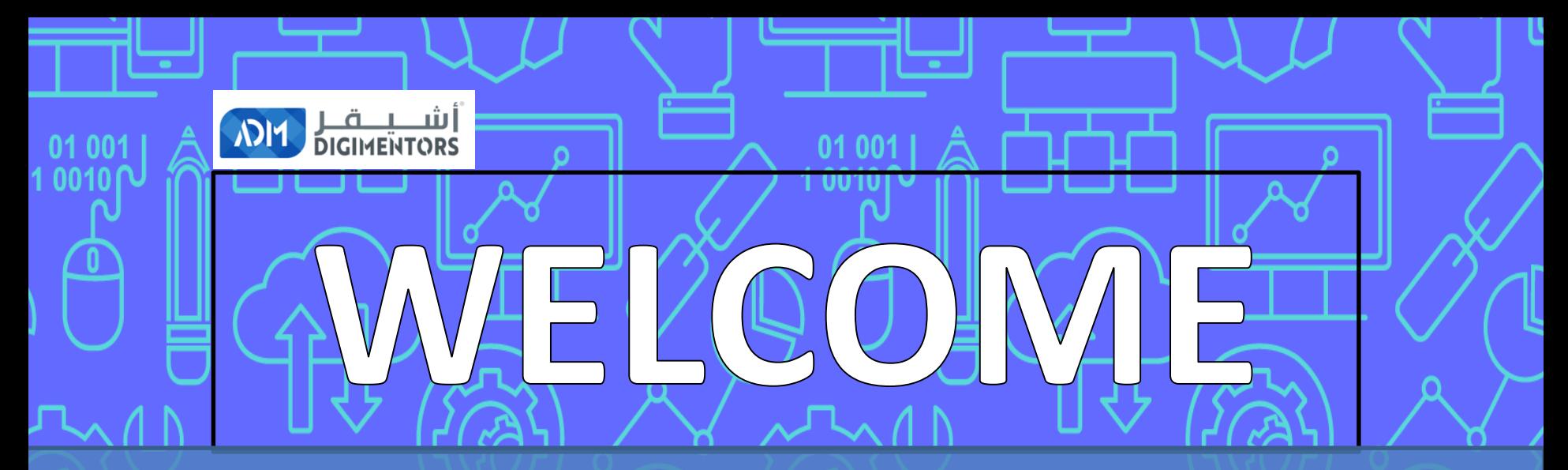

### **DAY 23/100** DIGITAL MASTERY CHALLENGE

DATE: July 27, 2020, MONDAY TIME: 07:00 PM (AST) LIVE FROM DOHA, QATAR

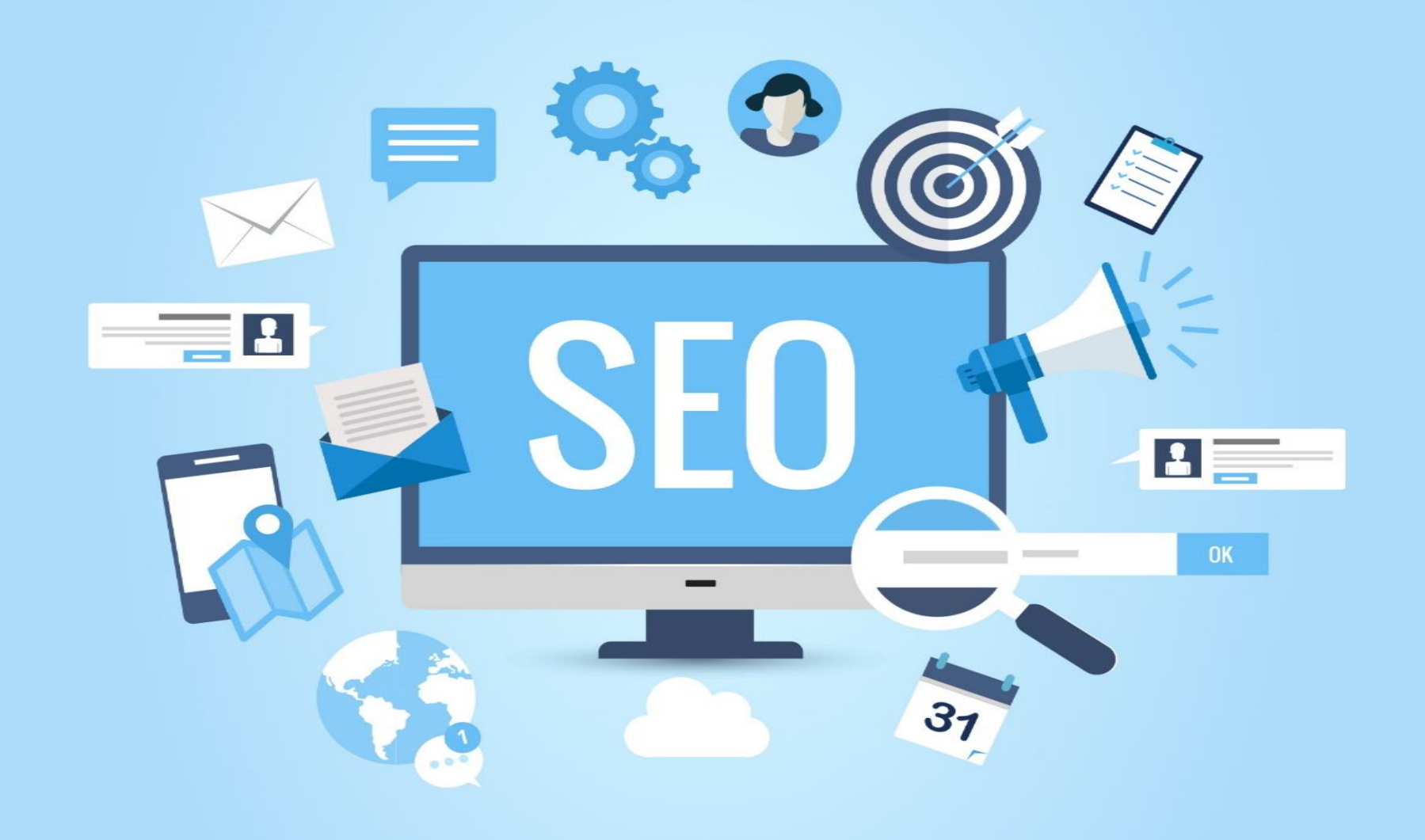

# **STRATEGY 17/100**

# **SEO 101**

**ABIT** 

### **GUARANTEED IN GOOGLE FIRST PAGE**  (assured results)

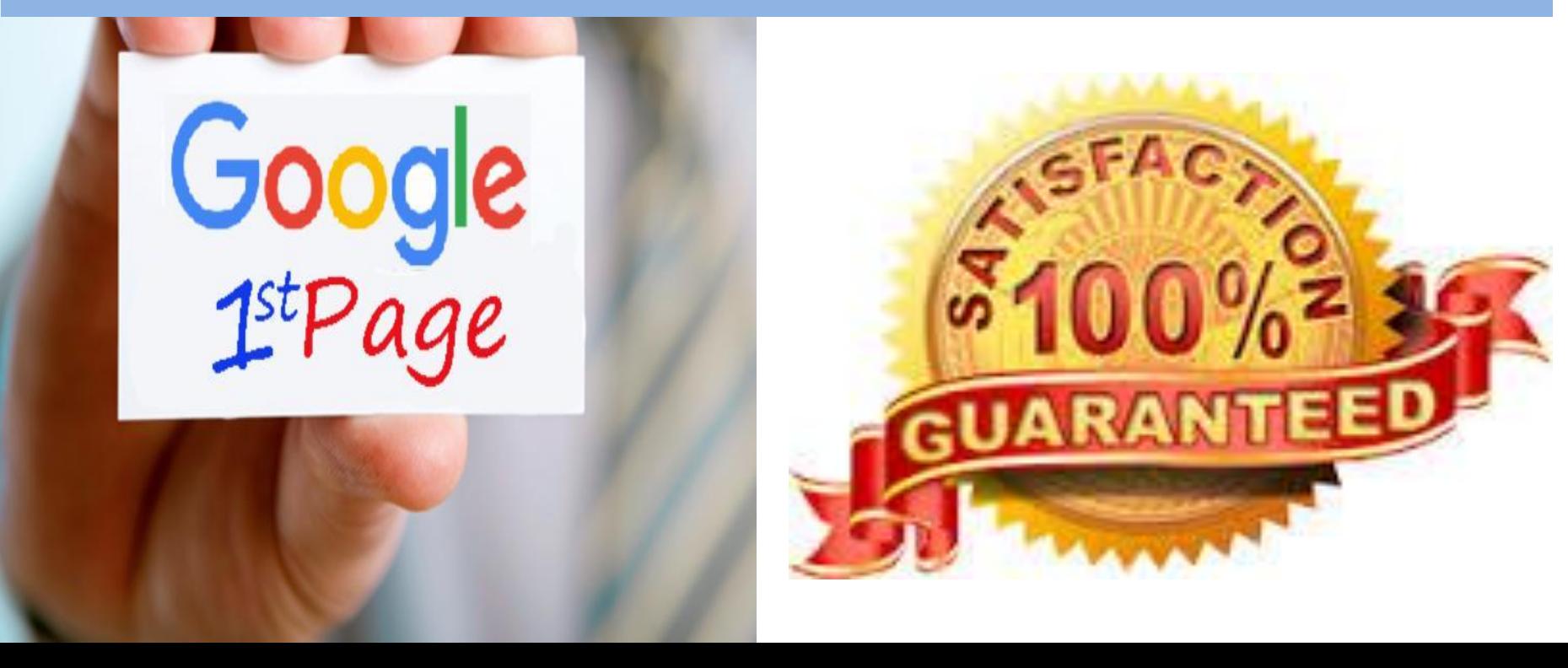

## **PROVED WITH MANY CLIENTS :**

### https://consultingwithshan.com/

consultingwithshan.com/index.php

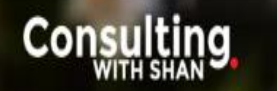

**CONTACT US VELCOM** AROUT U! **CONSULTING TRAINING EVENTS** OPPORTU

### **SUCCESS of your dream business is VITAL.** Let's together catalyze your way to **SUCCESS**

## CLIENTS

### Google indiatimes JET AIRWAYS

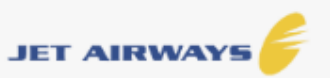

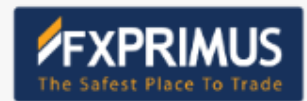

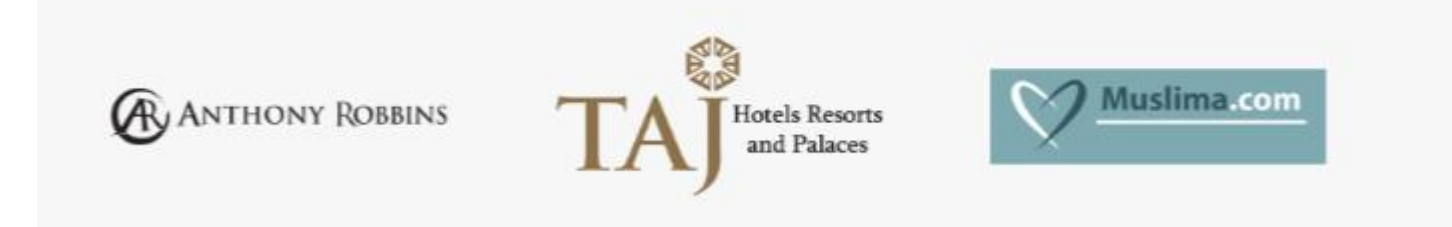

Programme must submit the following documents: Letter of Application ...

#### 5 Things You Need To Know About Malaysia My Second ...

https://www.propertyguru.com.my > ... > New To Malaysia  $\star$ May 31, 2019 - Malaysia My Second Home (MM2H) is a visa programme for Malaysia designed to promote it as a great place to live for people from overseas.

What is the cost to join Malaysia My Second Home Program? migratemalaysia.com > what-is-the-cost-to-join-malaysia-my-second-home... • Malaysia My Second Home (MM2H) Program is the 3rd best migration program in the world, welcoming all foreigners to reside in Malaysia! A perfect place for ...

#### Related searches

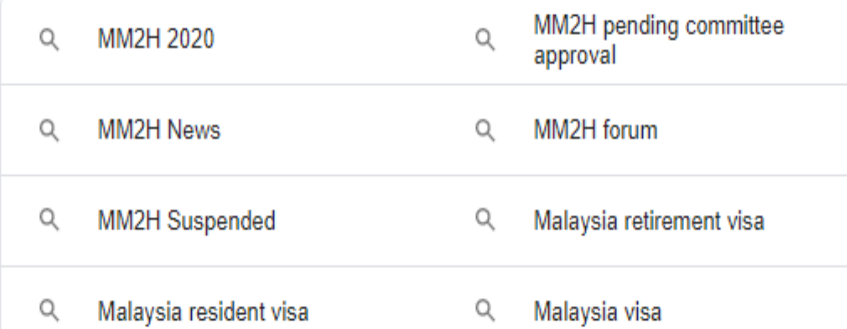

#### Gooooooooogle 1 2 3 4 5 6 7 8 9 10 Next

## **1.MALAYSIA SECOND HOME**

### [migratemalaysia.com](http://migratemalaysia.com/)

#### **MUSLIM MATRIMONIALS SITES**

□ Images □ News □ Videos ♡ Maps : More

Setti

About 2.760.000 results (0.40 seconds)

#### Did you mean: MUSLIM MATRIMONY SITES

#### Muslim Matrimonial Site - Find Partner By Community Ad) www.jeevansathi.com/ v

Meet Muslim Candidates With Deep-rooted Values And Modern Outlook. Trusted And Sec Matrimonial Site. Search By Top Communities. Strict Privacy Controls. 100% Screening. Verified Contact Details. Search by Community. Genuine Matrimony Matches.

#### Muslim Matrimony - The No. 1 Matrimony Site for Muslims ... https://www.muslimmatrimony.com =

MuslimMatrimony - The No. 1 & most successful Muslim Matrimony Site from CommunityMatrimony.com. Trusted by millions of Muslim Brides & Grooms world ...

#### Muslim Matrimonials at Muslima.com™

https://www.muslima.com ▼

Find your Muslim life partner. Trusted site used by over 4.5 million Muslims worldwide. Re vour matches. Join free.

### 2.MUSLIM **MATRIMONIALS SITES** muslima.com

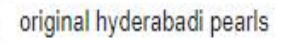

I Videos  $Q$  Maps E News AI a Images  $\pm$  More Tools

About 1,080,000 results (0.48 seconds)

Did you mean: original hyderabad pearls

Krishnapearls: Buy Gold | Diamonds | Pearl Jewellery Online https://www.krishnapearls.com \* Choose your style with Krishna Jewellers, A wide range of finest Diamonus Gold | Hyderabad Pearls) gemstones) South Indian Wedding Jewellery available ...

Hyderabad Pearl Jewellery - Necklace - Pearl Strings - Pearl Earrings

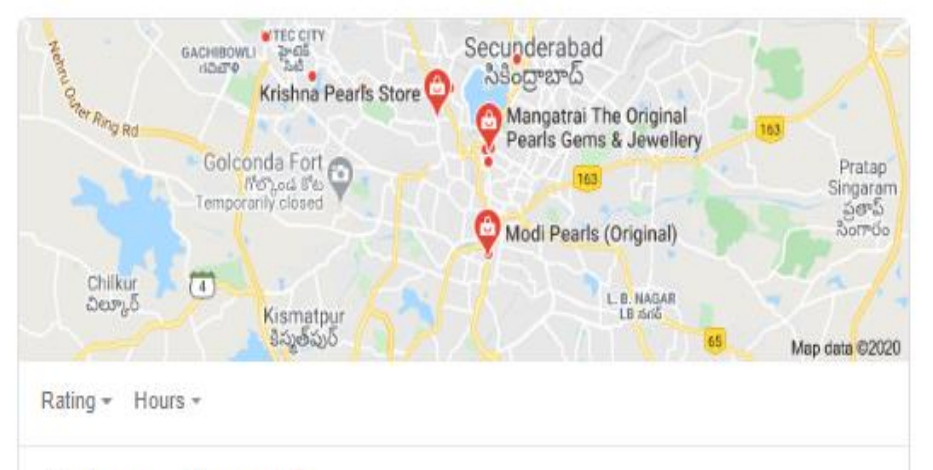

### **3.ORIGINAL HYDERABADI PEARLS**

### [krishnapearls.com](http://krishnapearls.com/)

Hours or services may differ

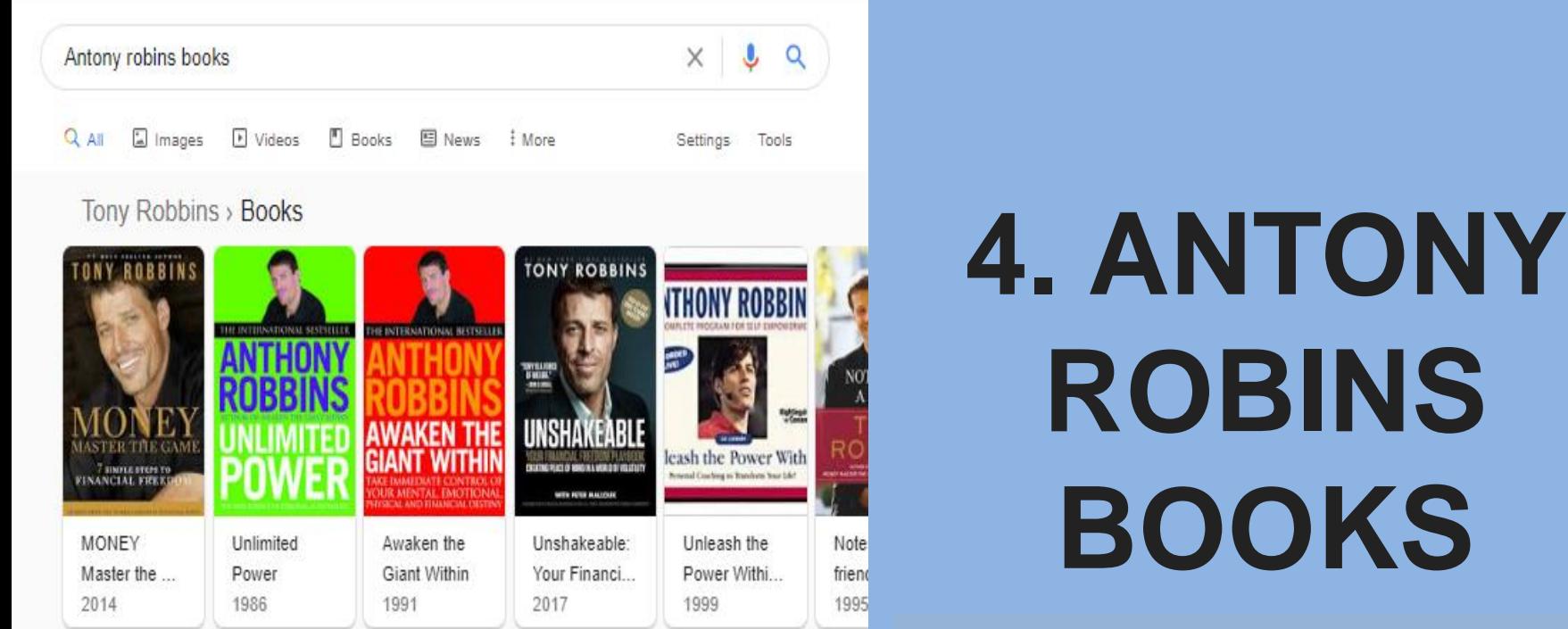

Showing results for **Anthony robbins** books Search instead for Antony robins books

#### **Official List of Tony Robbins Books | Books by Tony Robbins**

https://www.tonyrobbins.com > tony-robbins-books \*

Unlimited Power, If you want to fulfill your dreams of living a better life, both professionally and

personally. Unlimited Power is the book for you. Although written ...

https://www.tonyrob bins.com/

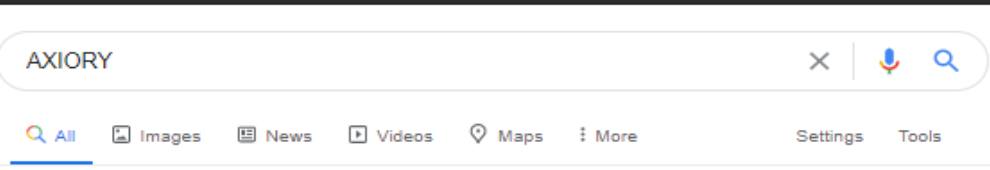

About 277,000 results (0.40 seconds)

#### Top Aggressive Fund - \$5,000 Minimum Deposit

#### Ad www.worldmarkets.com/ •

Managed Trading Fund Returning 20% a Month on Average. Avg Monthly Return of 20% Diversified Trading. Award Winning Strategy. Open Your Account Today. Highlights: Founded In 2003, Offering Variety Of Products.

Bullion Products - Digital Gold - Cryptoexchange Services

#### Axiory Scam Victim? - You Can Get Your Money Back

#### Ad) www.payback-ltd.com/retrieval/chargeback +

Our Team Of Experts Specializes In Retrieving Lost Funds From Fraudulent Brokers, 89% Of Our Clients Got 100% Of Their Money Back In 2019. You Can Be One Of Them! Up To 5 Years Back. Highly Qualified Pros. Quick Process. High Success Rate.

#### Axiory FX Trading | Leading FX & CFDs Broker Where You're

www.axiory.com › ... ▼

Trade FX, Commodities, Indices, Oil & Gold CFDs with a leading Forex broker, Access risk management tools, comprehensive market coverage

#### **About Axiory**

Axiory is a licensed industry leader that has been serving traders ...

#### Contact Us

Please do not hesitate to contact us at any time. But do note our ...

#### **Account Types**

Get Forex a Trading Account to Suit Your Needs, 3 Account

#### **MyAxiory**

**Supercharged Account** Management Platform. The ...

#### **Trading Resources**

Access FX education resources and market updates including ...

#### **Axiory Trading Advantages**

Trade with Axiory's benefits including registration in less ...

# 5. AXIORY

#### 7 Proven Customer Loyalty Programs That Work - Sleeknote https://sleeknote.com > blog > customer-loyalty-programs =

Oct 29, 2019 - Read this article to learn how top brands are using lovalty programs to ... you can turn first-time buyers into repeat customers, and keep your brand top of mind. ... After all. new customers are unlikely to join a rewards program ...

#### 20 Retail Brands with the Best Customer Loyalty Programs ...

https://emarsys.com > learn > blog > best-retail-customer-loyalty-programs  $\star$ Nov 22, 2019 - 20 Retail Brands with the Best Customer Loyalty Programs (and How to ... Maybe your head is spinning with new ideas for a loyalty program.

#### B2B Loyalty Program Agency | New York City NY

https://www.incentivegroup.com > b2b-loyalty-program-agency-new-york Specializing in New York City NY B2B customer loyelty & employee engagement program ... 30 vears of best practices as the leading B2B Lovalty Agency, client ...

#### Don't Just Offer Points - Create a Loyalty Experience

#### Ad) www.maritzmotivation.com/ -

Combine Science, Expertise and Technology to Create a Memorable Loyalty Program. Personalized Design, Data and Insights, Tailored Rewards, Flexible Technology, Types: Direct Sales. Call Centers. Franchise Sales, Channel Sales, Dealer Sales, Distributor Sales. Services Offered · Expertise Solutions · Contact Us · About Us · Industries Served

#### Make Customers Happier, Faster - Free Customer Loyalty Guide Ad) marketing.smg.com/ •

See How SMG's Survey Best Practices Can Keep Your Brand Ahead of the CXM Curve. Improve Insights, Increase Response Rates & Get a Clearer Picture of Customers, People-Centered. Technology-Driven. Insight-Focused.

# 7. BEST LOYALTY PROGRAMS IN NEW YORK https://www.incentiveg

roup.com/

 $\Omega$ 

best spa in mumbai

mups.//loo.in > mumbar > best-spas-in-mumbar \* Stress No More: Where To Go For That Long-Overdue Spa Day, Send ...

6 Of The Best Luxury Spas In Mumbai - Culture Trip https://theculturetrip.com > Mumbai > Things to Do  $\star$ Sep 8, 2016 - 6 Of The Best Luxury Spas In Mumbai.

The 5 Best Places for a Massage in Mumbai | Elite Traveler ... https://www.elitetraveler.com > ... > Asia and the Pacific > Mumbai  $\star$ The 5 Best Places for a Massage in Mumbai. By admin | March 26 2007. RUDRA SPA TREATMENT ROOM. Discover a world of relaxation, rejuvenation and ...

 $\times$  0

#### Spa In Mumbai, Spa, Body Spa, Best Spa In Mumbai, Bay Spa ...

https://www.myrahspa.com \*

Myran Spe is a destination day spa in Mumbai, right in the middle of our nectic stressed out city of mumbai. This body spa is spread over two levels of opulent ...

Tried and tested: The best luxury hotel spas in Mumbai for 2017 https://luxurylaunches.com > mumbai > tried-tested-best-luxury-hotel-spas-...  $\star$ Jan 2, 2018 - The best luxury hotel spas for 2017 are ones that not only deliver a supreme spa therapy but an experience that is like a recuperative caress. So ...

Top 100 Beauty Spas in Mumbai - Best Beauticians - Justdial https://www.justdial.com › ... › Beauty Spas in Mumbai › 7610+ Listings ▼ **★★★★**★ Rating: 4.2 - 398,375 votes 7610 Beauty Spas in Mumbai. Find / Beauty Parlour And Spas, / Spa Treatment, / Facial And Body Treatment, √ Spa Centres in Mumbai. Get Phone Numbers ...

# 8. BEST SPA IN **MUMBAI**

### myrahspa.com

safest place to trade

图 News D Videos  $Q_{All}$ a Images

Waps : More

**Settings** Tools

J

Q

About 26,600,000 results (0.47 seconds)

#### Plus500- Stocks Trading: CFDs - Free & Unlimited Demo account. Ad) www.plus500.com/ •

Platform for CFDs. Tight Spreads & Leveraged product. Your Capital is at risk. Stop wasting money on commissions: Switch to Plus500 commission-free trading. CFD Service. Brexit Opportunities. Trade Bitcoin CFDs. Trade Ethereum CFDs. Free demo account.

Live Market Price Alerts Real-Time Alerts & Notifications React Immediately to Price Movement

#### **Bitcoin Halving**

What is 'Bitcoin Halving' & How will it impact its price?

#### Fortrade - for trading stocks - Find the right stocks for you Ad www.fortrader.com/ •

See why global traders choose us for trading. Warning: Your capital is at risk. Fast onboarding. Metatrader 4. Professional service, 12/5 support. Get a demo account. Real-time quotes. Highlights: Fast And Secure Platforms, Excellent Support Team Available.

#### **EXPRIMUS The Safest Place To Trade - Primus Markets**

https://www.fxprimus.com > int \*

The forex market is the place for traders all around the world to buy, suit of exchange currencies at the current market price. It is known for being by far the largest... You visited this page on 7/26/20.

# 9. SAFEST **PLACE TO** TRADE

### https://www.fxprimus.com/

#### Gaming | Computers - Tablets | OLX Online ... - OLX Qatar

#### https://olx.ga > All Ads > Electronics & Home Appliances  $\blacktriangledown$

Dell gaming pc i7 2600 rx580 12 gb ram ssd... 2,600 QAR. Computers - Tablets » Desktop computers, 24 Jul. Al Doha Al Jadeeda, Hp...

#### High-end gaming PC | Qatar Living

#### https://www.qatarliving.com > Forum > Doha Shopping  $\star$

I tried PC one but the prices are sky high and I have no idea how to assemble one, edit- and are there people who assemble PCs for a small fee here in gatar ??

#### Category: Gaming PC - Startech Store

https://www.startechstore.com > Gaming > Gaming computer ▼ Gaming PC. Showing all z results. Filters. Default surfing, sort by popularity, Sort by average rating. Sort by latest. Sort by price: low to high. Sort by price: high to ...

#### السوق المفتوح - Gaming PC - New in Qatar

https://qa.opensoog.com › ... › Consoles › Gaming PC ▼ Video Games & Consoles - Consoles Gaming PC - New in Qatar. 0 - 0 Results from 0. Be the first to know when new ads added on Consoles Notify Me ...

#### Related searches

# 10.GAMING **COMPUTERS IN QATAR**

### startechstore.com

not need extra patteries, money saved and free from annoying...

#### Selfie Ring LED Camera Lens - Best Price in Doha, Qatar | Buy ...

https://www.chikili.com > products > selfie-ring-led-camera-lens-doha-gatar = QAR 50.00 - Out of stock

The Clip On ring light has soft and moderate lighting effect, just as providing you with a professional photographer whenever you want to take a selfie. CUTTING-...

#### Selfie Ring Light, Ocathnon 36 LED Clip-on Cellphone Ring...

https://gatar.desertcart.com > products > 19828240-selfie-ring-light-ocathn... • High quality led ringlight with 36 led beads-this ring light is made from High Quality Plastic. Durable and shockproof. 36 highlight ... FREE Delivery Across Qatar.

#### 26CM/10 inch LED Selfie Ring Light | Lighting Soug

https://www.lightingsoug.com > product-details > 6-inch-LED-Selfie-Ring Dimmable bindrictED Ring Light with a wide dimming range from 1%-100%. ... 26CM/10 inch LED Selfie Ring Light, ring light available in gatar, selfie ring light in ...

#### Buy 36-LED Selfie Ring Light Black/White Online Qatar, Doha...

https://www.qatar.ourshopee.com > details > 36-LED-Selfie-Ring-Light-Bl... ▼

★★★★★ Rating: 2.5 - 20 reviews - QAR 49.00 - In stock

Buy 36-LED Selfie Ring Light Black/White online at low prices in Dubai. UAE. Choose the best cell phone accessories from ourshopee.com, with pay on delivery ...

#### Buy Built-in 16LED Selfie Flash Light for Camera Phone ...

https://www.qatar.ourshopee.com > details > Built-in-16LED-Selfie-Flash-... • Item Type, Selfie Flash Light. Light effect, 16 LEDs Buil-in. Battery, Capacity 110 mAh, Up to -500 flashes. Compatible. For ios system can suit for ios 6, 7, ...

# **11.SELFIE LIGHTS IN QATAR**

### https://www.lightingsouq .com/index.php

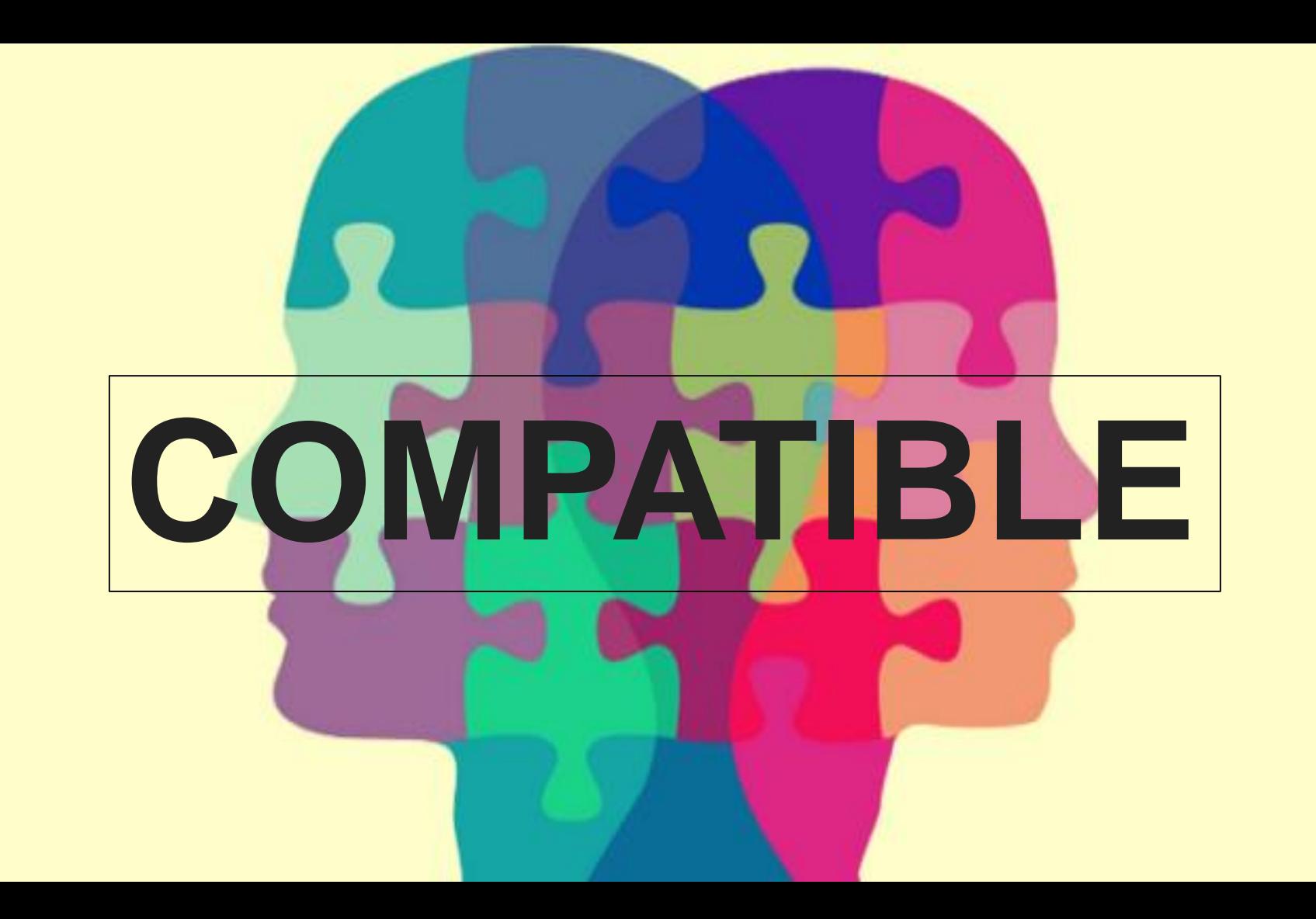

### **1. COMPATIBLE FOR AFFILIATE WEBSITE**

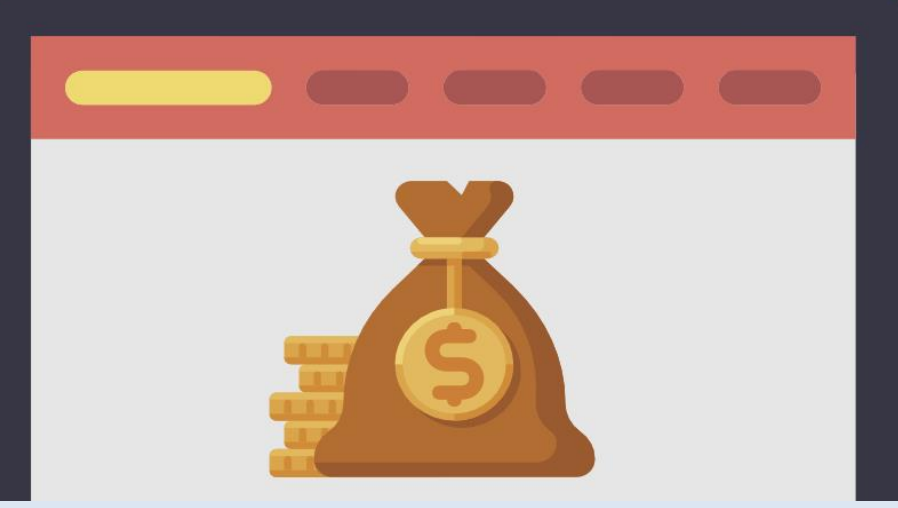

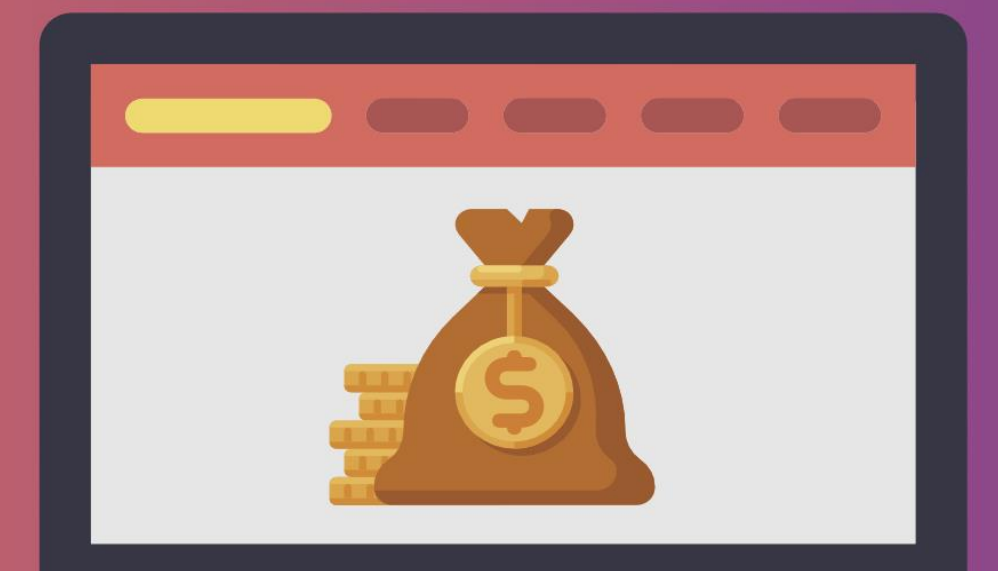

# **2. NICHE WEBSITE**

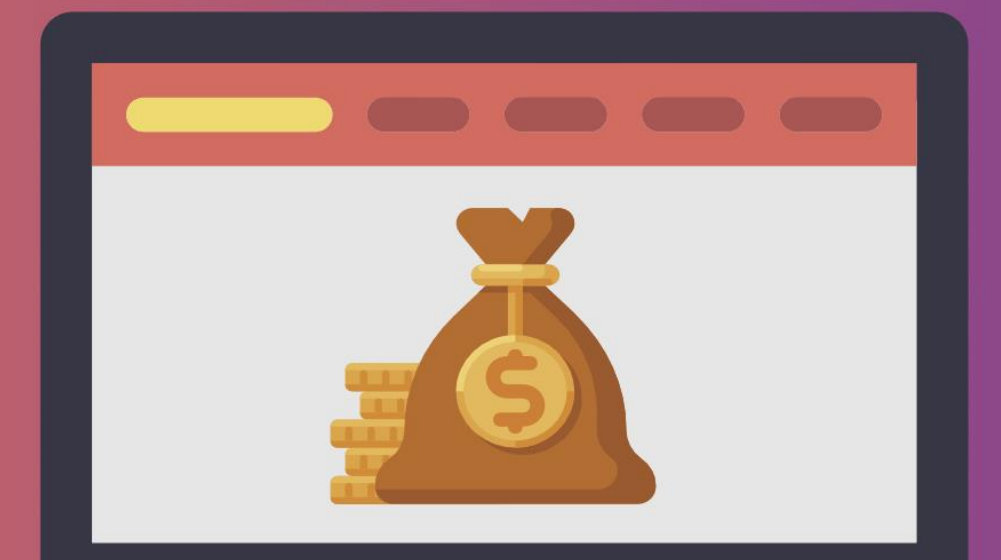

### **3. BRANDED WEBSITES**

### **2. FOR AFFILIATES - LONG TAIL KEYWORDS WITH 30K TO 100K**

### **KEYWORD RESEARCH**

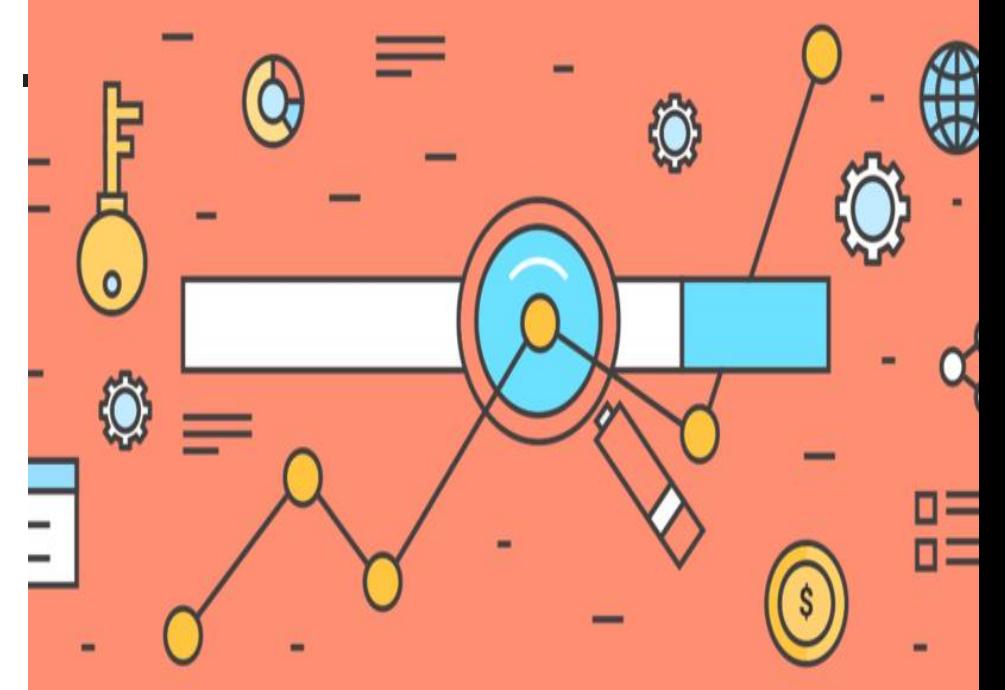

# **3. KEYWORD BUCKETS**

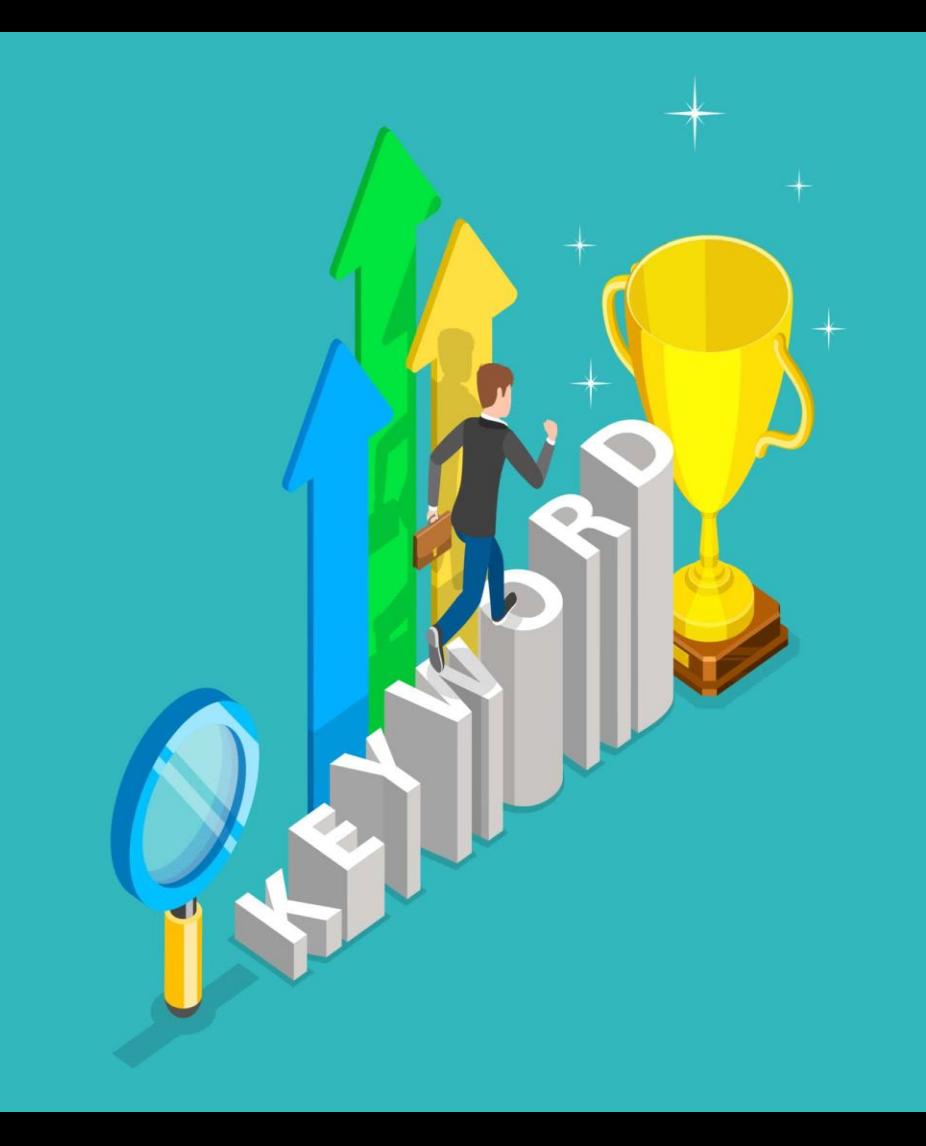

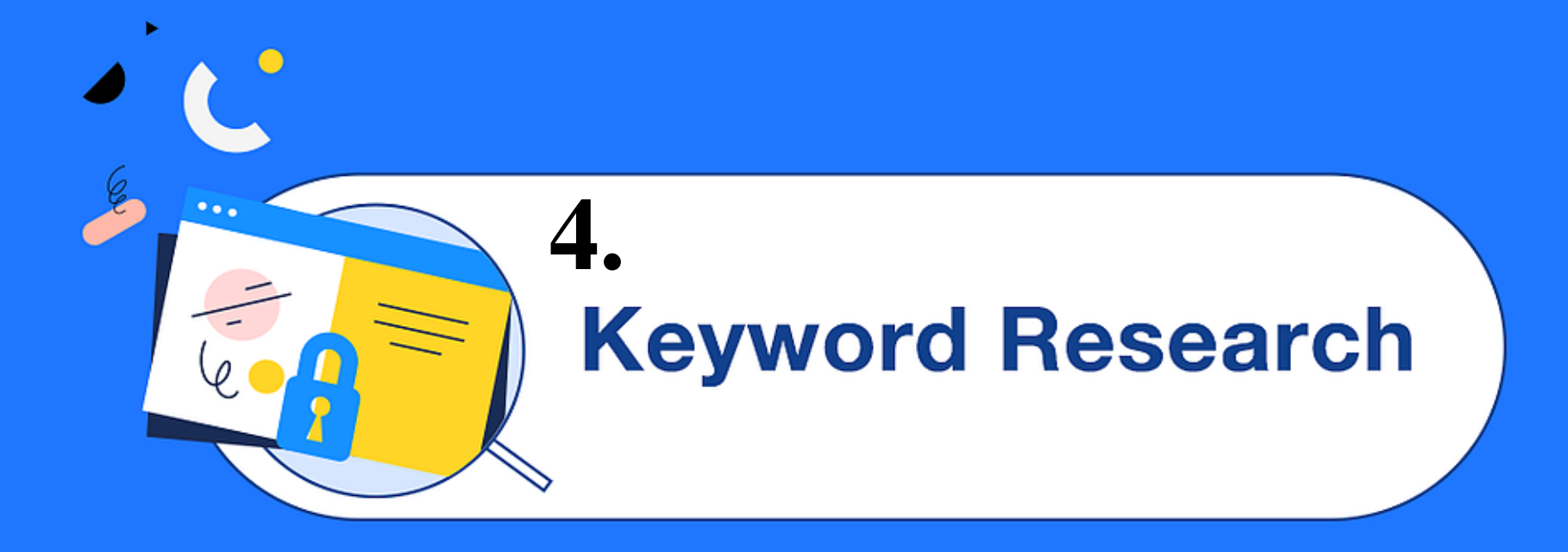

### **WHAT IS KEYWORD RESEARCH ?**

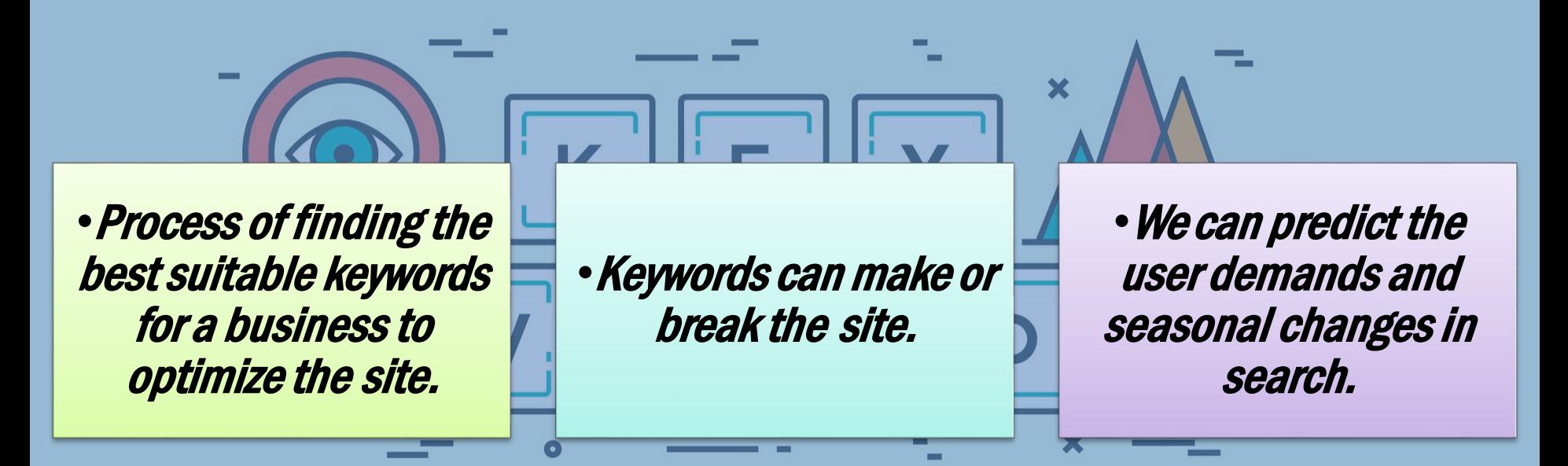

### **5.KEYWORD FINALIZATION WITH 101 KEYWORDS**

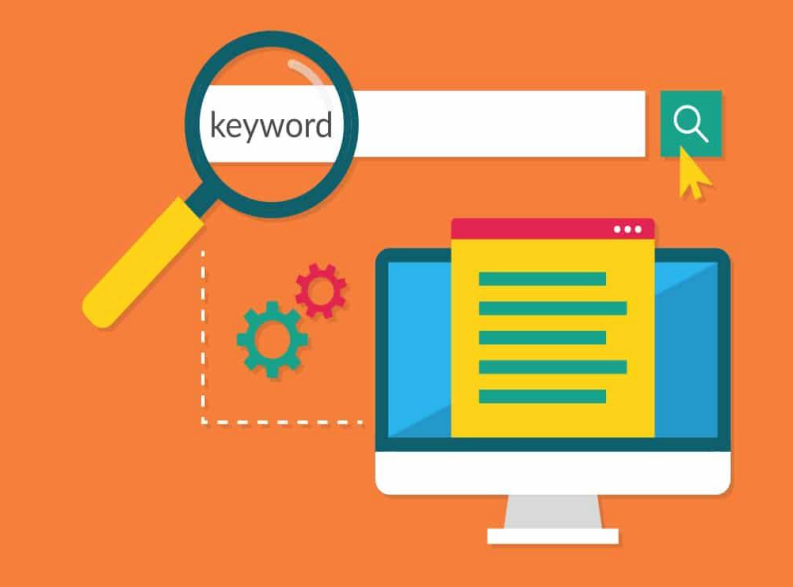

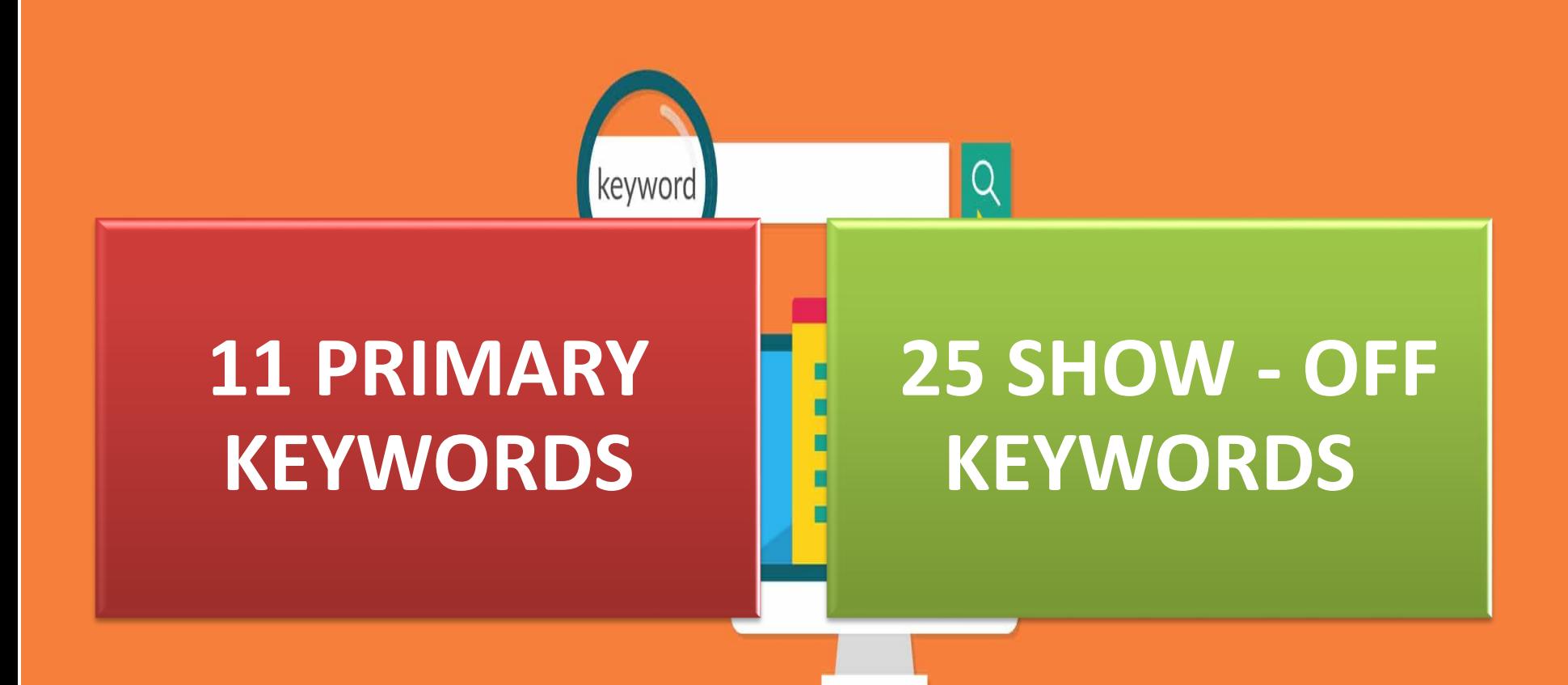

# SEARCH ENGINE **OPTIMIZATION SEO 101**

€

**CCC** 

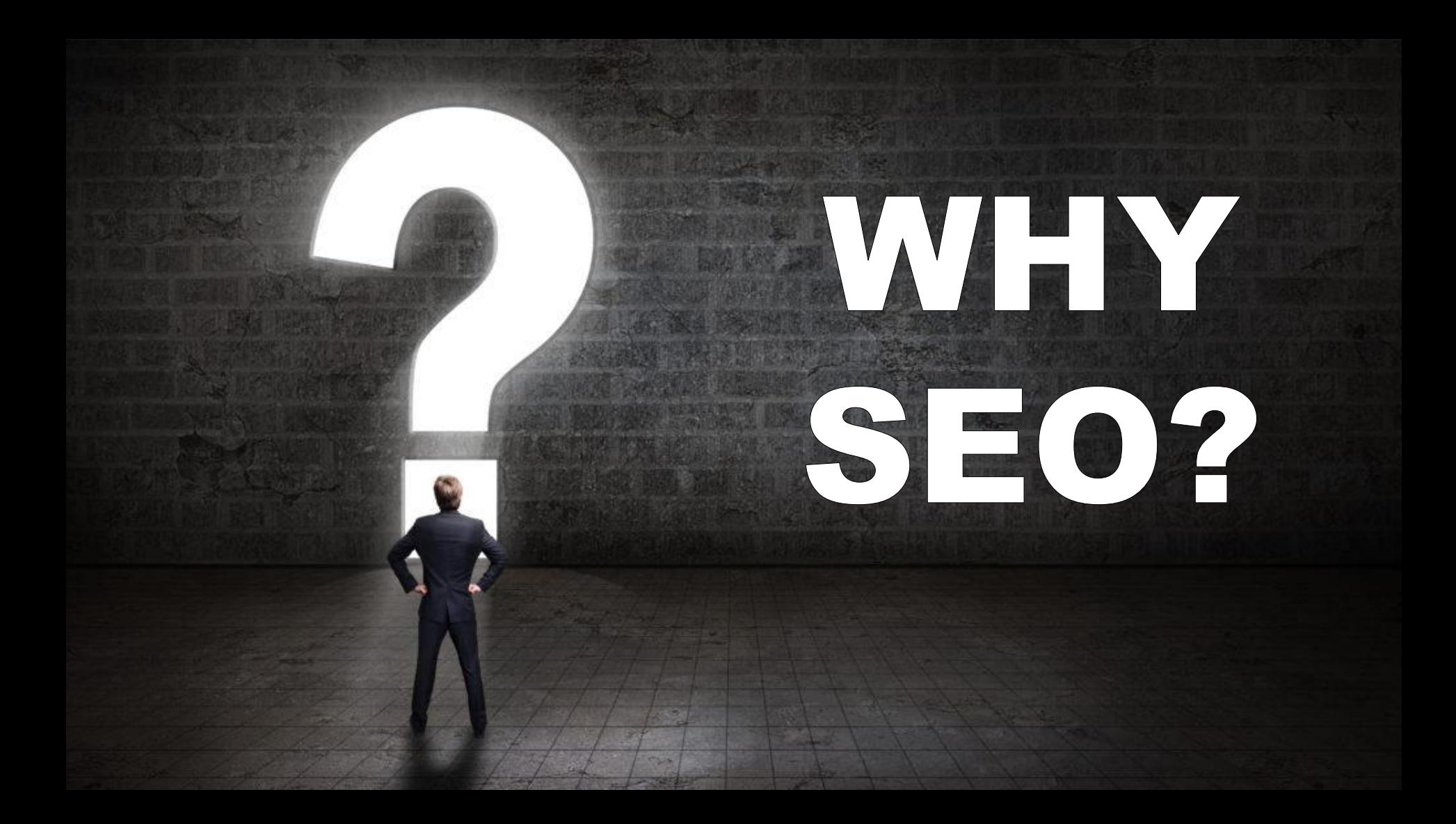

## BENEFITS

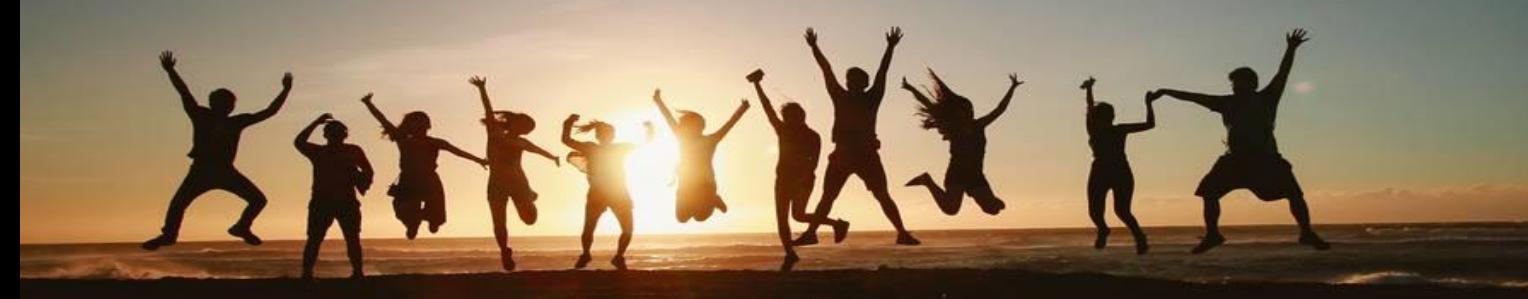

### INCREASES TRAFFIC TO WEBSITE

# **High Search Engine Rankings**

MacBook As

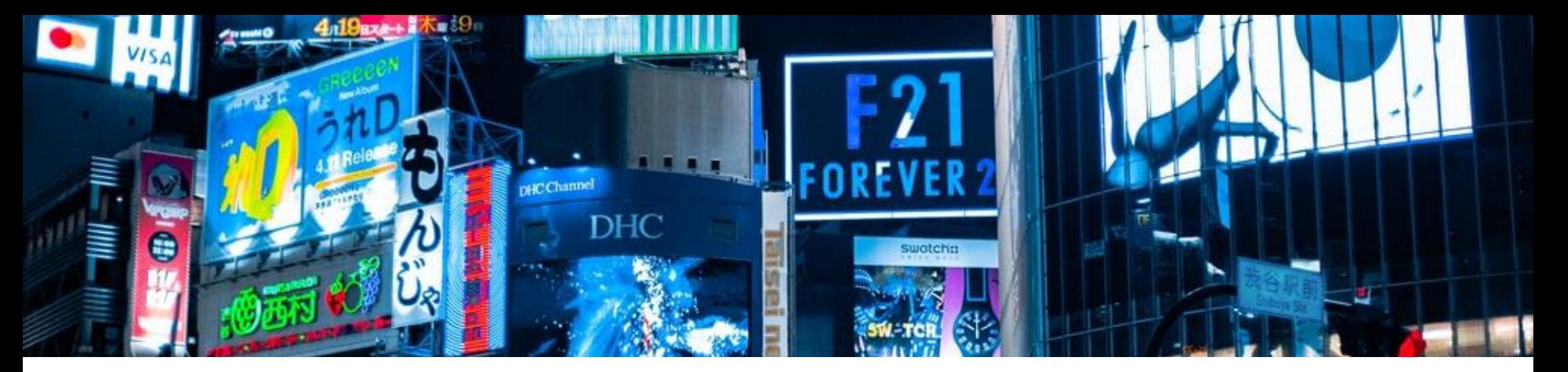

# **Cost Effective Advertising**

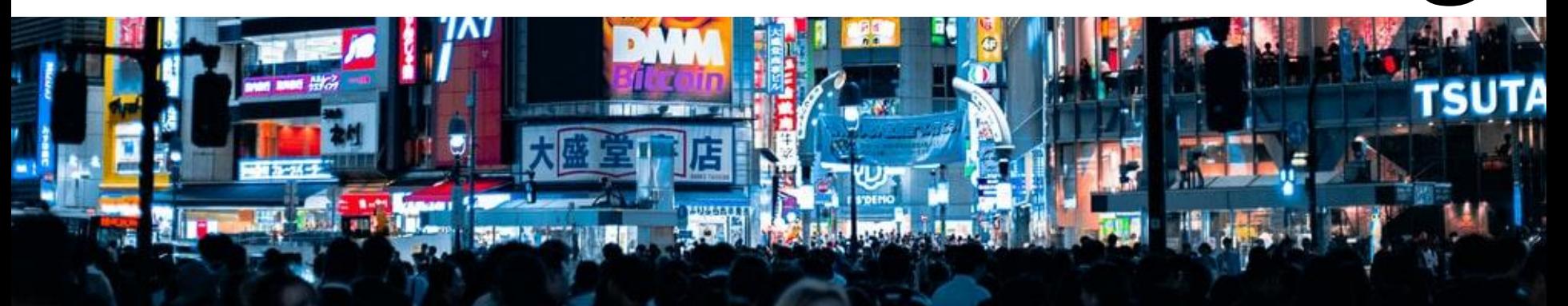

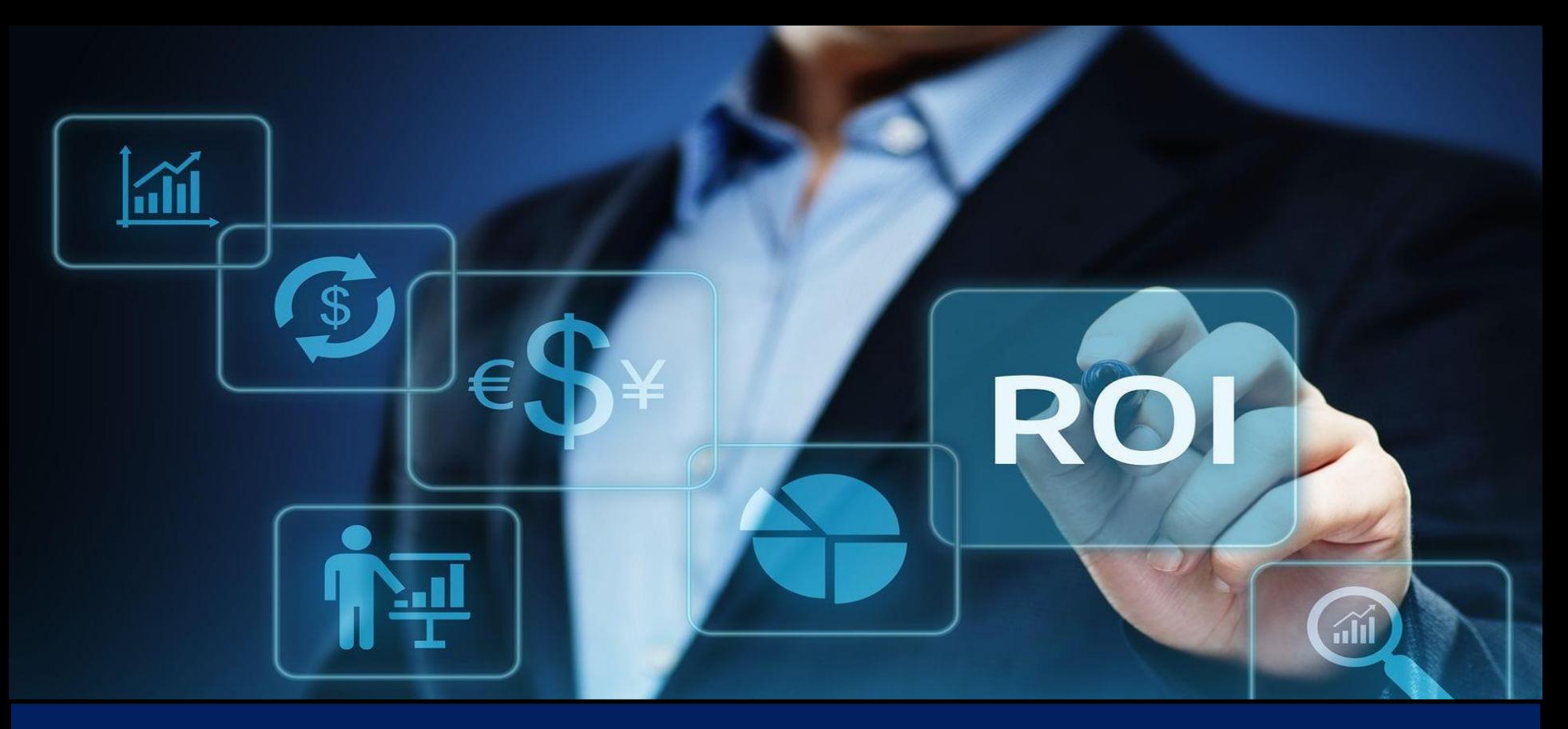

### **Return On Investment (ROI)**

# **Increases Brand** Awareness

fabrizioriva?

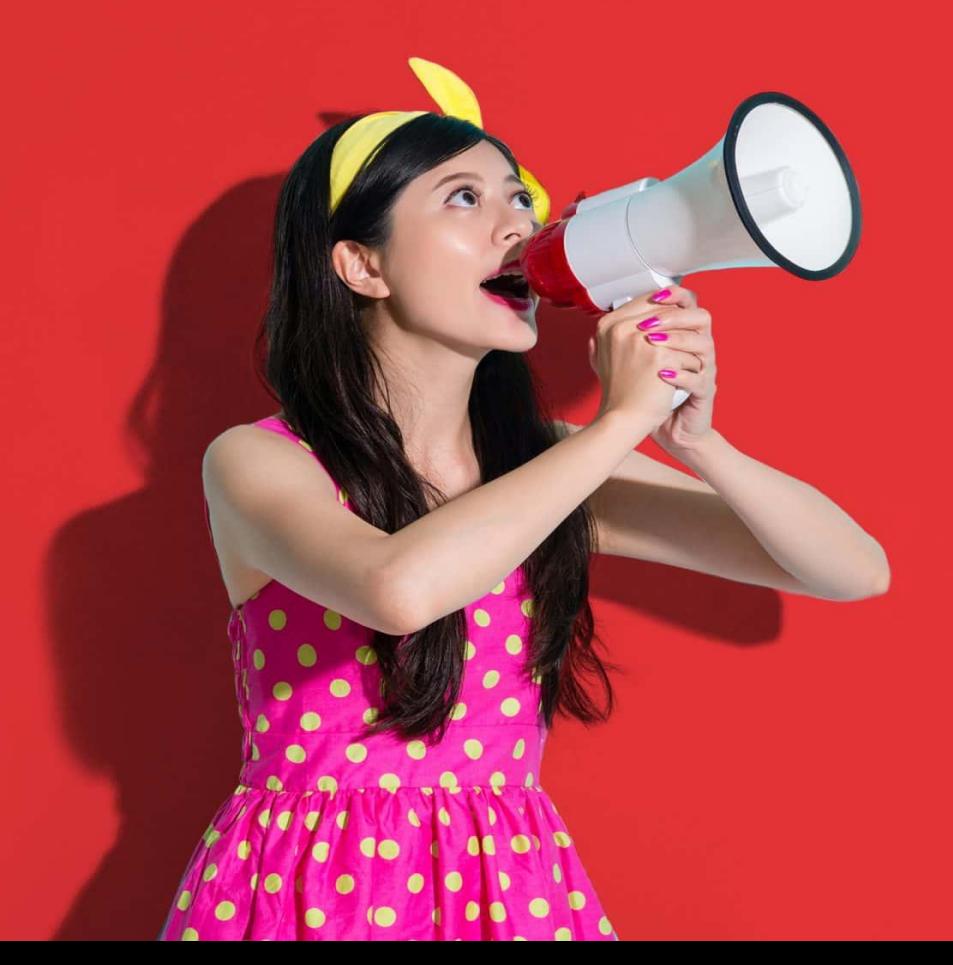

# REACH NEW MARKET
# Fan a a la la la **BUILDING**

#### **Access to Customer Data and more…**

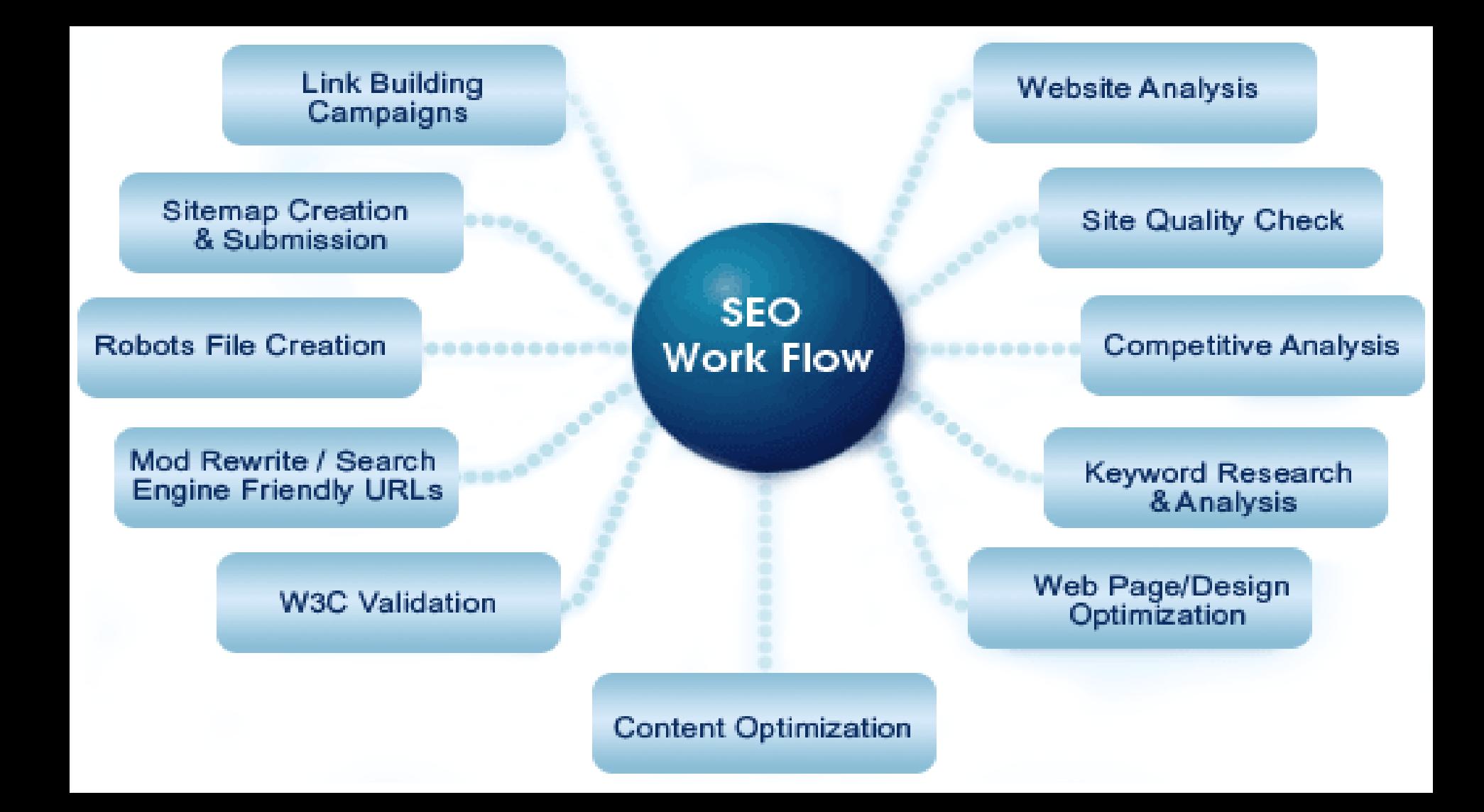

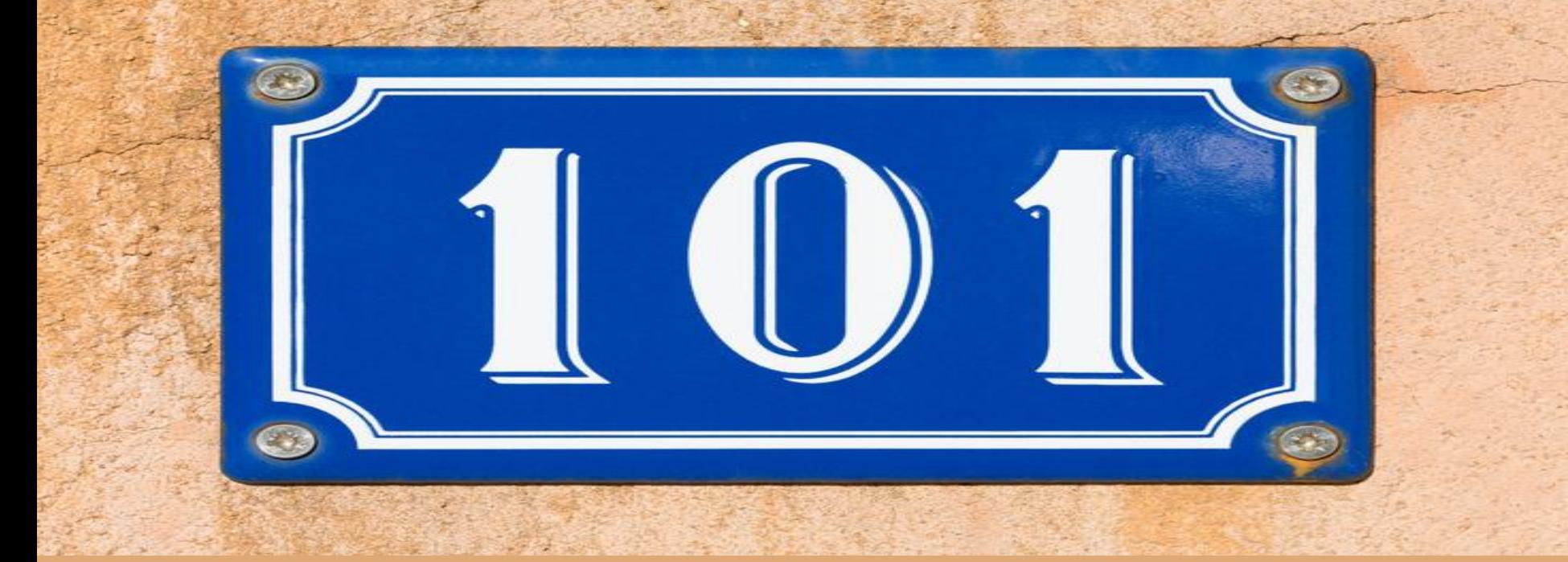

## **SEO STRATEGY**

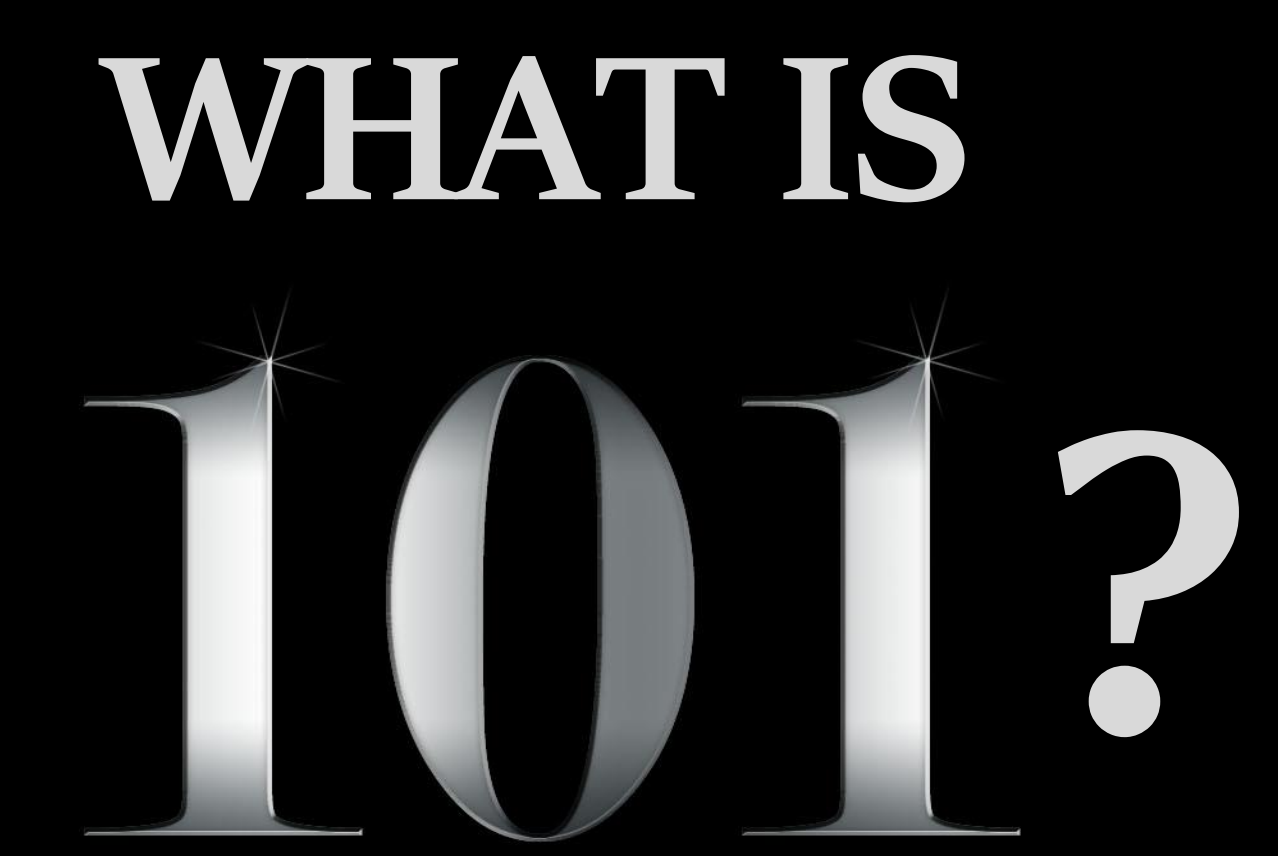

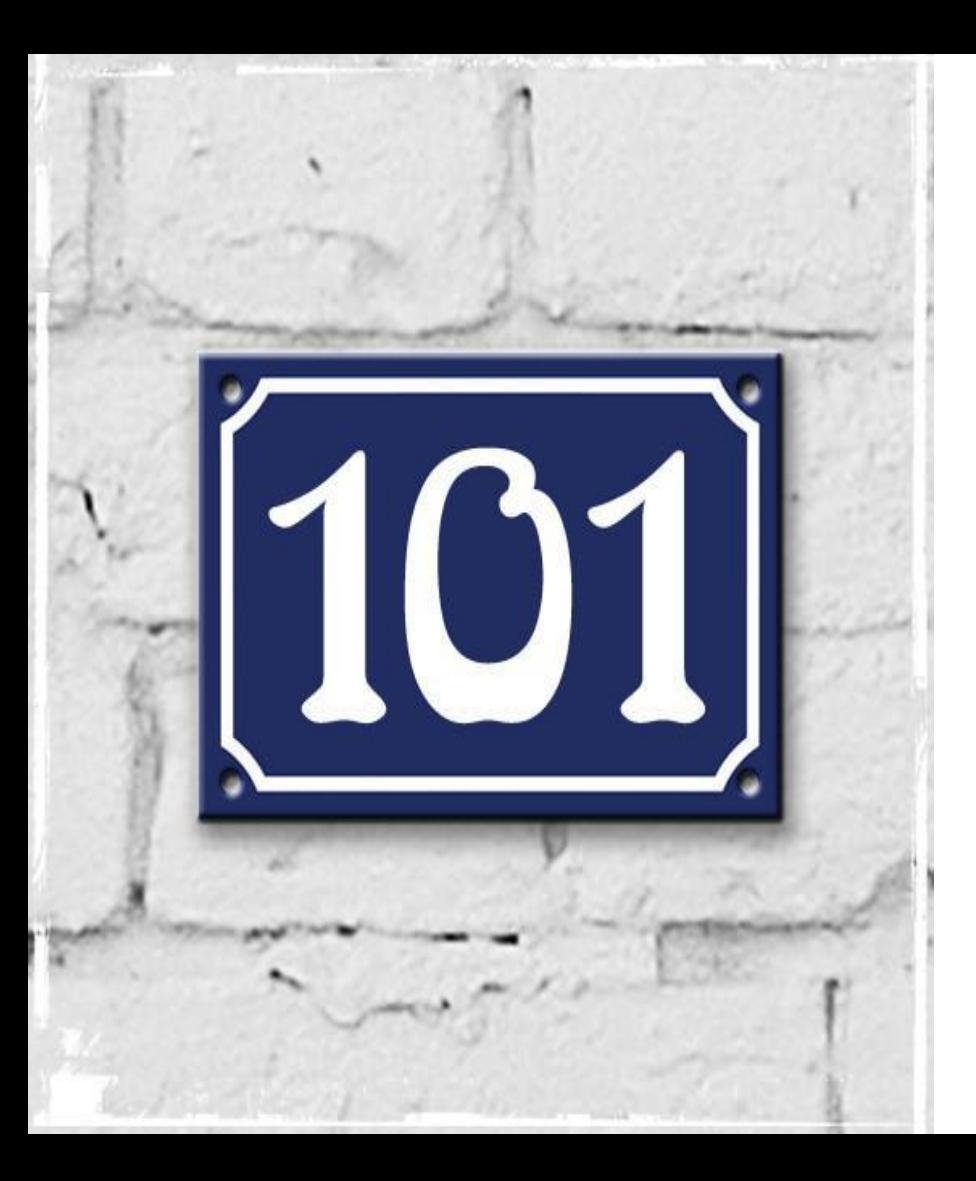

## **IS A POWER NUMBER**

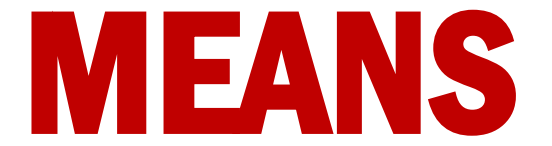

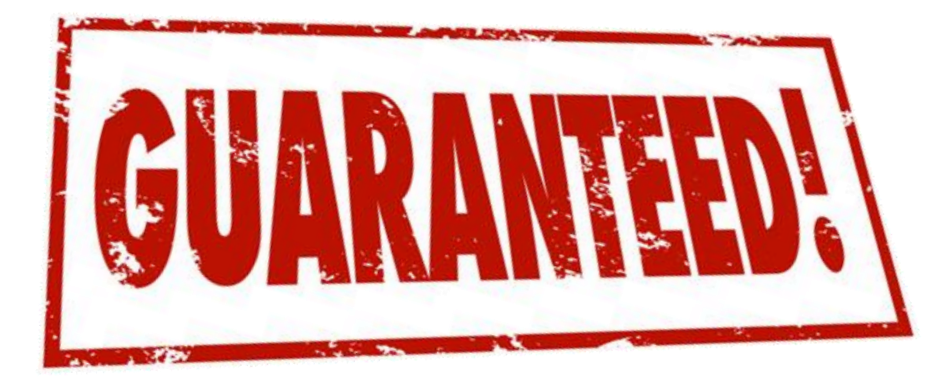

#### **OUTPUT**

Presence In Google 1st Page For Long Tail Keywords

## TARGE

**JF** 

## 11 DOMAINS

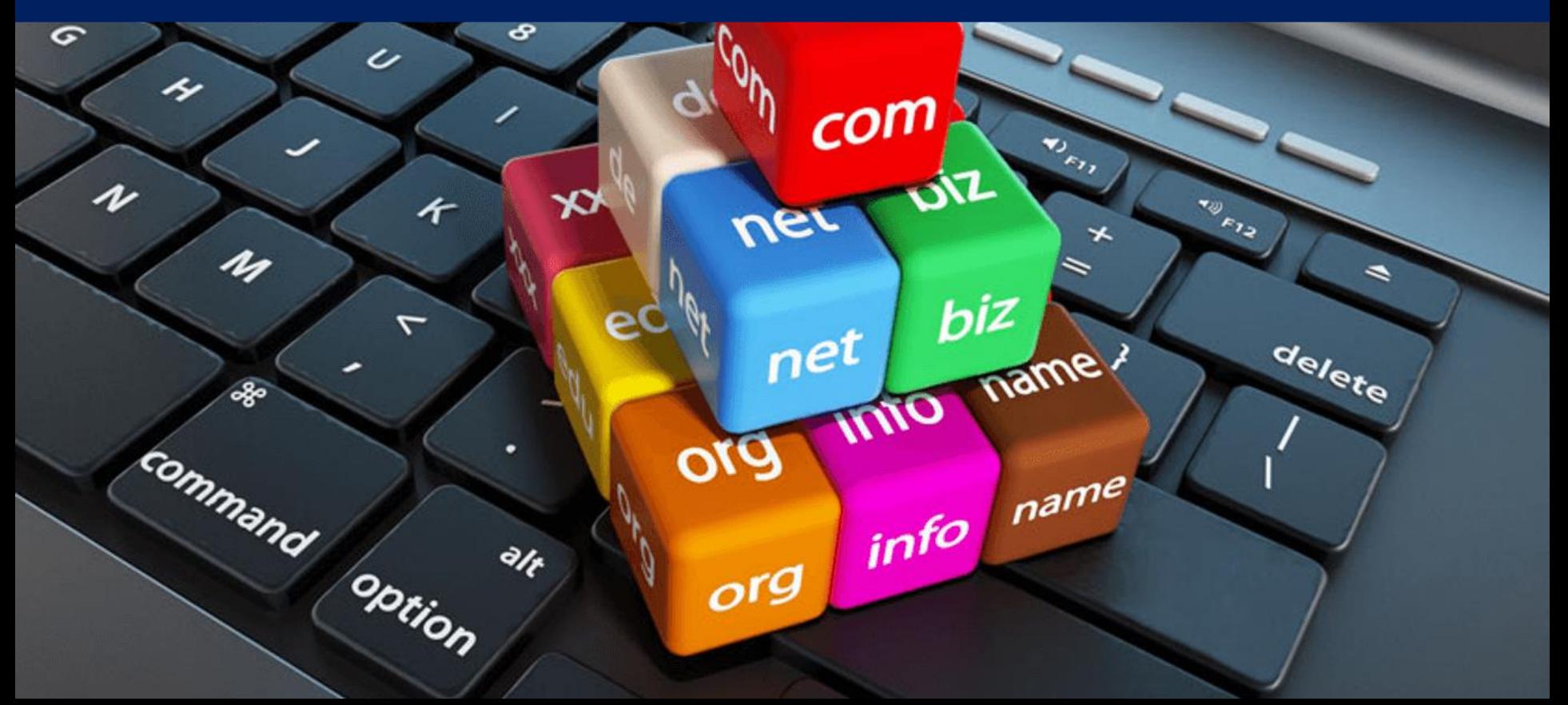

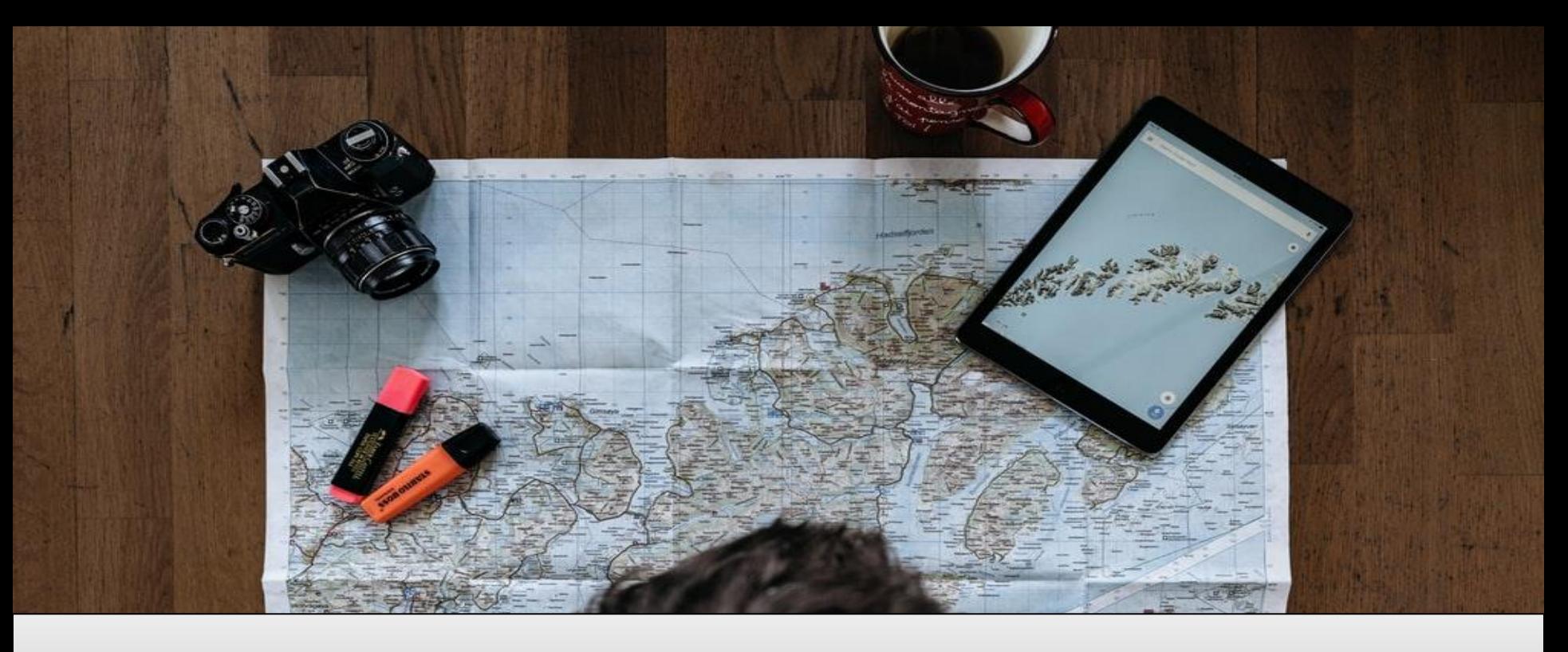

#### 11 COUNTRIES

## **101 KEYWORDS**

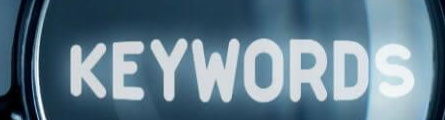

## 101 DIFFERENT ACTIVITIES

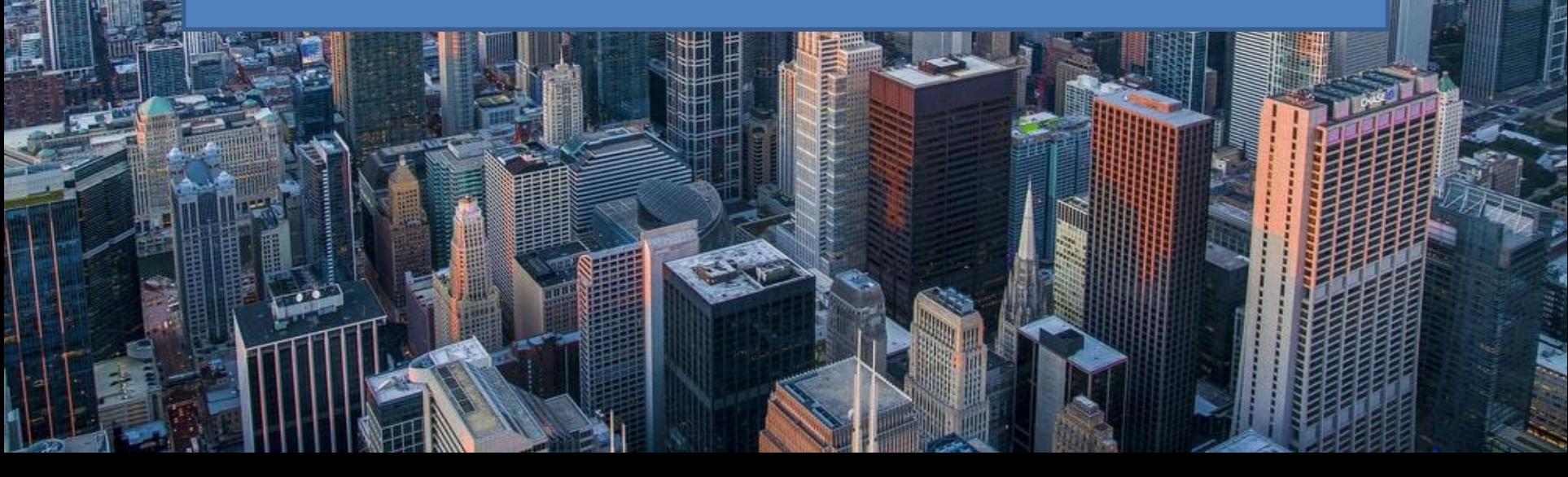

# **10001 WORDS**

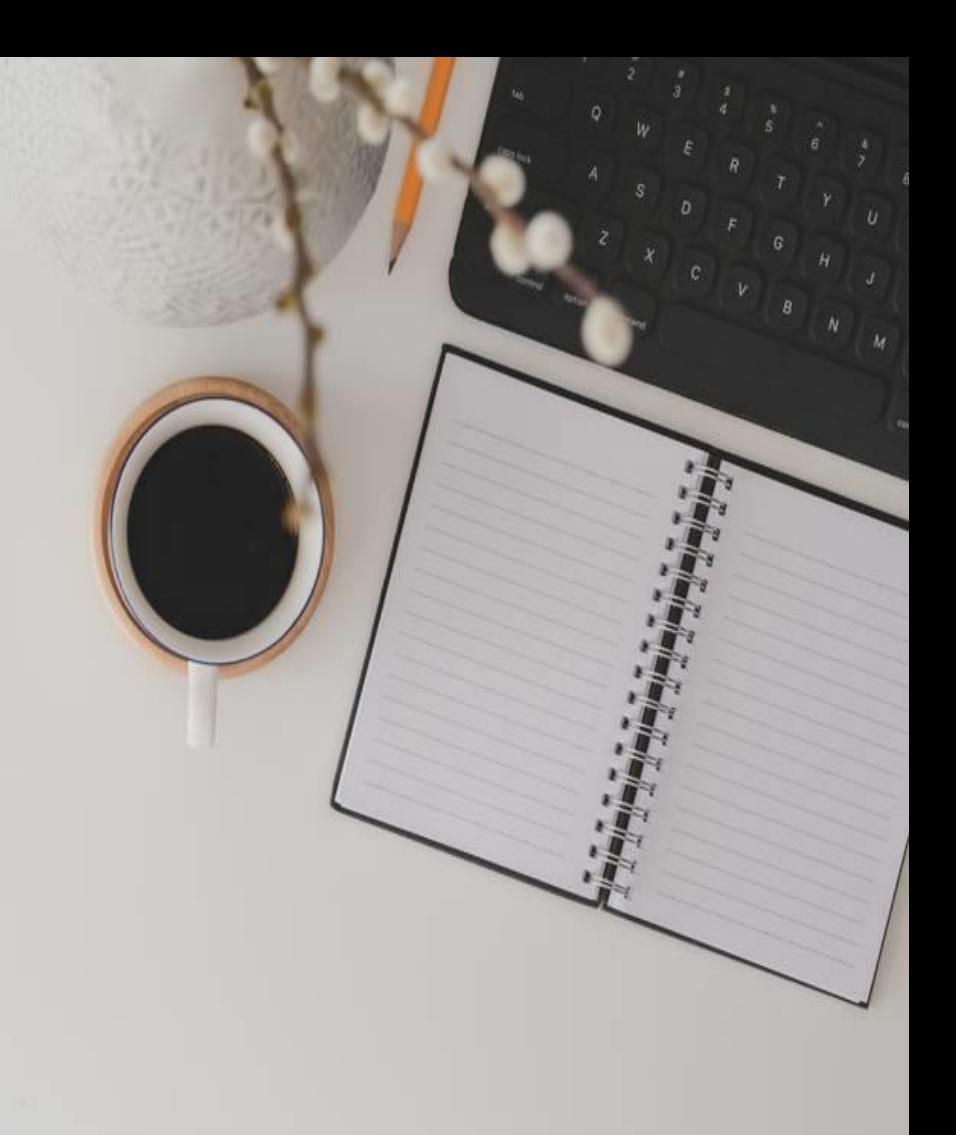

#### **WEBPAGE DESIGN**

My name is Lee Campbell & Tm a<br>multi-disciplinary UX & UI<br>Designer.

PROJECT

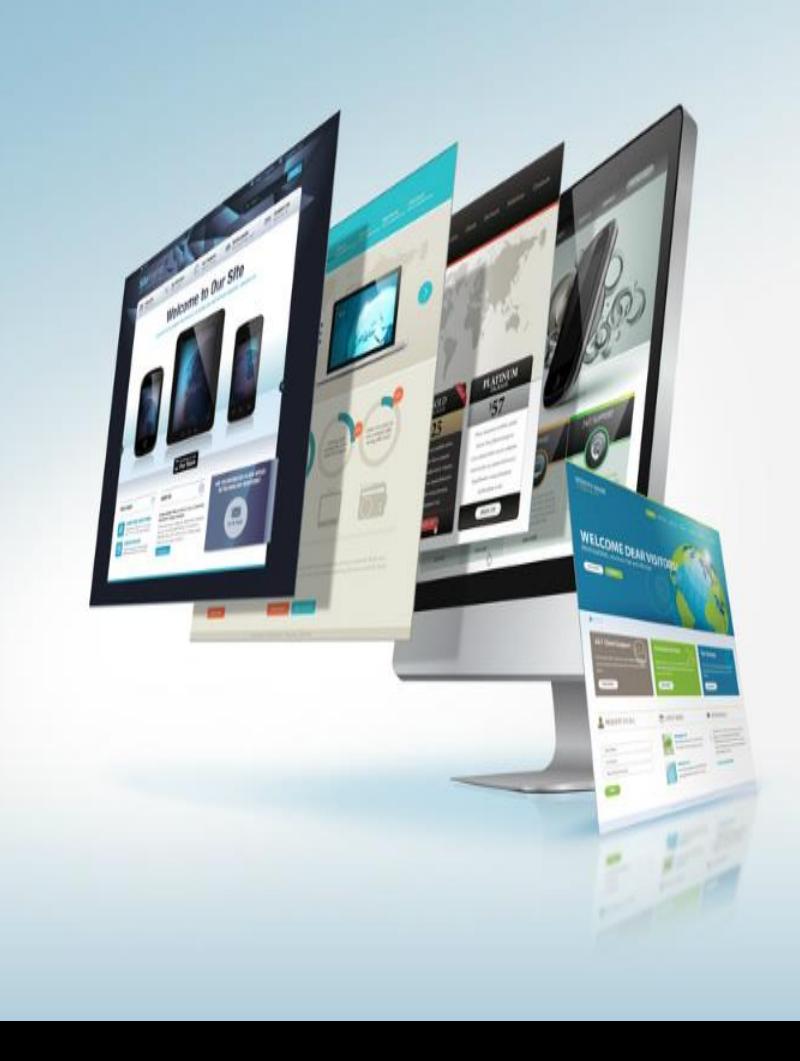

## 101 PAGES **IN WEBSITE INITIALLY**

## **101 Pages In 101 Days Of Operation**

**M** 

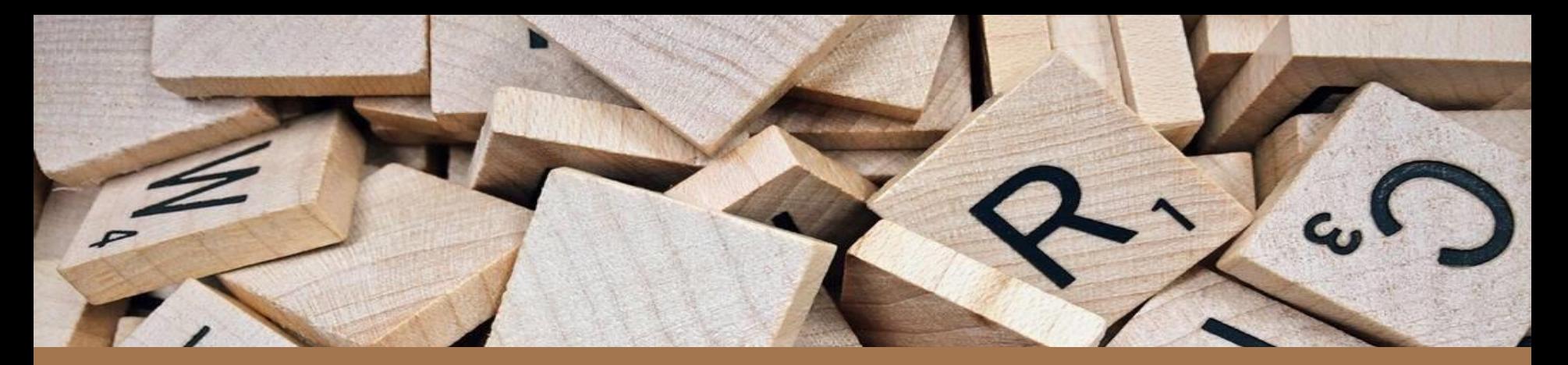

#### 101 WORDS IN EACH PAGE

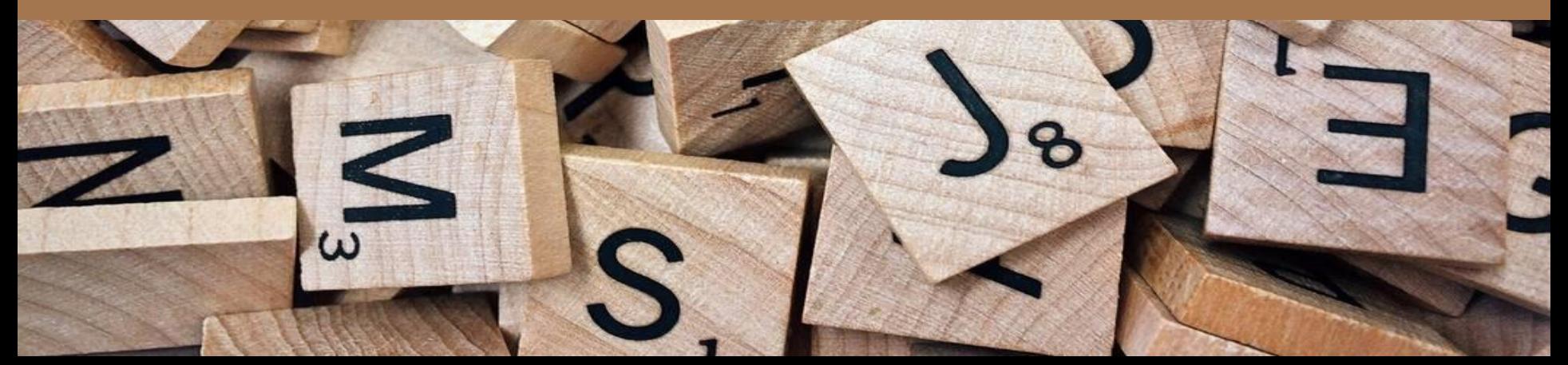

#### **101 minimum number of keywords in each page**

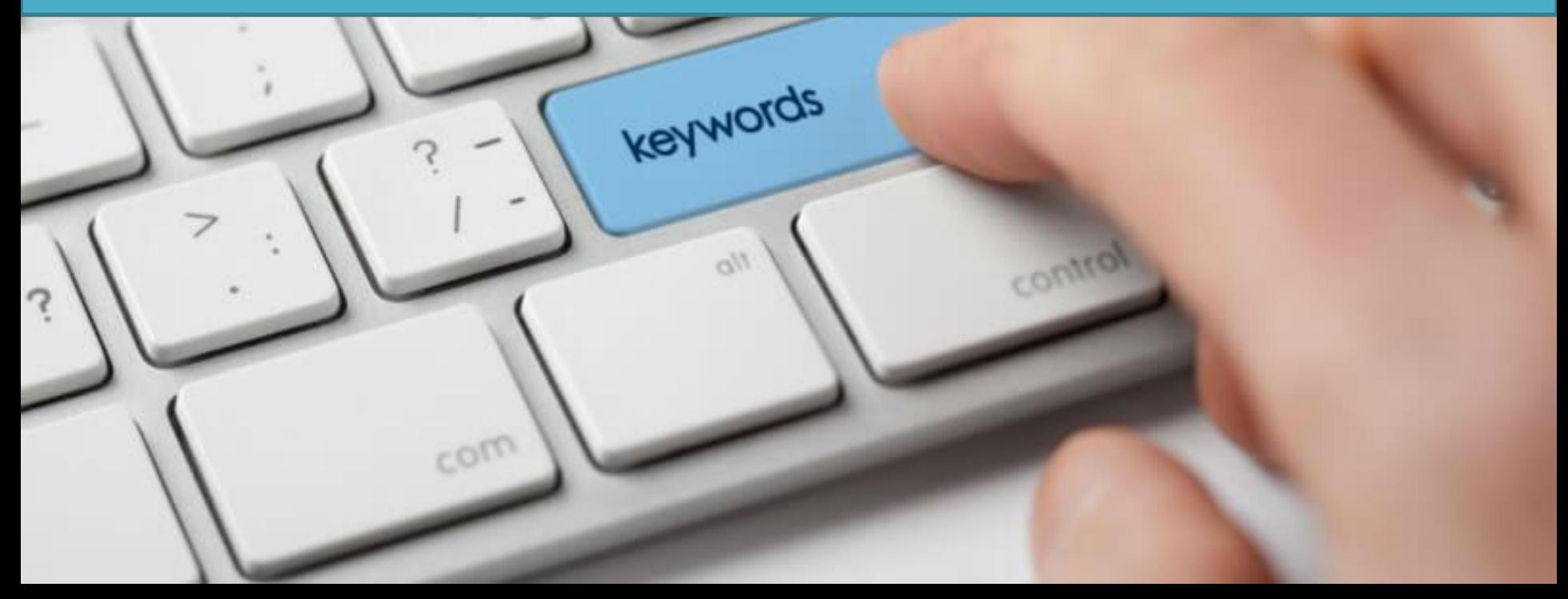

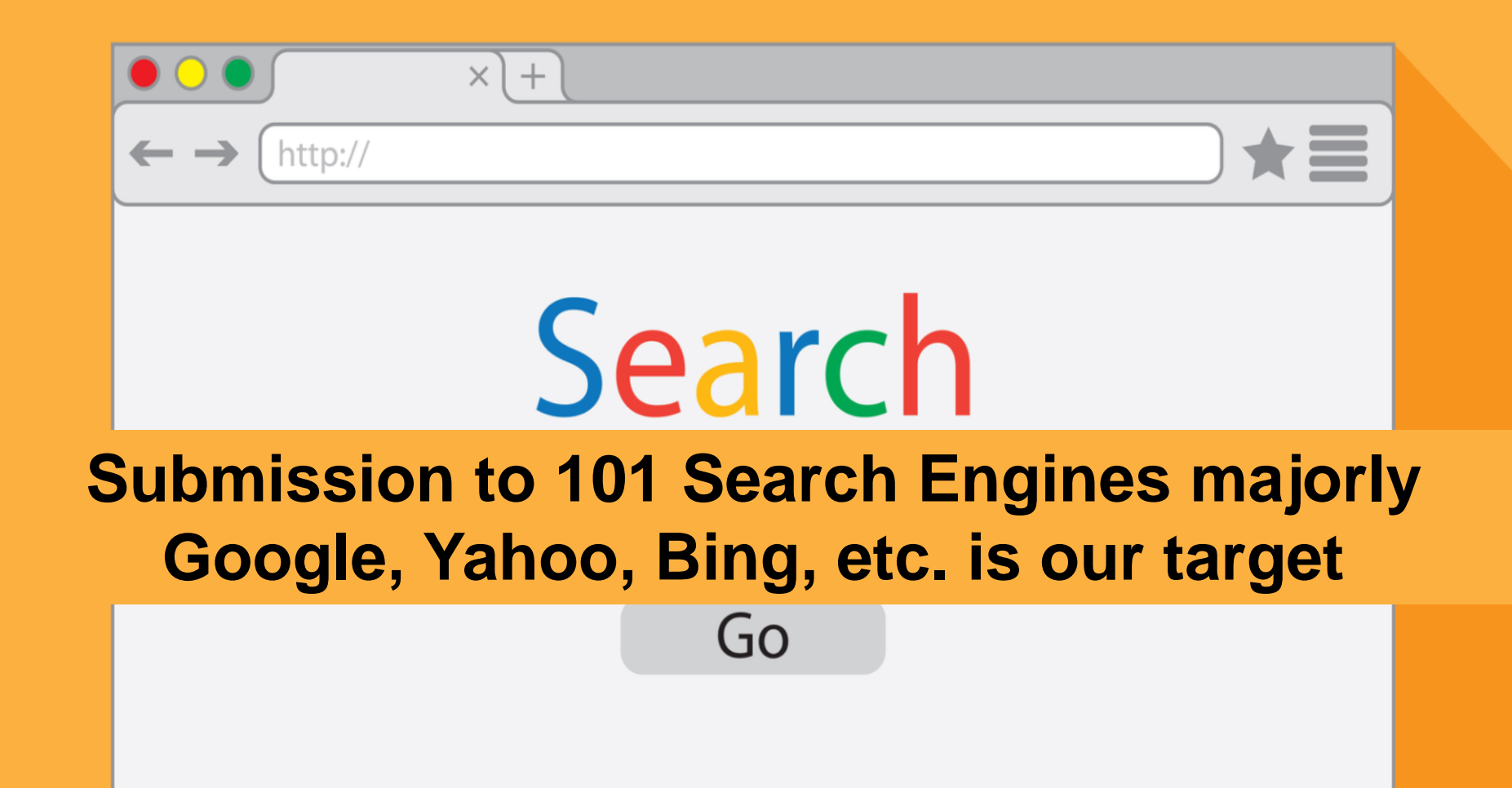

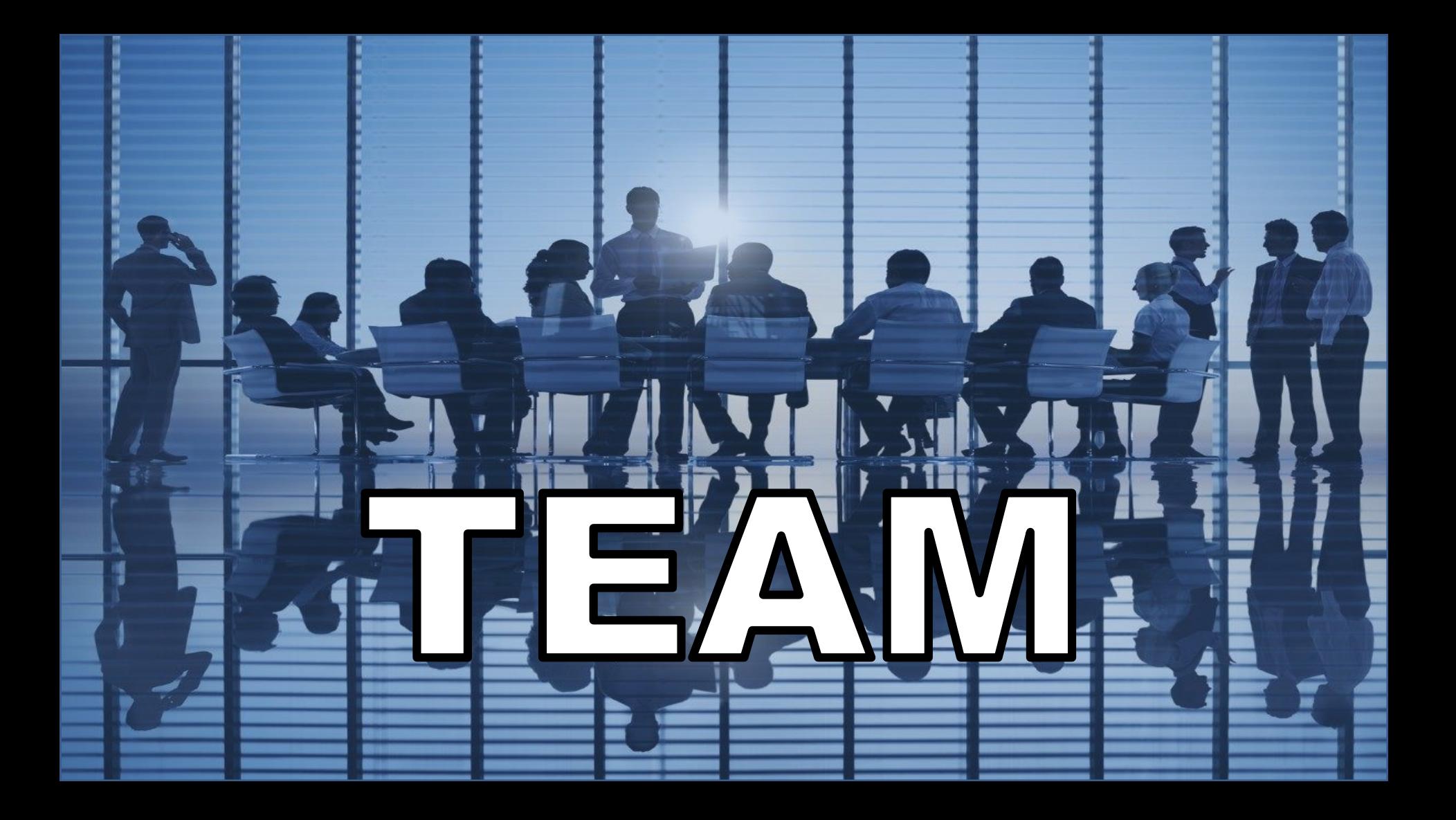

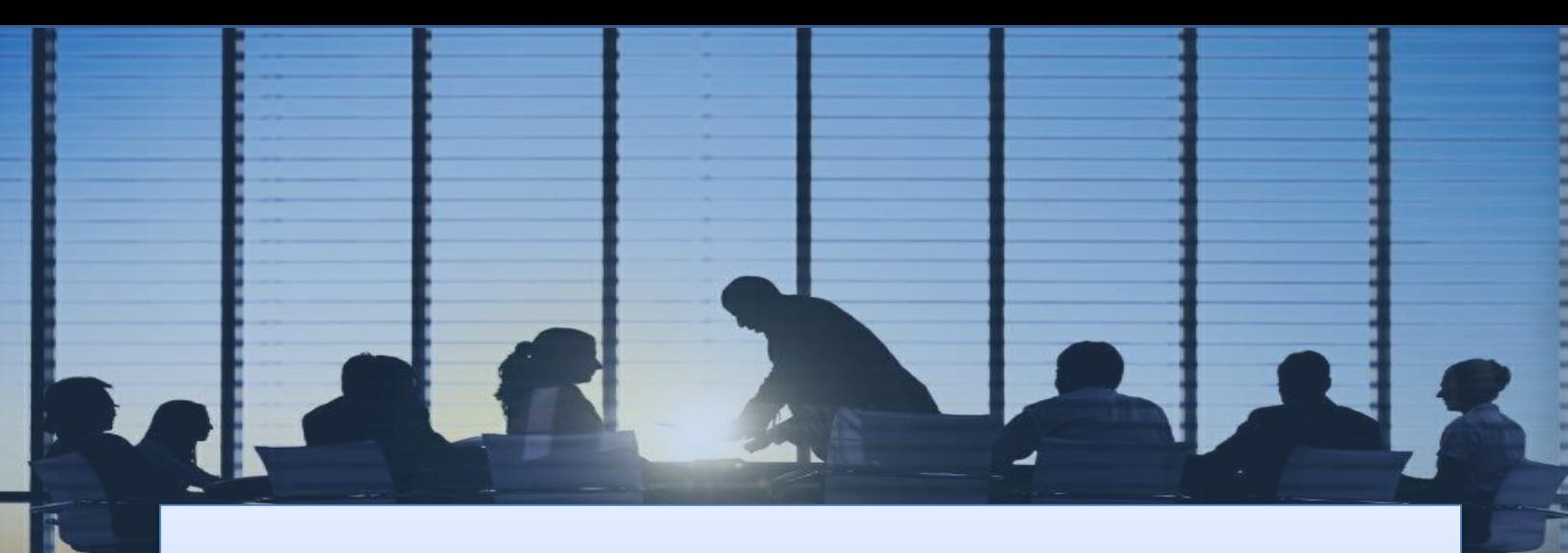

# **11 MEMBER TEAM**

**WILL WORK**

#### **101 WORKING HOURS PER MONTH**

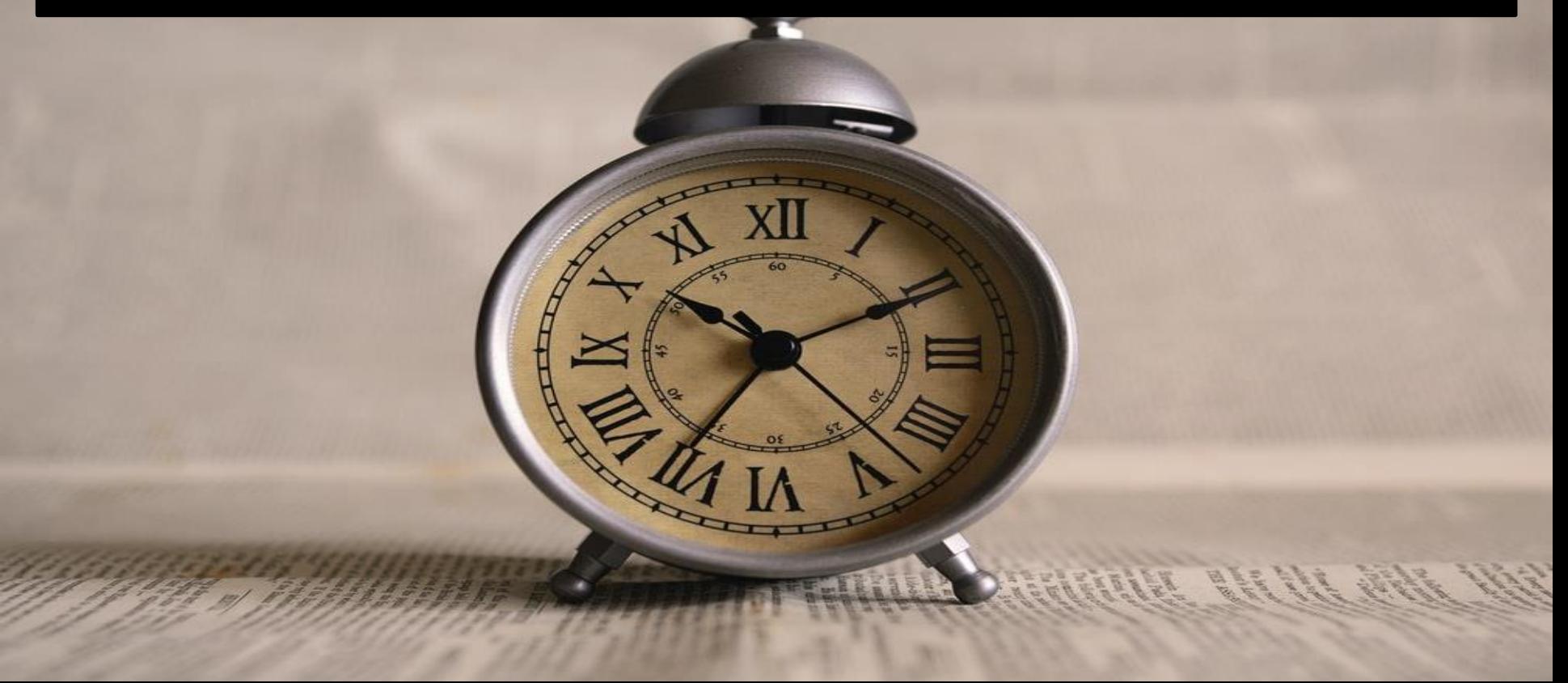

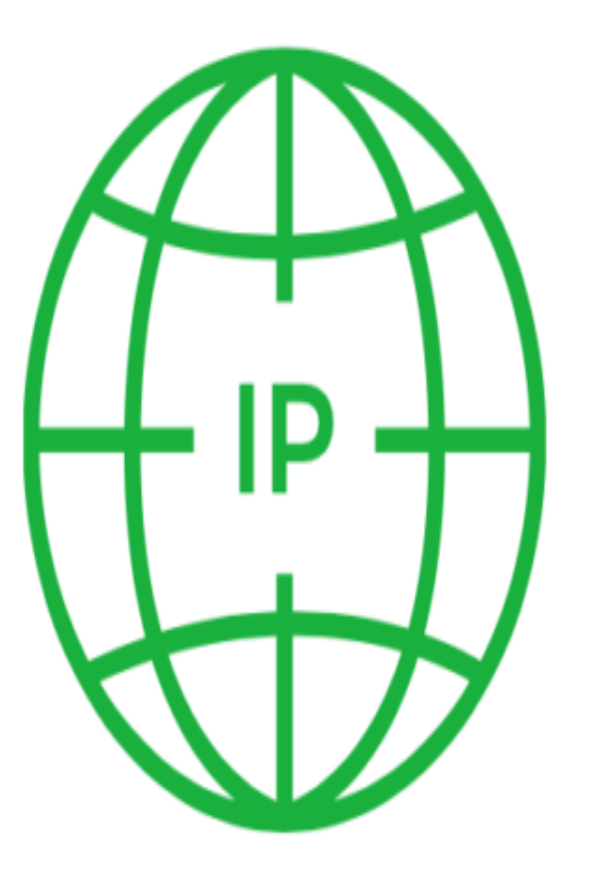

#### **11 different IP addresses are used**

#### **All are experienced, skilled, and dedicated.**

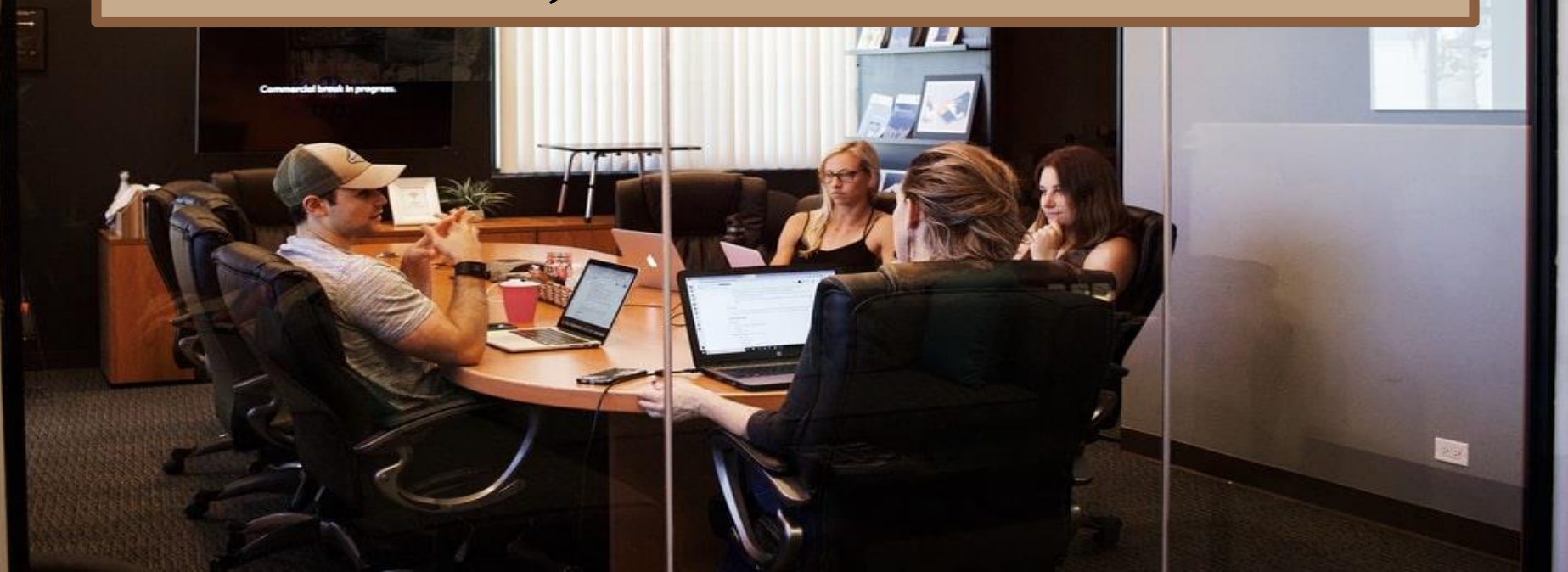

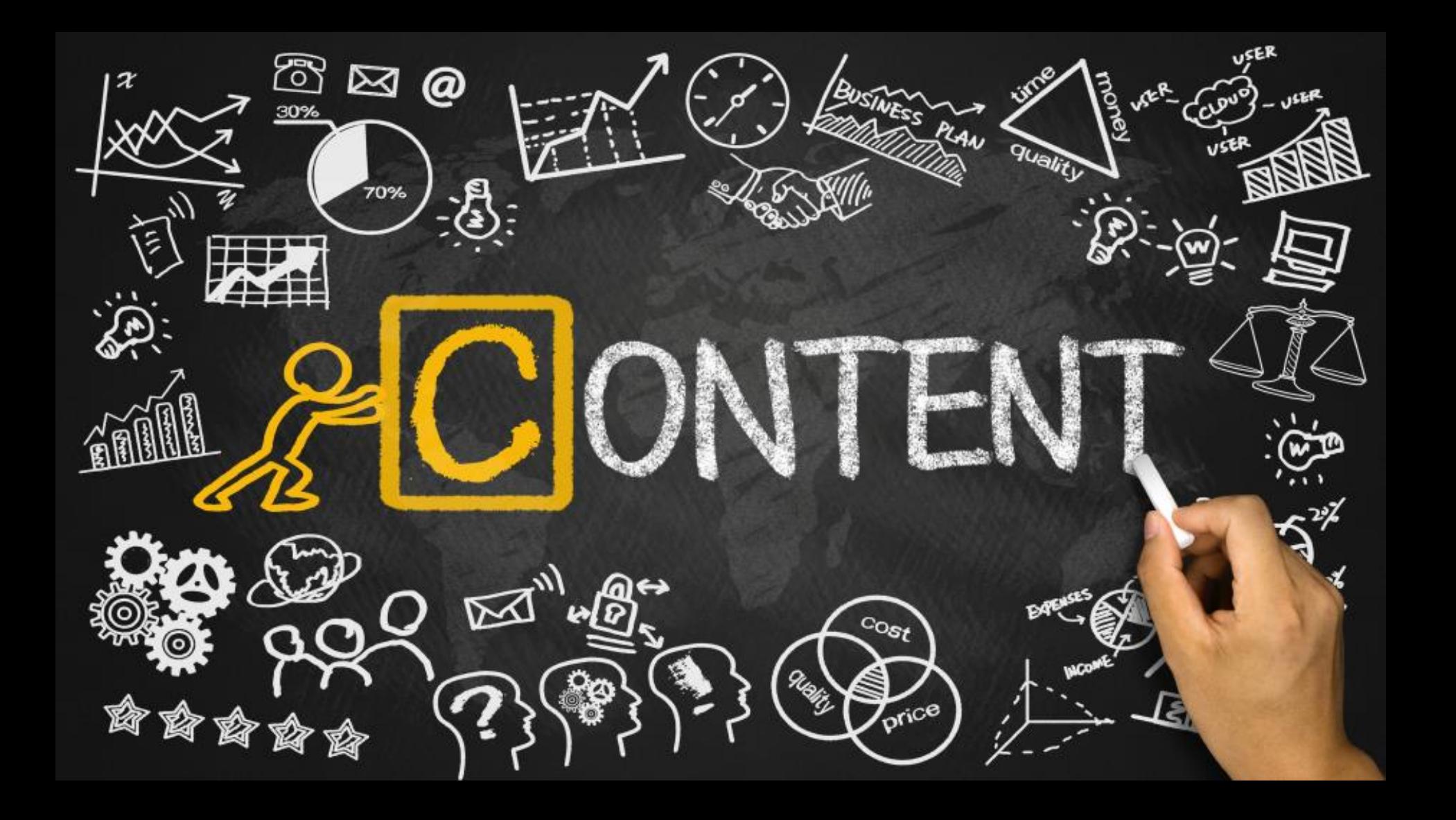

#### PREPARE UNIQUE CONTENT WITH:

#### *11 PRIMARY KEYWORDS*

#### *90 SECONDARY KEYWORDS*

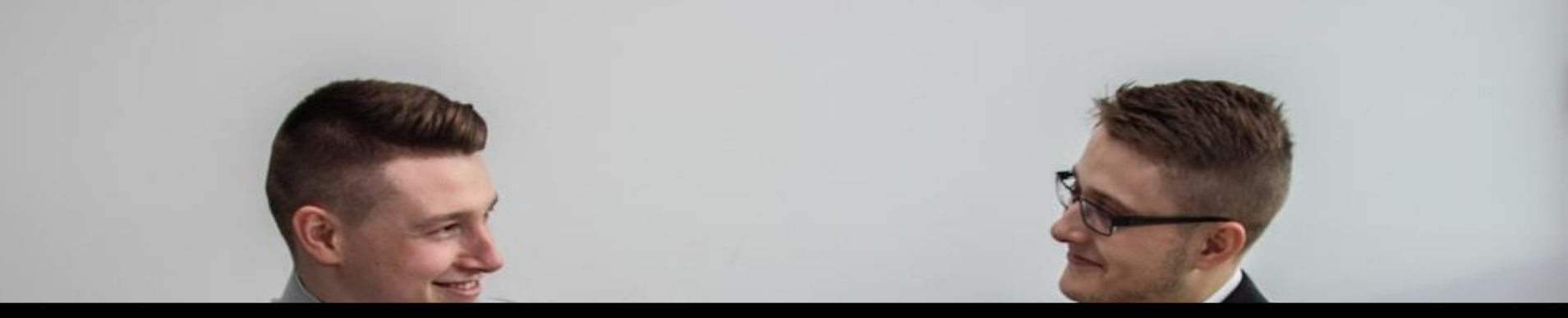

#### **Content is placed only after client approval**

#### **Placed In Website After Plagiarism Check**

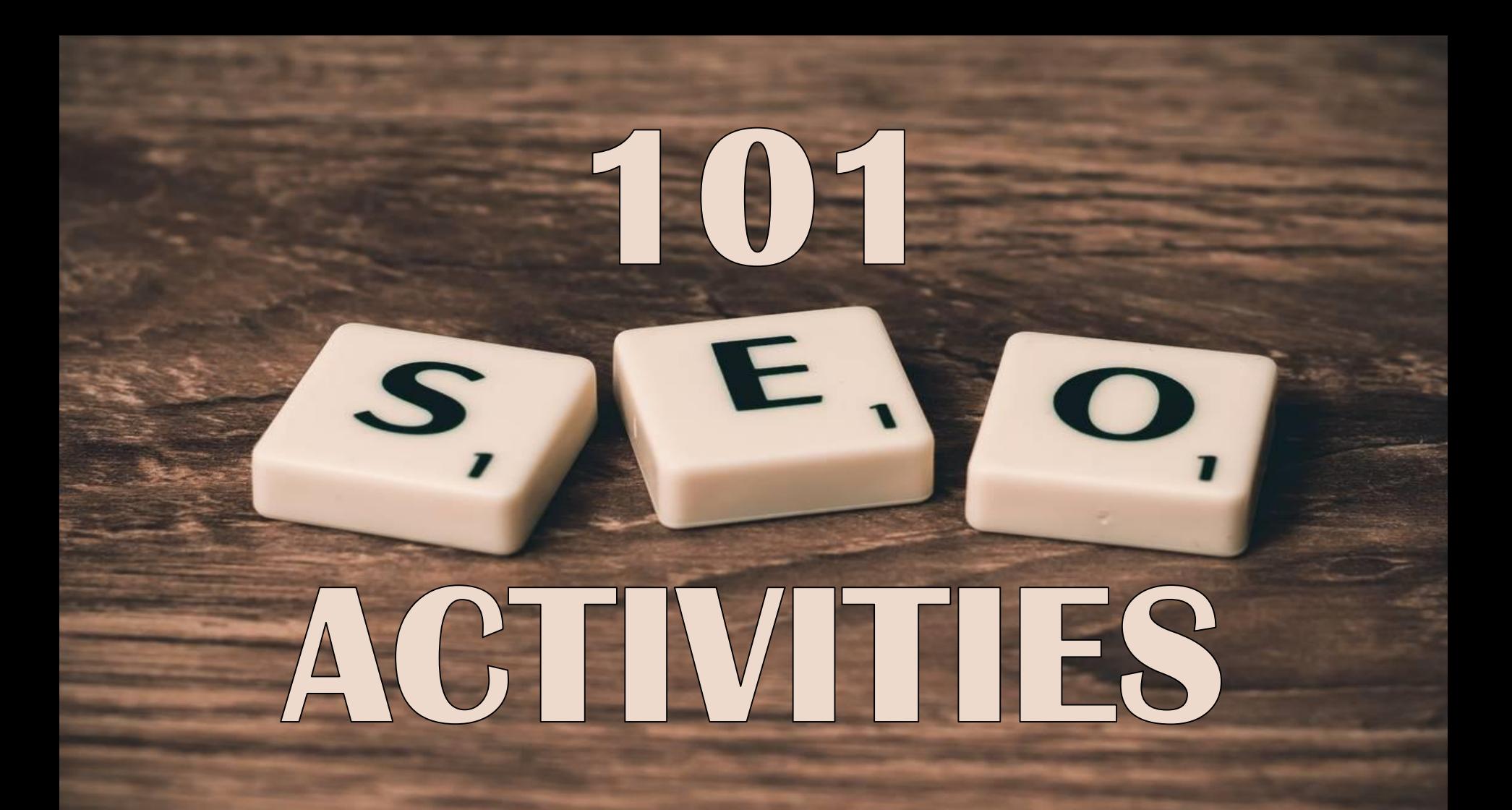

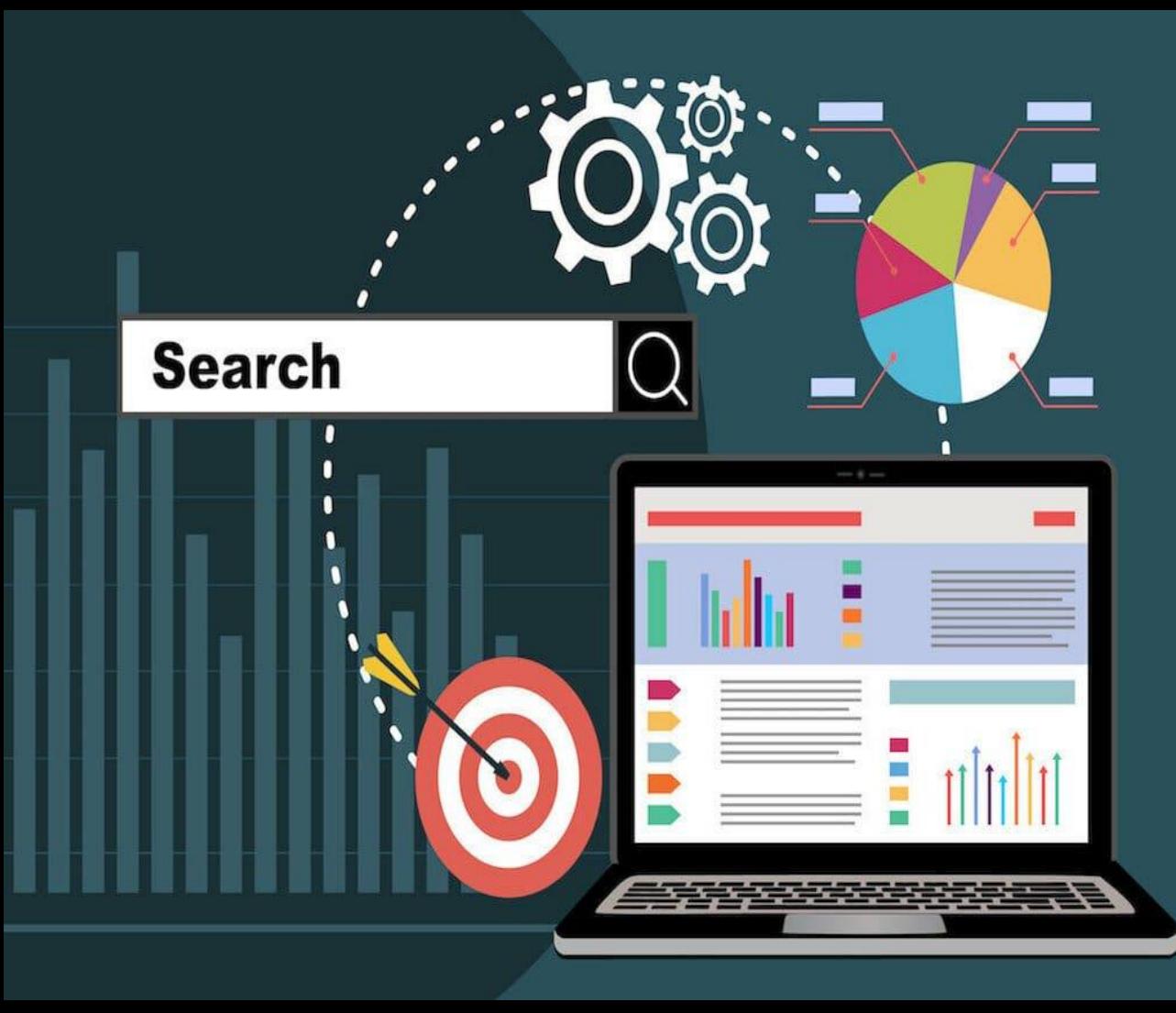

## ON PAGE

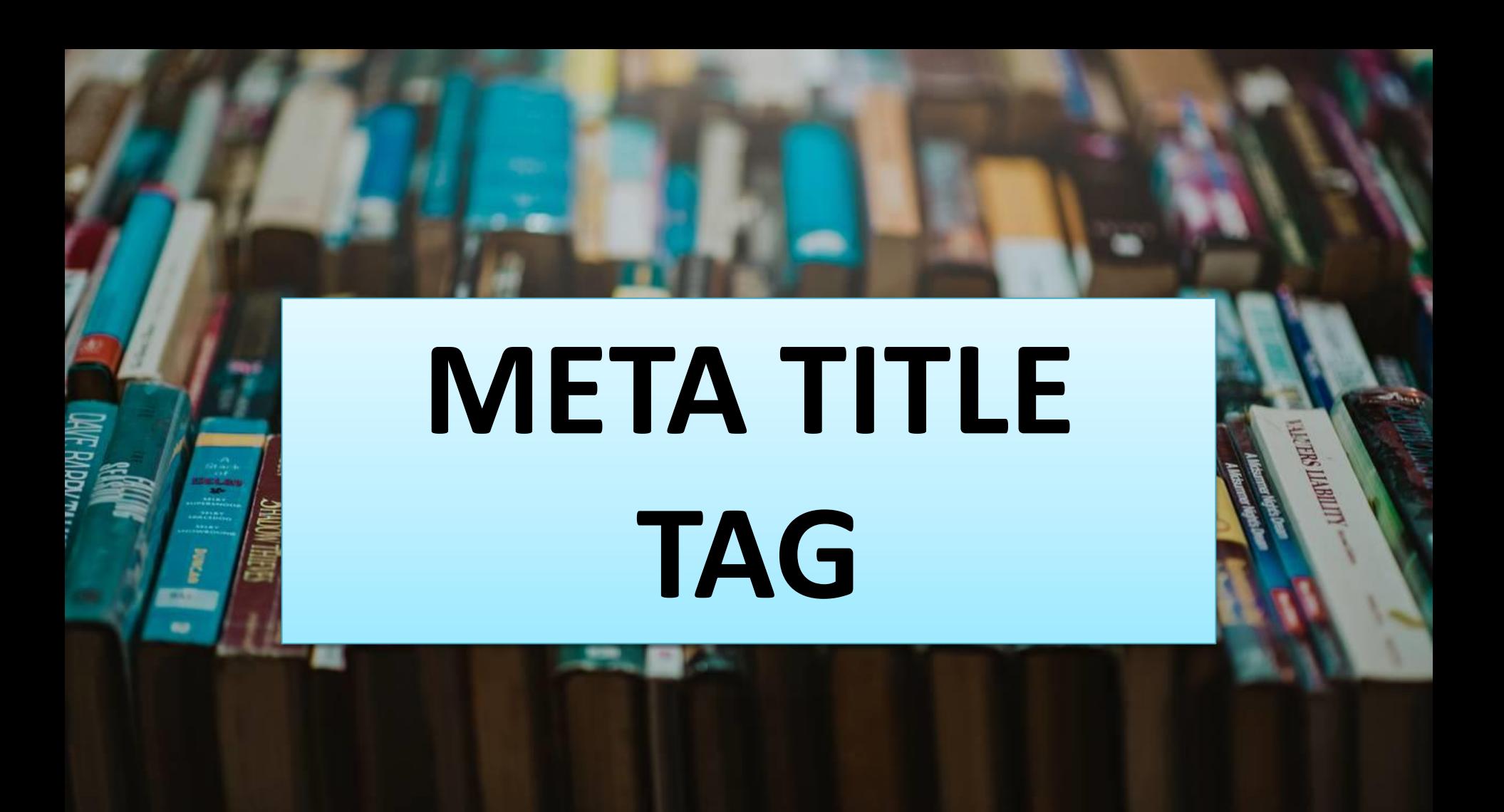

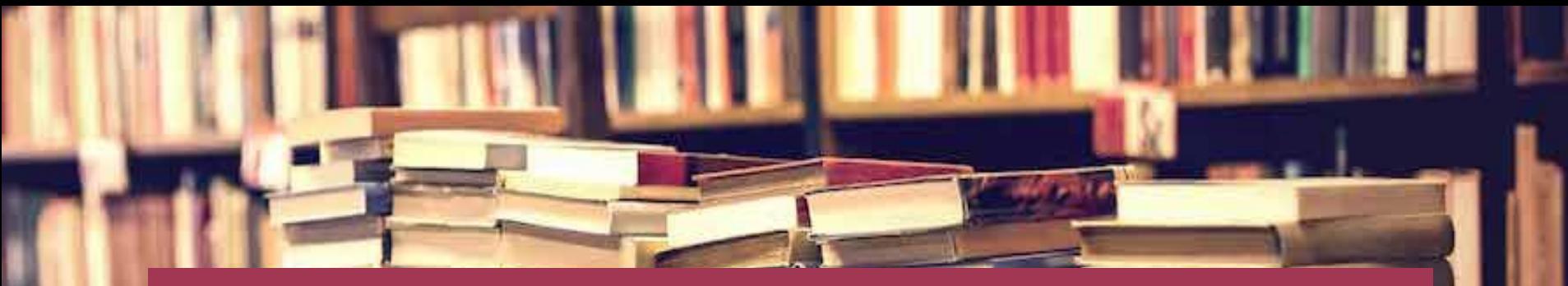

## Meta Description Tag

## META

## TAG

 $E,$ 

 $K_{5}$ 

Y. W. O. R. D. 75.

# HEADER

TAG

# HEADER SECTION ORDER

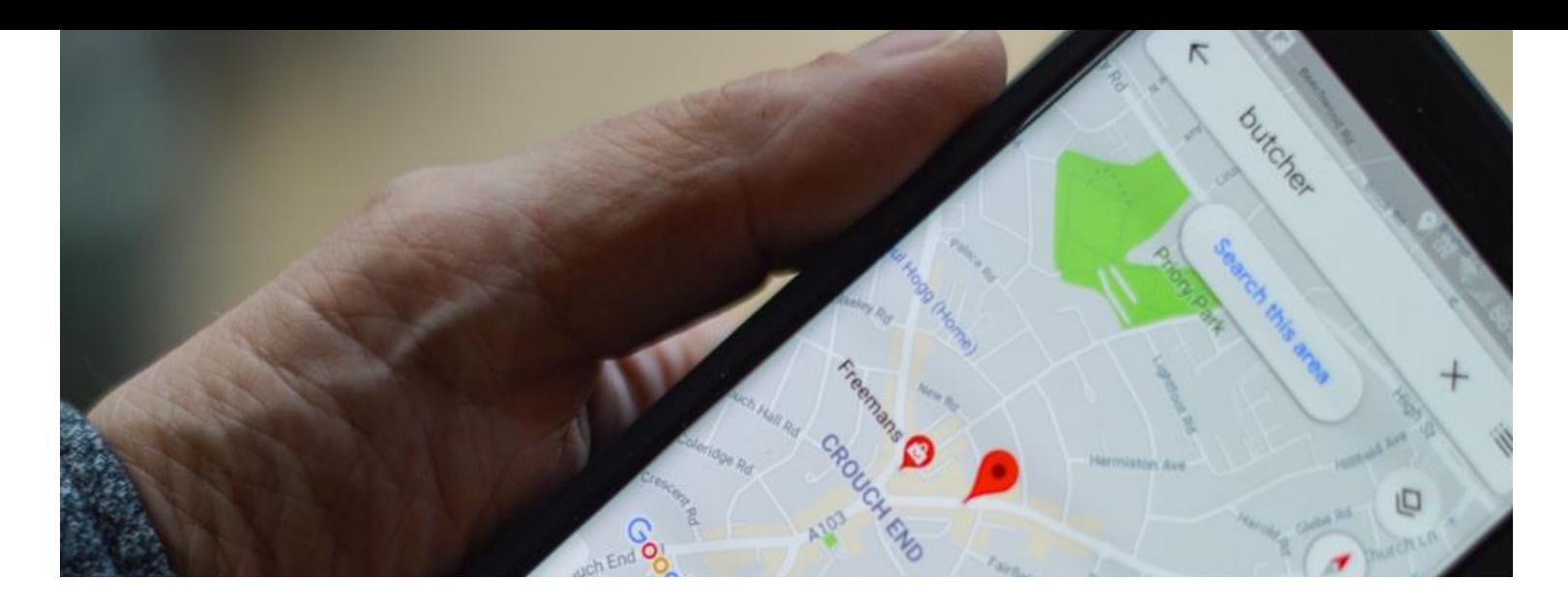

## **SITE MAP**

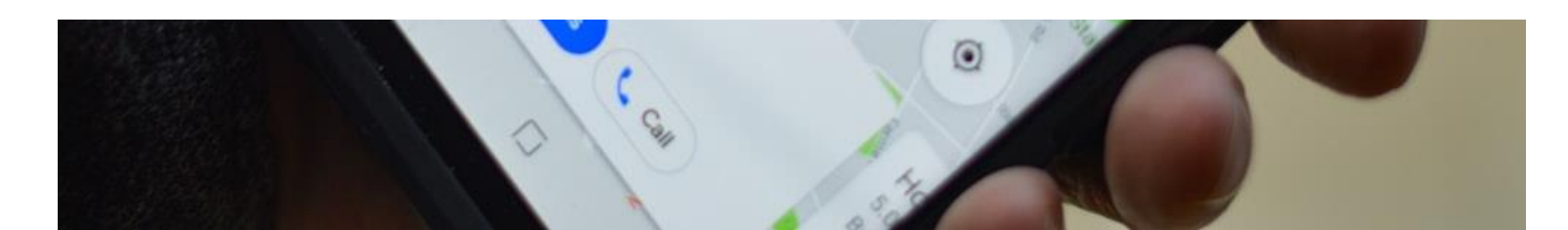
## **Robot.txt File**

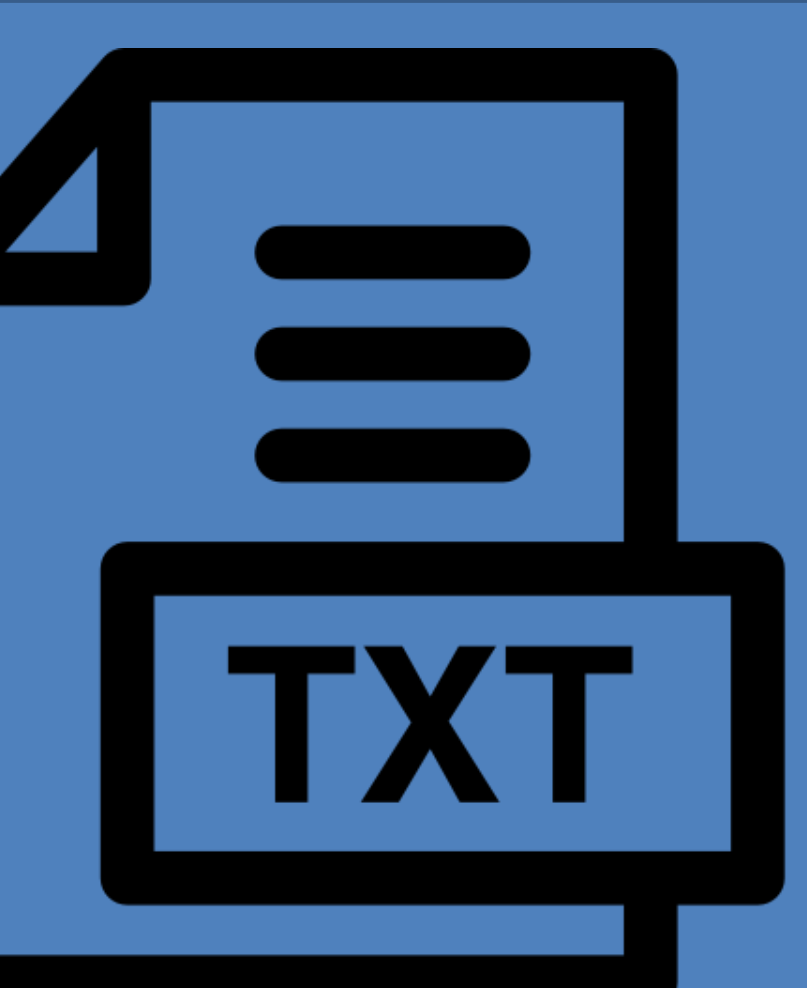

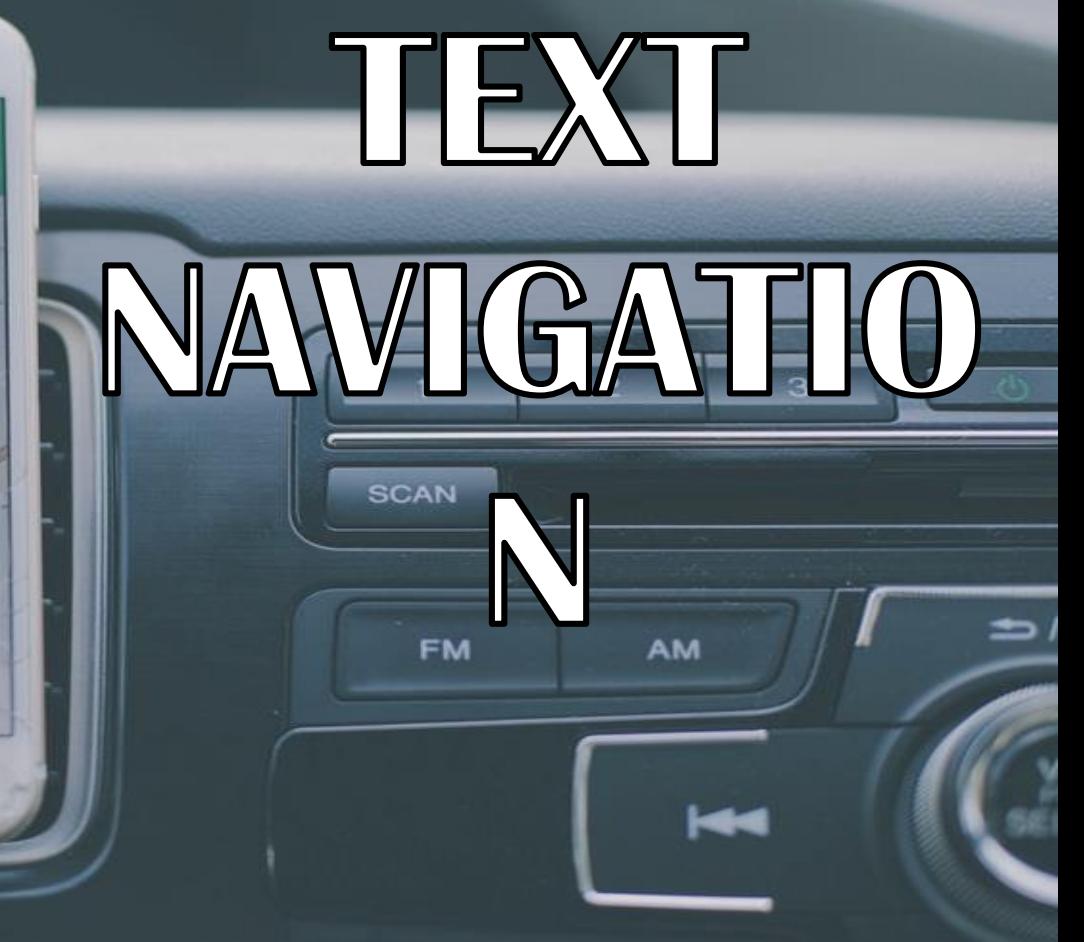

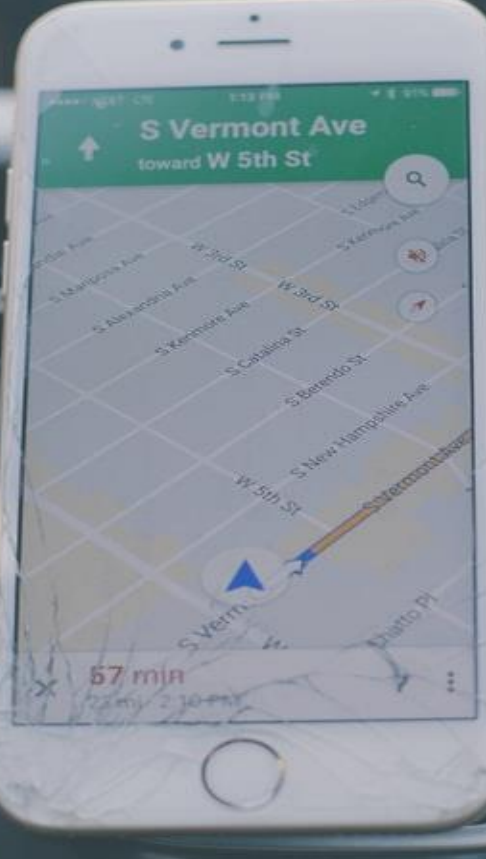

**Online Tools** 

 $\Box$  View My Website  $\rightarrow$ 

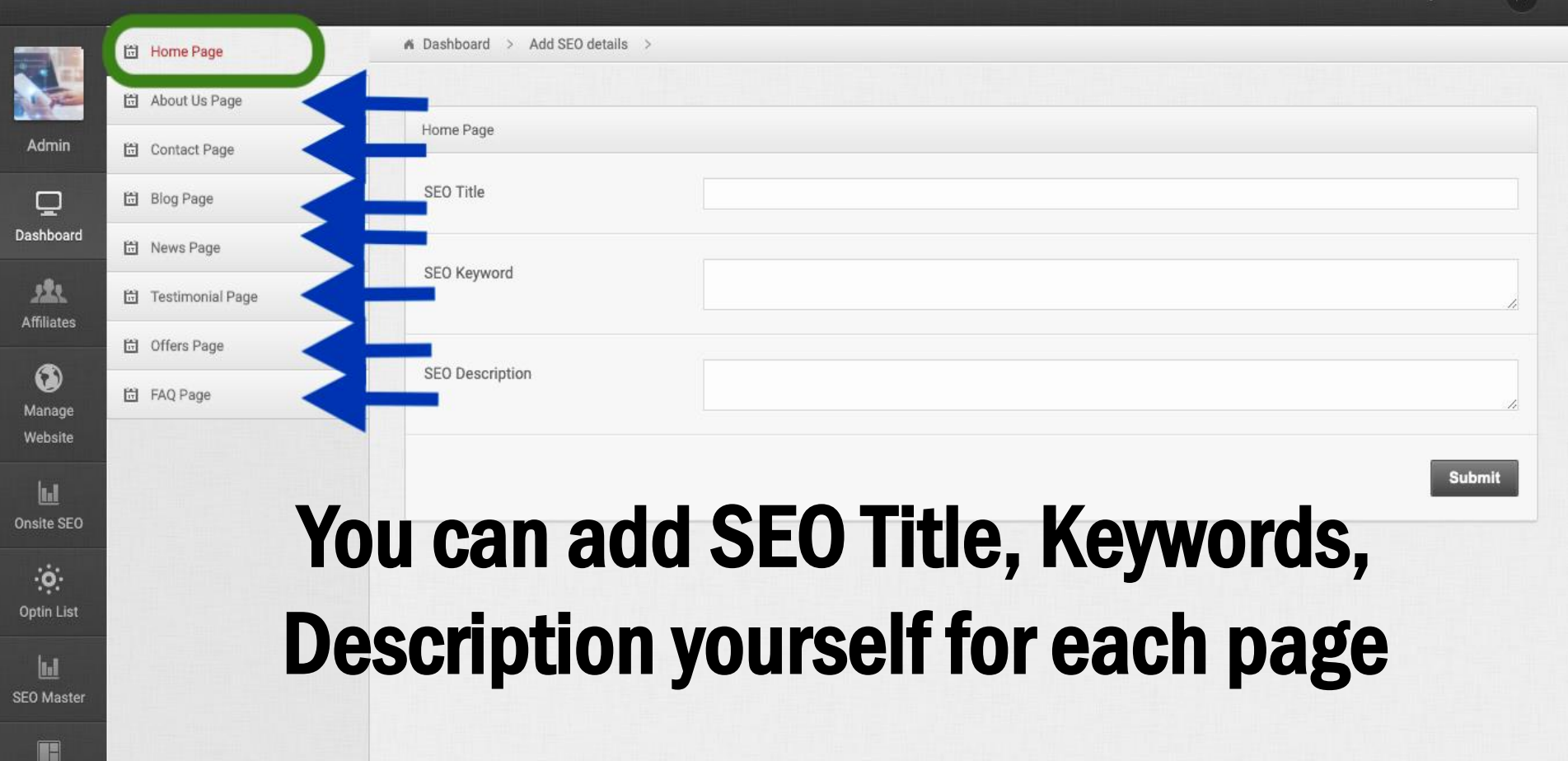

#### You can add SEO for Category, Sub category, Sub-in category etc.

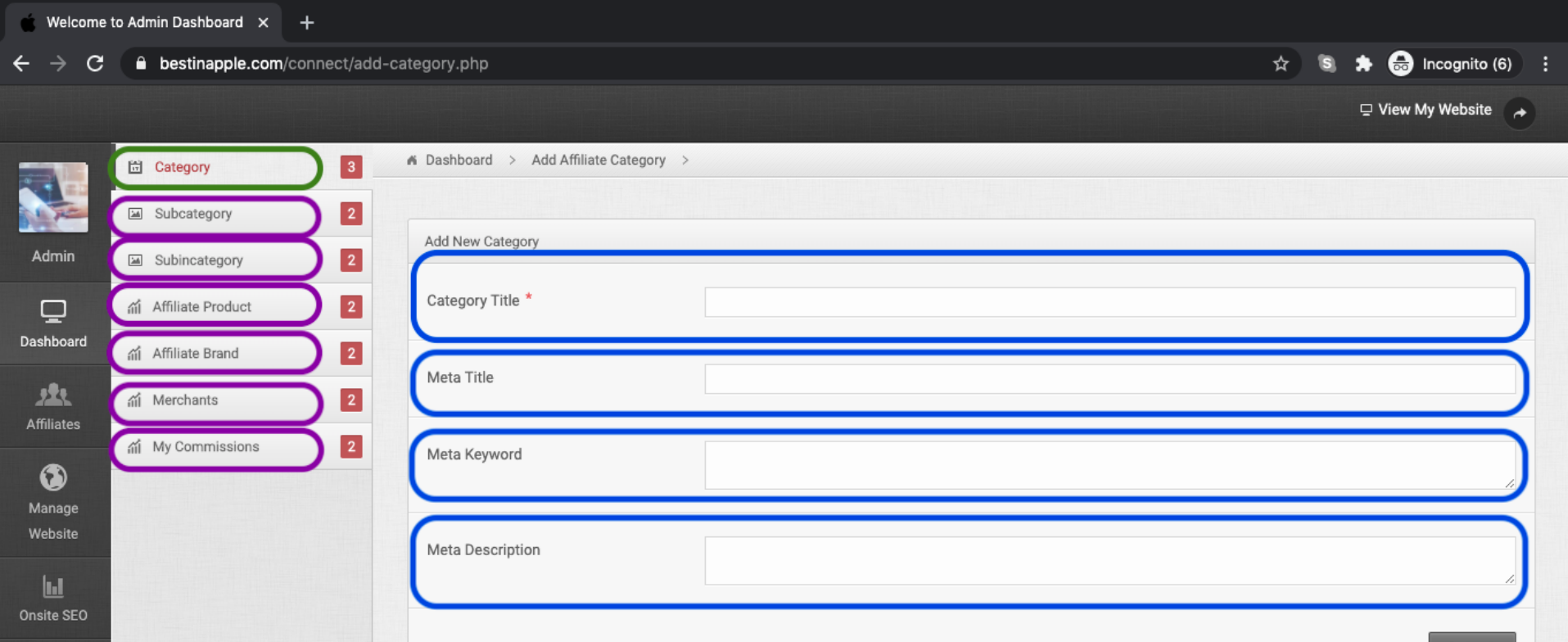

 $\ddot{\mathbf{o}}$ .

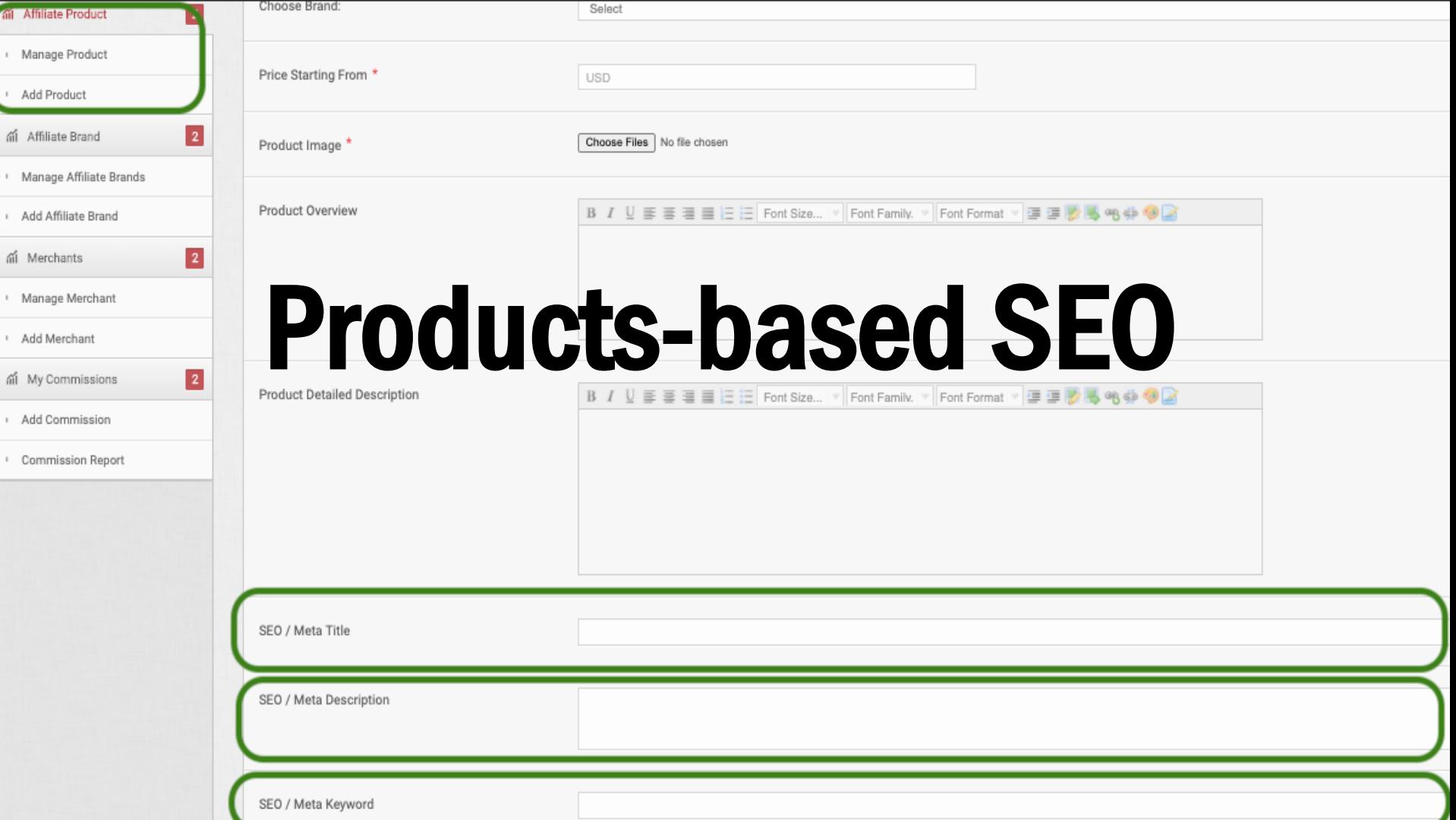

#### **KEYWOR**

#### **STRATEGY**

œ

**D**

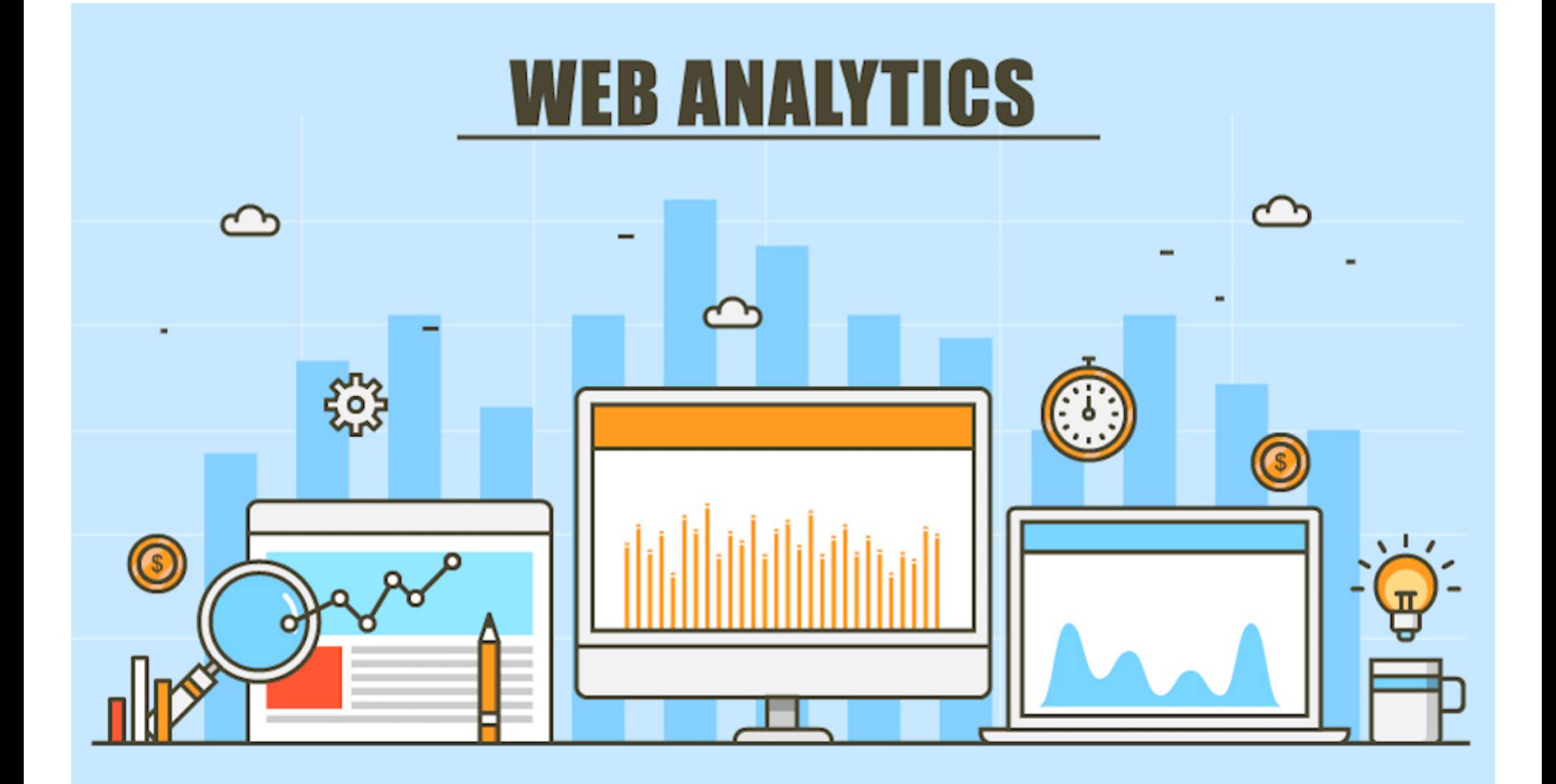

## **Linking Strategy**

#### STATIC PAGES

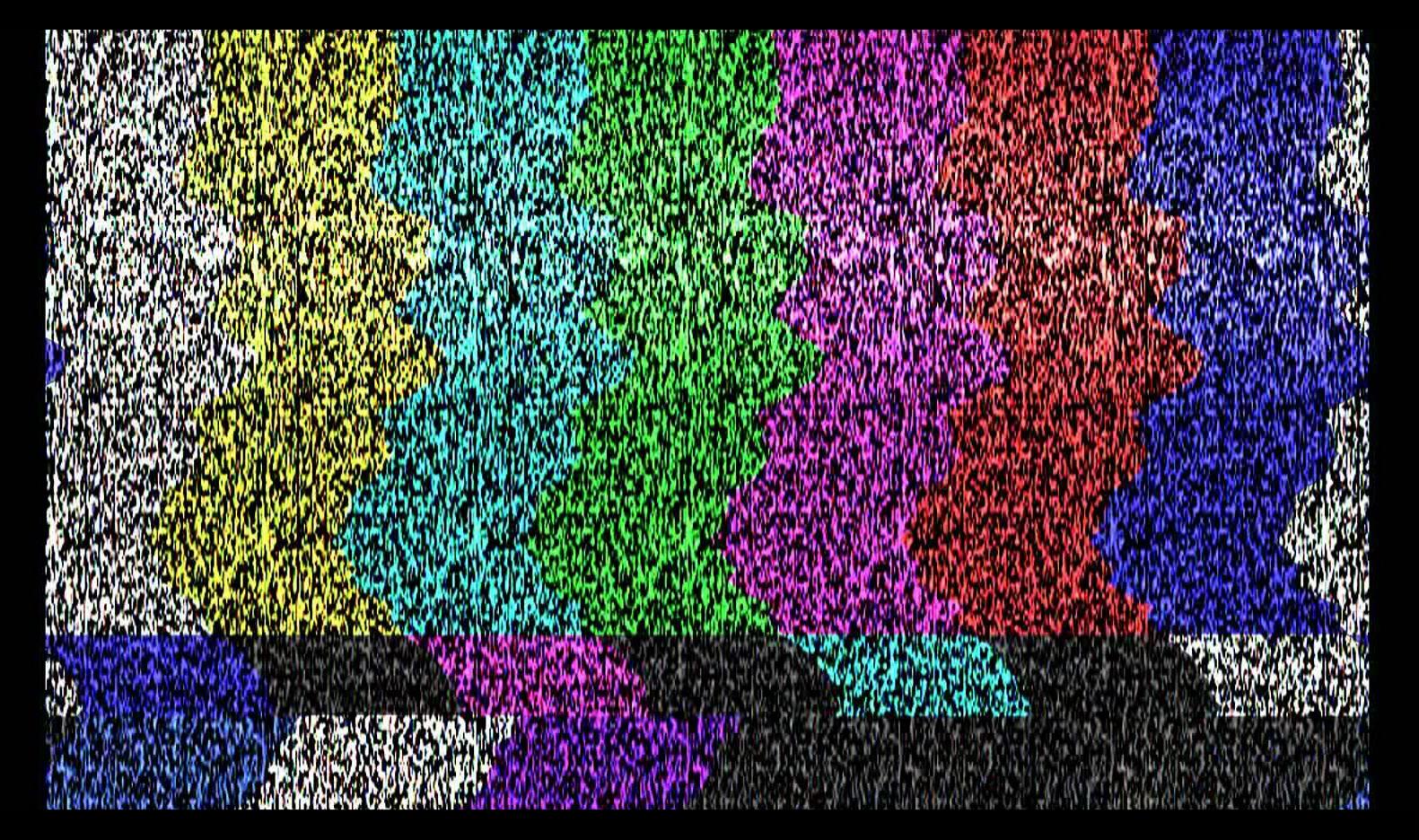

## **Static Index**

**Pages**

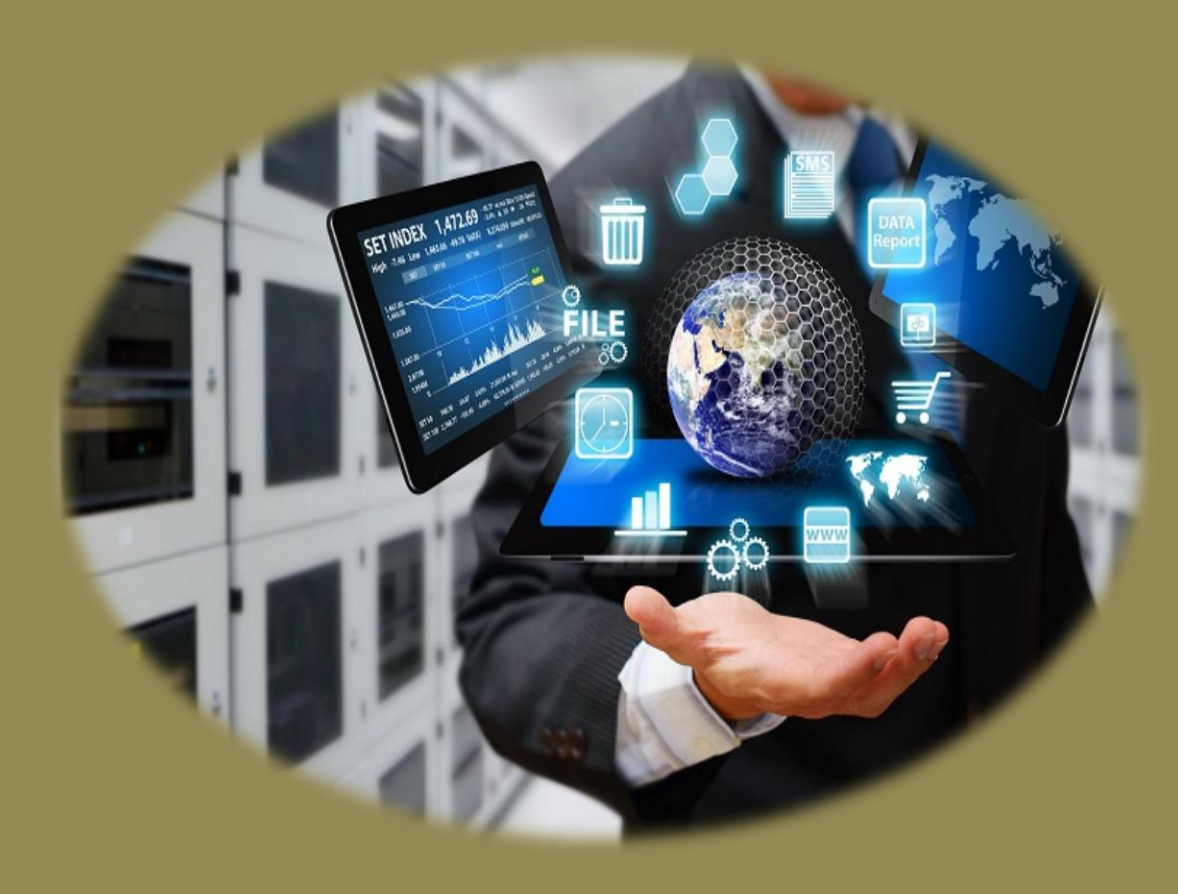

**Setup Web Master Tool**

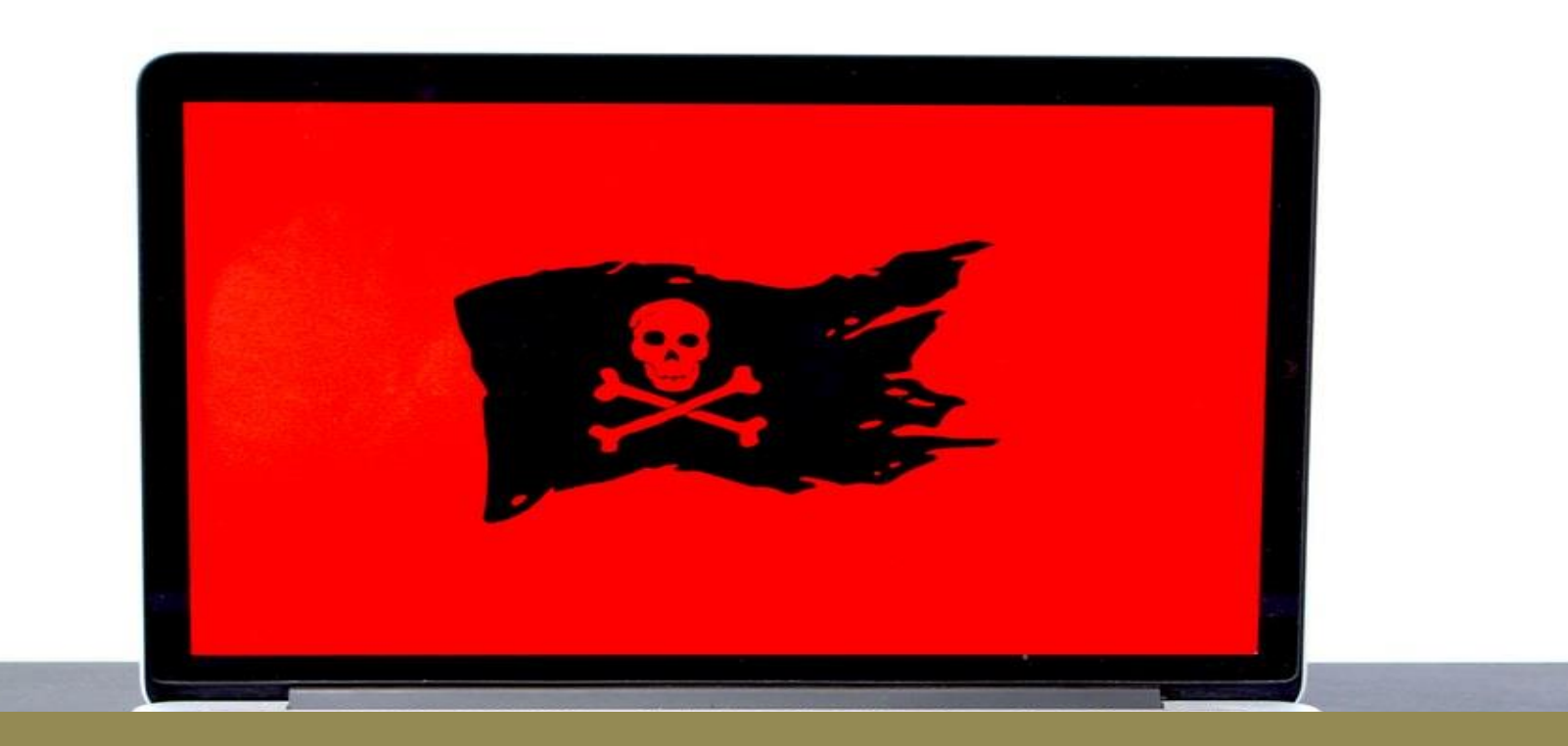

## **Check Crawl Errors**

#### Improve site speed performance

## **Use Text Over Images**

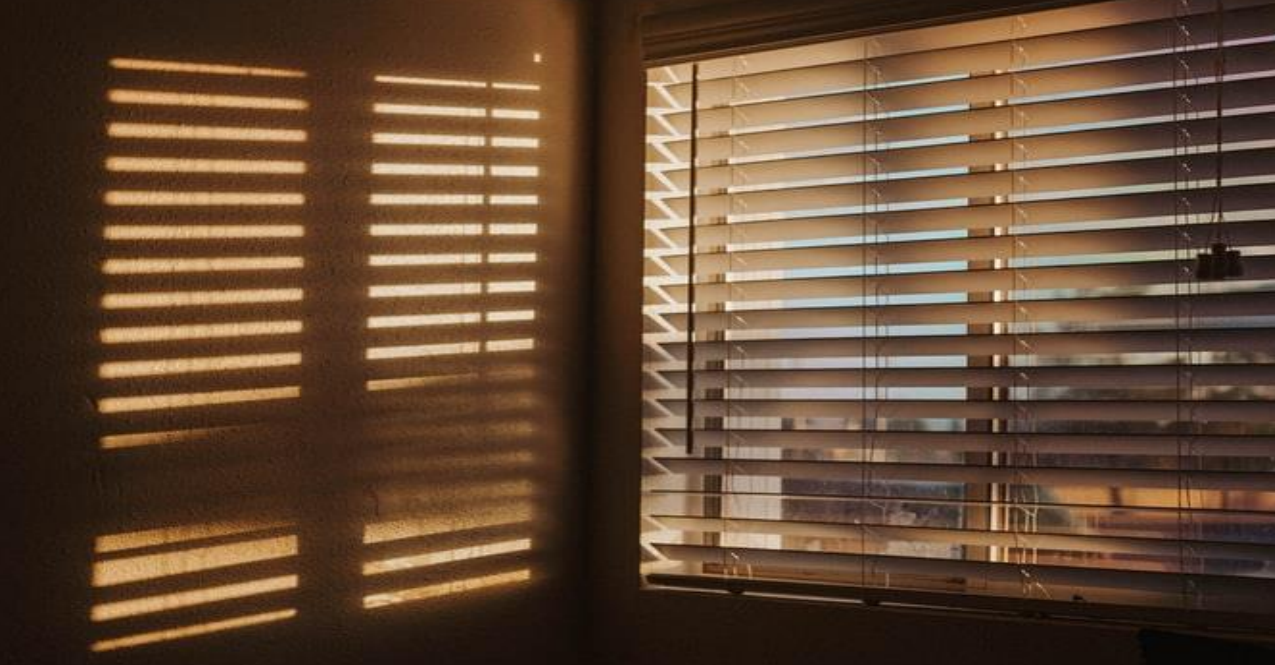

Ele minimier P. P.F.F. the party for the first fact the form of the second second and the second second the second second the second second second second second second second second second second second second second second second second second  $-$ ÷ **Bill control and control them September In Grouple**  $111$ **The Contract** Ē **CONTINUES** part form and **REGISTER OF ALL PROPERTY** THE CHARLES The College of **August Bankary DEALER** HOME CAR CHANNEL **Bart Syron, barboy** Ē THE TERRITORY  $\begin{tabular}{|c|c|c|} \hline \rule{.8cm}{.4cm} \rule{.8cm}{.4cm} \rule{.8$ 清 **Bearing Green Sparrow PERMIT** PRODUCTS CONTINUES. **SHOP STAR Horses for Property for considerability of any district** 11123 Ë  $\overline{\cdots}$ *<u>STATISTICS</u>*  $\Omega$  Orient **DETTI ALLE-TI** 

### **PRIVACY STATEMENT**

**CARRING CARRIER** Bettern Communication and the first property and

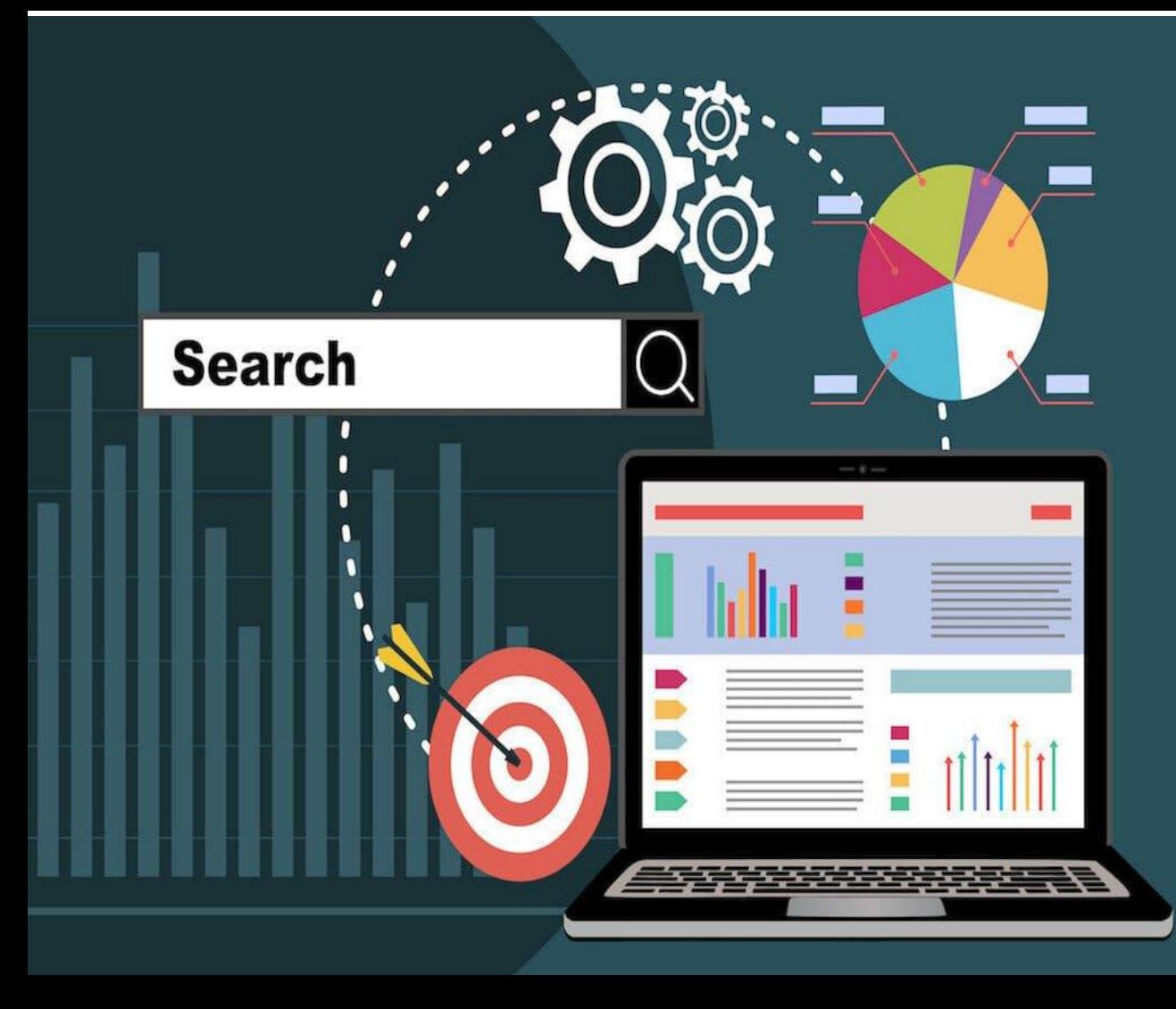

# OFF PAGE

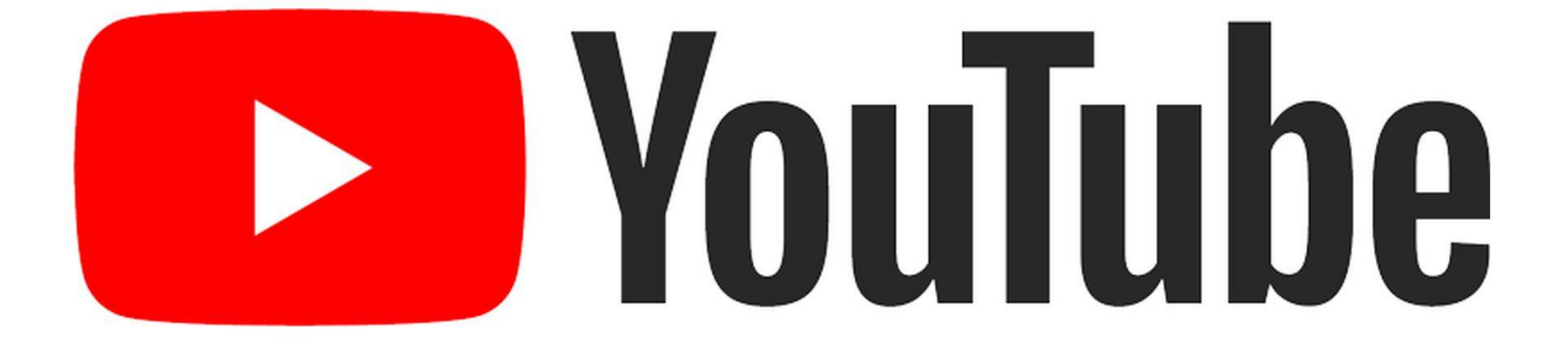

## SYNDICATION

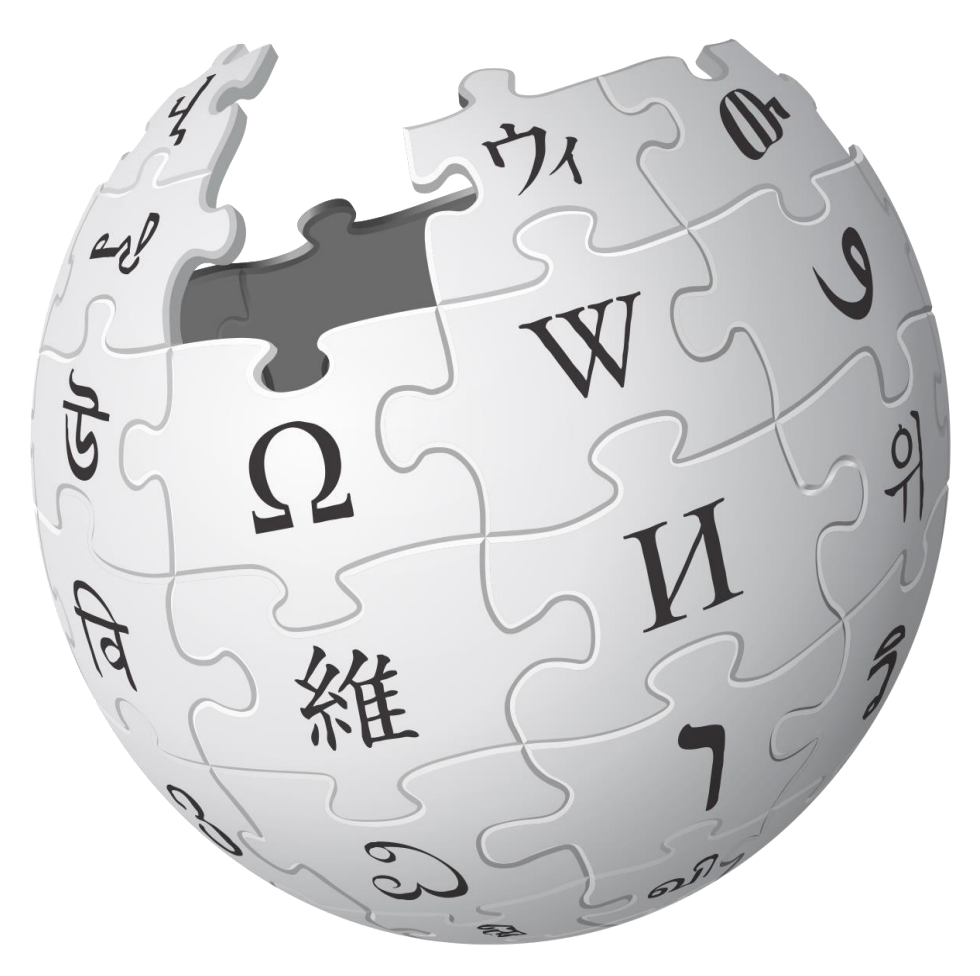

## **WIKIPEDIA SYNDICATION**

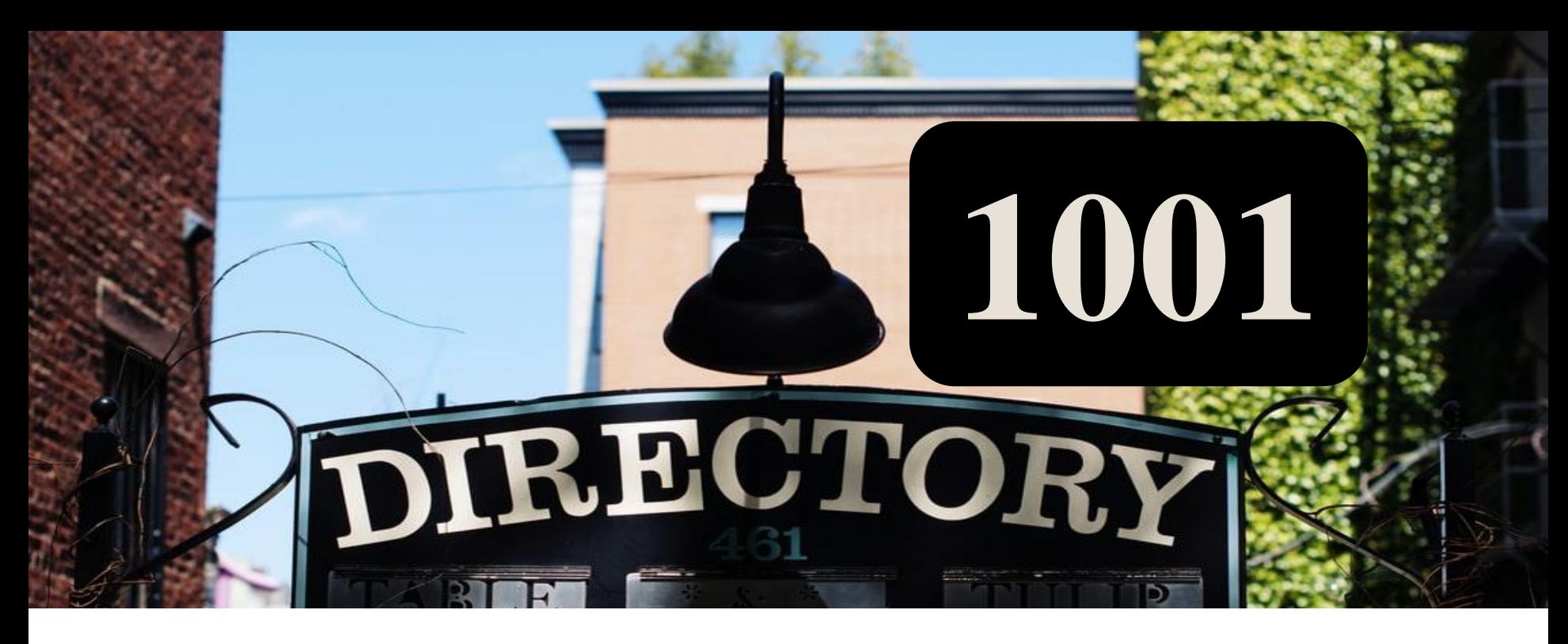

## **SUBMISSIONS**

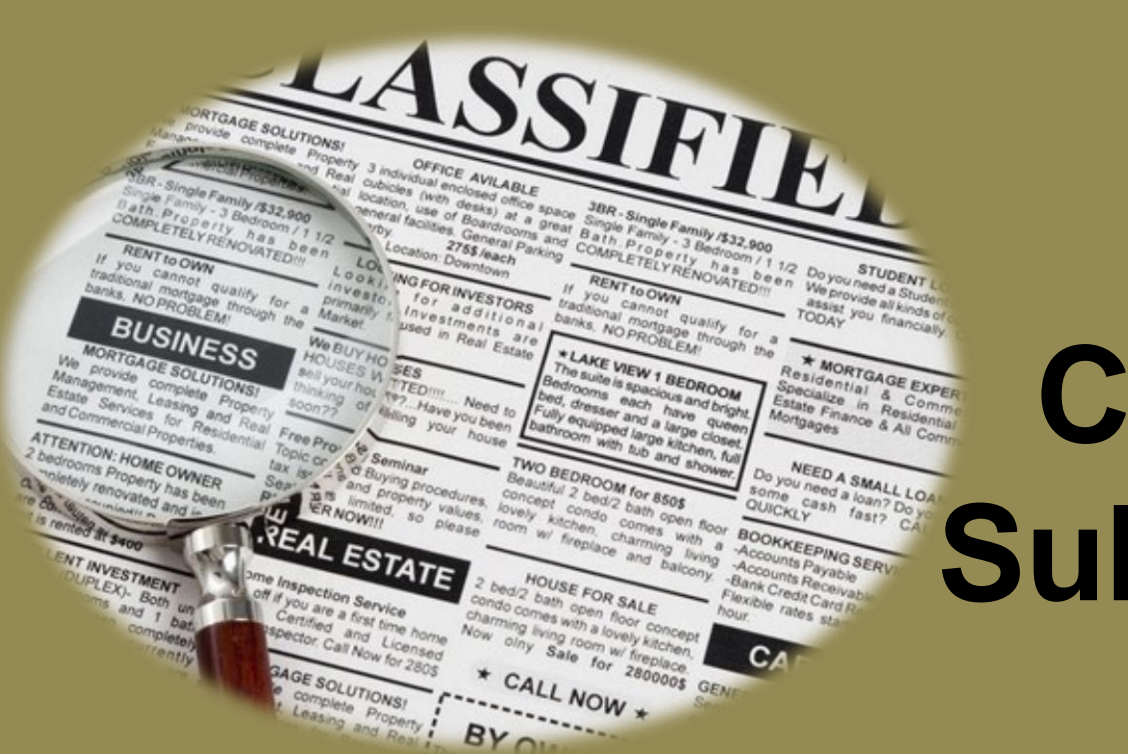

### **1001 Classified NEEDA SMALLLOANDERS AND RESPONSIONS**

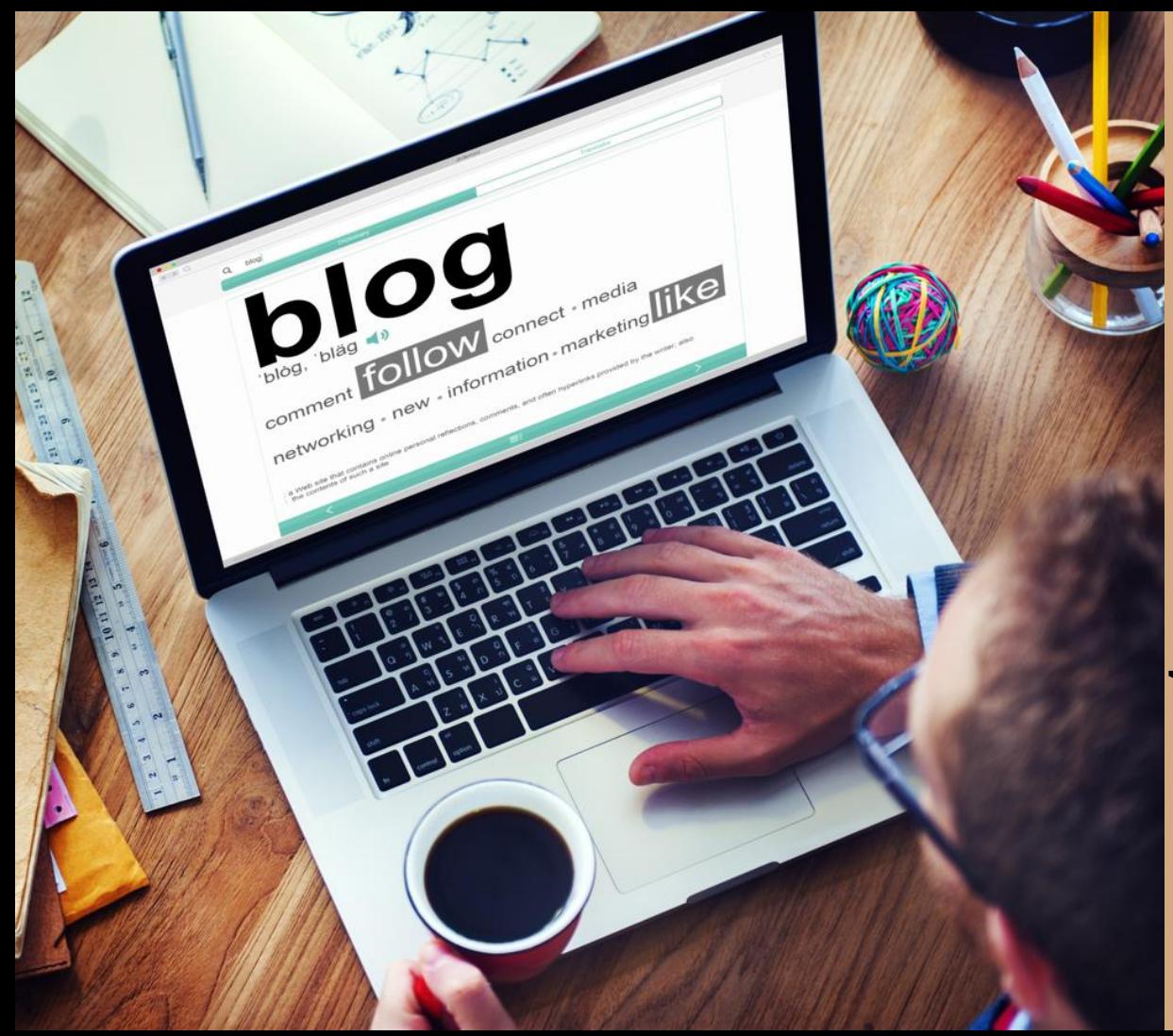

## **101 Blog Writings**

## 101 Forum Writings

## **101 Article**

Kick off QA to

# **Submissions**

 $\frac{1000}{1000}$ 

**That Will Brown Times**<br>Productivity

12 Parasokoro Timer Ameri<br>Pedrama Bronze Timer Ameri

# YAHOC 11 Yahoo Answers Submissions

## 11 Quora Submissions

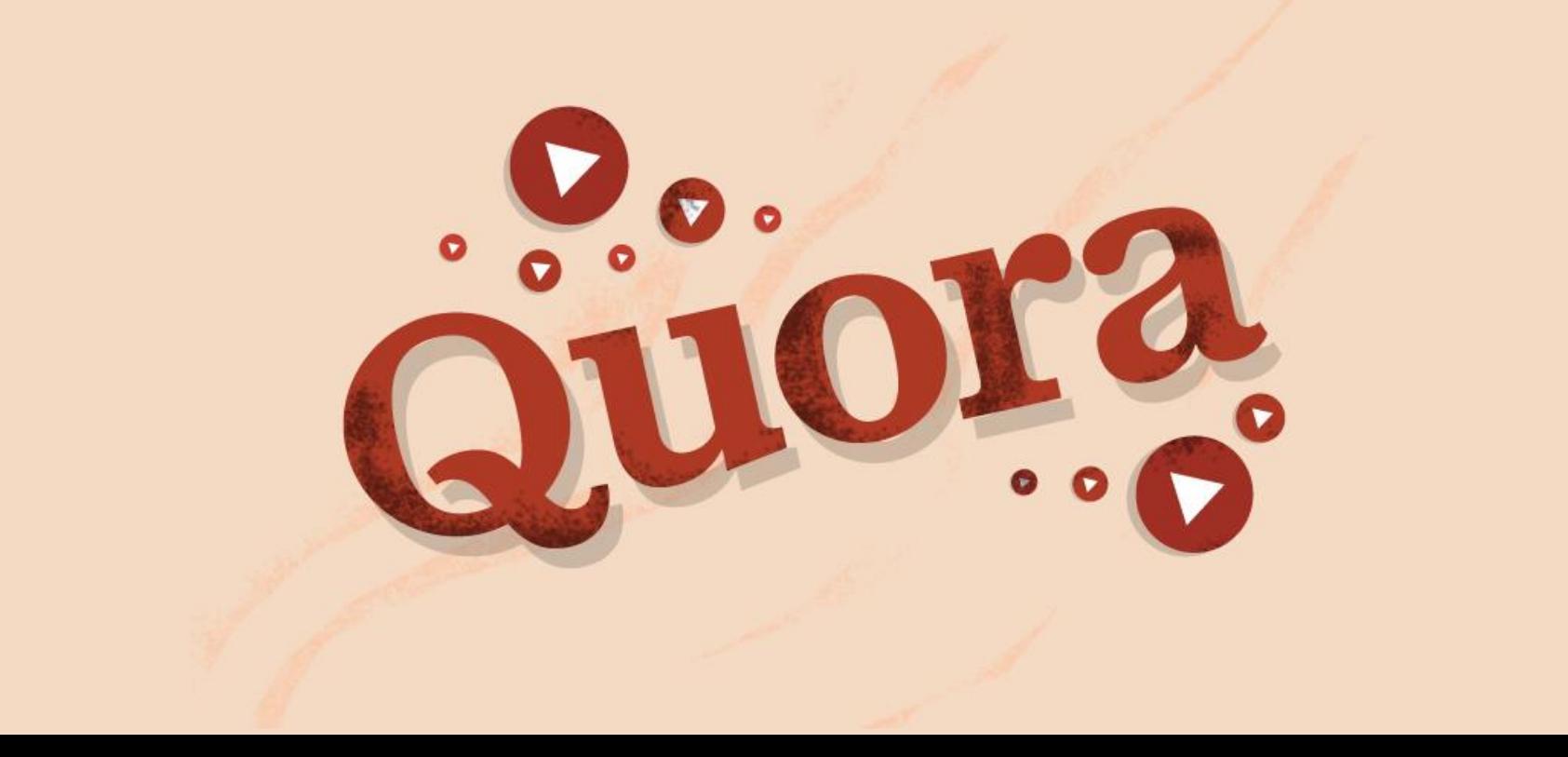

## 11 PRESS RELEASES

**A.W. Elichelle Georgian** উপযোগিতা বুঝতে অন্তত এক 72790735727

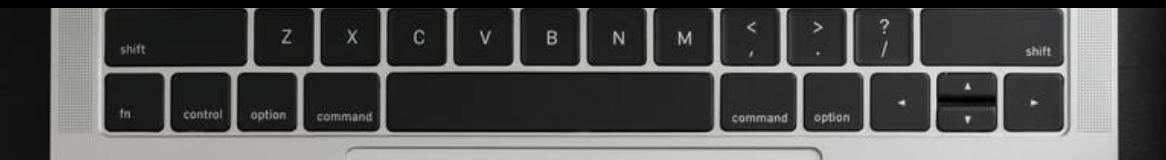

#### **11 White Paper Submissions**

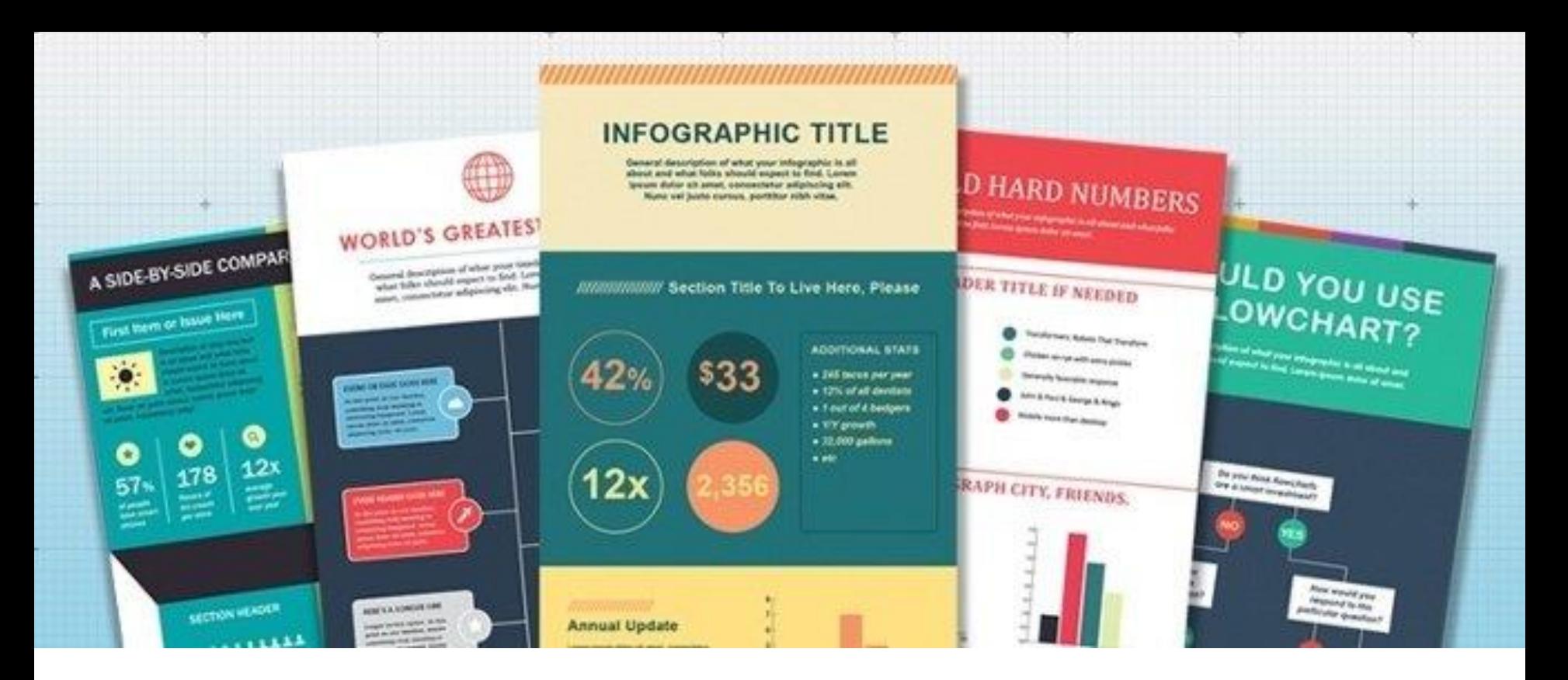

#### 101 Bookmark Submissions

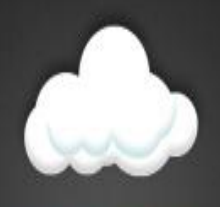

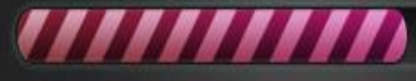

64% Uploaded

#### **101 Image Uploads (Client Specific)**

#### **11 Video Uploads (Client Specific)**

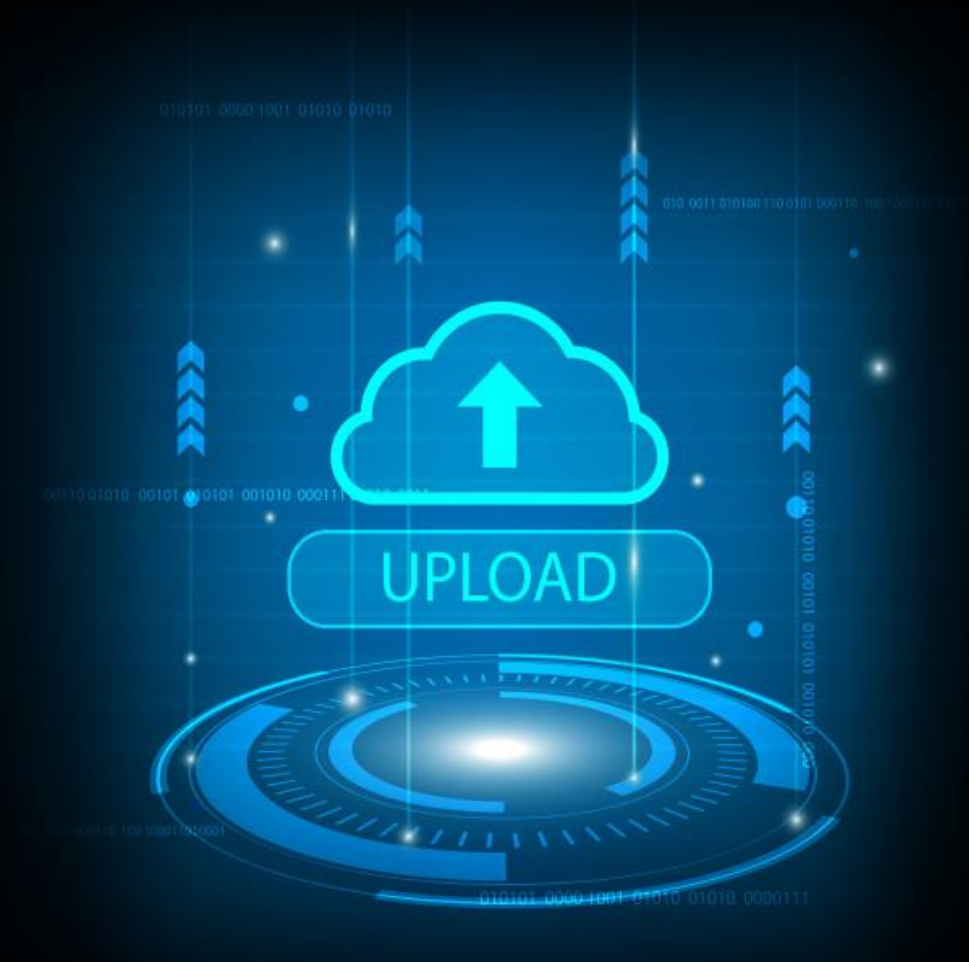

## 101 Search Engine Submissions

Sunday, Nov 26 | 6 1°C

**G** 

# 11 Profile Link Creation

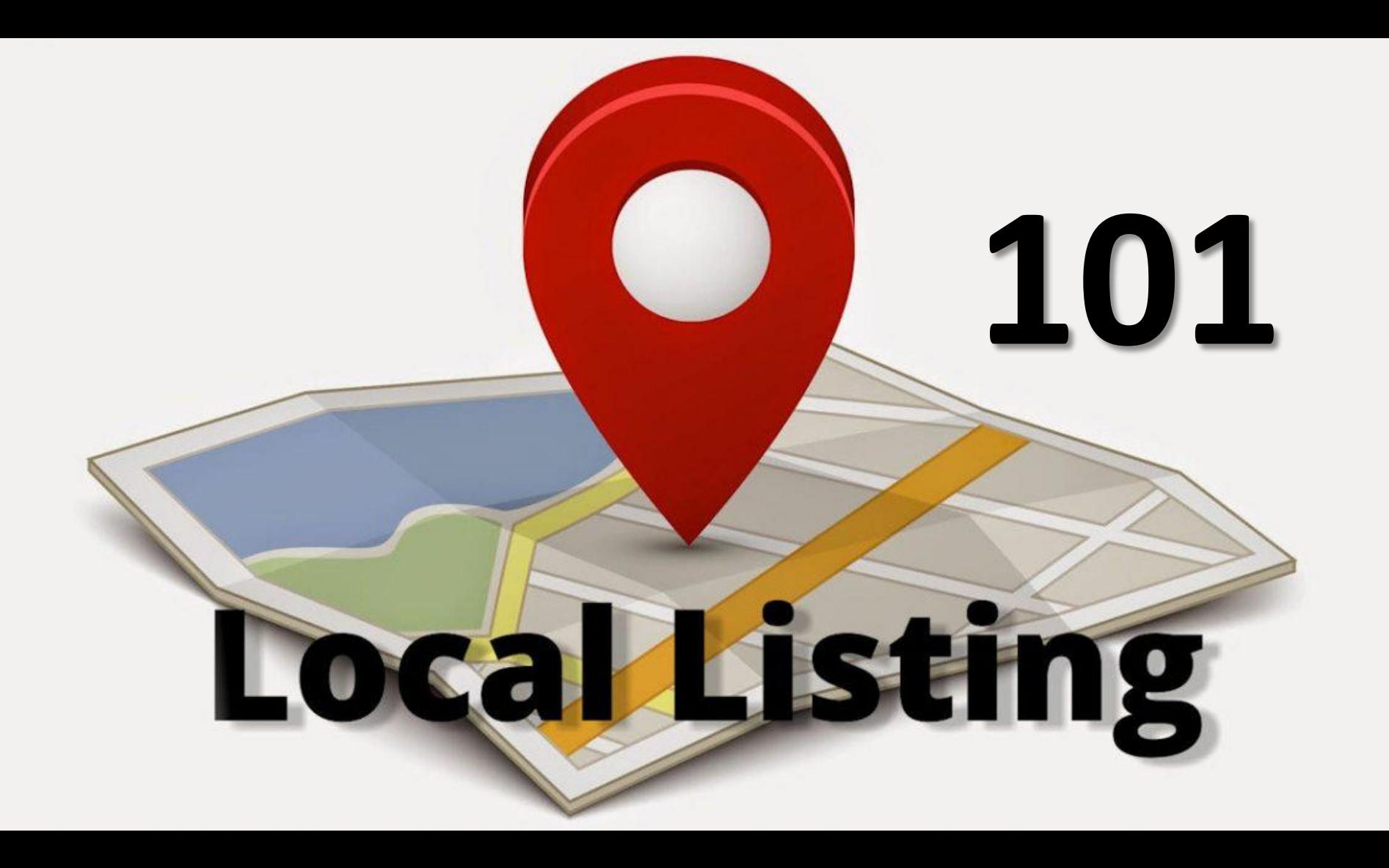

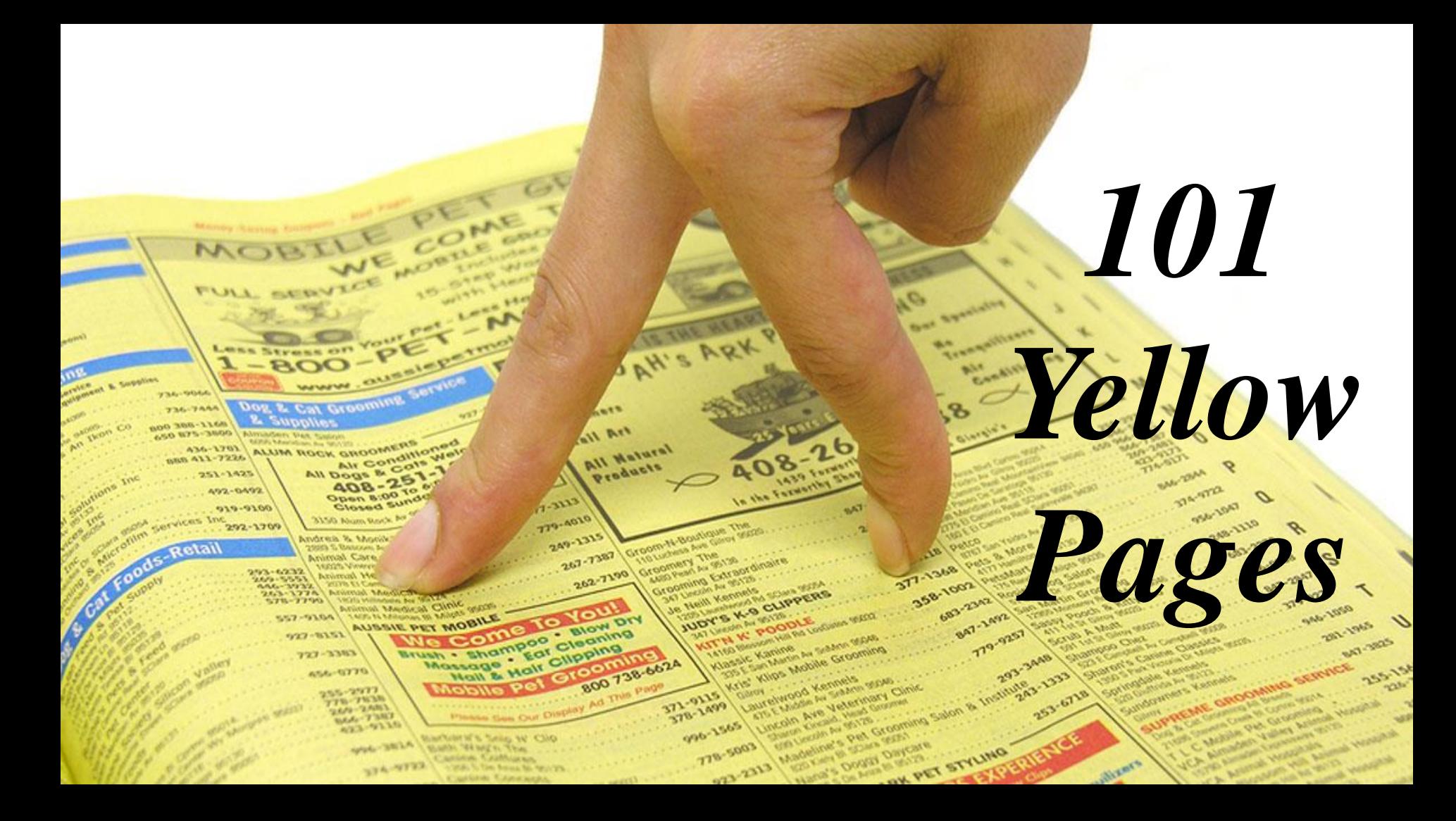

## **PINGING**

**SALE** 

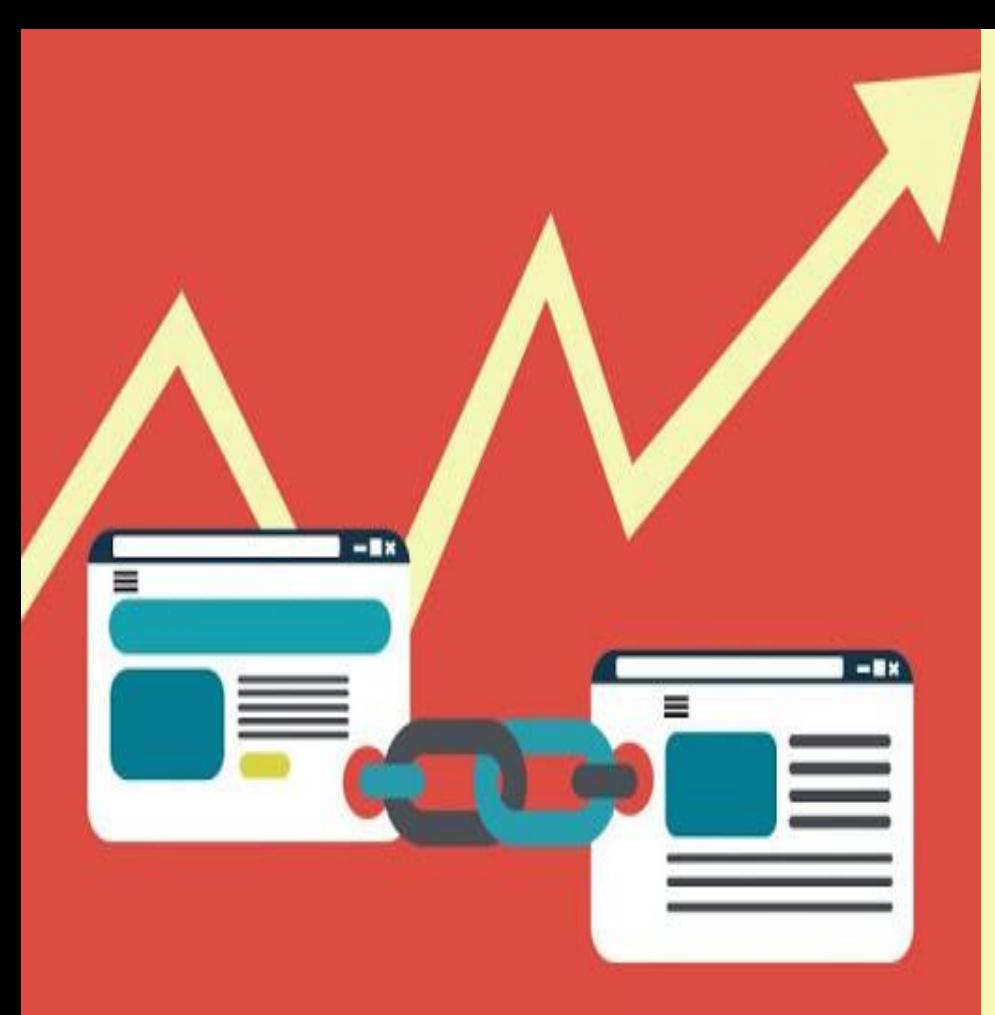

## **LINK EXCHANG**

**E**
#### **Cross Linking Or Internal Linking**

# **PHOTO SHARING**

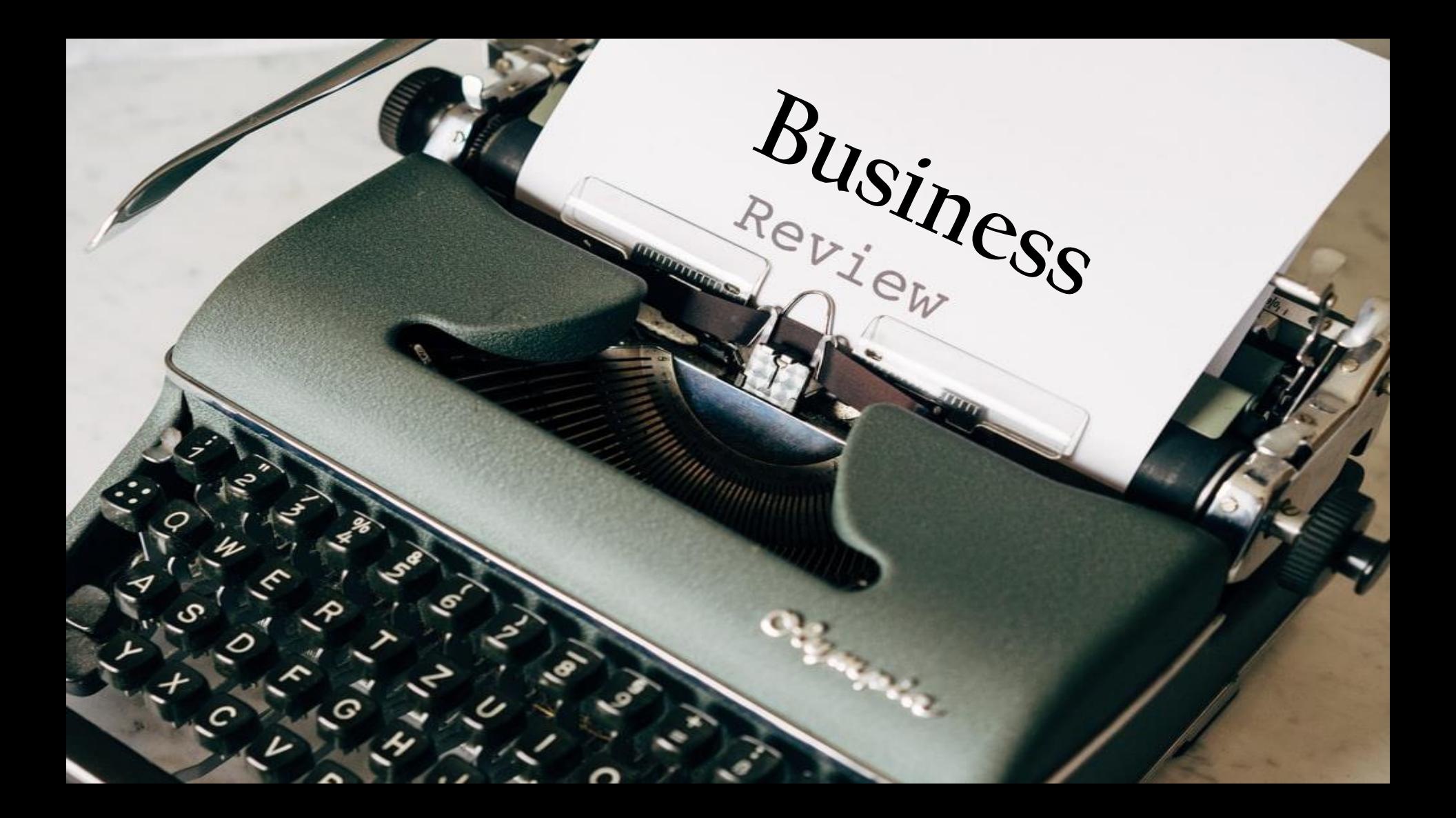

### **GUEST POSTINGS**

### VIDEO PROMOTIONS

ை

### *COMMENT*

# *POSTING*

#### **PPC AD CAMPAIGN**

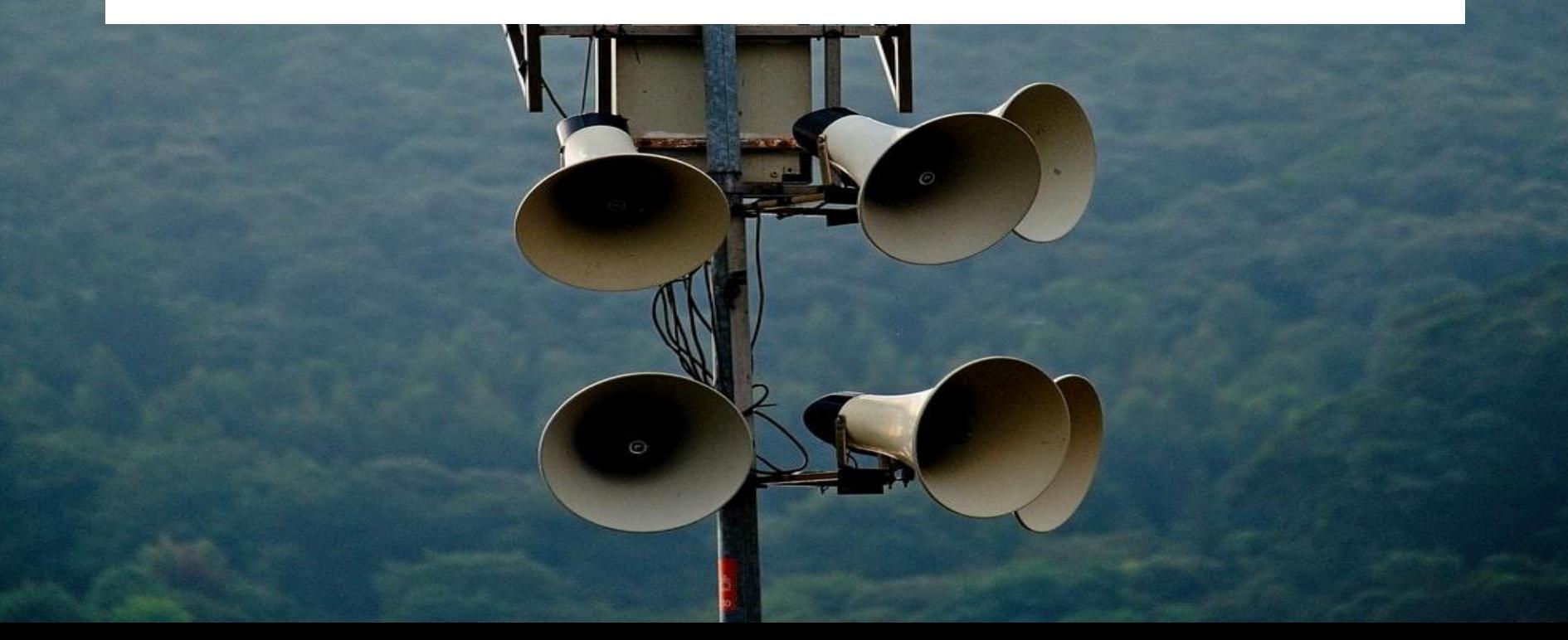

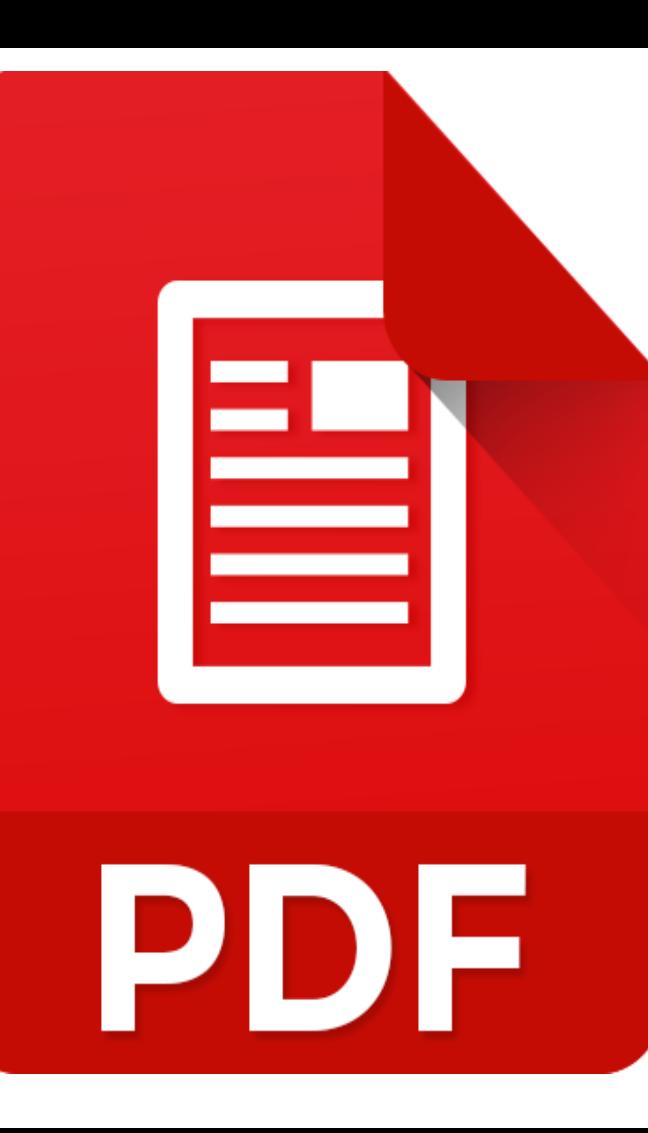

# **PDF SUBMISSION S**

#### PPT SUBMISSIONS

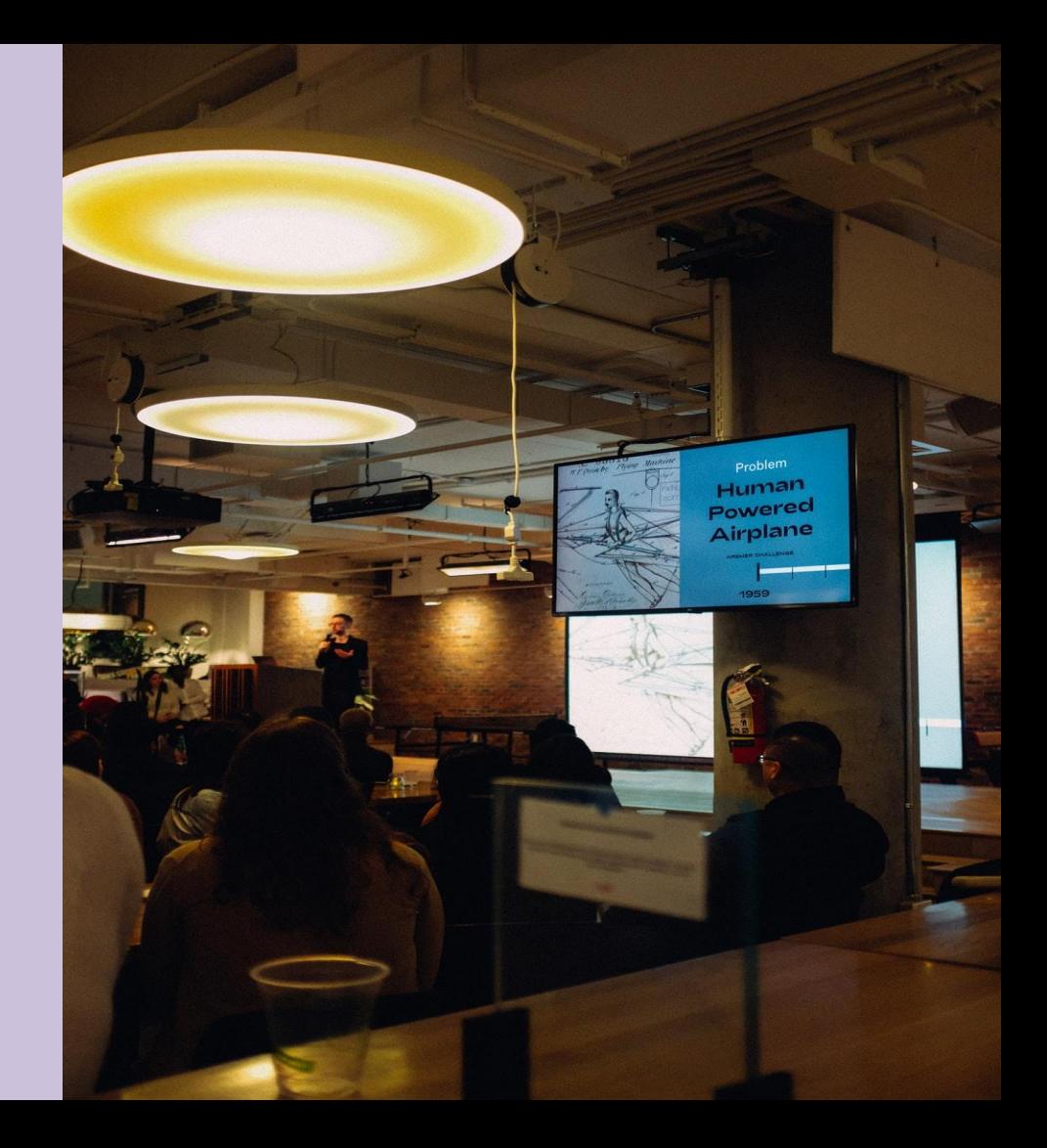

# **BUSINESS LISTINGS**

# QUESTION & ANSWER SUBMISSIONS

# **COMMUNITY** SITES

# **MICRO BLOGGING SITES**

# **AUDIO** SUBMISSIONS

#### **PODCAST SUBMISSIONS**

**C 3000 B** 

# **DEEP LINKING**

# SLIDE SHARE

**ISOROBE & OOODRAMOON** 

 $2.57 - 2.68028$  mixed at maximal

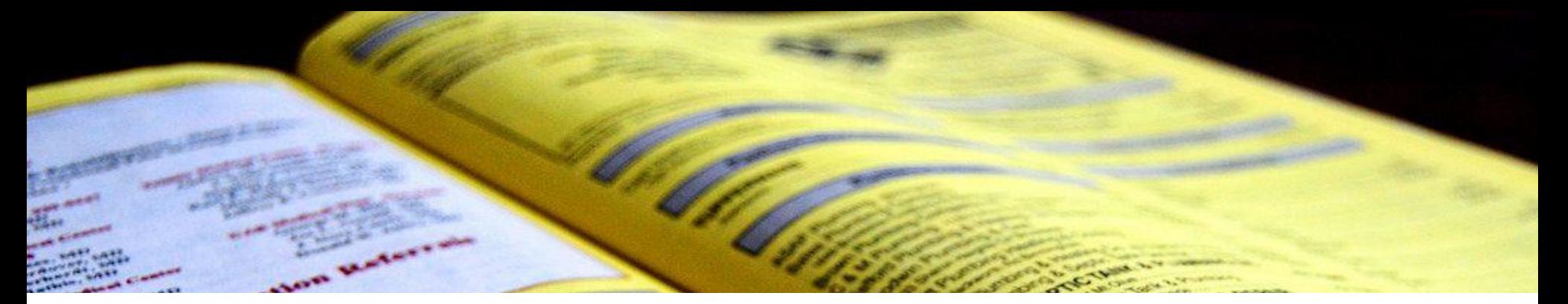

#### **Regional Directory Submissions**

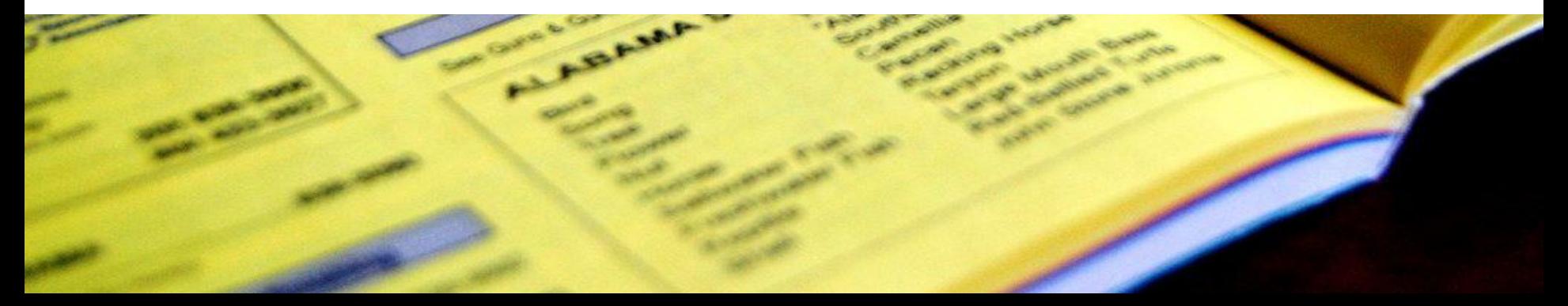

# Using Email Signatures

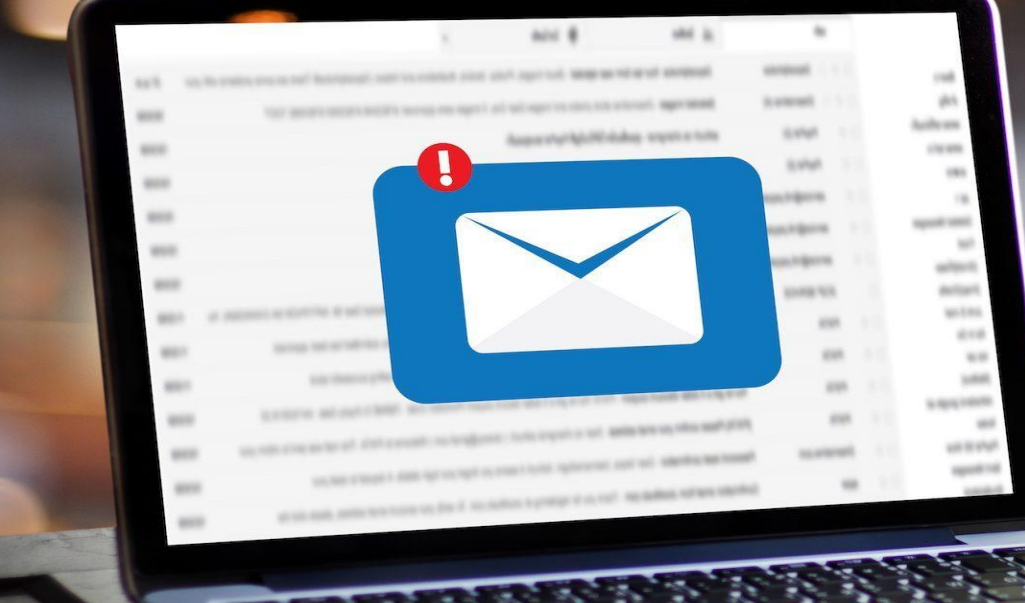

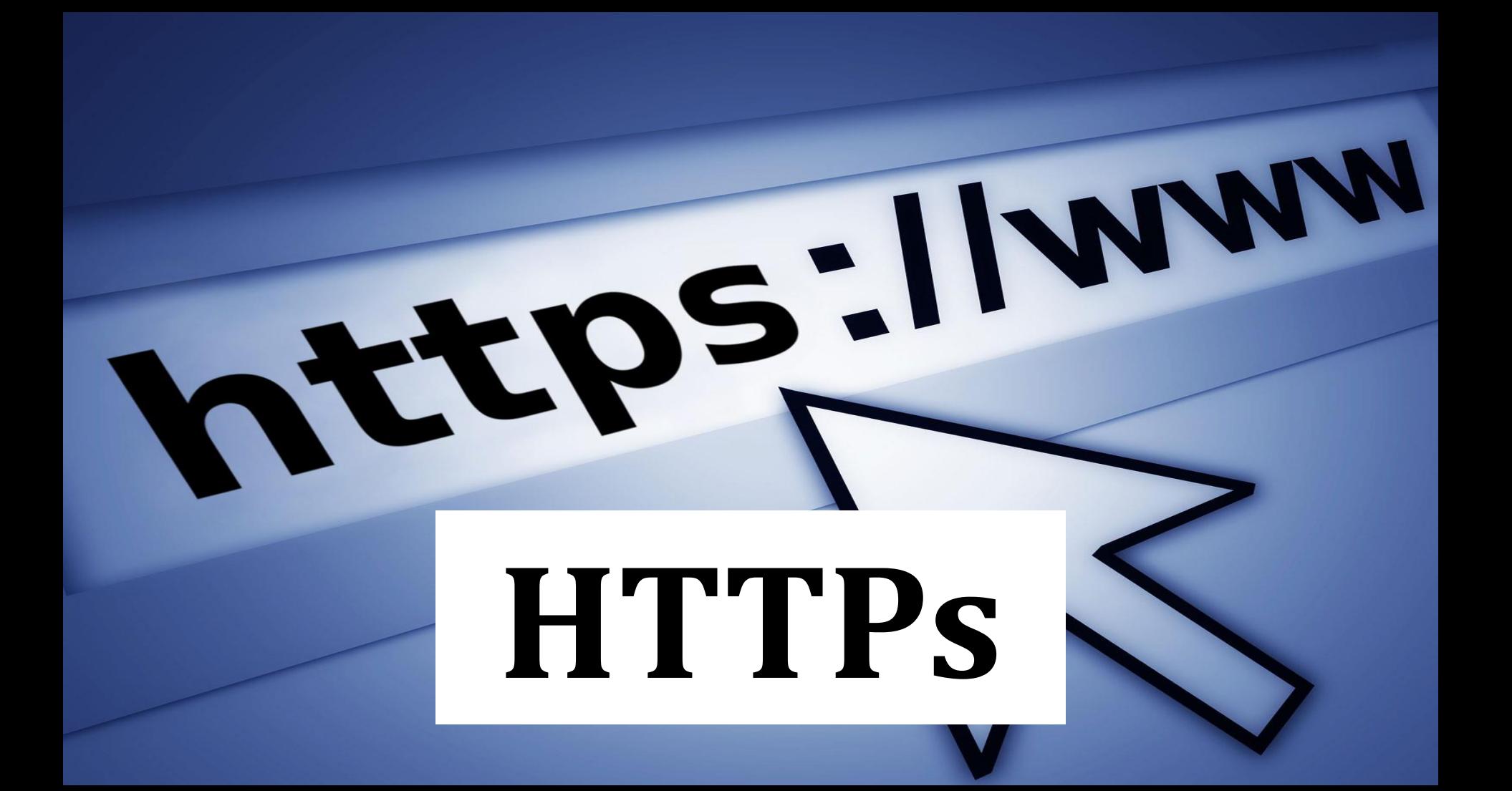

#### MOBILE MARKETING

Q

#### **BRANDING OR AUTHORITY BUILDING**

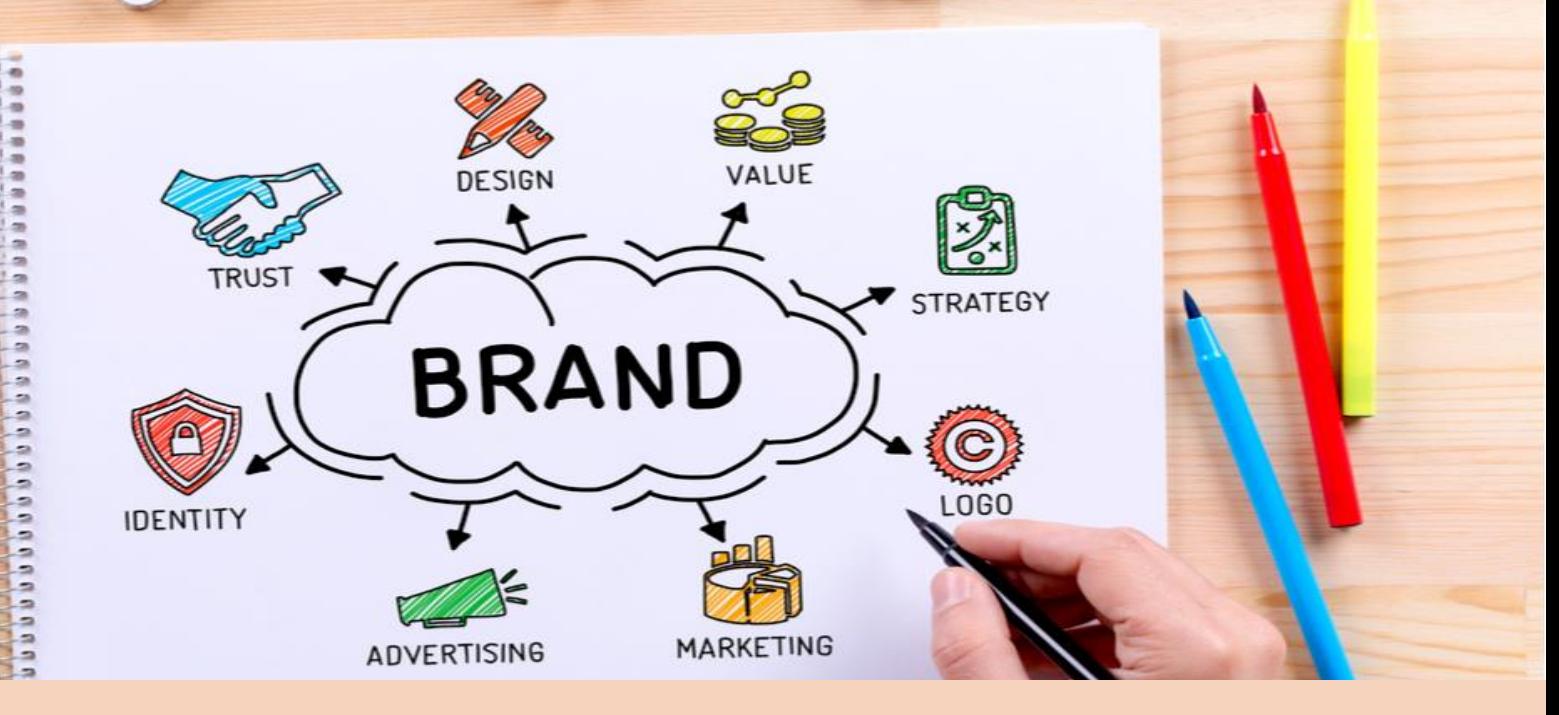

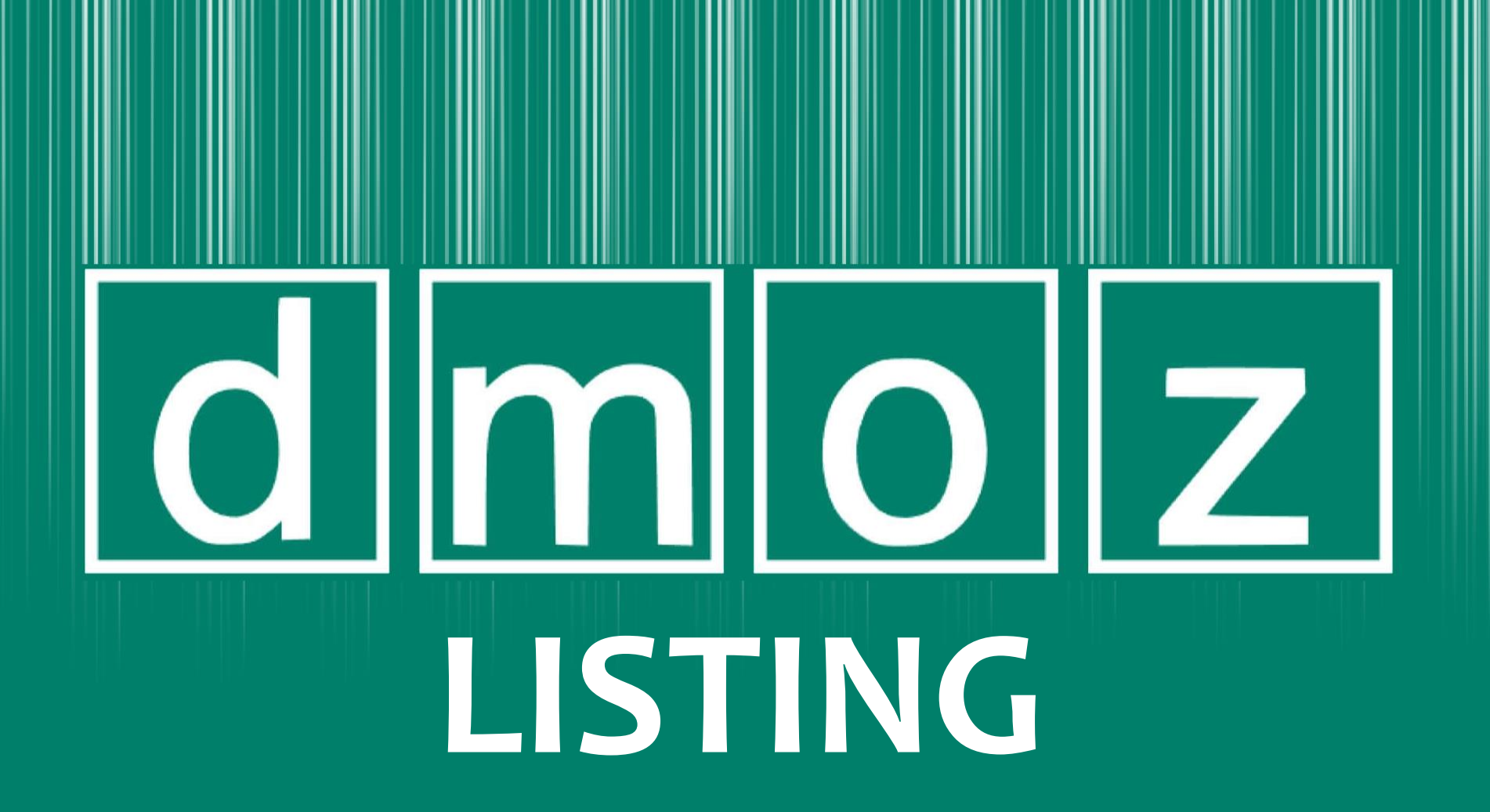

#### **SCHEMA & MICRO FORMATTING**

tributes(); ???

infol,

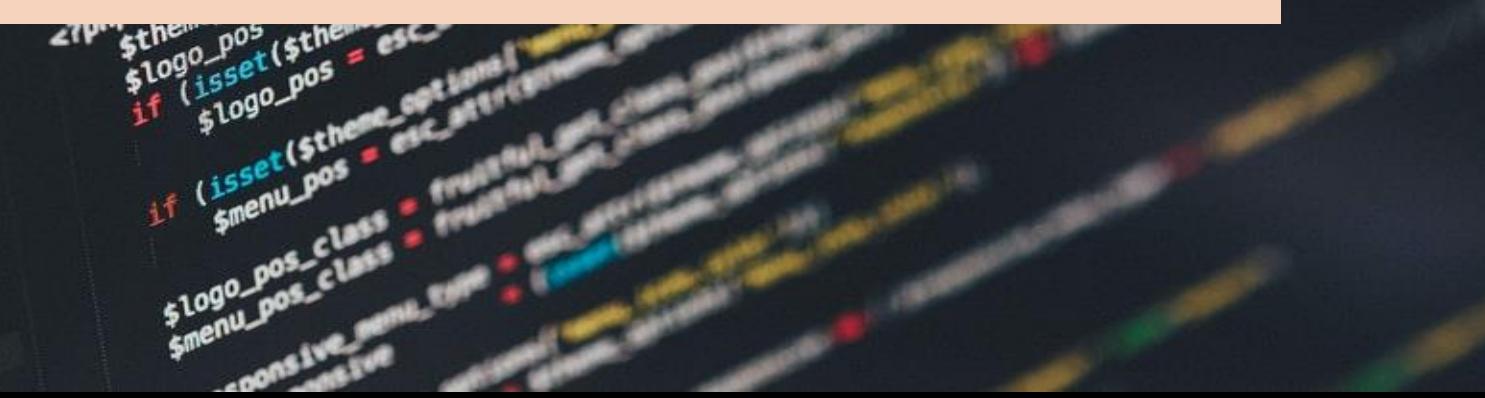

# **FROM**

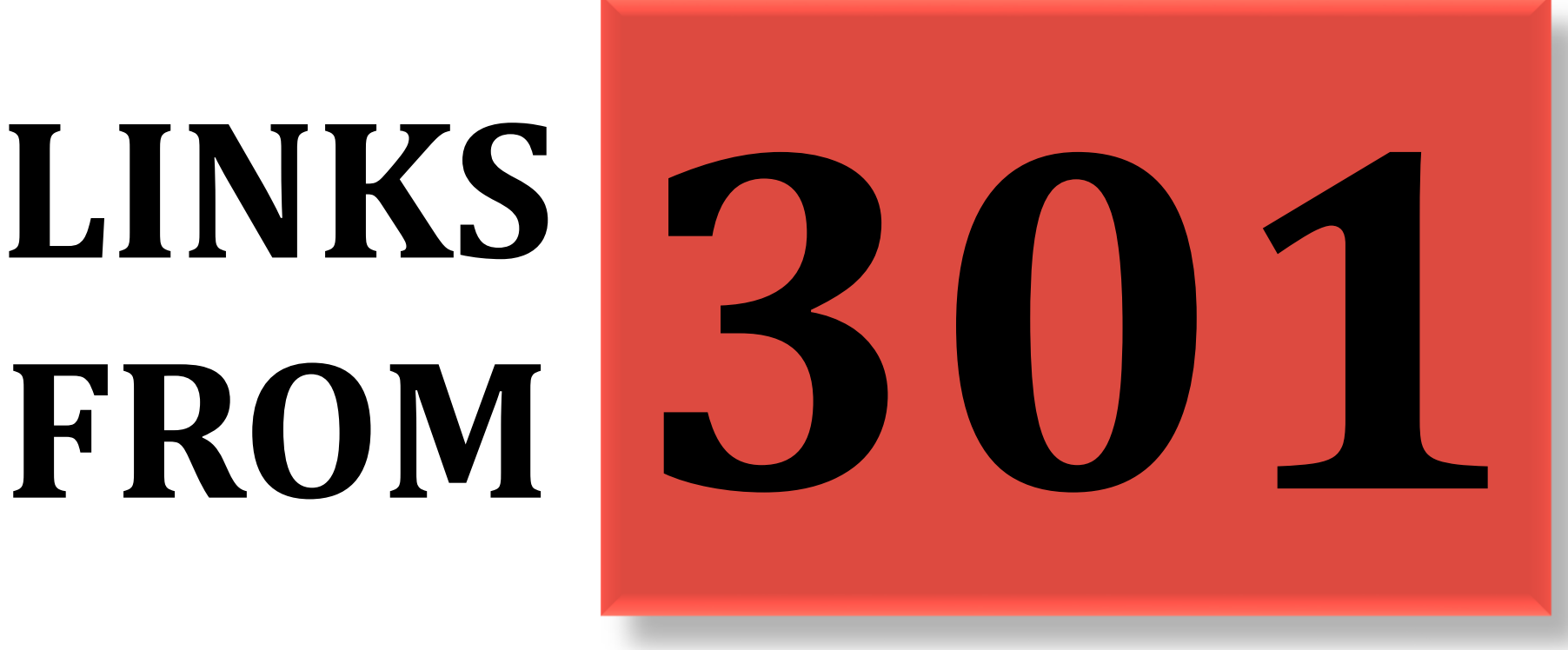

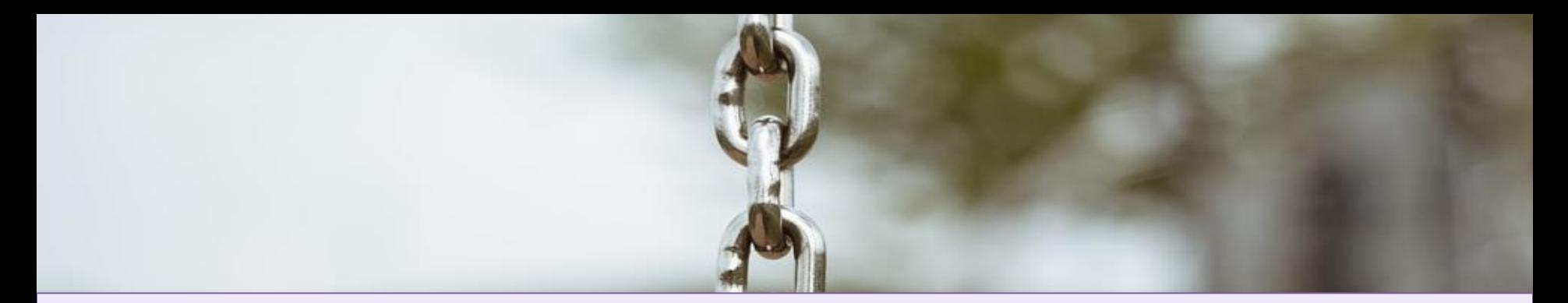

## **Natural Link Profile Checking**

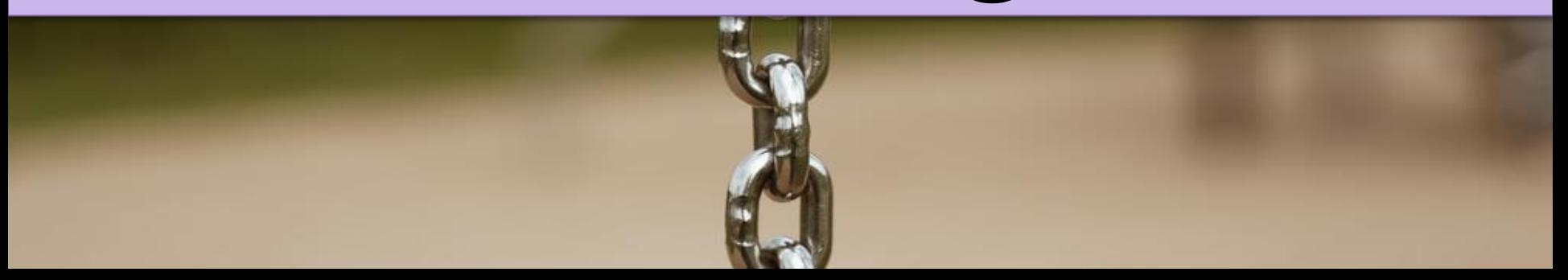

**Negative SEO Awareness or Disavow** 

**tool usage**

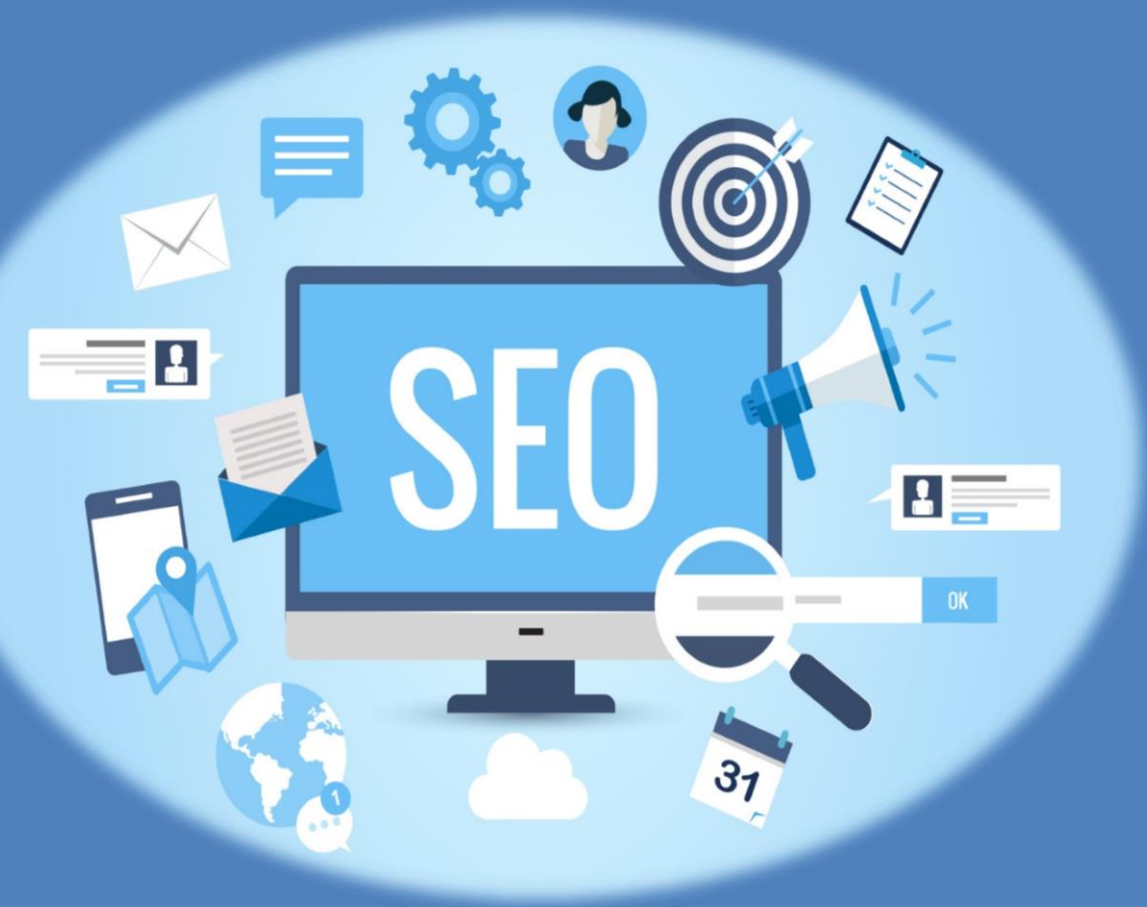

#### **LINK SELLING AWARENESS**

# Google Sandbox

Awareness

#### POISON " ANCHOR **TEXT TOOL**

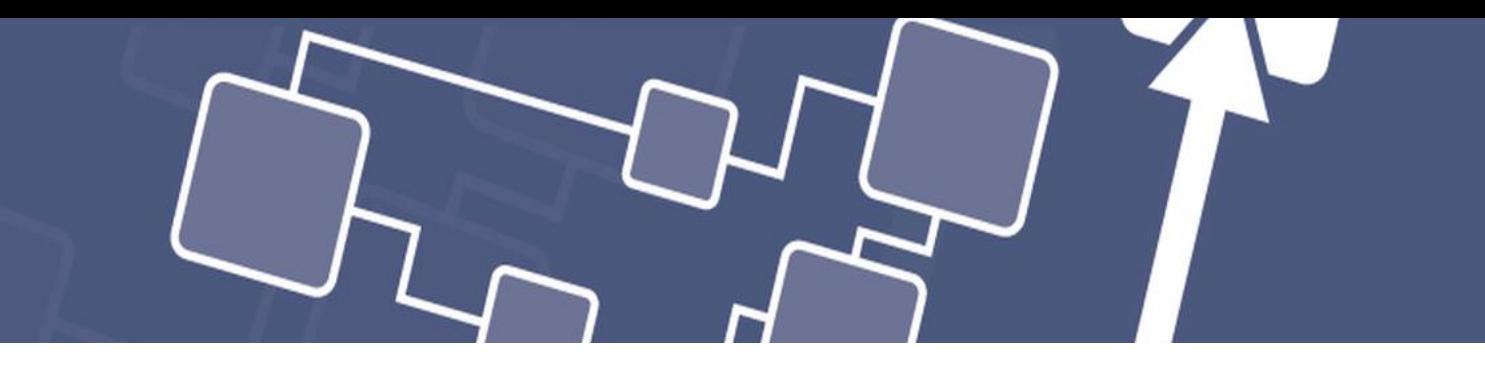

#### **Link Profile Management**

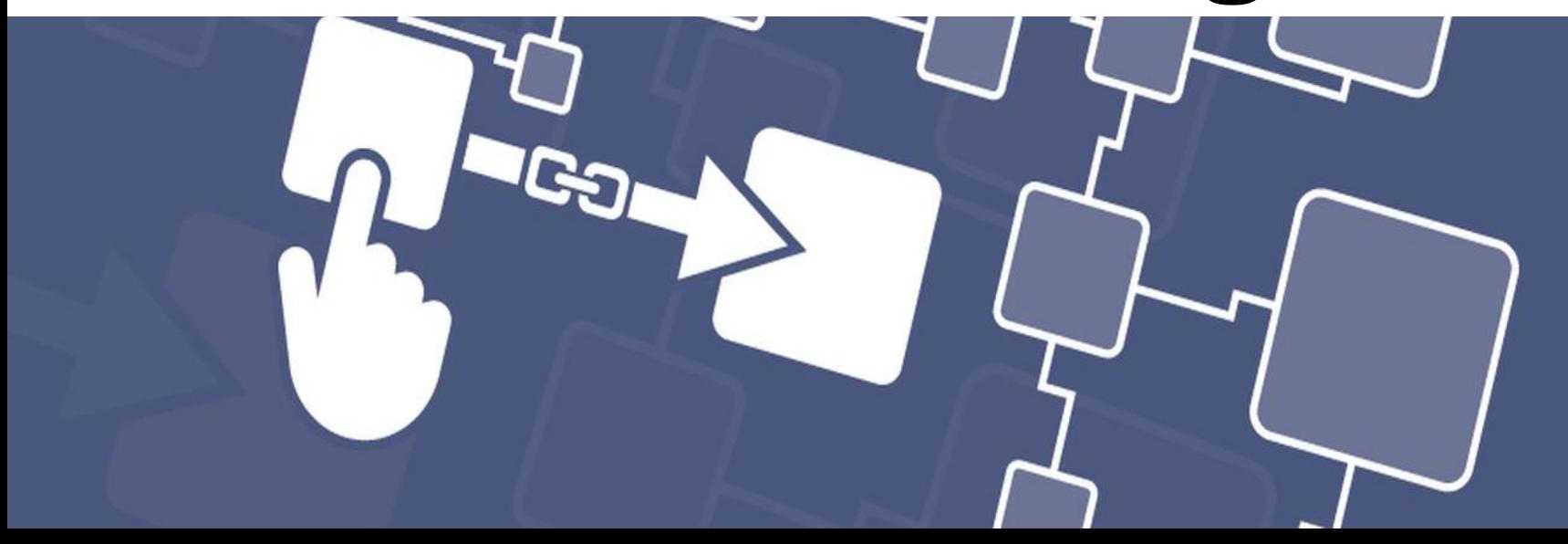

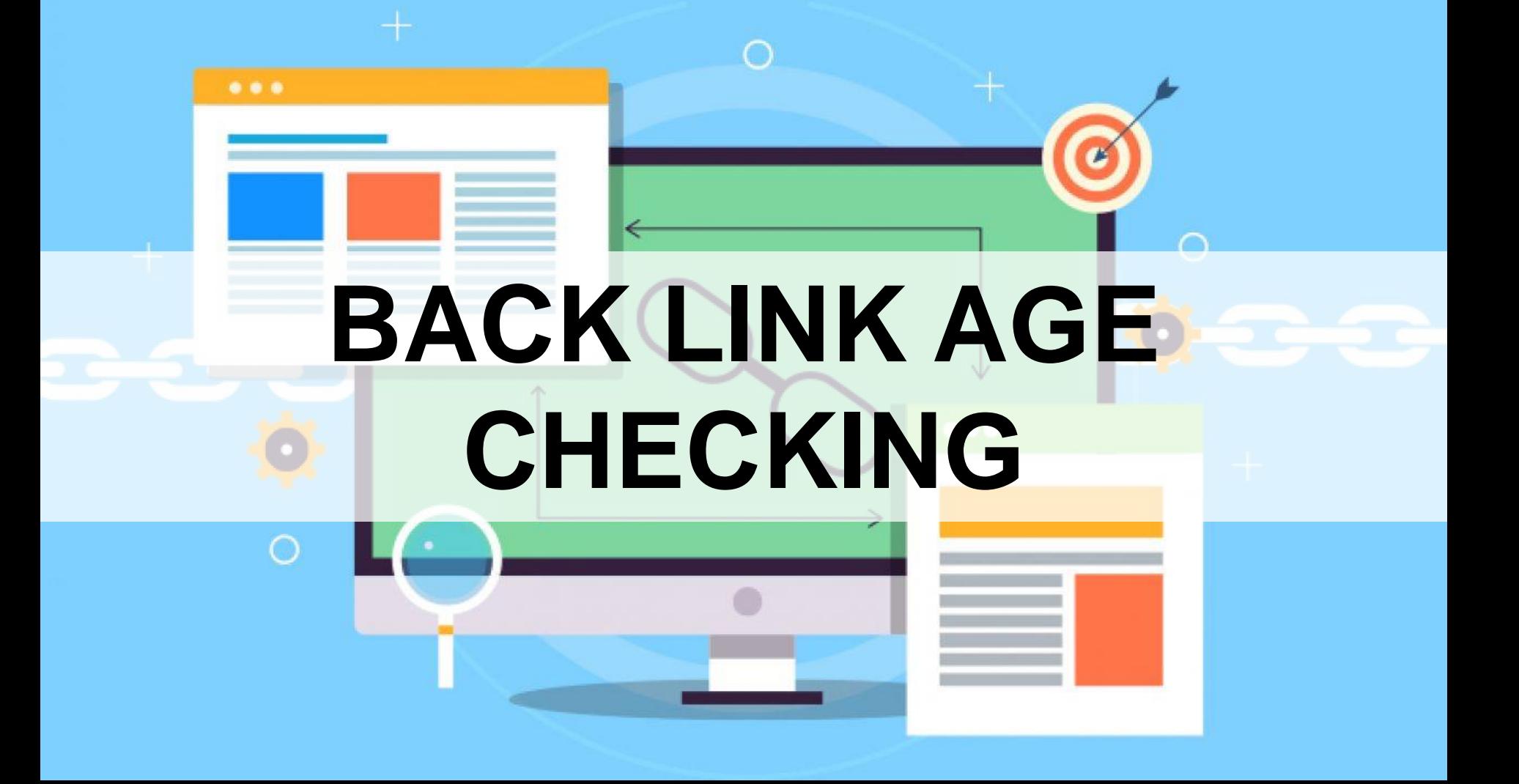

# **COMPETITOR LINKING**

#### **Diversity Of Link Types Checking**

#### **GUARANTEED RESULT**

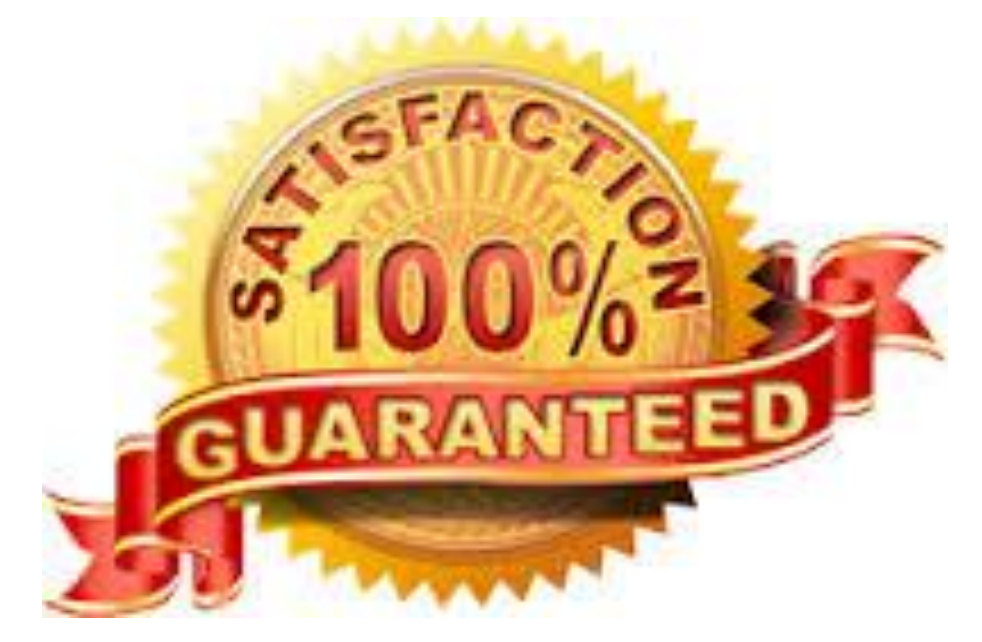

#### **GUARANTEE THE RESULT WITHIN ONE YEAR.**

#### **GUARANTEED RESULT**

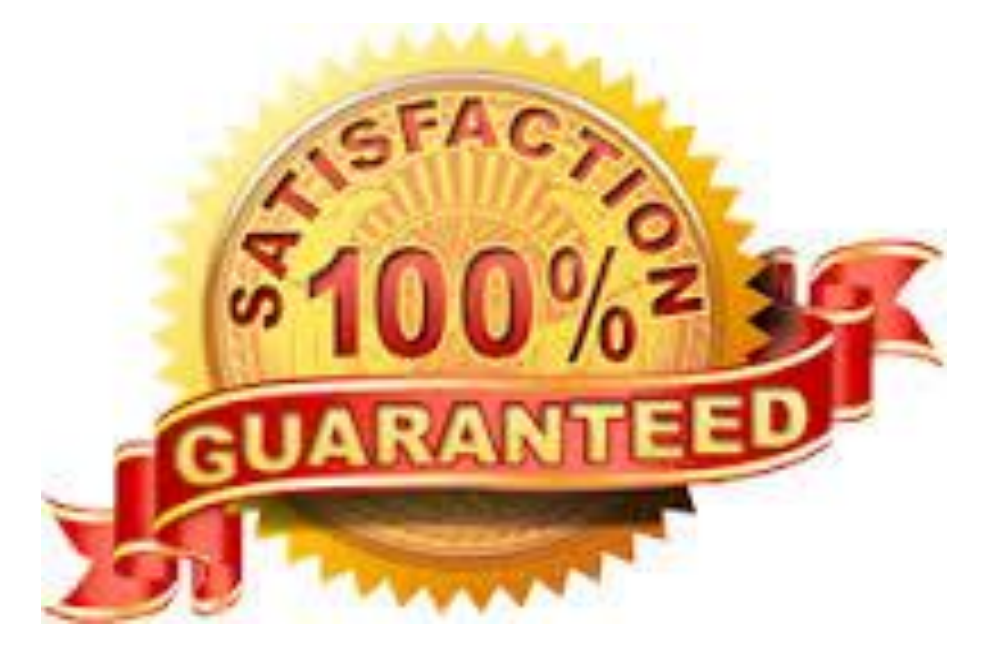

#### **Guarantee the result with in one year.**
### **ONPAGE FOR EVERY PAGE**

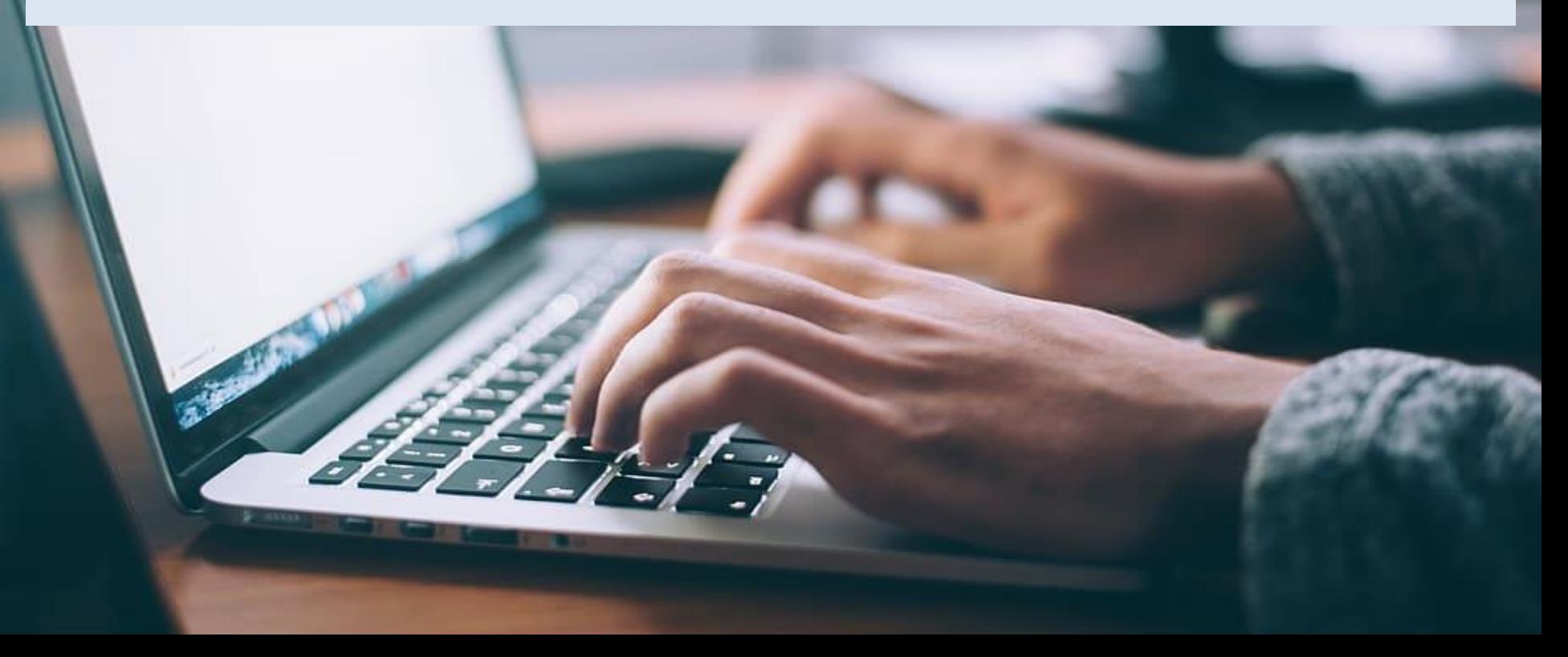

**ONPAGE IS COMPATIBLE ADM AFFILIATE PLATFORM** 

### **SOCIAL MEDIA 101**

 $\sqrt{3}$ 

**The South of The You** 

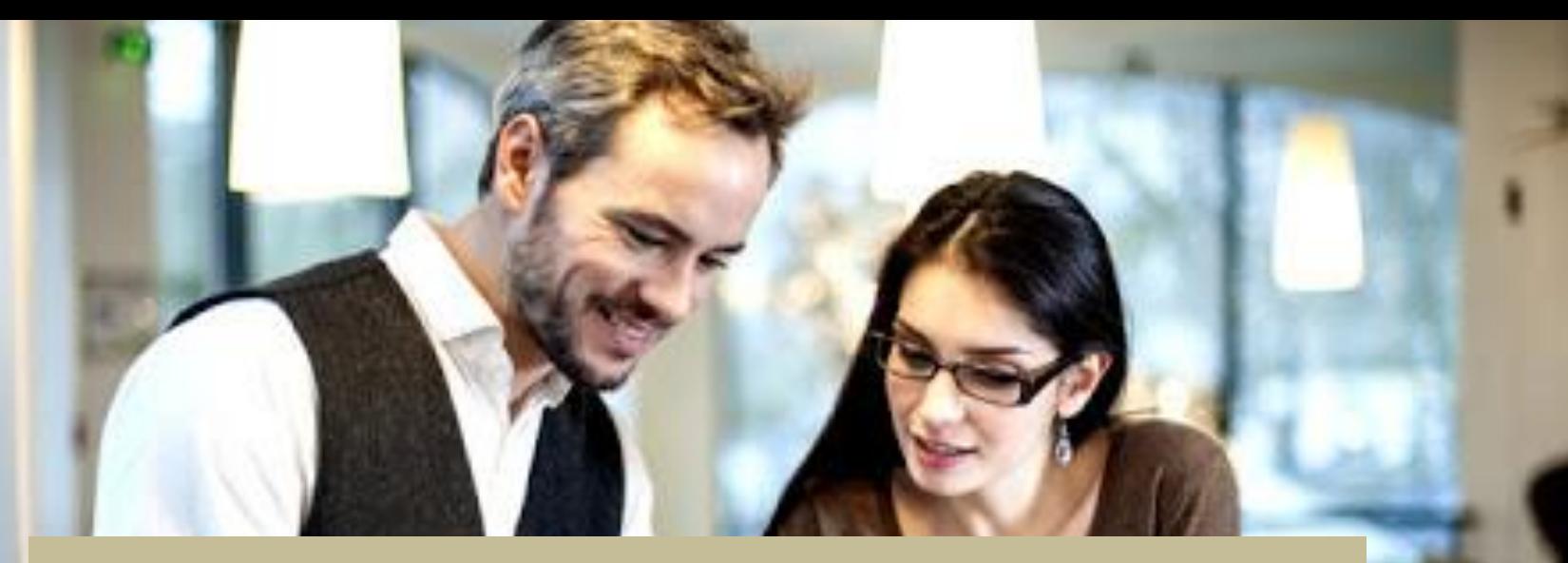

### **BECOME OUR CONSULTANT / TRAINER**

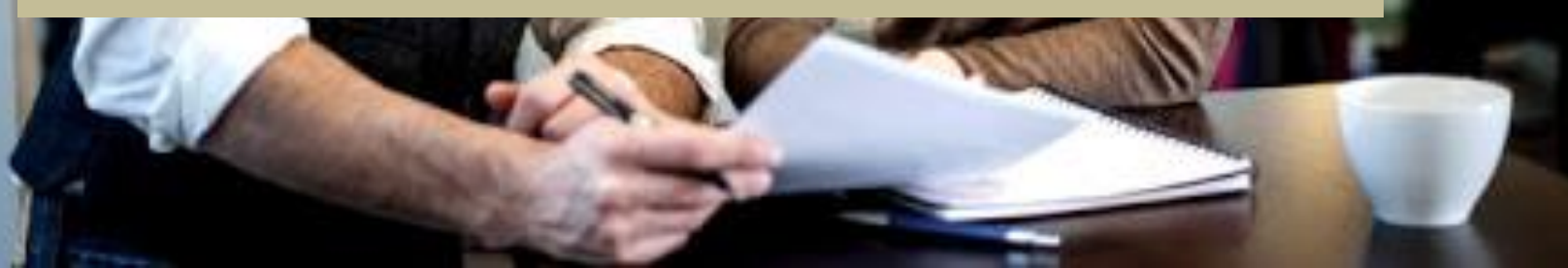

### **WE WILL SHARE WITH YOU**

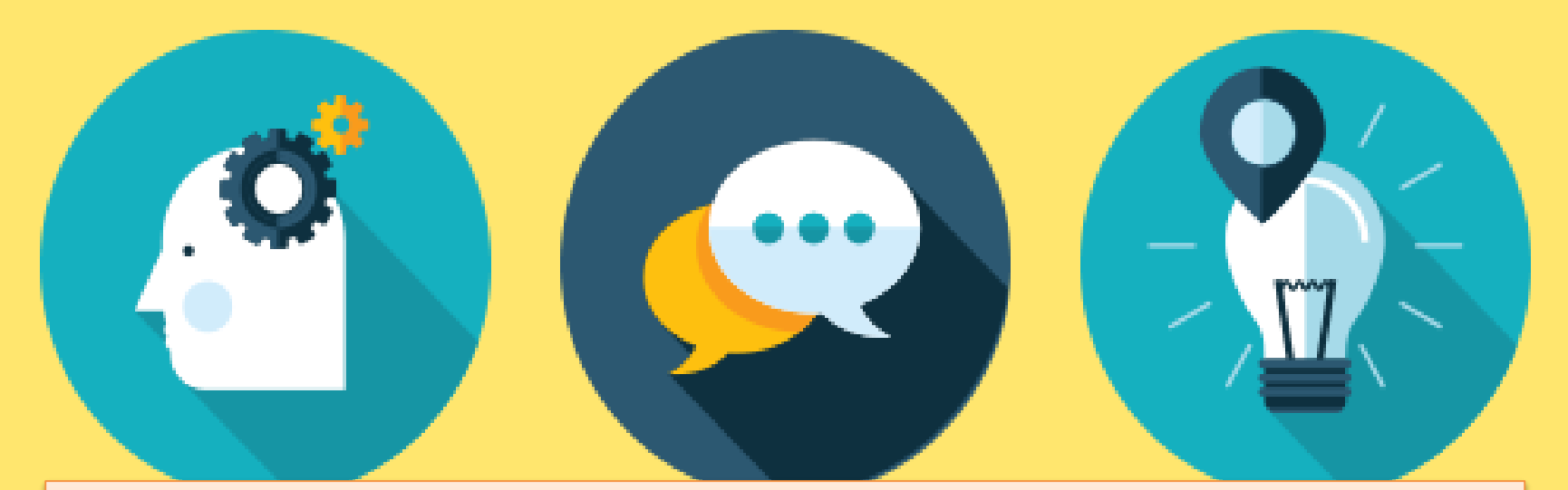

### *The Full Strategies, Technics, Tactics, Tools Etc*

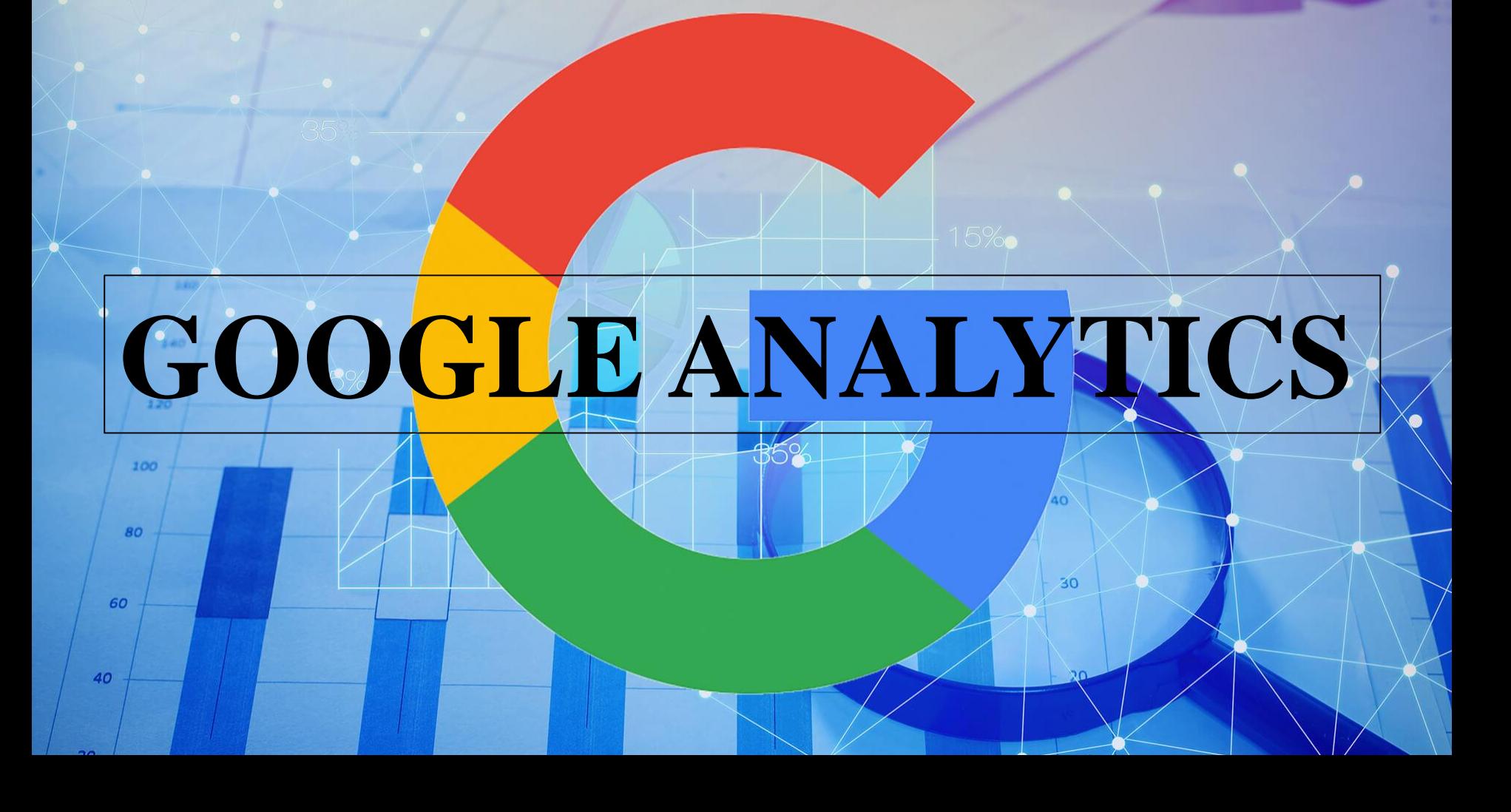

**Google Analytics** is a service offered by **Google** that generates detailed statistics about a website's traffic and traffic sources and measures conversions and sales.

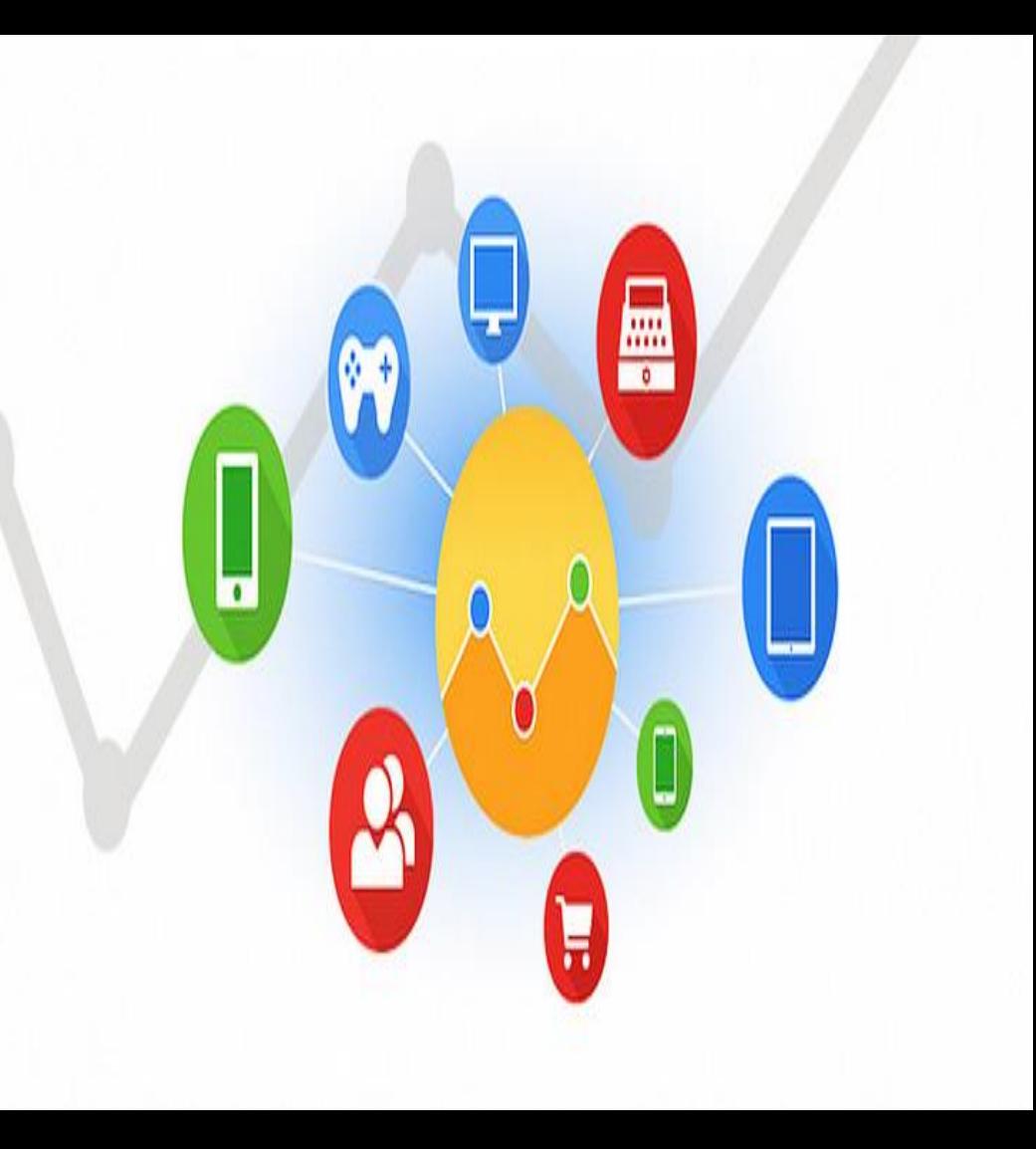

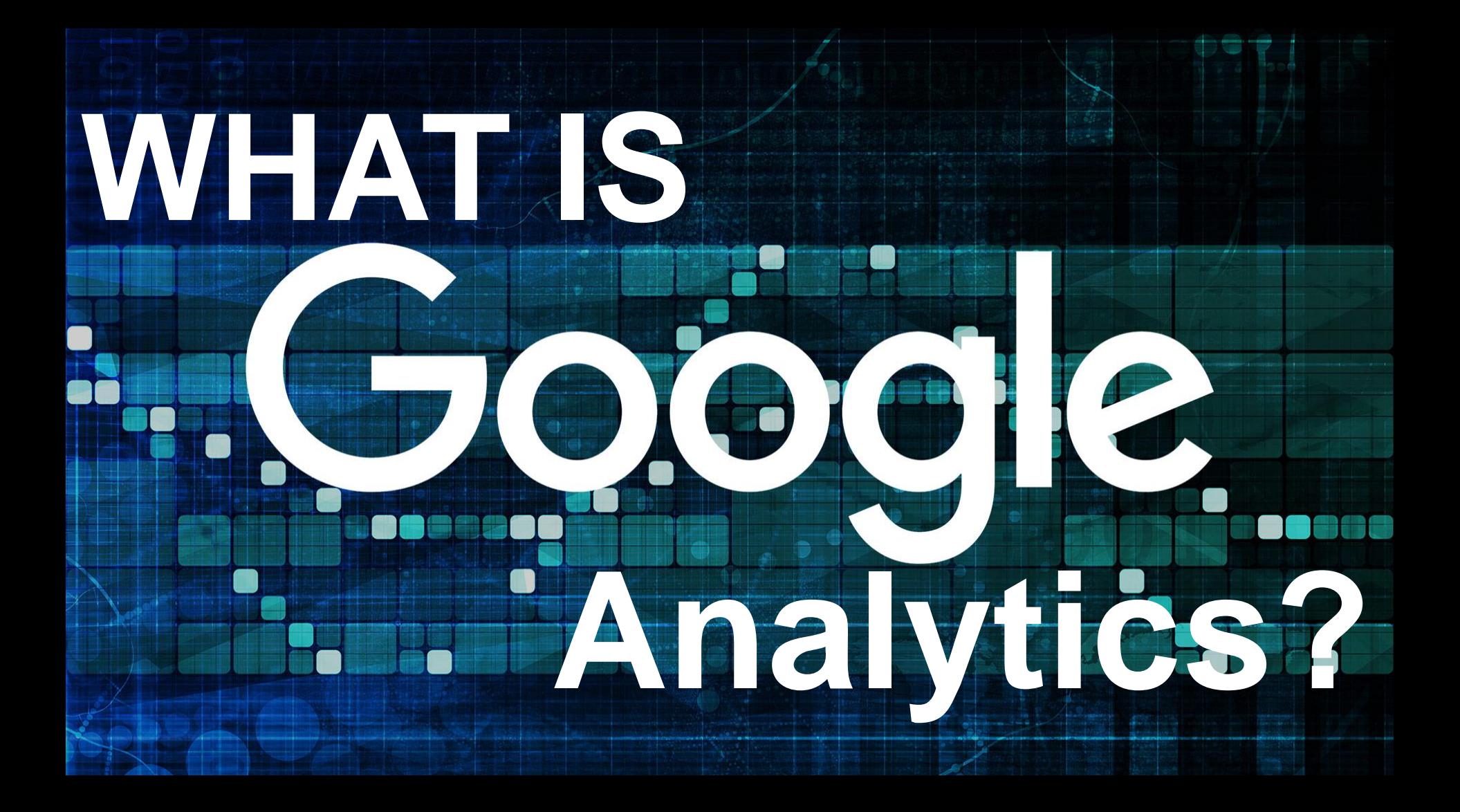

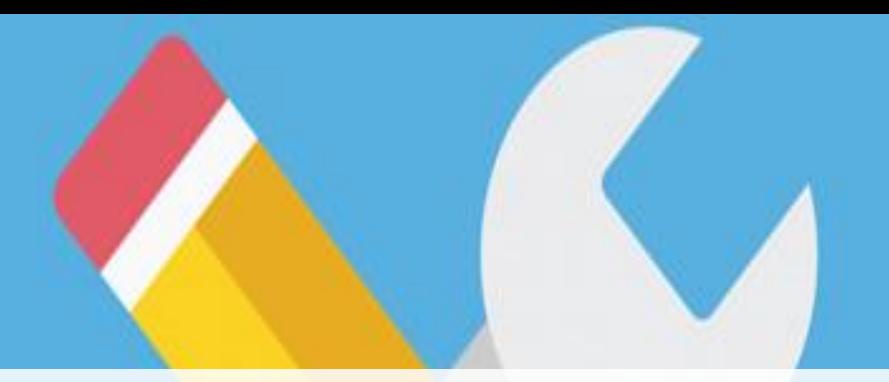

**GOOGLE ANALYTICS** gives you the free tools you need to analyze data for your business in one place, so you can make smarter decisions.

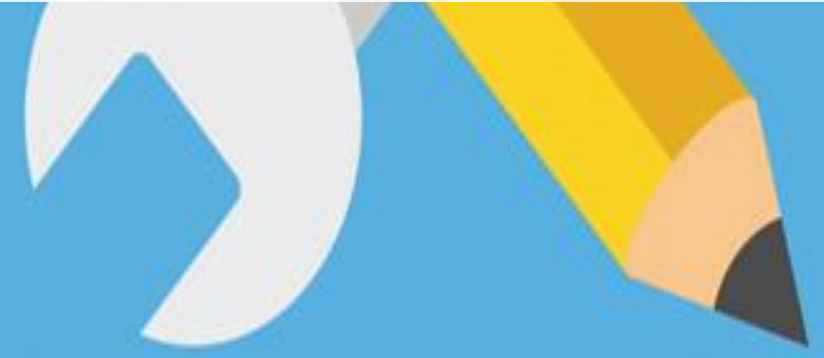

### **Google Analytics, or GA, is an analytics tool that gives you an extremely in-depth look at your website and/or app performance.**

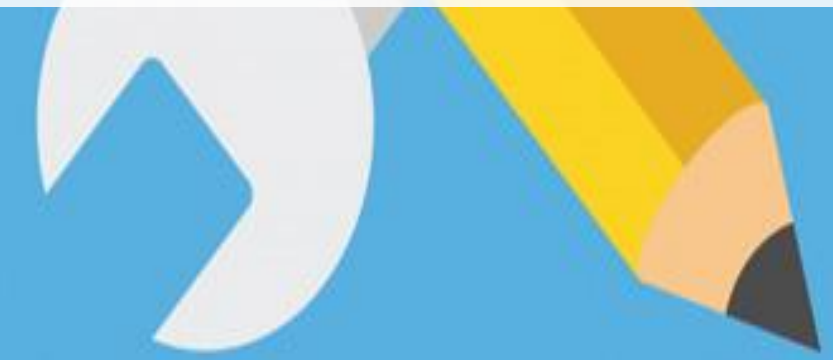

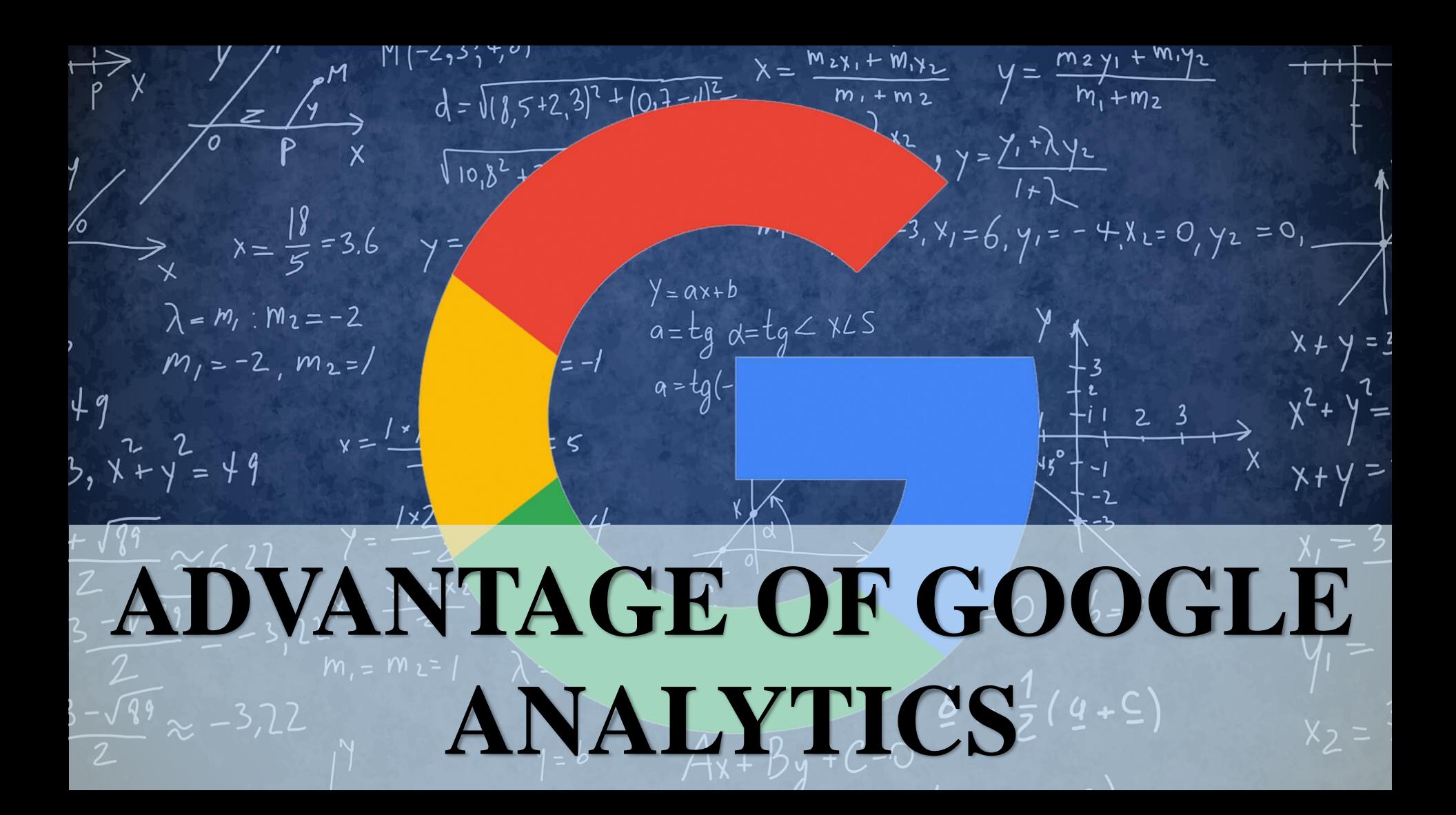

### **IT IS COMPLETELY FREE OF CHARGE**

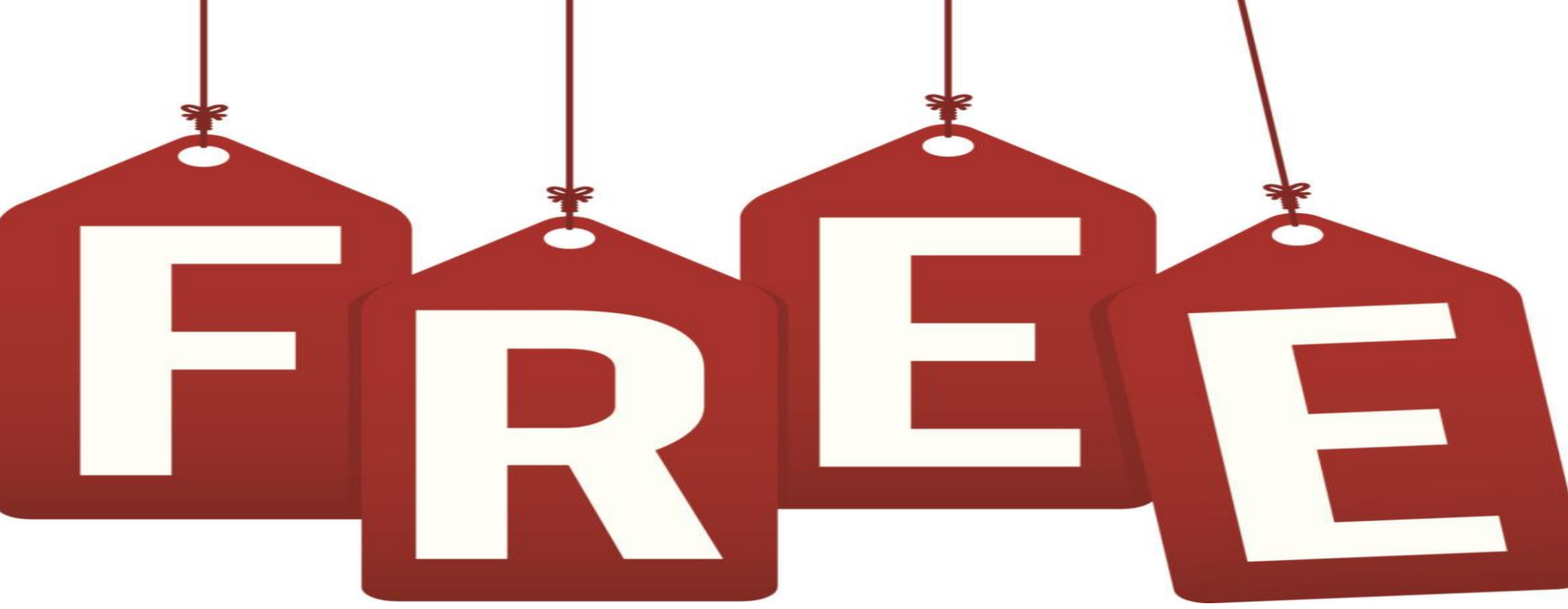

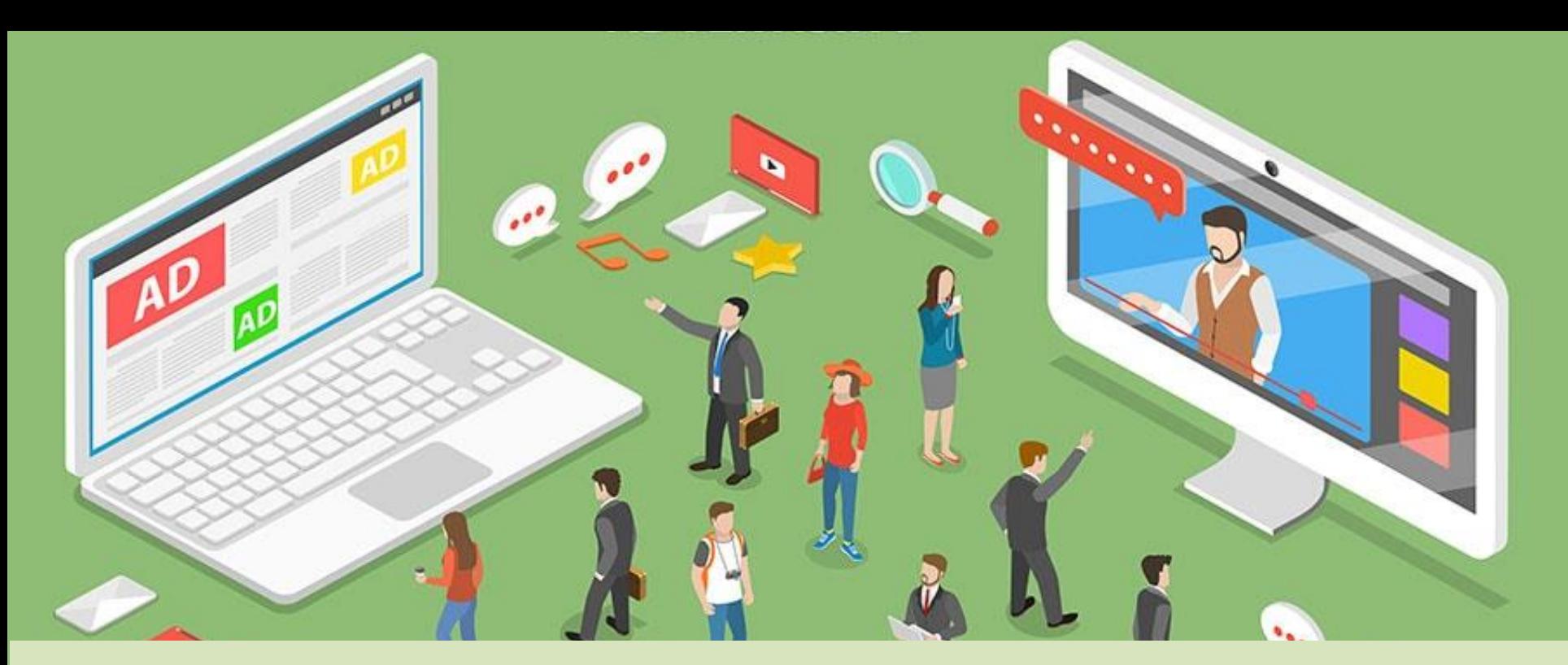

### **Able to find out how your visitors locate your website.**

### **ABLE TO IDENTIFY WHICH PAGES AND LINKS YOUR VISITORS CLICK THE MOST.**

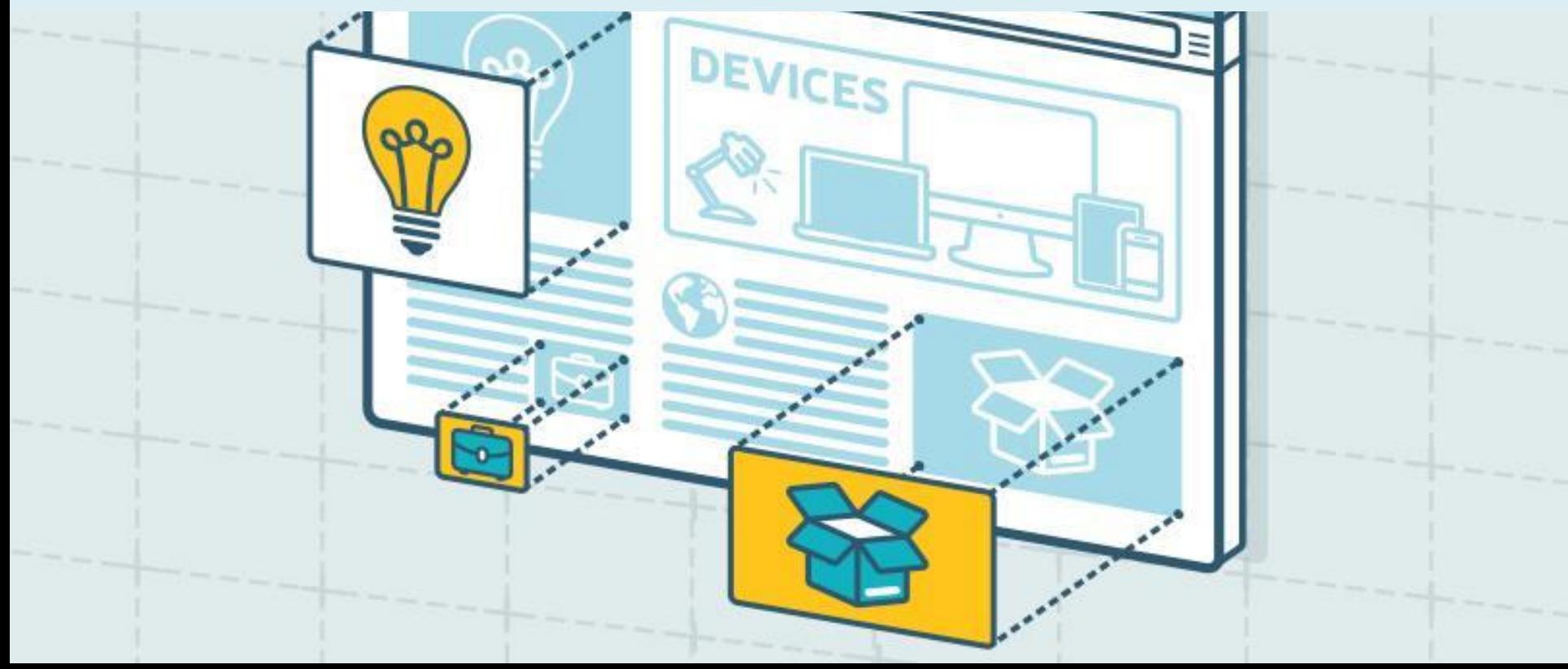

## **VISITOR SEGMENTATION**

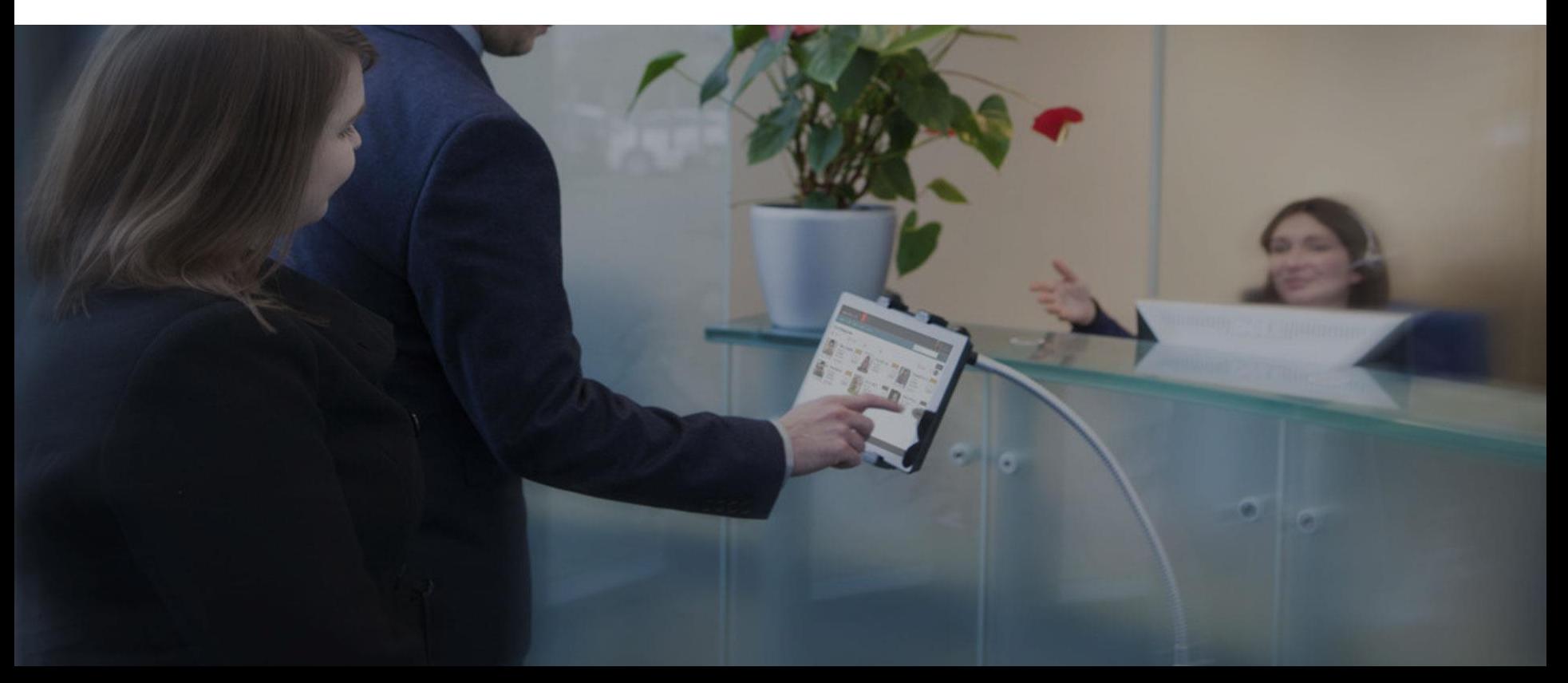

### **ABLE TO FINE TUNE YOUR WEBSITE**

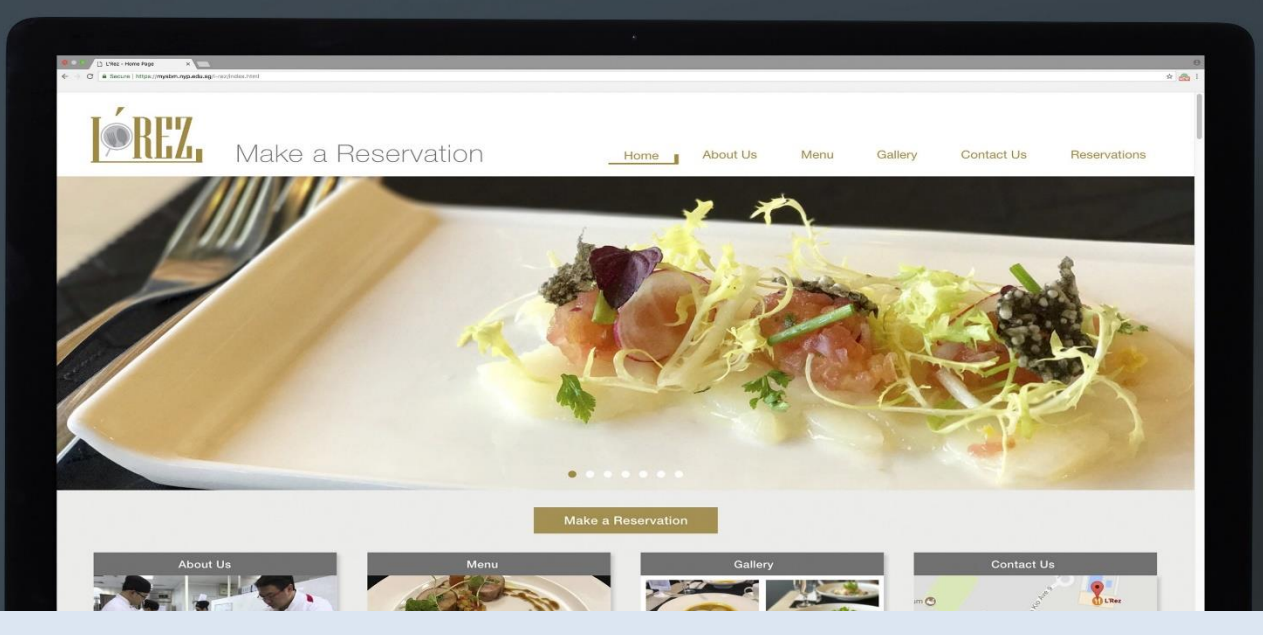

### **WHY DO YOU NEED**

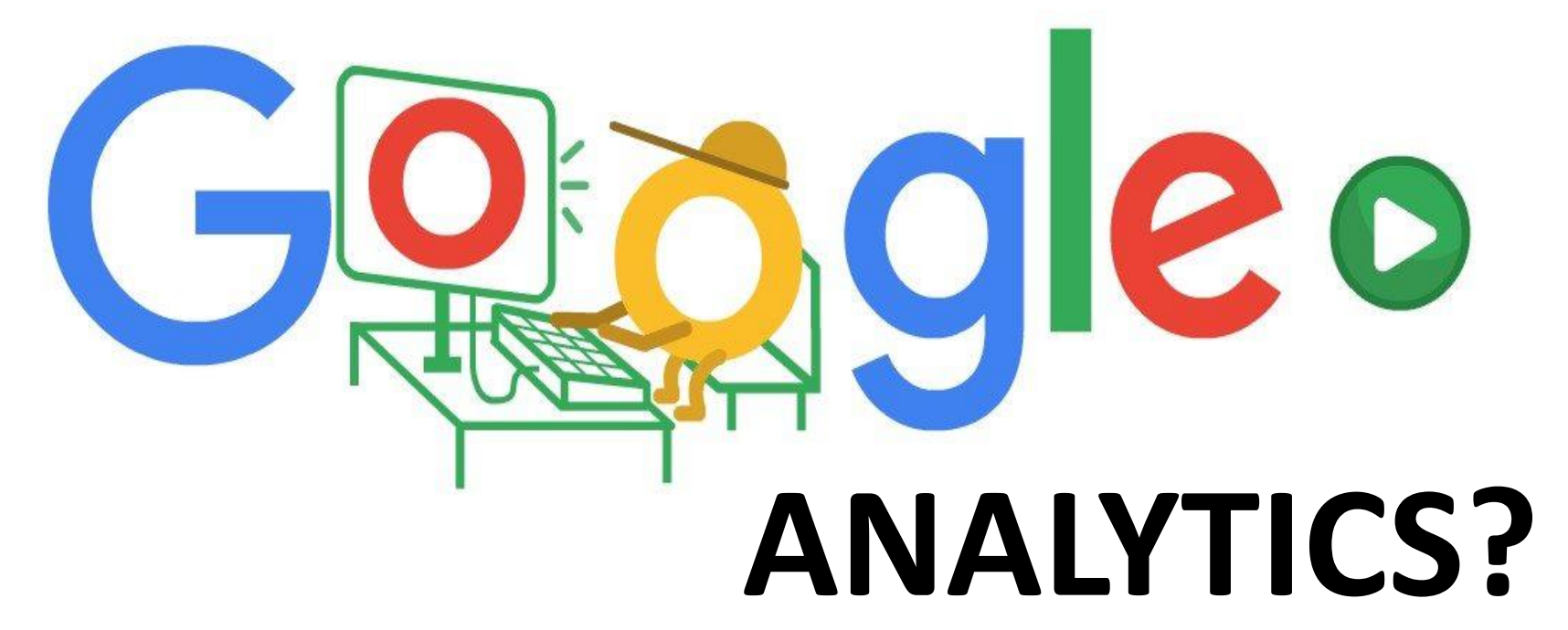

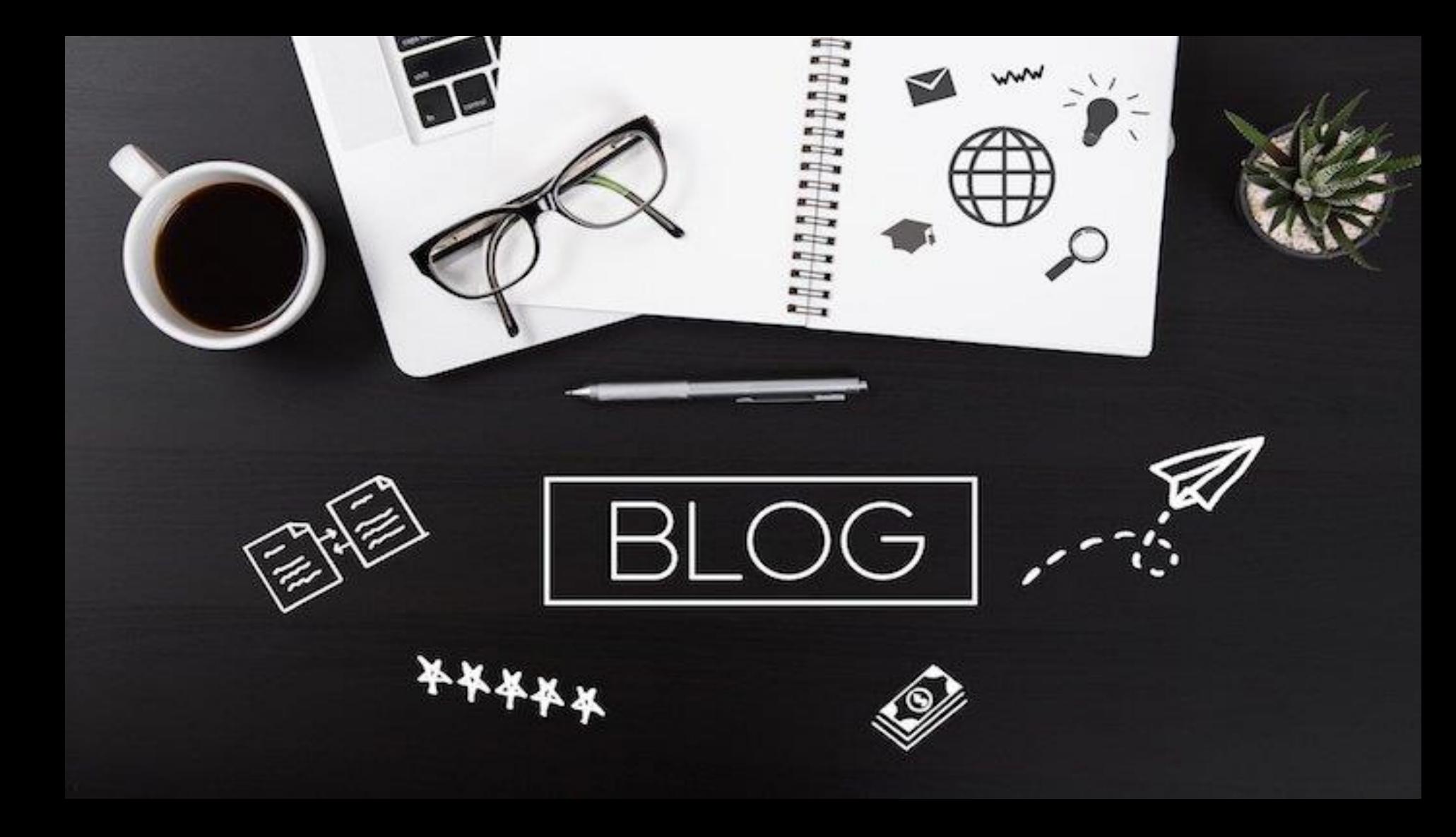

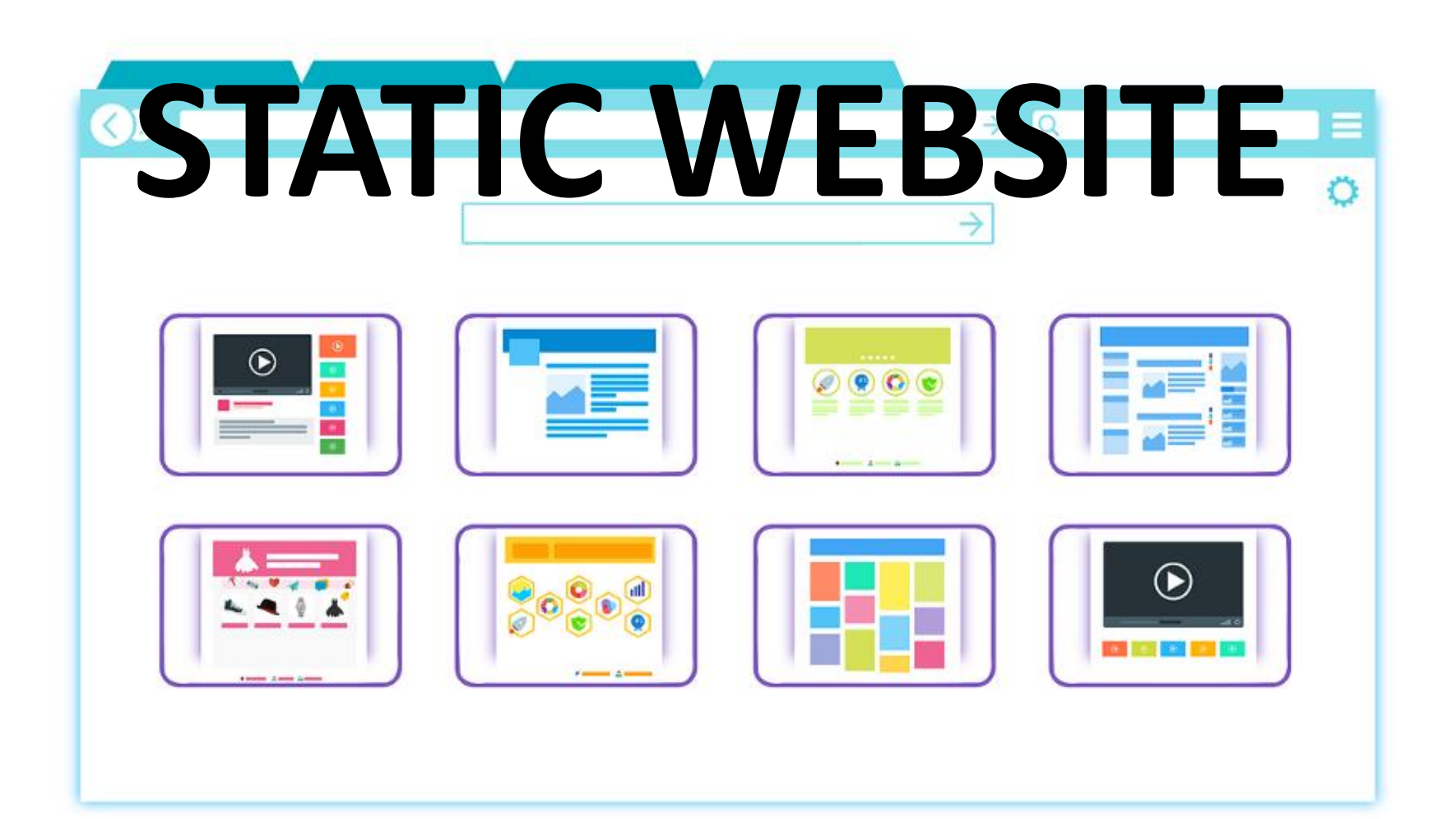

### **GOOGLE ANALYTICS**

## **GIVES YOU:**

# **HOW MANY PEOPLE VISIT MY**  WEBSITE?<br>
Dttp://www.

### **WHERE DO MY VISITORS LIVE?**

### **WHAT WEBSITES SEND TRAFFIC TO MY WEBSITE?**

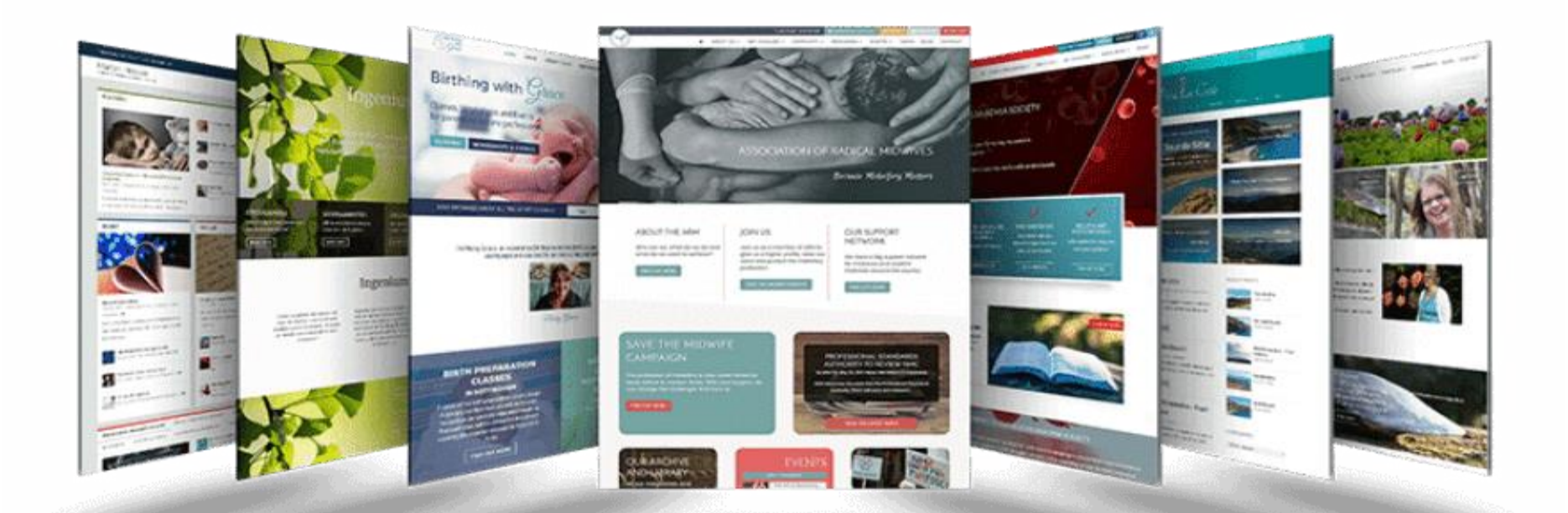

## **What marketing tactics drive the most traffic to my website?**

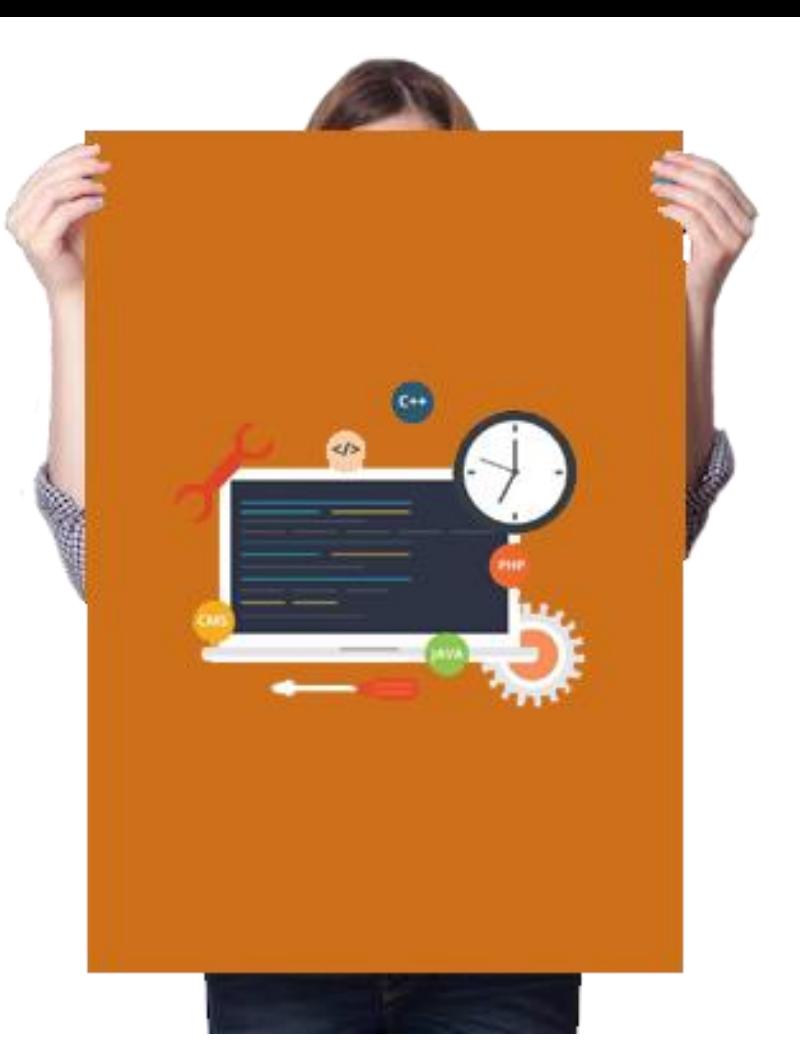

### **WHICH PAGES ON MY WEBSITE ARE THE MOST POPULAR?**

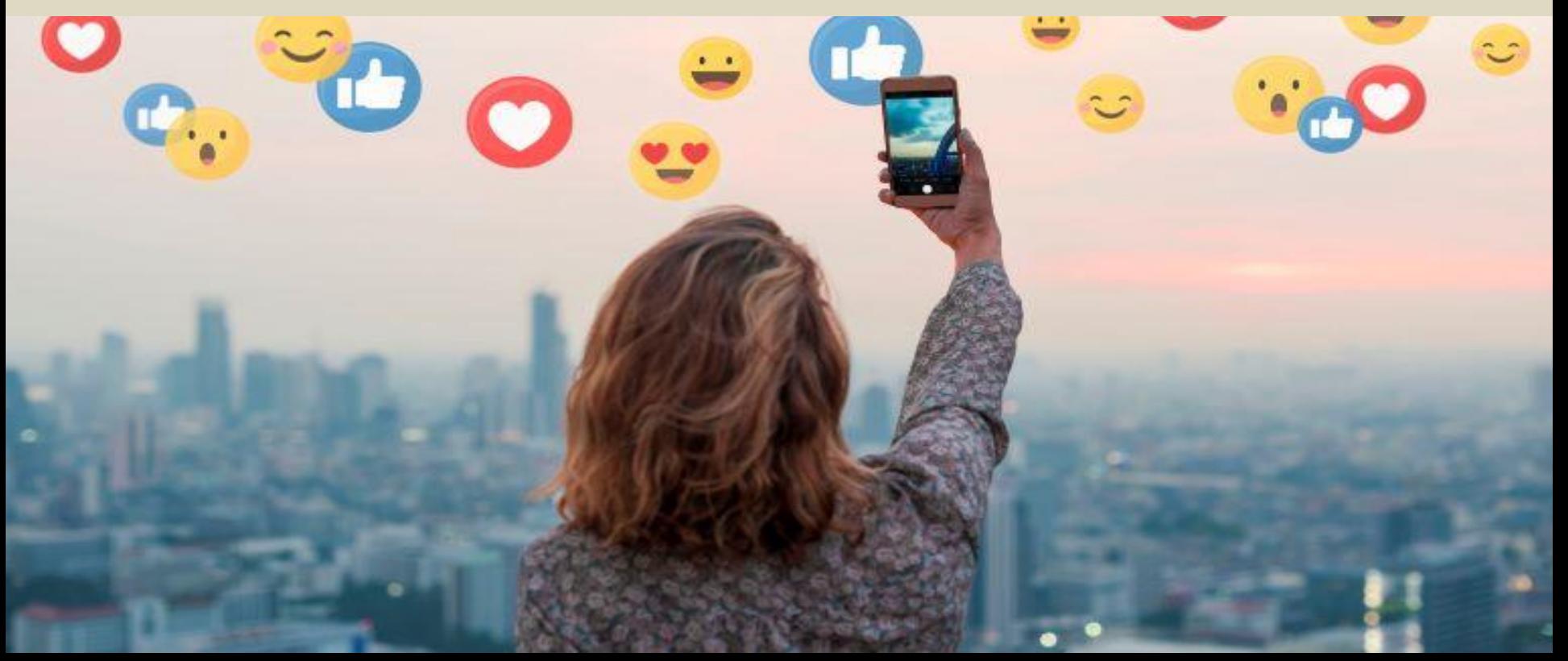

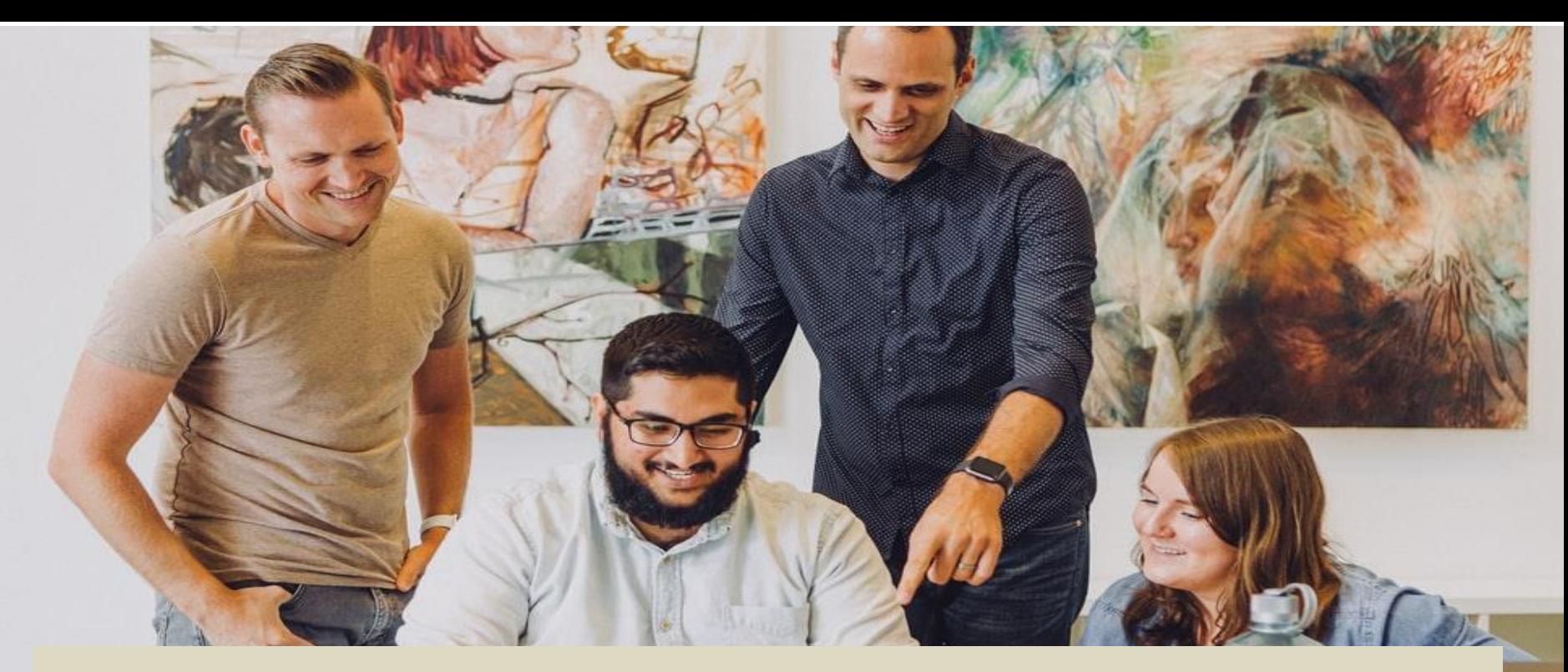

### **HOW MANY VISITORS HAVE I CONVERTED INTO LEADS OR CUSTOMERS?**

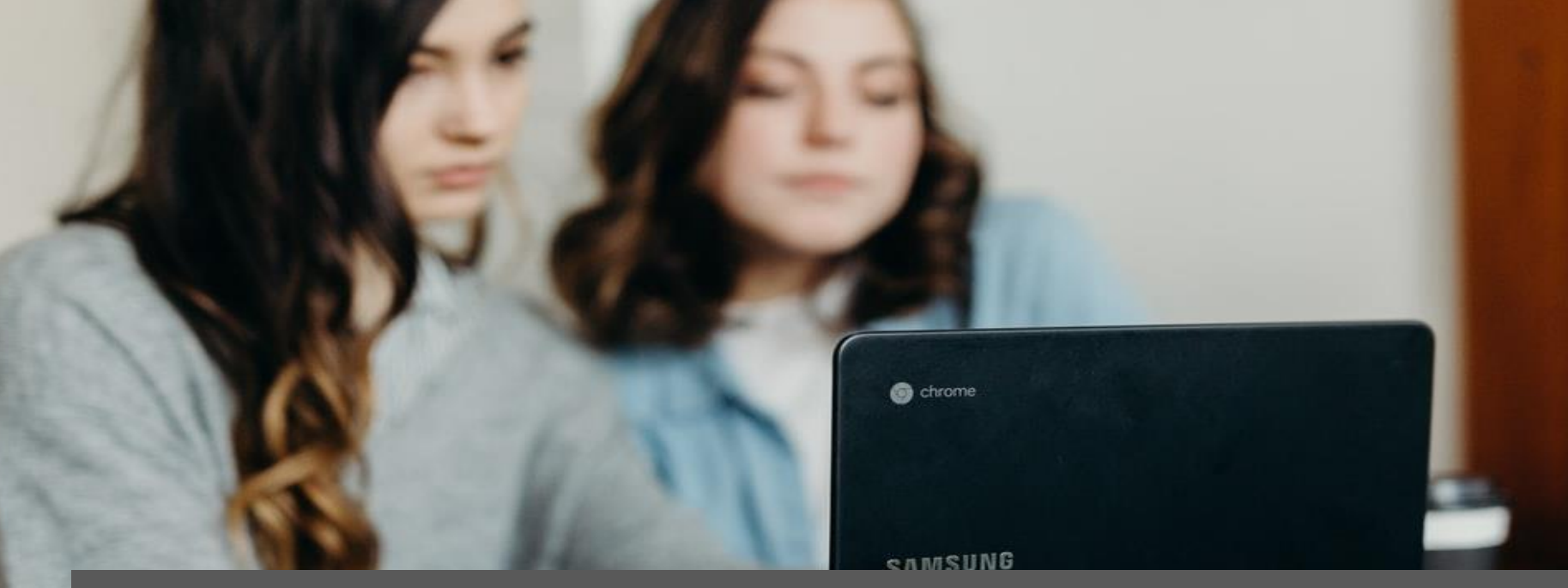

### **WHERE DID MY CONVERTING VISITORS COME FROM AND GO ON MY WEBSITE?**

### **HOW CAN I IMPROVE MY WEBSITE'S SPEED?**

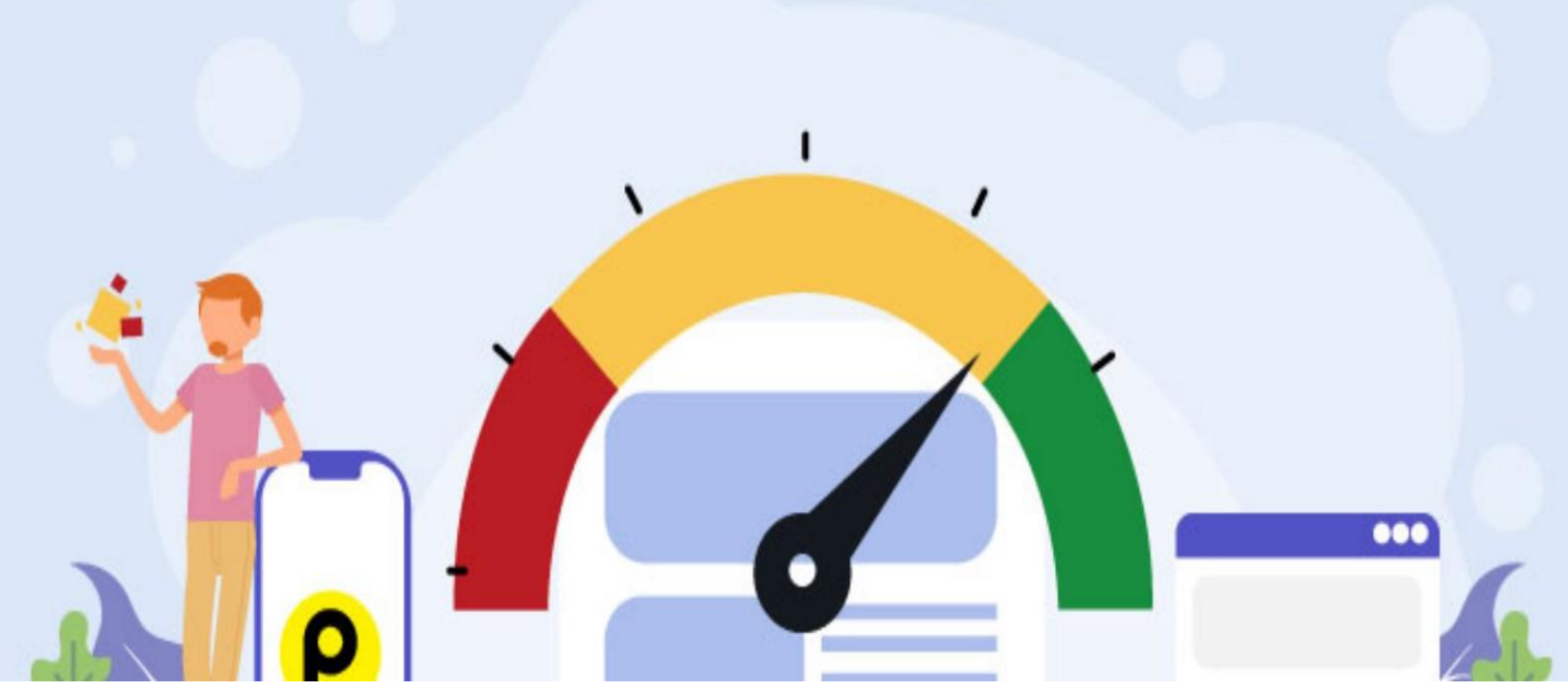

### **WHAT BLOG CONTENT DO MY VISITORS LIKE THE MOST?**

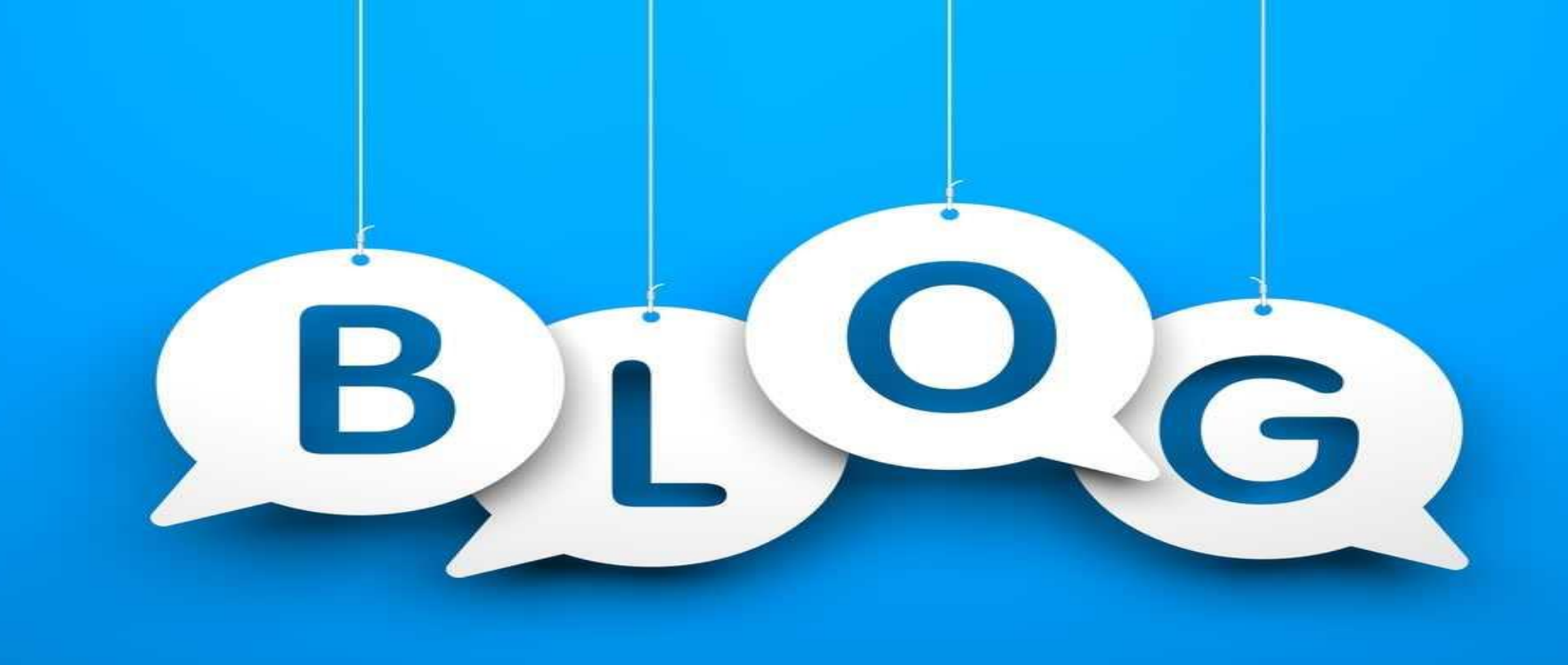

#### **THERE ARE MANY, MANY ADDITIONAL QUESTIONS THAT GOOGLE ANALYTICS CAN ANSWER**

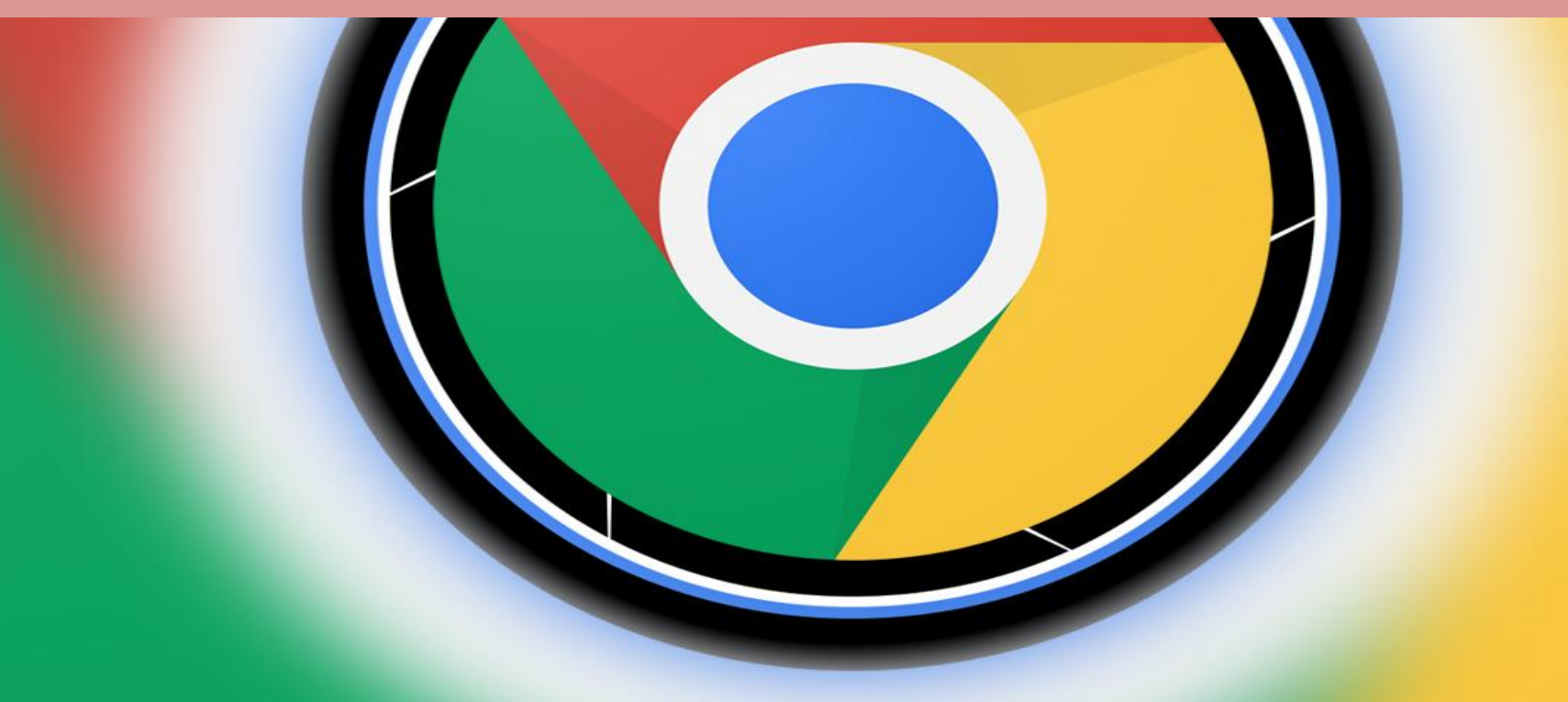

## **IS GOOGLE ANALYTICS FREE?**

### There's a **free and a paid version of GA**. Small and medium-sized businesses will likely get all the features you need from the free version.

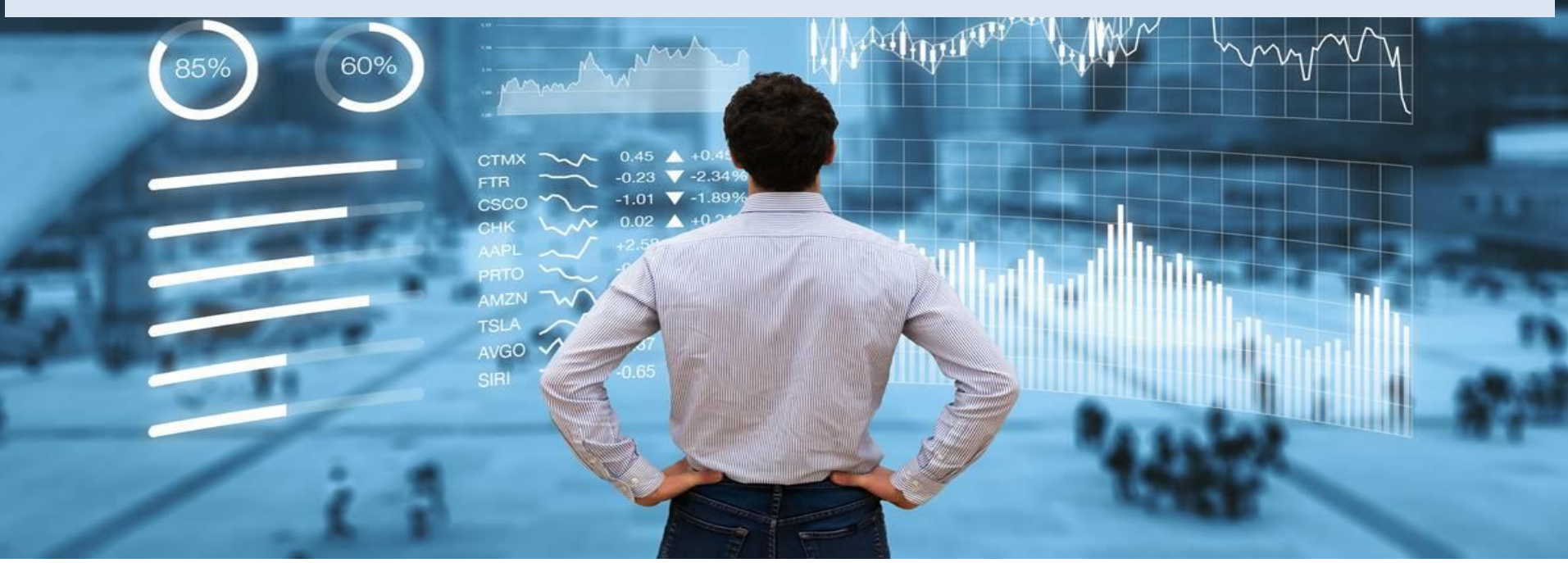

### **Enterprise businesses need to upgrade** if you

want:

**SCANNING** 

### **HOW TO SET UP GOOGLE ANALYTICS**

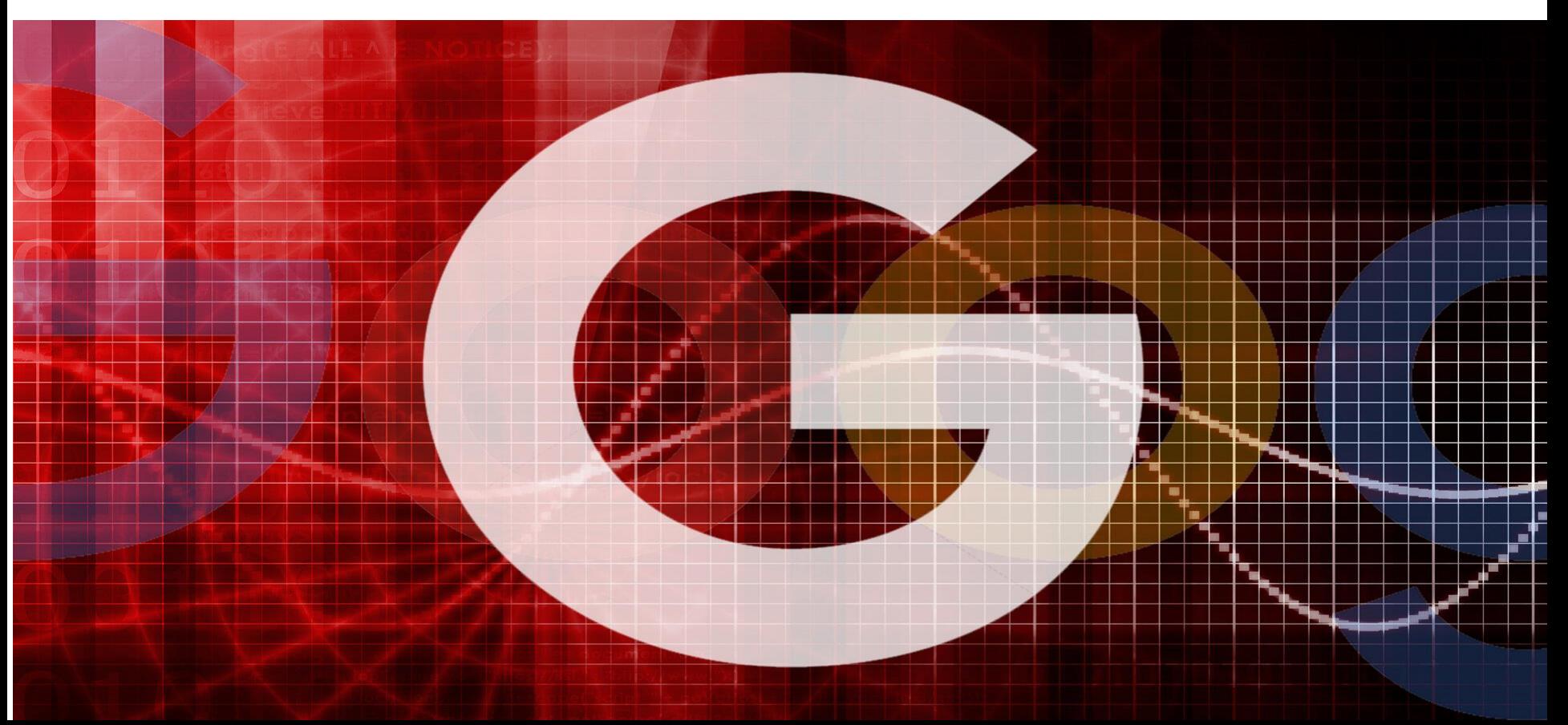

## **FIRST YOU NEED A GOOGLE ACCOUNT**

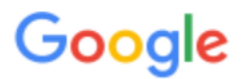

Sign in with your Google Account

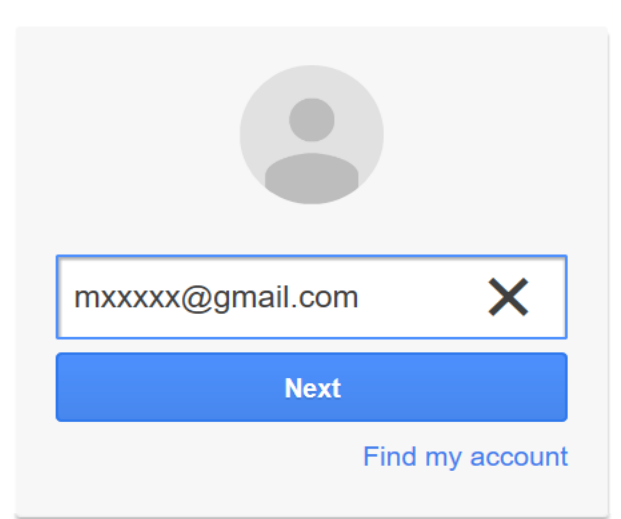

Create account

One Google Account for everything Google

MEALSO

### Then, you need a GOOGLE ANALYTICS ACCOUNT

#### **Ell** Apps  $\bigcirc$  Eurodict G Google  $\bigcirc$  Hayano **O** pCloud :: File Mana... **novatii Analytics**

#### **New Account**

What would you like to track?

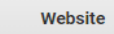

Mobile app

Setting up your account

**Account Name** Accounts can contain more than one tracking ID.

Caparol\_Bulgaria

Setting up your property

**Website Name** 

www.caparol.bg

**Website URL** 

https://  $\star$  https://www.caparol.bg

Default URL is invalid.

#### **Industry Category**

Other  $\sim$ 

#### **Reporting Time Zone**

(GMT+03:00) Bulgaria Time  $Rul<sub>0</sub>aria =$
• Don't let anyone (your web designer, web developer, web host, SEO person, etc.) create your website's Google Analytics account under their own Google account.

### **THEY WILL TAKE YOUR GOOGLE ANALYTICS DATA WITH THEM**

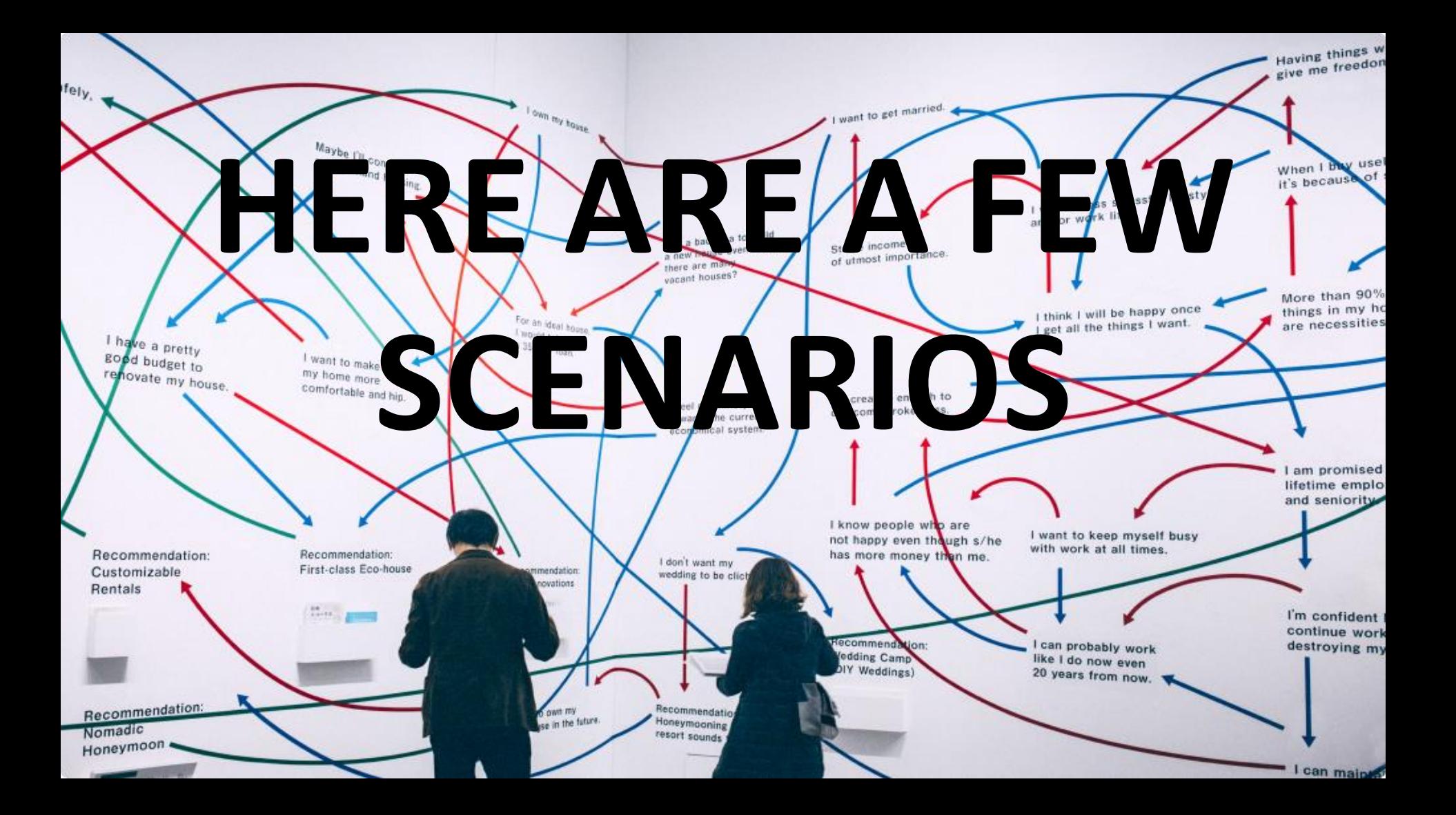

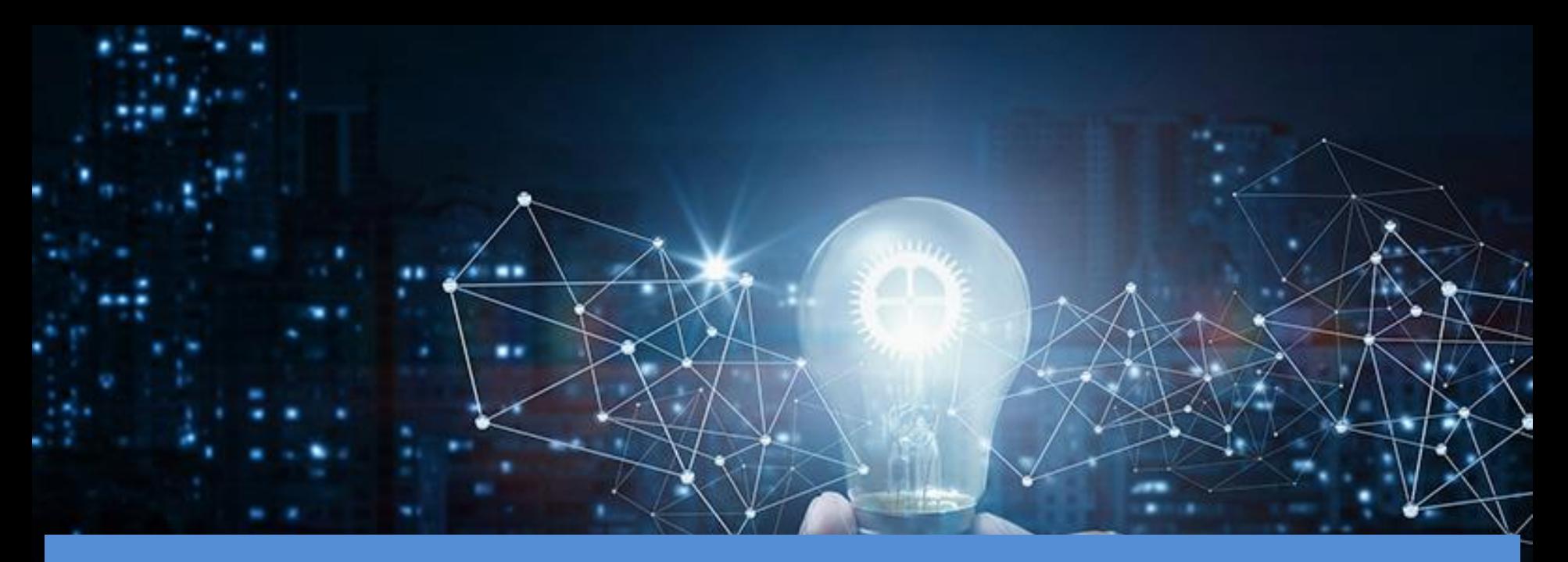

**SCENARIO 1: IF YOU HAVE ONE WEBSITE, YOU ONLY NEED ONE GOOGLE ANALYTICS ACCOUNT WITH ONE WEBSITE PROPERTY.**

**SCENARIO 2: If you have two websites, such as one for your business and one for your personal use, you might want to create two accounts, naming one "123Business" and one "Personal".** 

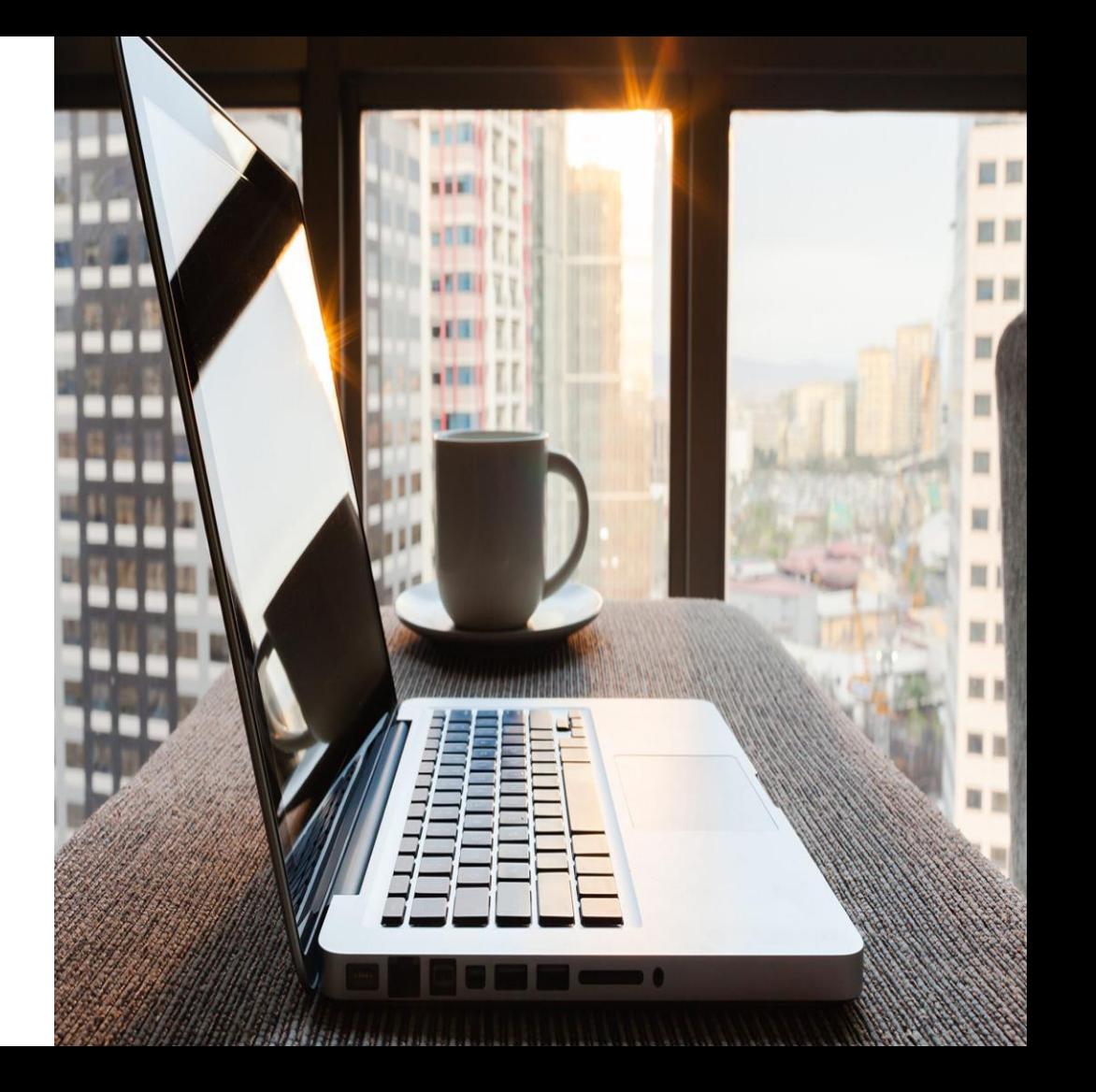

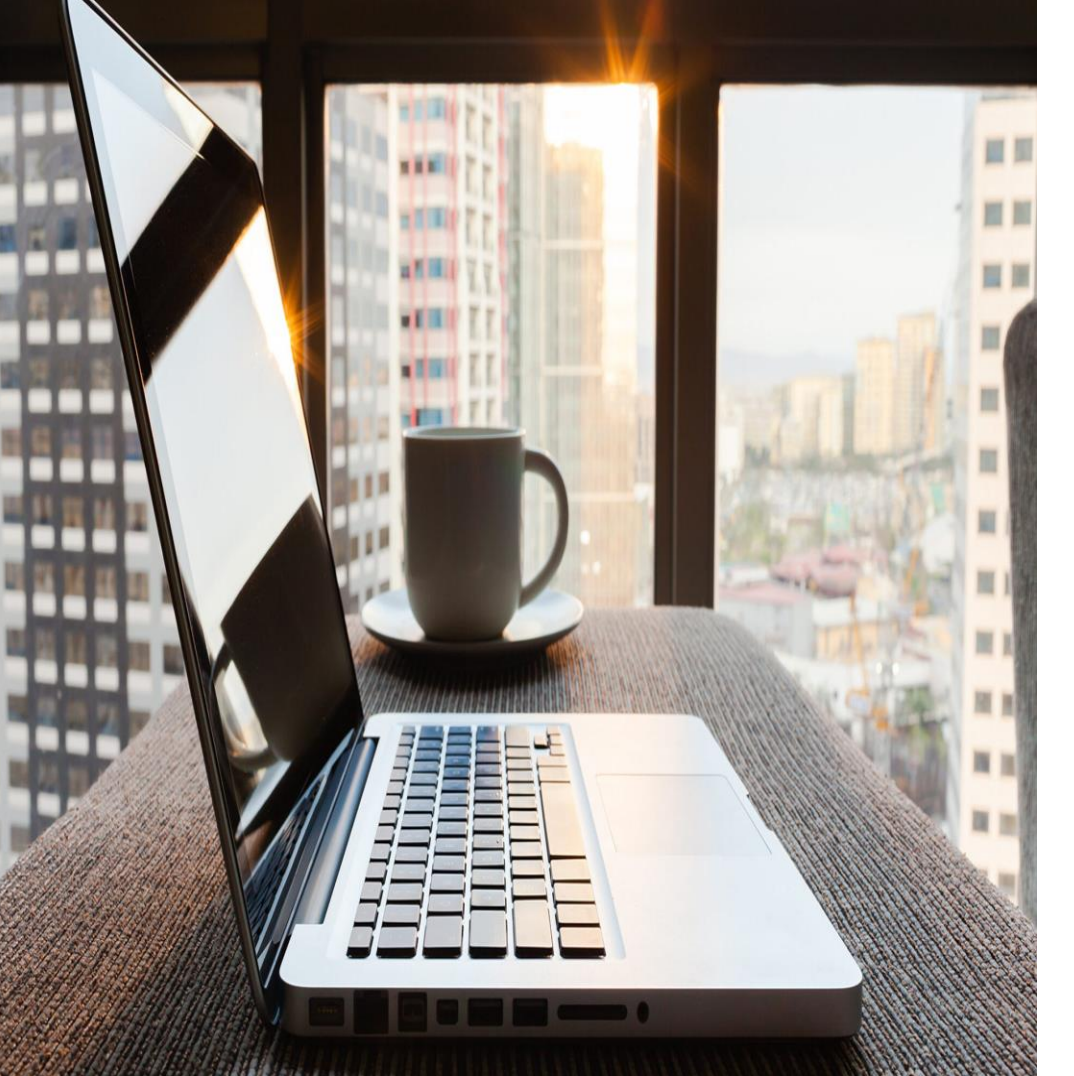

**Then you will set up your business website under the 123Business account and your personal website under your Personal account.**

**SCENARIO 3:** If you have several businesses, but less than 50, and each of them has one website, you might want to put them all under a Business account.

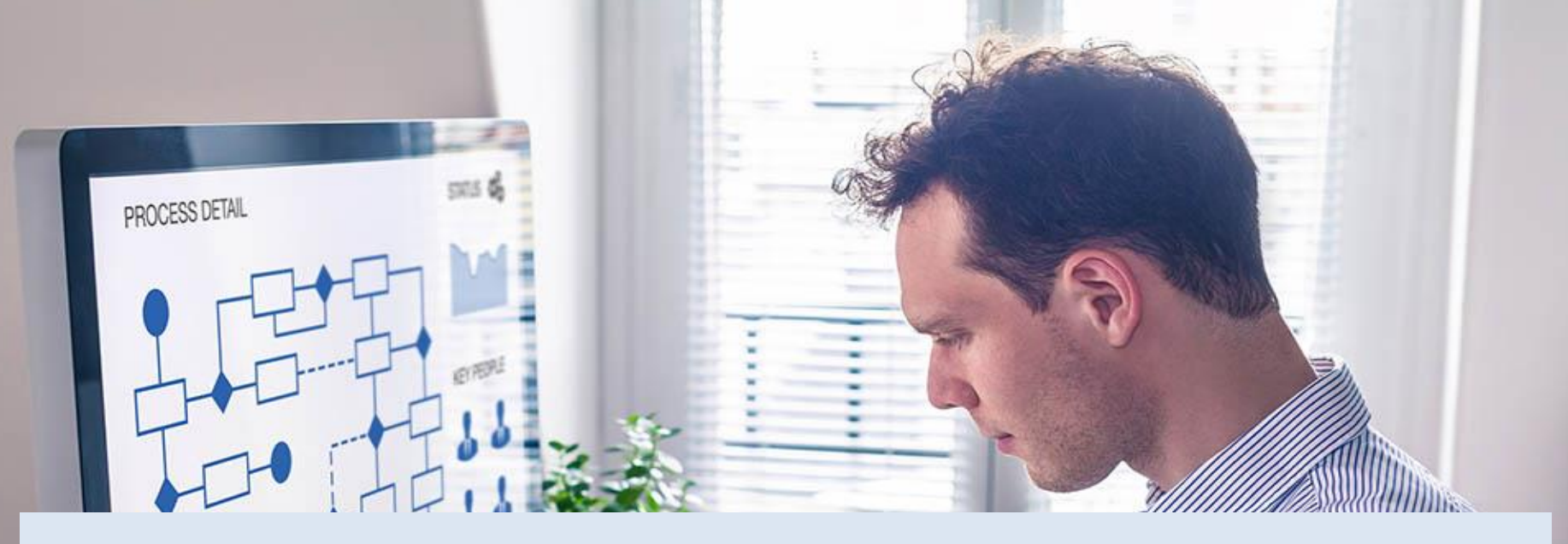

## **Then have a Personal account for your personal websites.**

• SCENARIO 4: If you have several businesses and each of them has dozens of websites, for a total of more than 50 websites, you might want to put each business under its own account, such as 123Business account, 124Business account, and so on.

### **HOW TO SET UP GOOGLE ANALYTICS ACCOUNT**

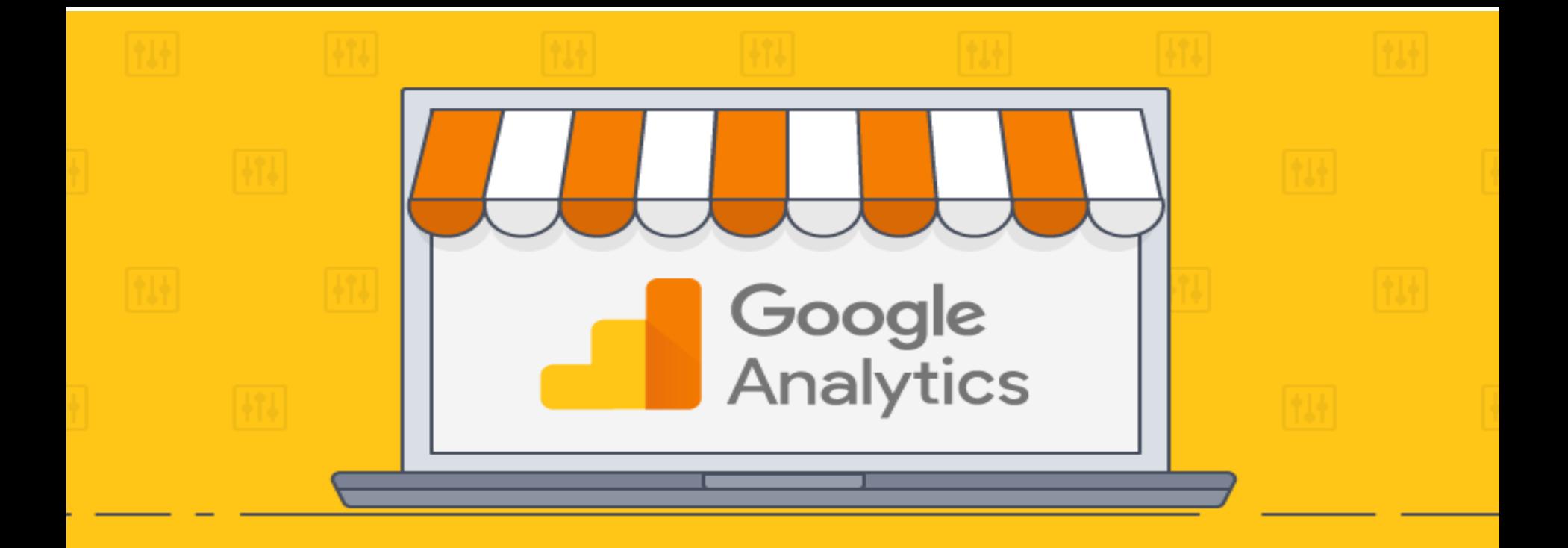

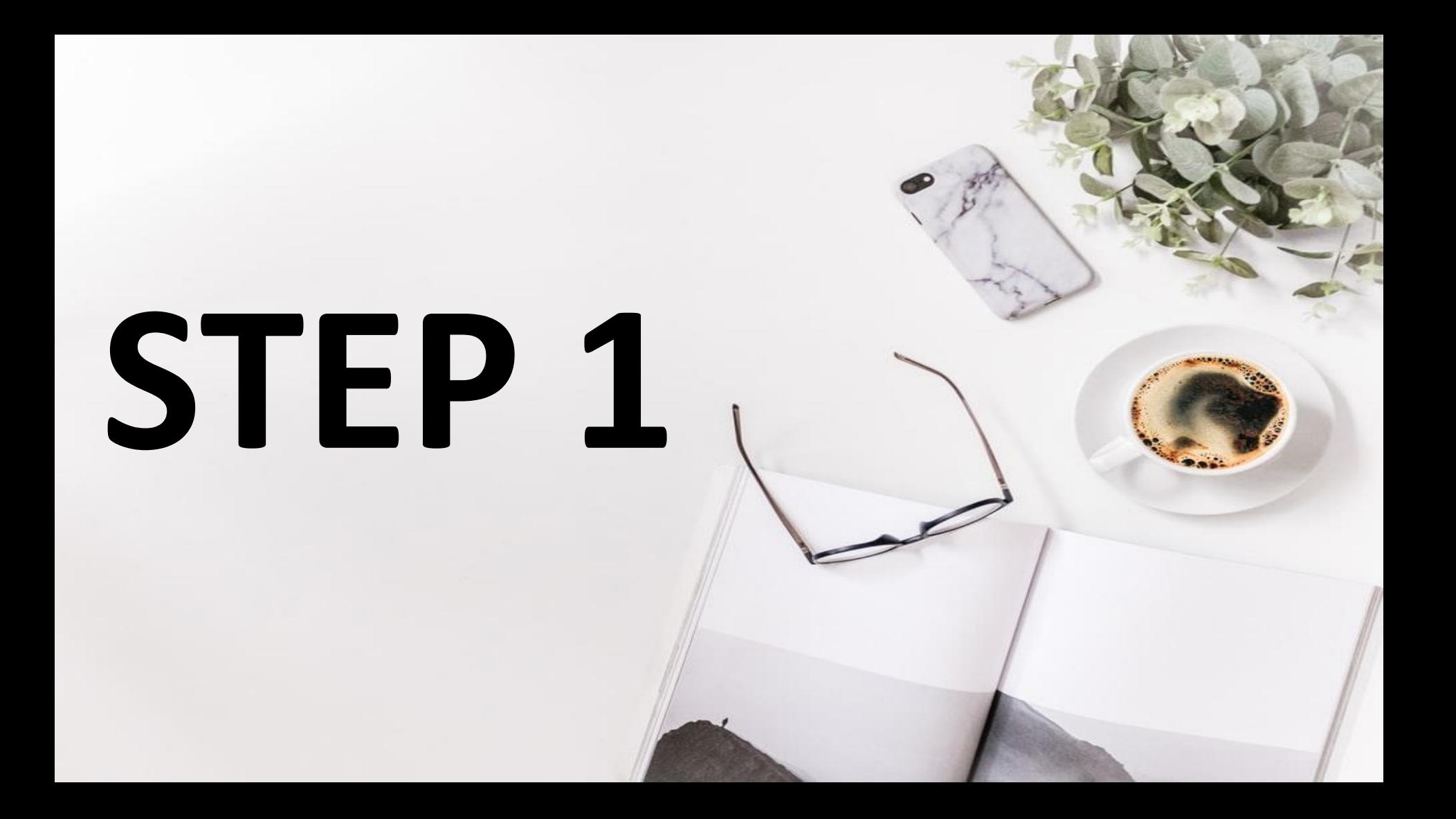

### Go to Google analyticshttps://analytics.google.com/

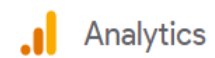

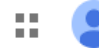

### **Welcome to Google Analytics**

Google Analytics gives you the free tools you need to analyse data for your business in one place, so you can make smarter decisions.

**Start measuring** 

#### Complete information

Understand your site and app users to better check the performance of your marketing, content, products, and more.

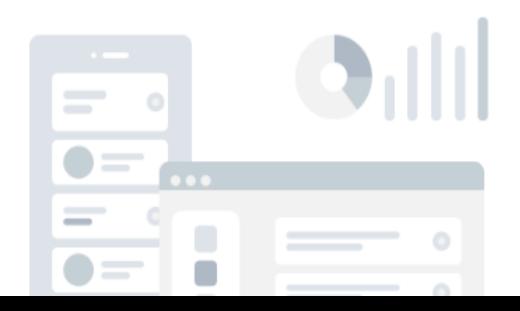

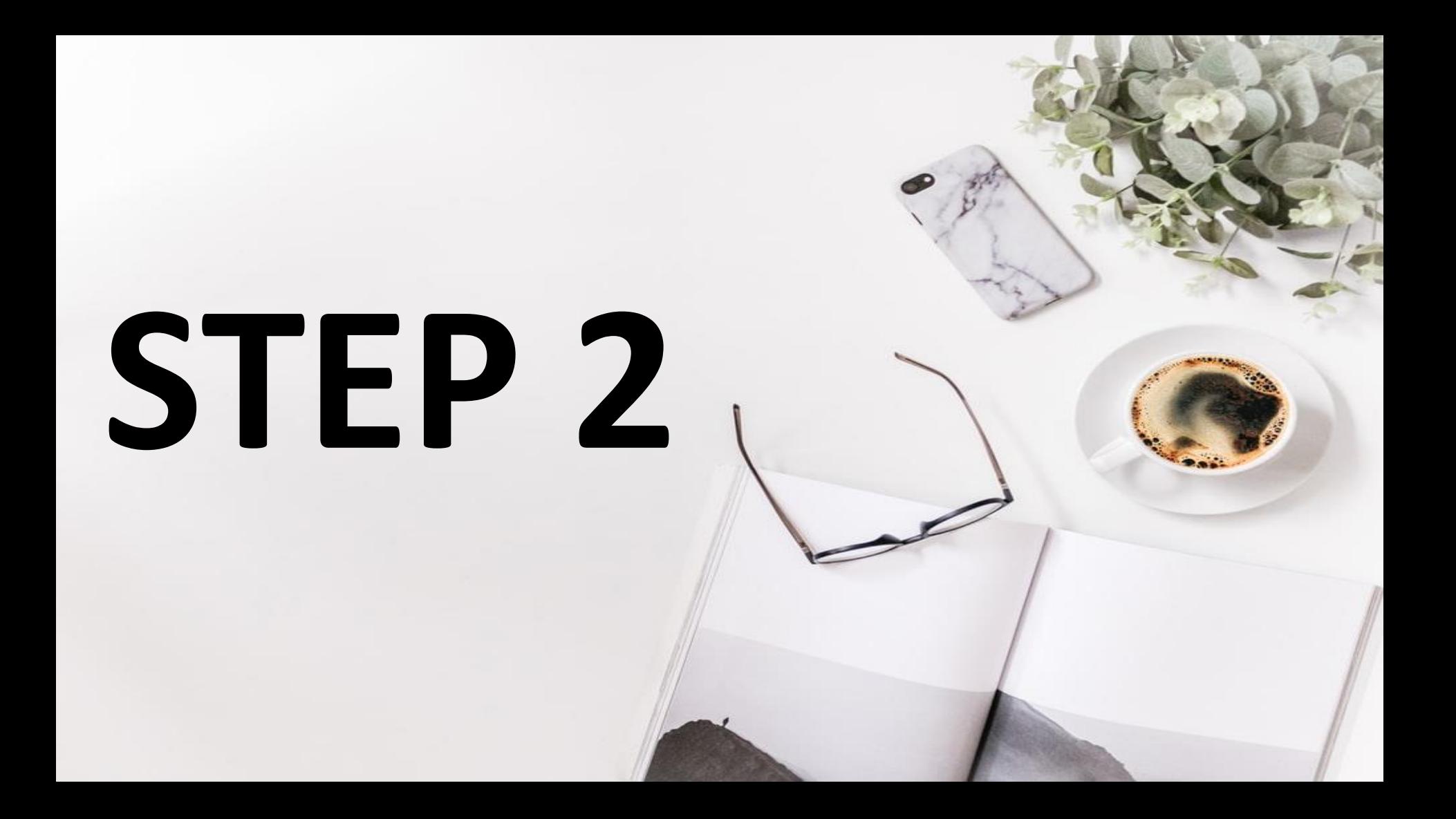

## **CLICK ON START MEASURING**

#### **Analytics**

### **Welcome to Google Analytics**

Google Analytics gives you the free tools you need to analyze data for your business in one place, so you can make smarter decisions.

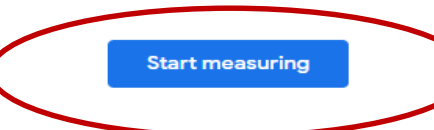

#### Complete information

Understand your site and app users to better check the performance of your marketing, content, products, and more.

Get insights only Google can give

© 2020 Google | Analytics home | Terms of Service | Privacy Policy | Send feedback

 $\frac{1}{2} \left( \frac{1}{2} \right) \left( \frac{1}{2} \right) \left( \frac$ 

**Activate Windows** Go to Settings to activa

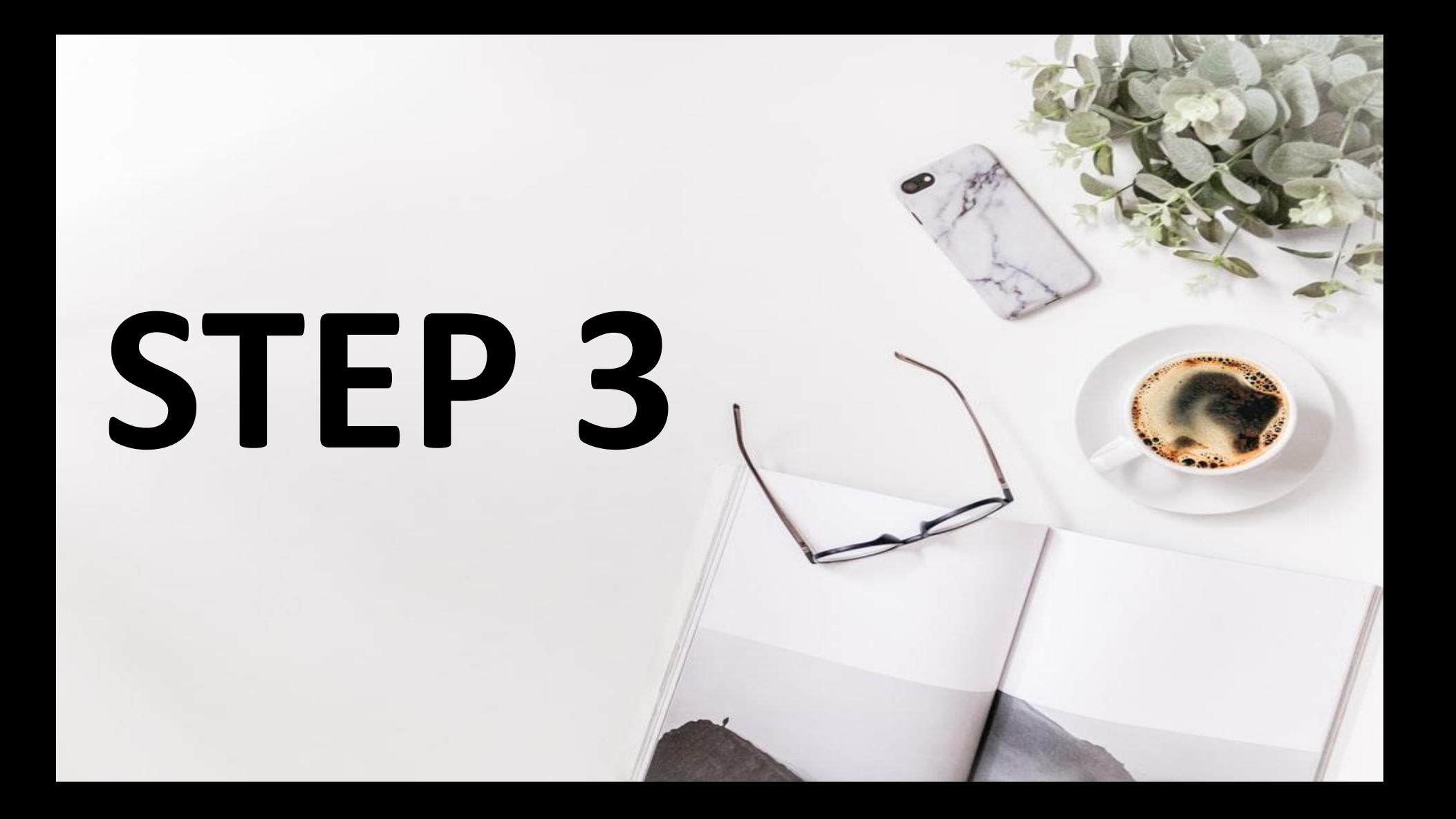

## **FILL THE DETAILS**

#### **Analytics**

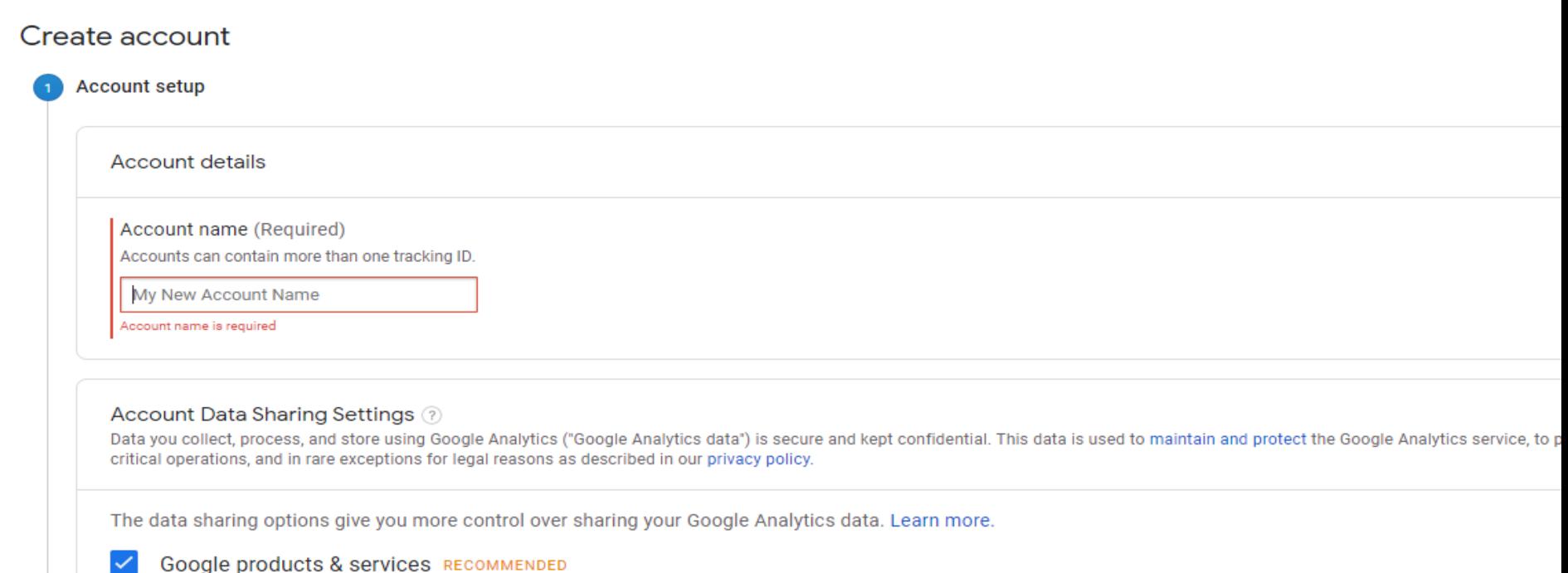

If you have enabled Google signals, this setting will also apply to authenticated visitation data which is associated with Google user accounts. This setting is read Enhanced Domographics & Intersets reporting. If you disable this ontion, data can otill flow to other Coogle products evolvedte linked to your property Visit the

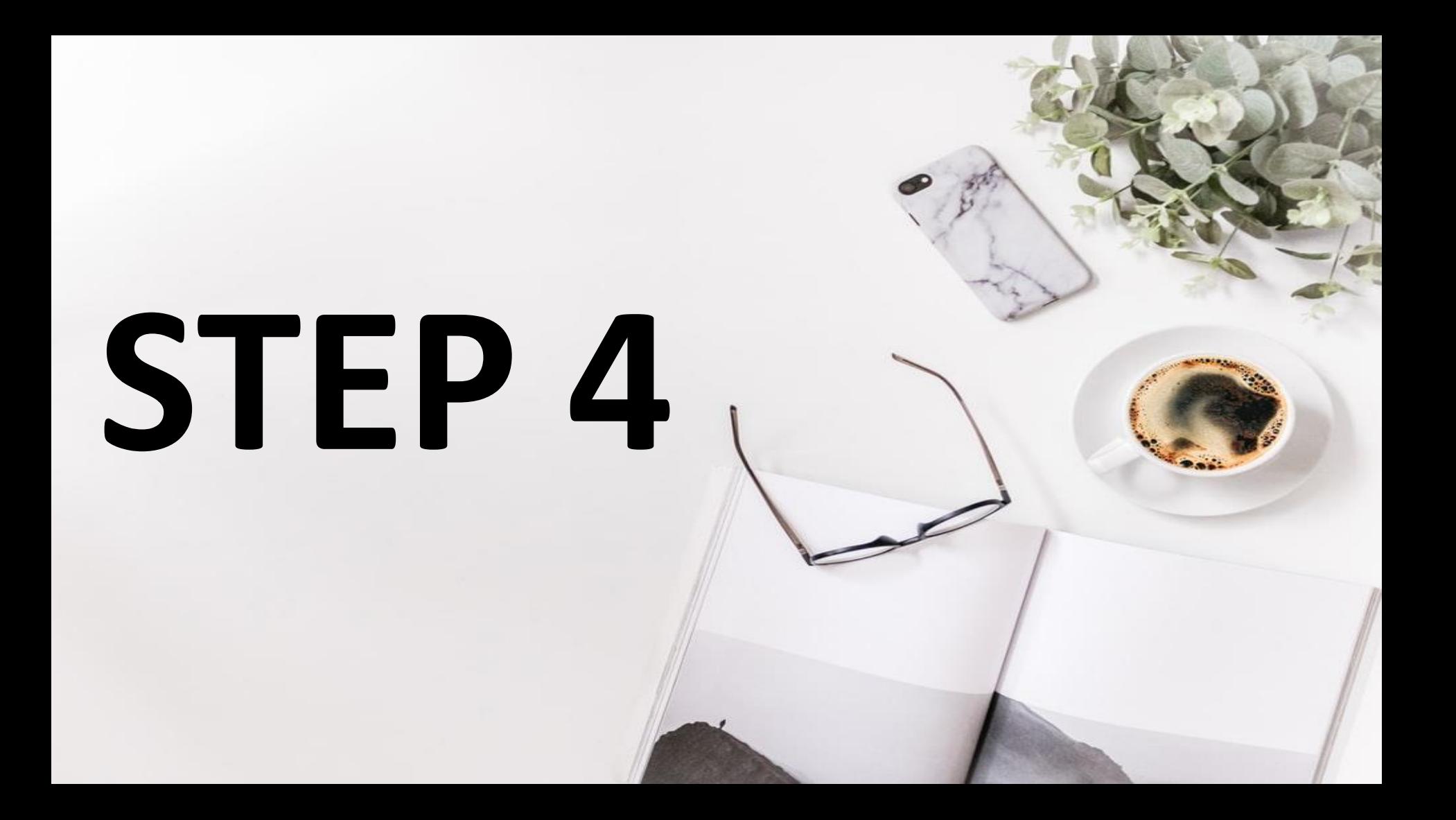

## **CLICK ON NEXT**

#### Benchmarking RECOMMENDED

Contribute anonymous data to an aggregate data set to enable features like benchmarking and information about your website is removed and combined with other anonymous data before it

#### Technical support RECOMMENDED

Let Google technical support representatives access your Google Analytics data and account w

#### **Account specialists RECOMMENDED**

Give Google marketing specialists and your Google sales specialists access to your Google Ana and analysis, and share optimization tips with you. If you don't have dedicated sales specialists

Learn how Google Analytics safeguards your data.

**Previous** 

**Next** 

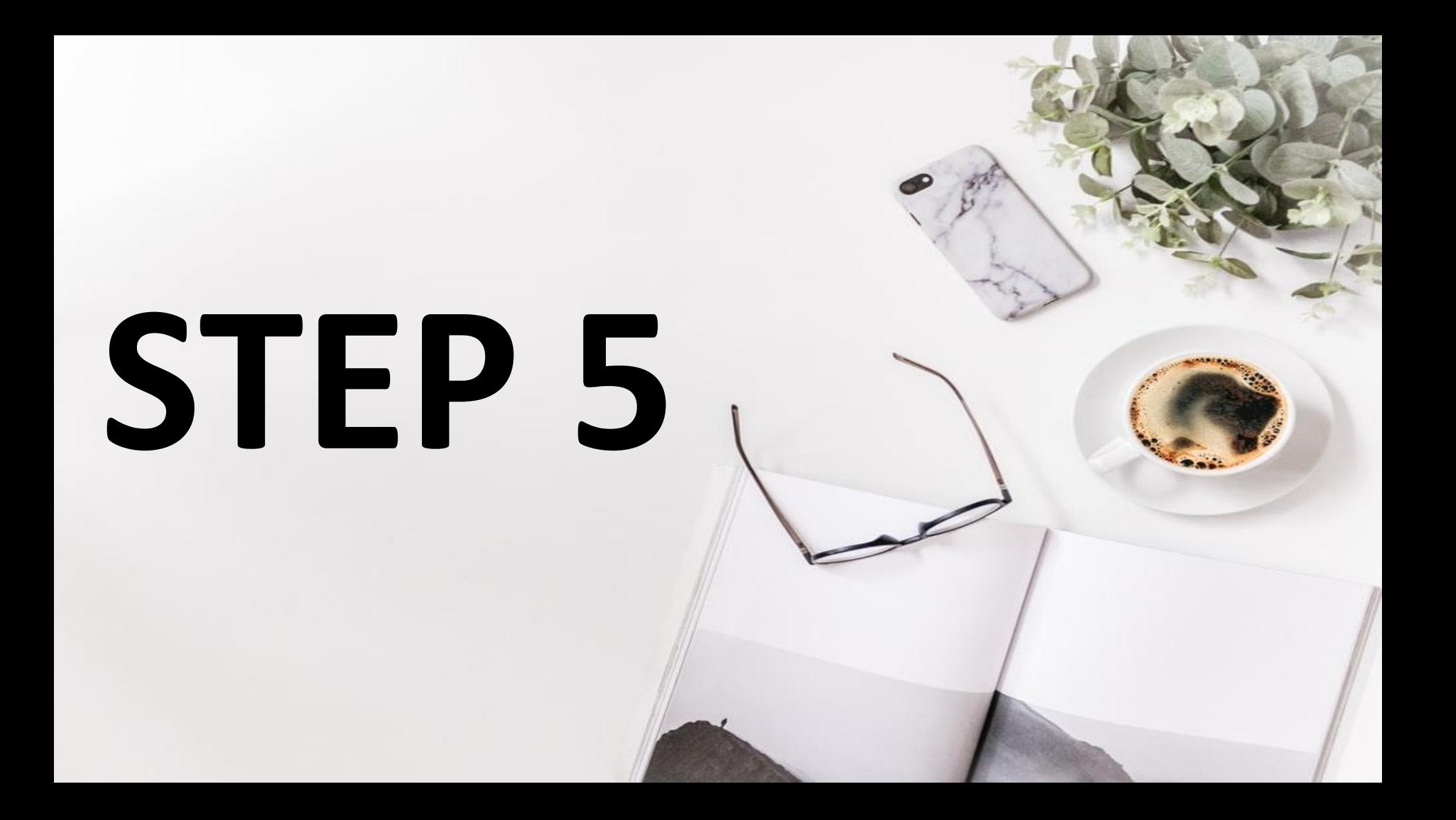

### **CHOOSE WHAT YOU WANT TO MEASURE**

#### Analytics

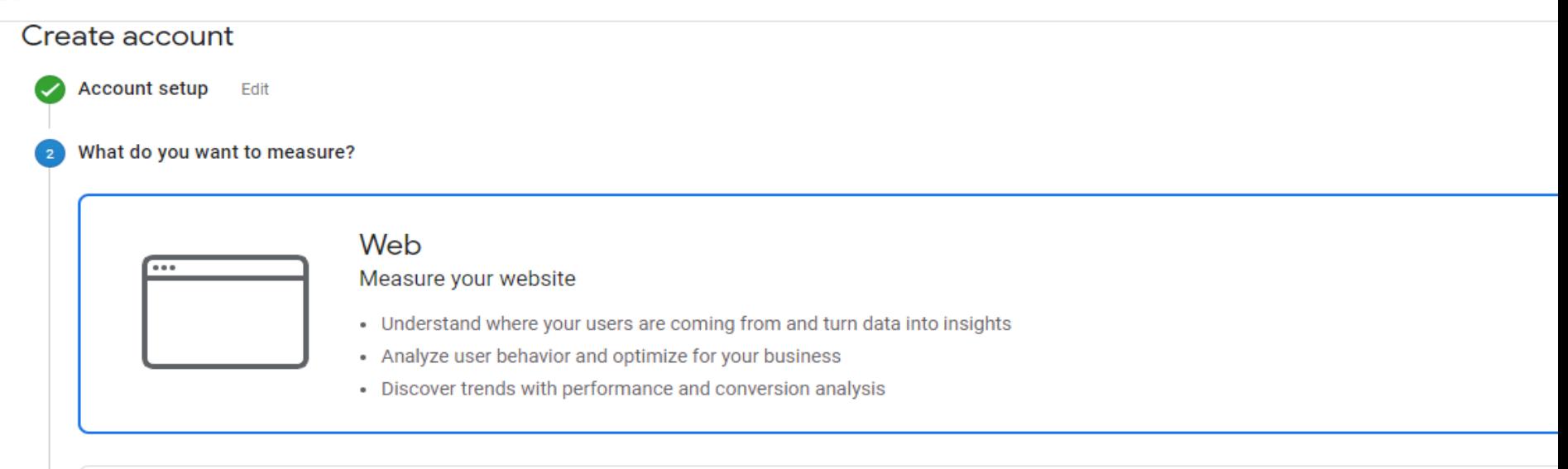

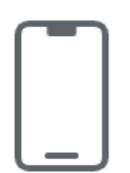

#### Apps

Measure your iOS or Android apps

- Understand user growth and get insights into app behavior
- Automatically capture key events or define your own
- Add web stream later to measure cross-platform behavior BETA

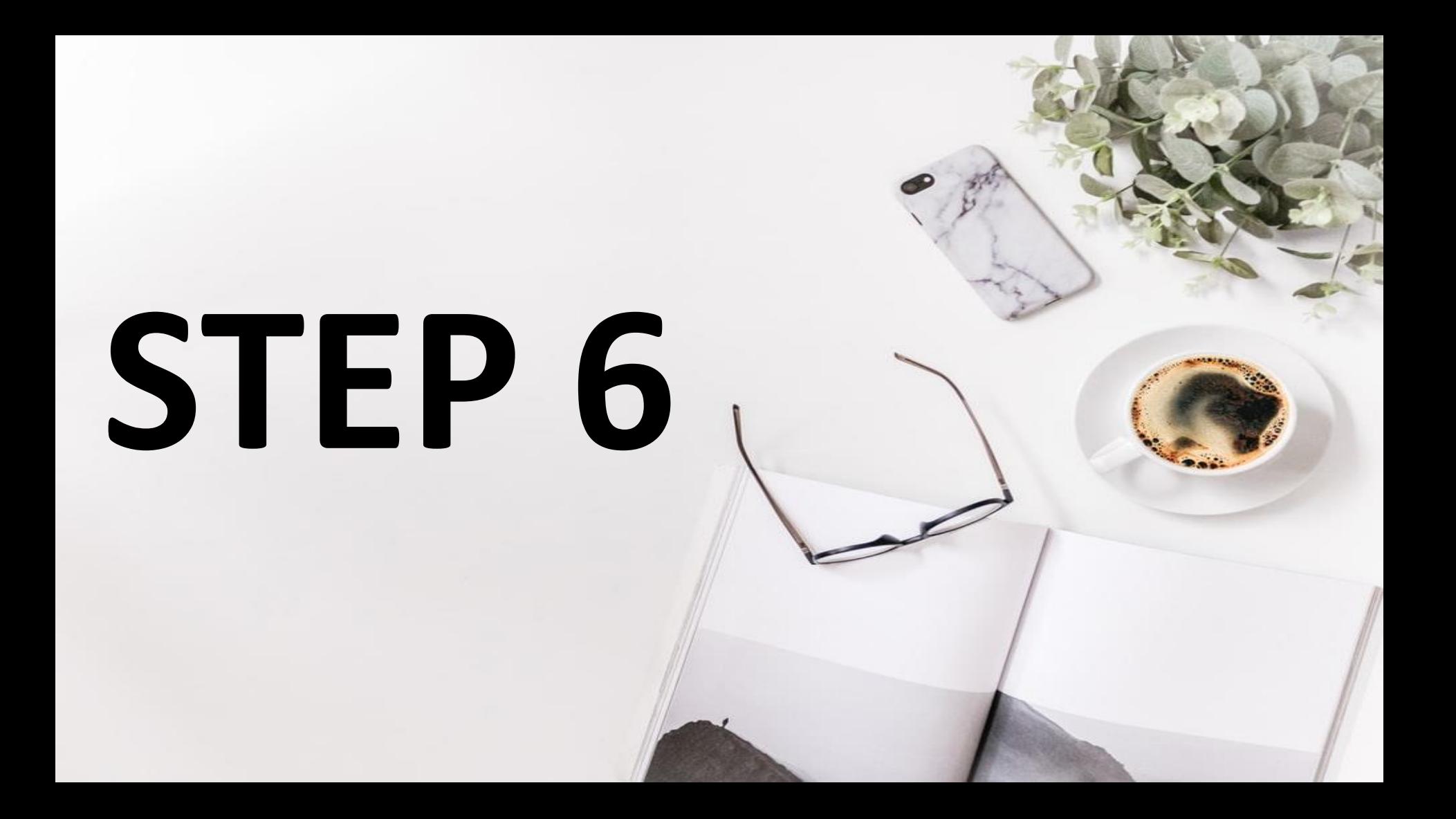

## CLICK NEXT

• Add web stream later to measure cross-platform behavior BETA

\*Navigate to your Firebase account if you want to create a new property for an existing Firebase project

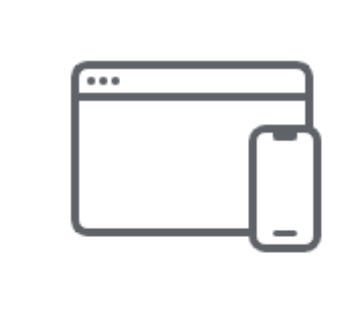

#### Apps and web<sup>BETA</sup>

Measure your users across app and web

- Explore cross-platform user-centric analytics
- Get started quickly with codeless event configuration and out-of-the-box reports
- Implement without retagging if you already use gtag.js or Tag Manager on your site

\*Navigate to your Firebase account if you want to create a new property for an existing Firebase project

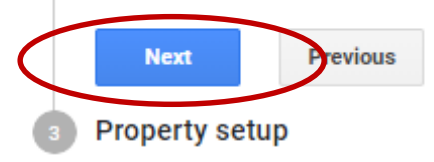

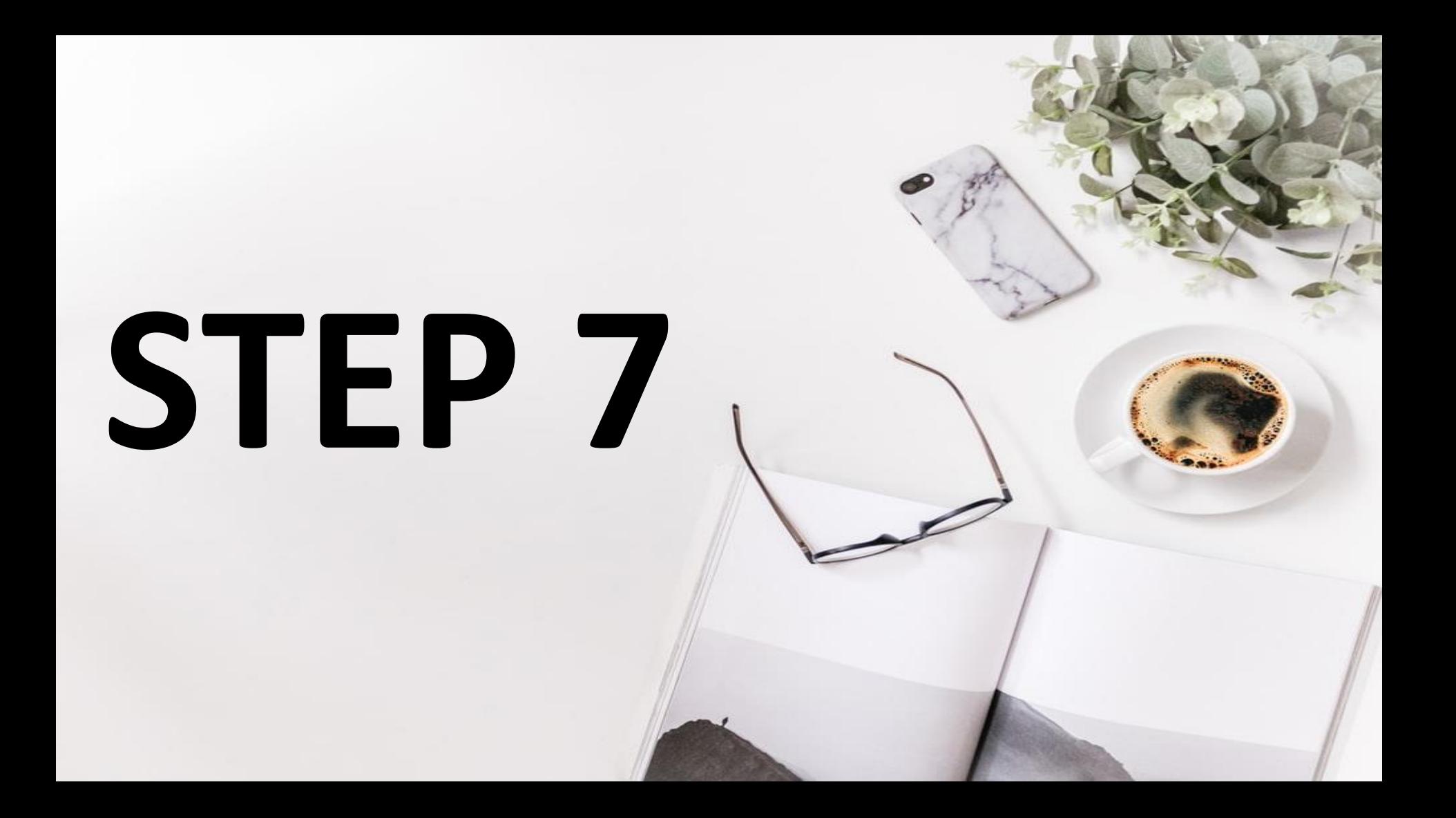

### **SUBMIT YOUR URL OF WEBSITE/APP AND COUNTRY/REGION**

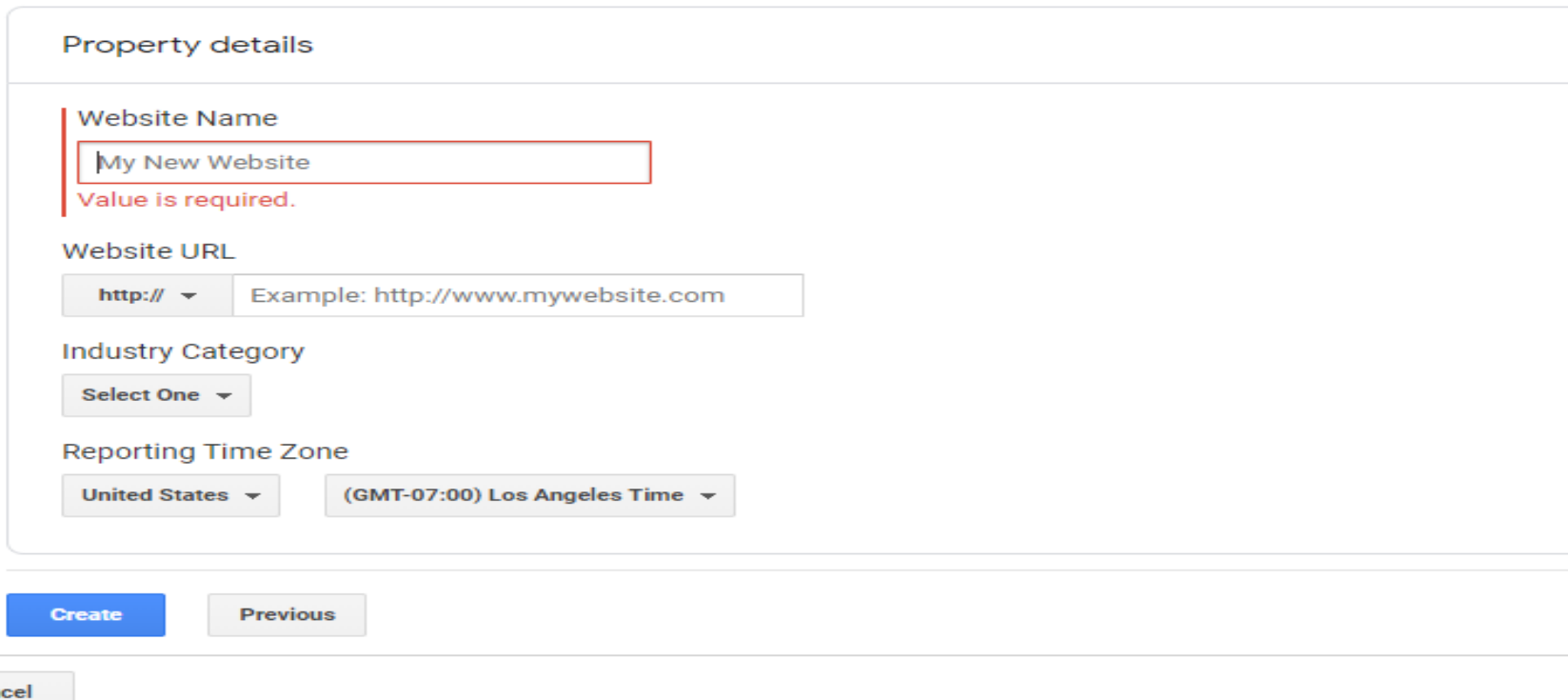

Can

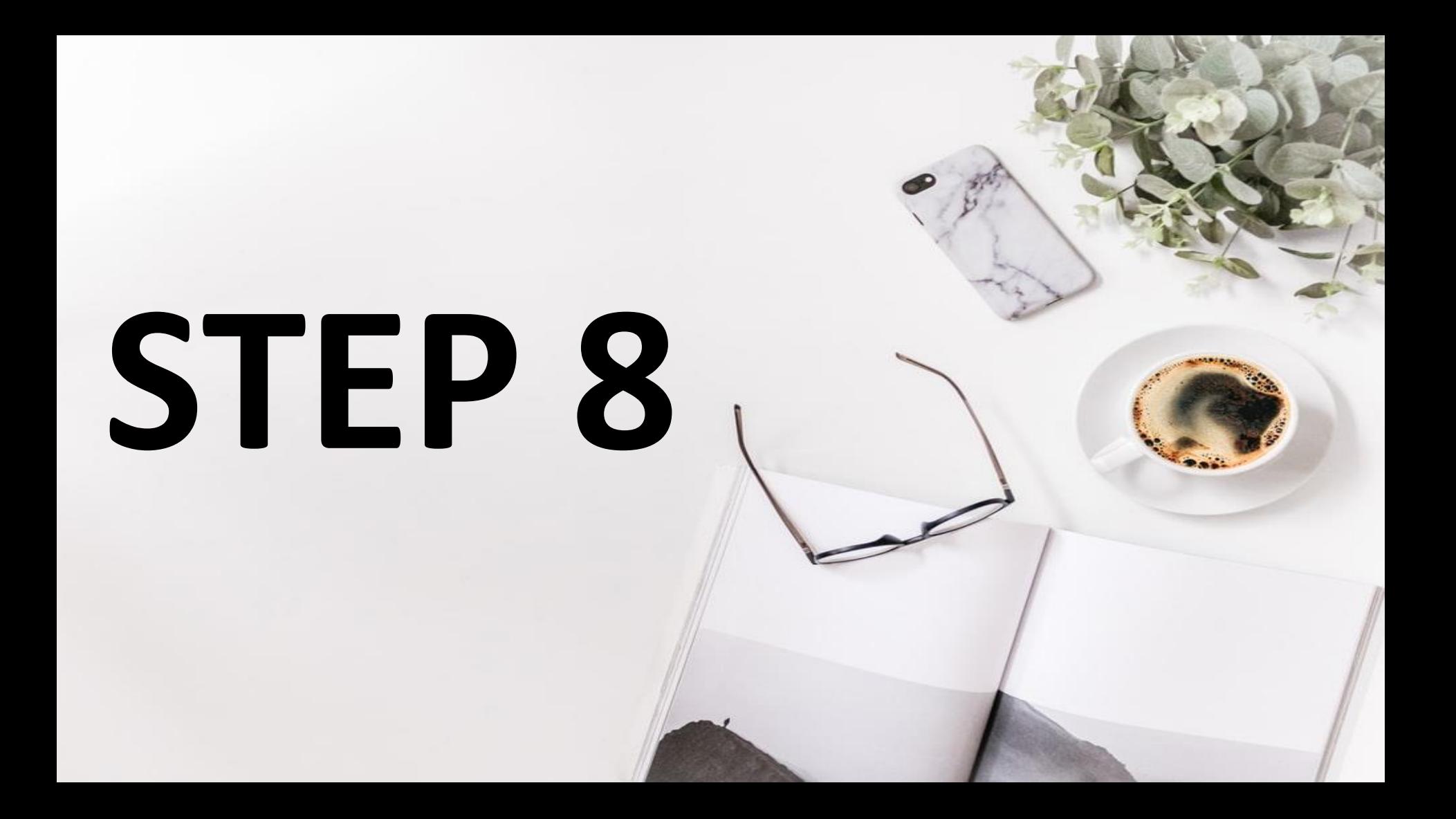

### **ACCEPT THE TERMS AND CONDITIONS**

#### **Analytics**

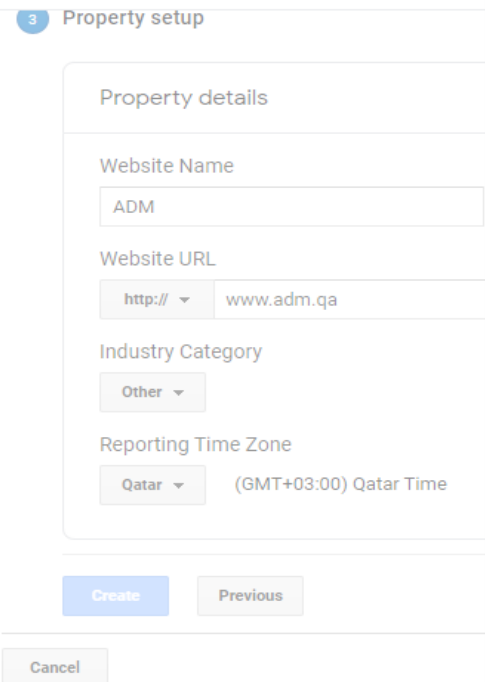

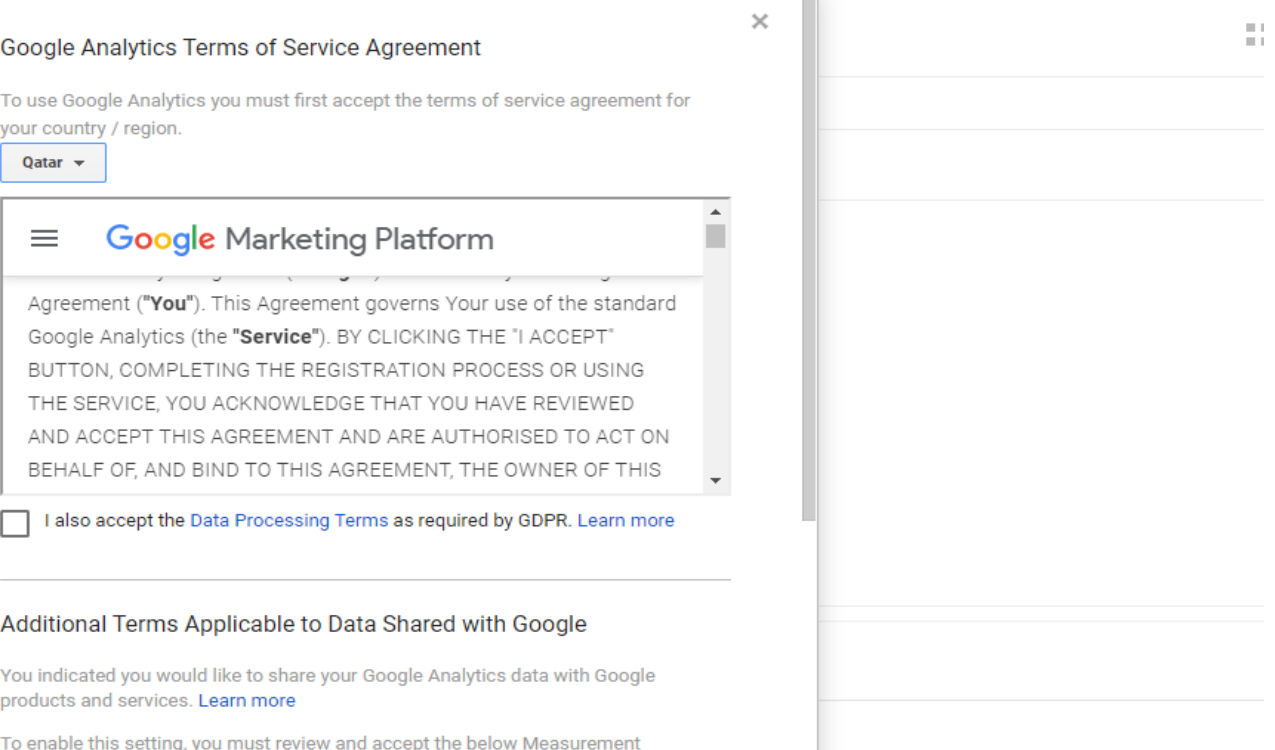

Controller-Controller Data Protection Terms, which apply to data you share with

 $=$ 

Activate Windows

# **CLICK ON ACCEPT**

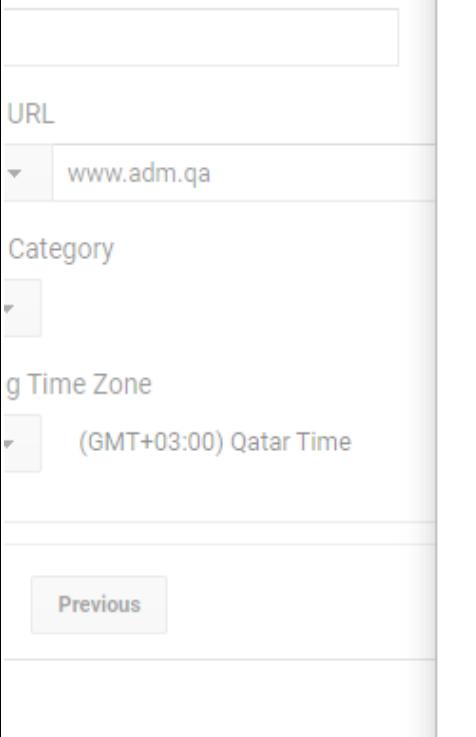

Google under the GDPR.

I Accept

I Do Not Accept

If you do not wish to accept these terms, you can always go back to the previous screen to disable data sharing and proceed with account sign-up.

These Google Measurement Controller-Controller Data Protection Terms "Controller Terms") are entered into by Google and Customer. Where the Agreement is between Customer and Google, these Controller Terms supplement the Agreement. Where the Agreement is between Customer and a third party reseller, these Controller Terms form a separate agreement between Google and Customer.

For the avoidance of doubt, the provision of the Measurement Services is governed by the Agreement. These Controller Terms set out the data protection provisions relating to the Data Sharing Setting only but do not otherwise apply to the provision of the Measurement Services.

 $\alpha$  , the state  $\alpha$  and so  $\alpha$  are the contract of the state of the state of the state of the state of the state of the state of the state of the state of the state of the state of the state of the state of the state o

I accept the Measurement Controller-Controller Data Protection Terms for the data that I share with Google.

> Activate W Go to Settings

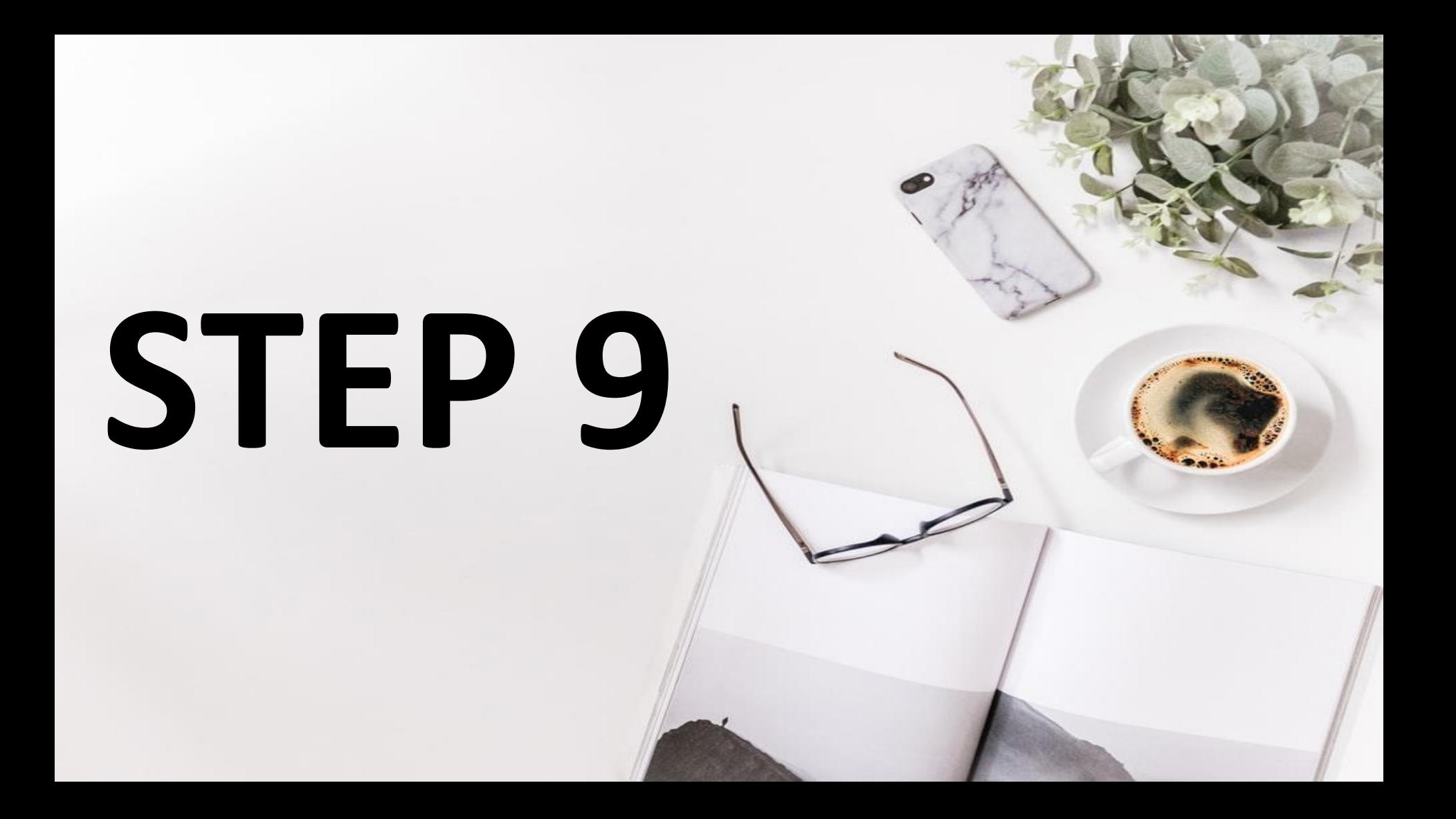

### **YOU WILL ENTER IN TO A DASHBOARD**

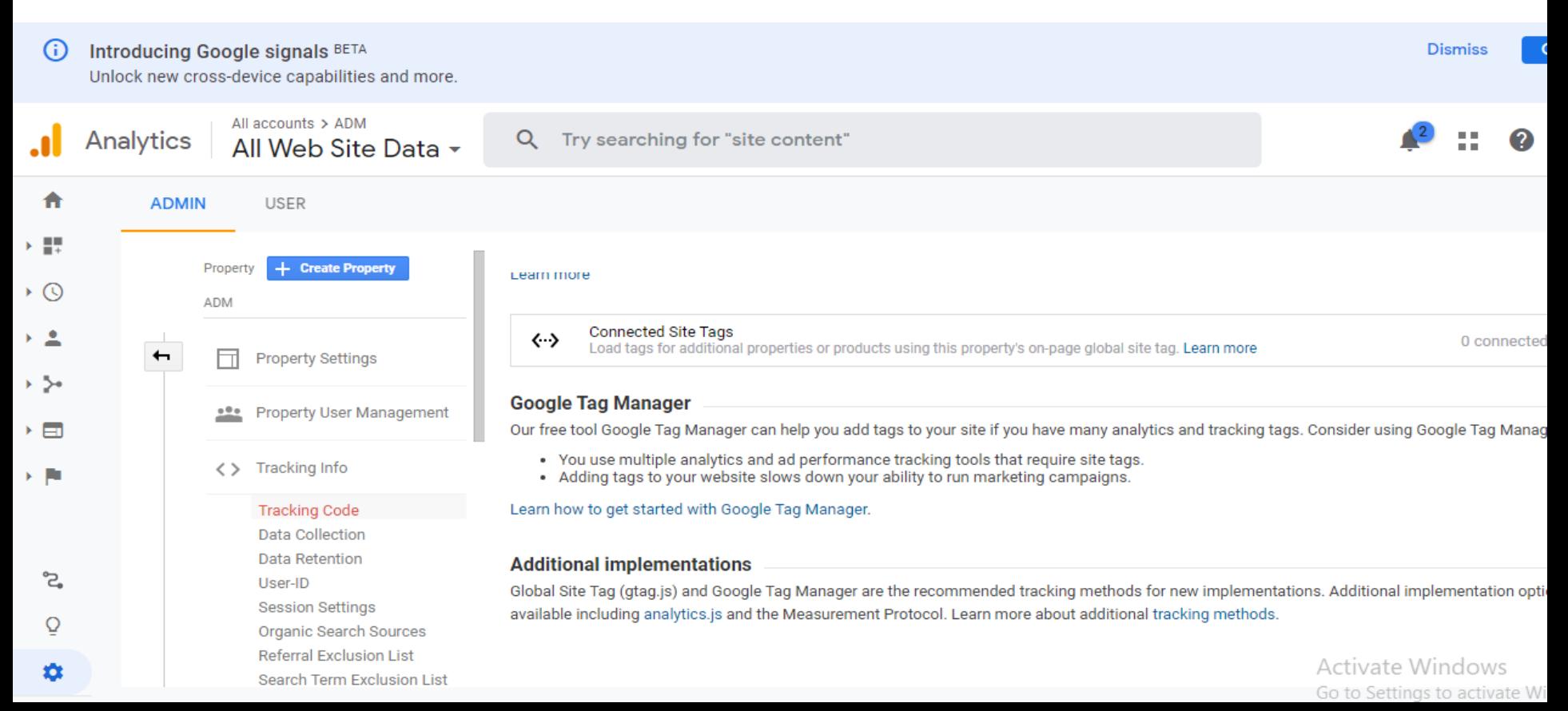

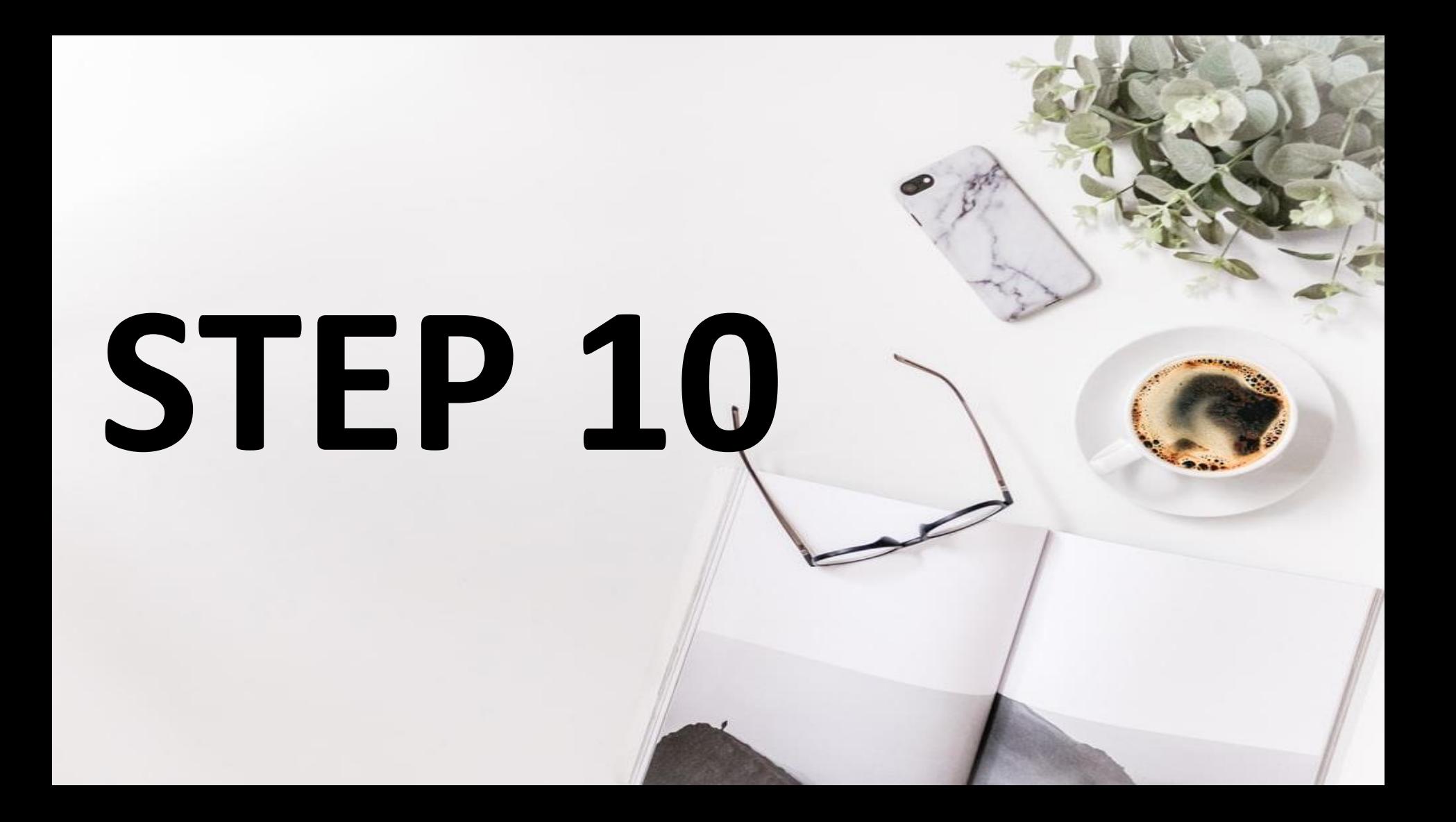

## **COPY THE SCRIPT INTO YOUR WEBSITE HEADER**

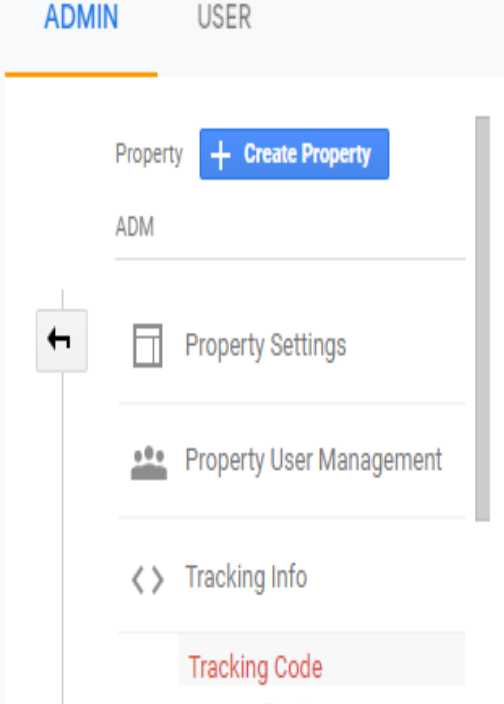

Data Collection

window.dataLayer = window.dataLayer || []; function gtag(){dataLayer.push(arguments);} gtag('js', new Date());

gtag('config', 'UA-173602825-1'); </script>

The Global Site Tag provides streamlined tagging across Google's site measurement, conversion tracking, and remarketing products - giving yo while making implementation easier. By using gtag.js, you will be able to benefit from the latest dynamic features and integrations as they becor Learn more

Oceanoted Oils Tone

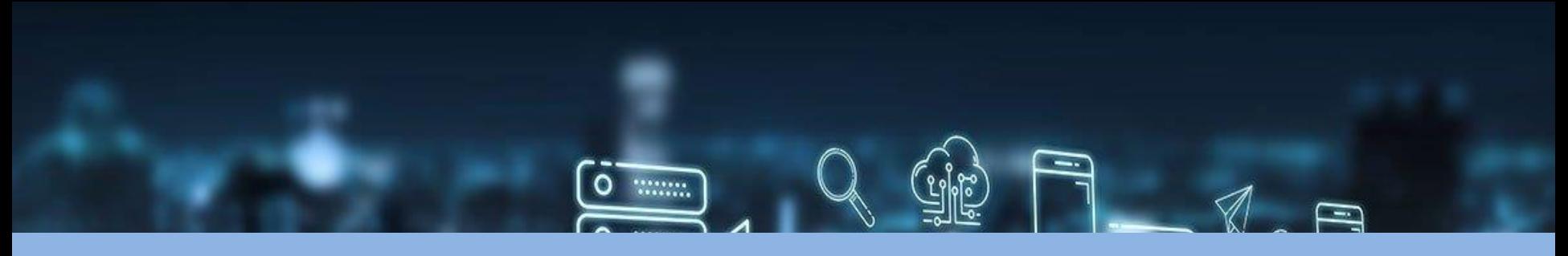

### **HOW TO SET UP ANALYTICS TAG WITH GOOGLE TAG MANAGER**

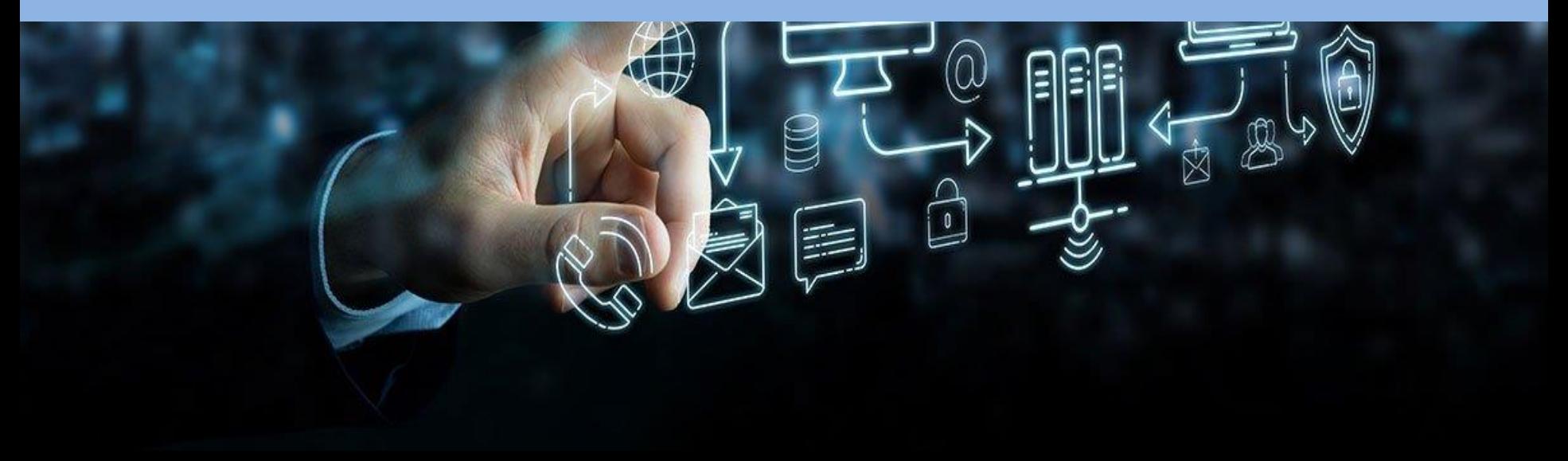

# **NOW YOU'LL LEARN HOW TO SET UP SPECIFIC GOOGLE ANALYTICS TRACKING**  TAGS FOR YOUR WEBSITE.<br>**Google Analytics**

## Go to your Google Tag Manager dashboard and click on the **ADD A NEW TAG** button.

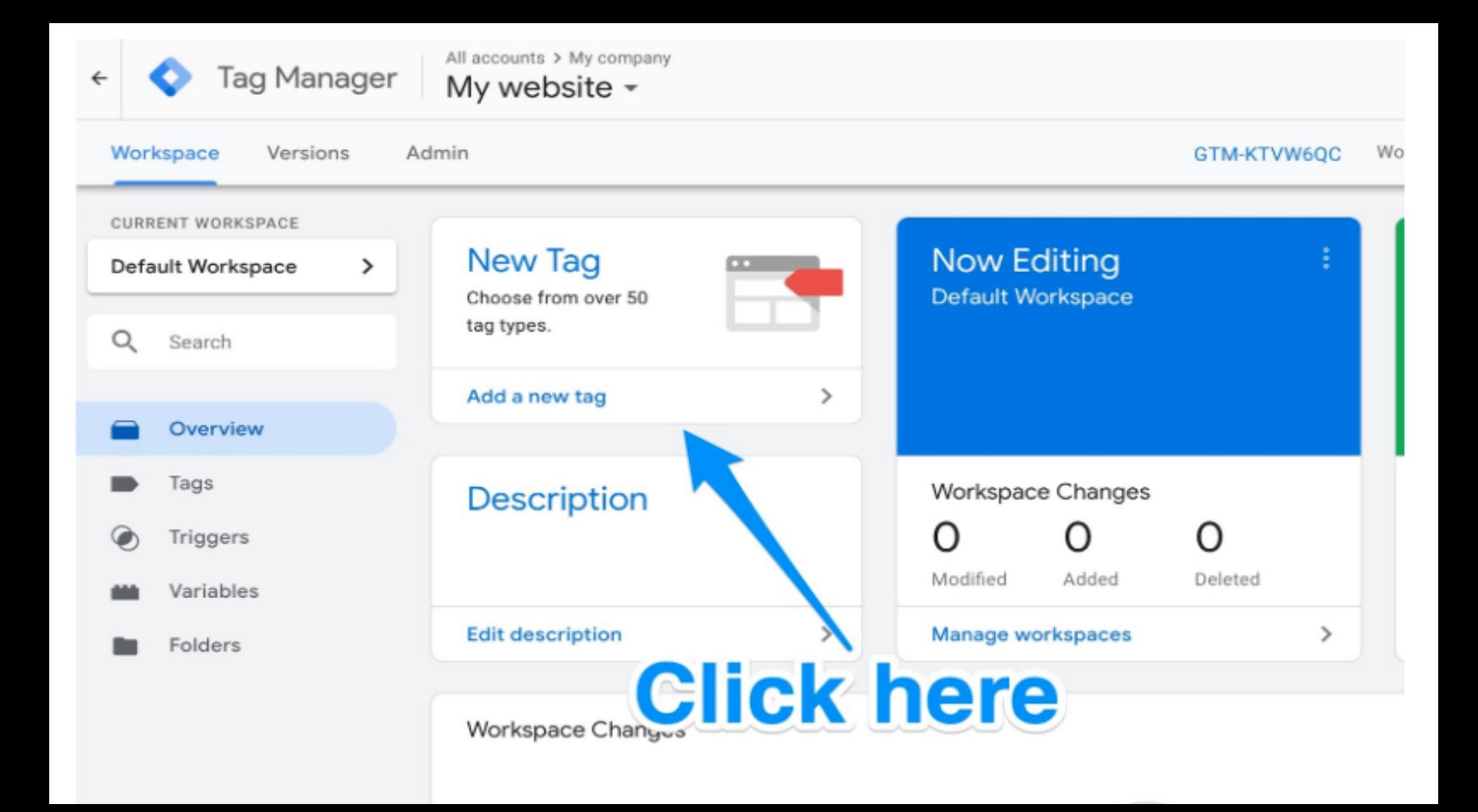

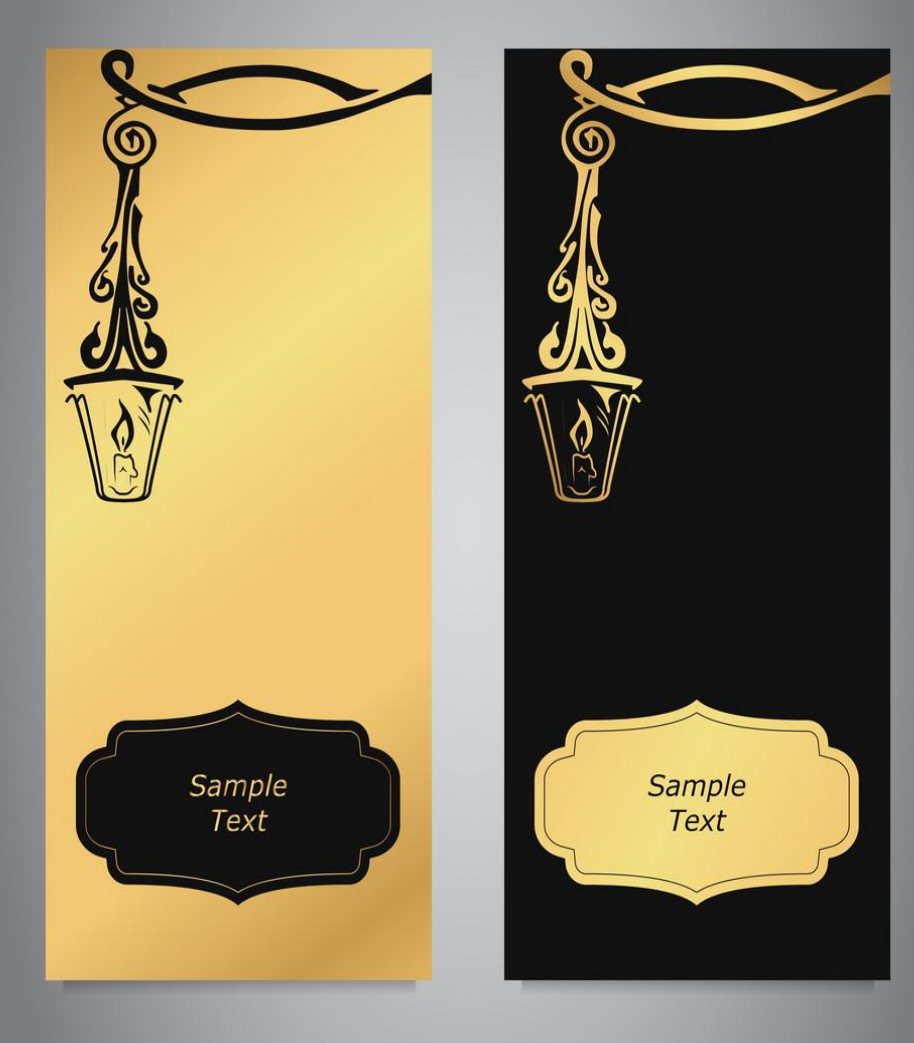

## **ON IT, YOU'LL SEE THAT YOU CAN CUSTOMIZE TWO AREAS OF YOUR TAG:**
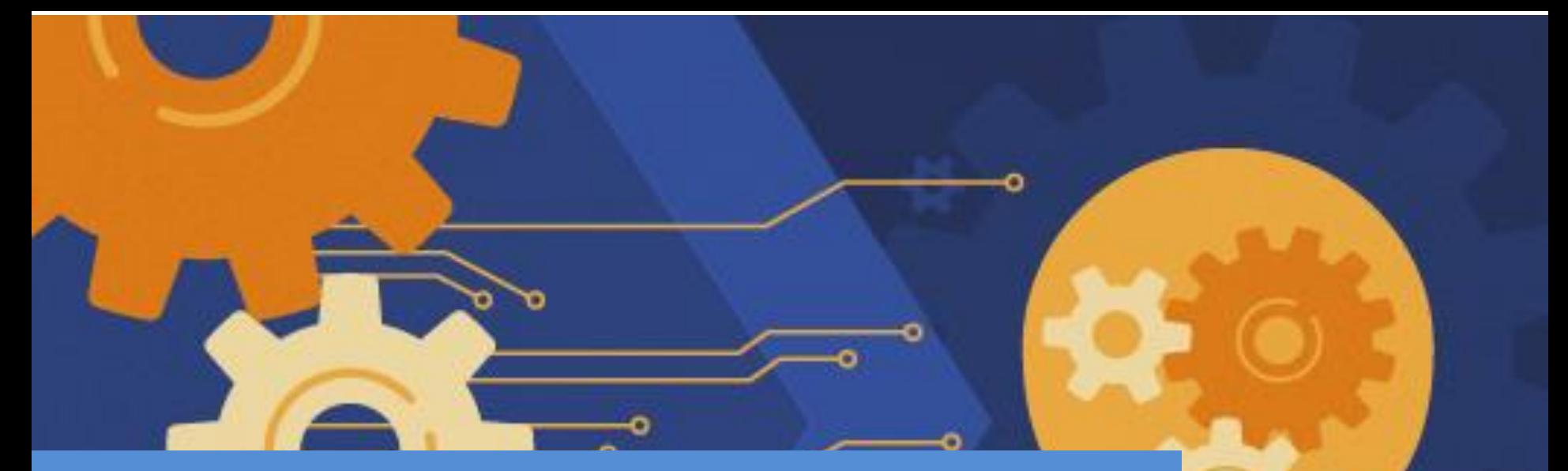

## **CONFIGURATION:** Where the data collected by the tag will go.

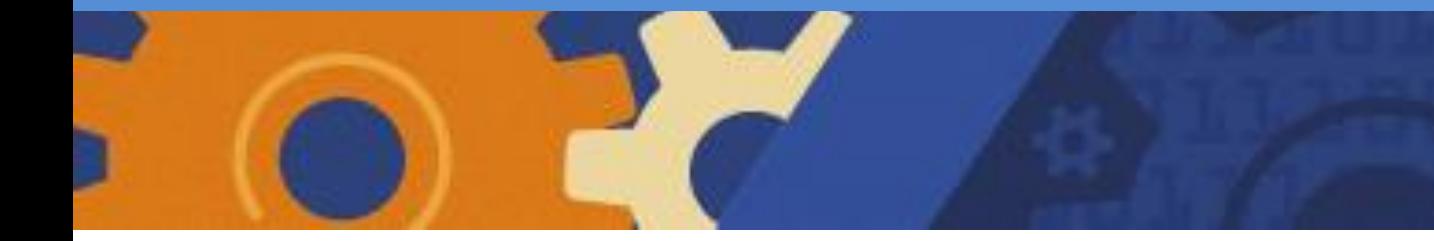

#### **TRIGGERING:** WHAT TYPE OF DATA YOU WANT TO COLLECT.

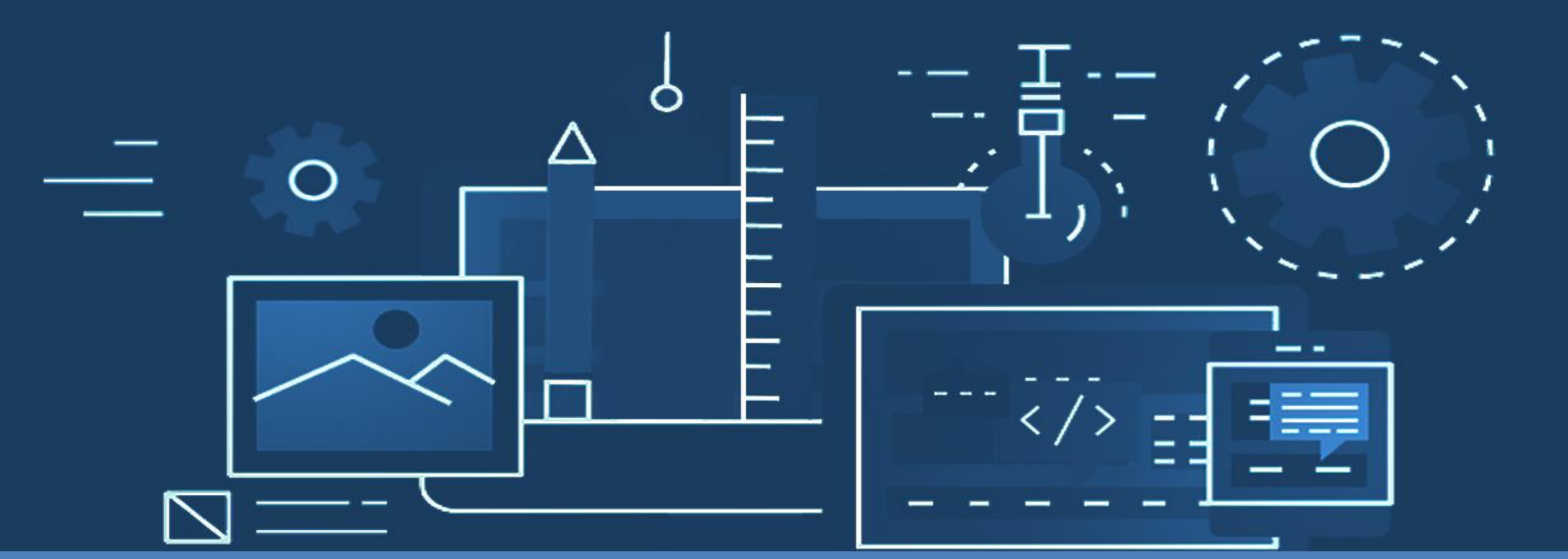

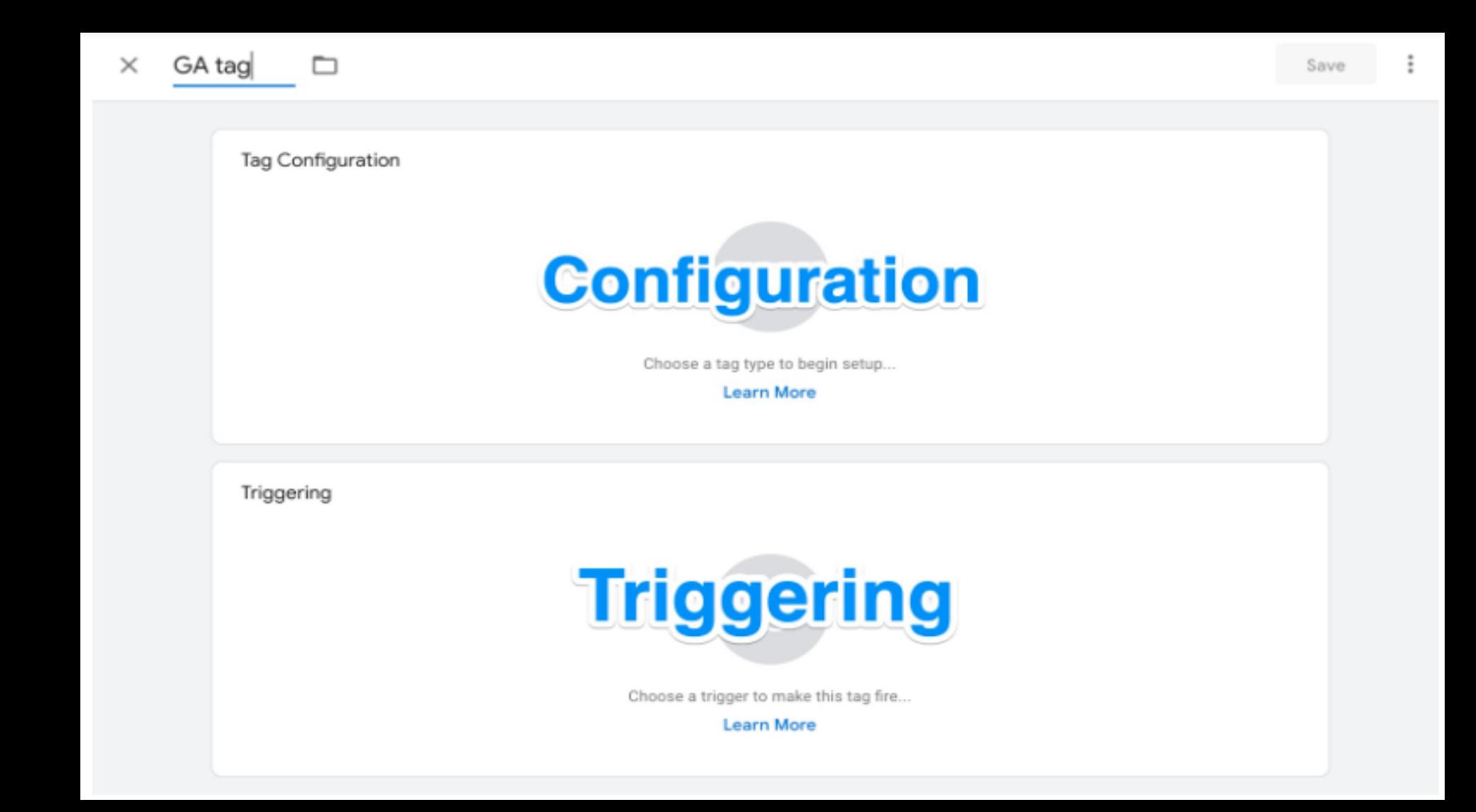

#### Click on the **Tag Configuration** button to choose the type of tag you want to create.

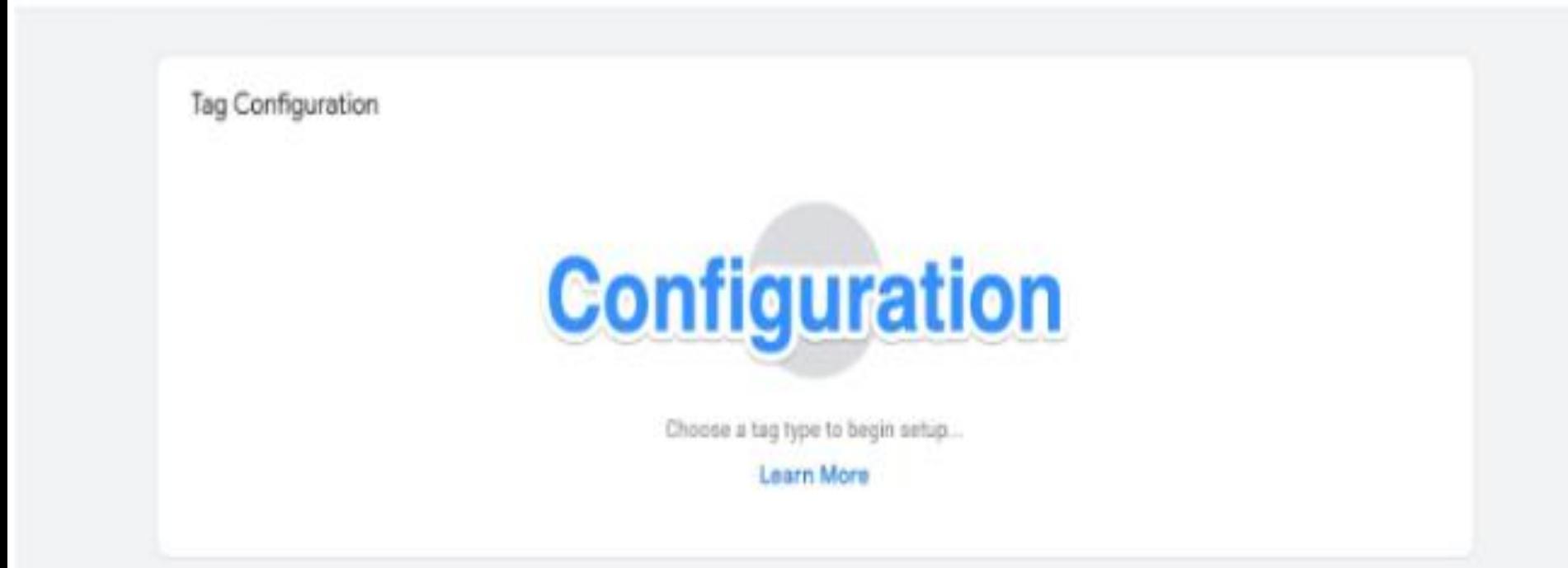

**You'll want to choose the "Universal Analytics" option in order to create a tag for Google Analytics.**

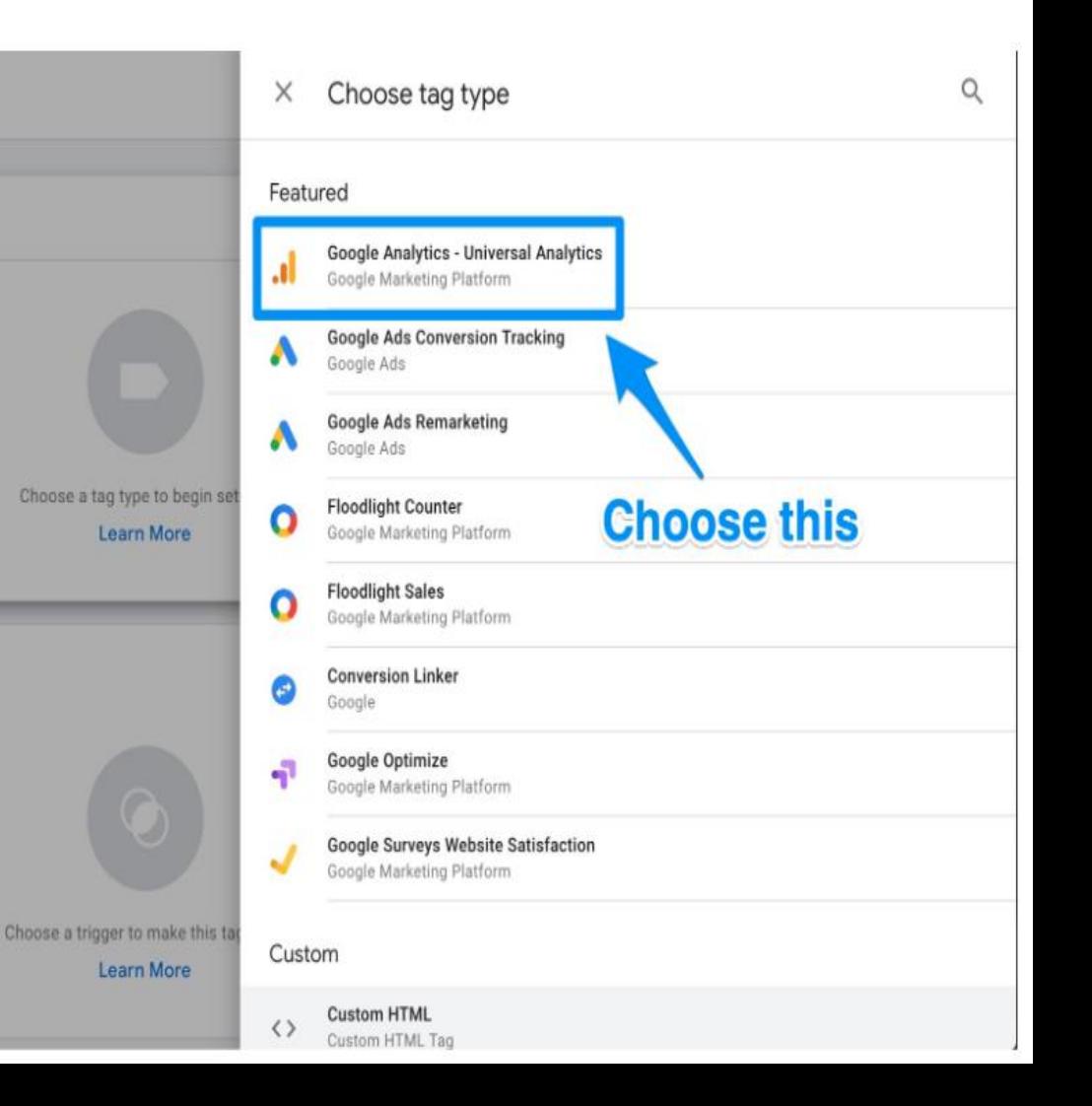

#### **Now you can choose the type of data you want to track. Do that and then go to "Google Analytics Setting" and choose New Variable… from the dropdown menu.**

Tag Type

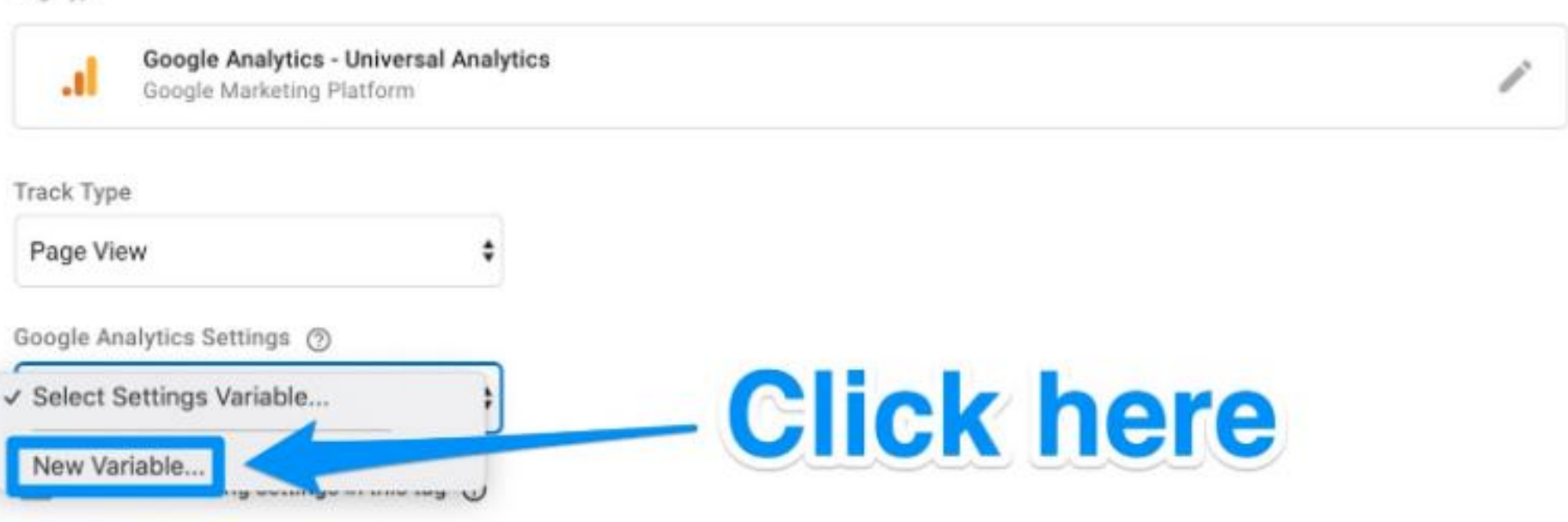

**Advanced Settings** 

#### You'll then be taken to a new window where you'll be able to **enter in your Google Analytics tracking ID**. This will send your website's data straight into Google Analytics where you'll be able to see it later.

Variable Configuration

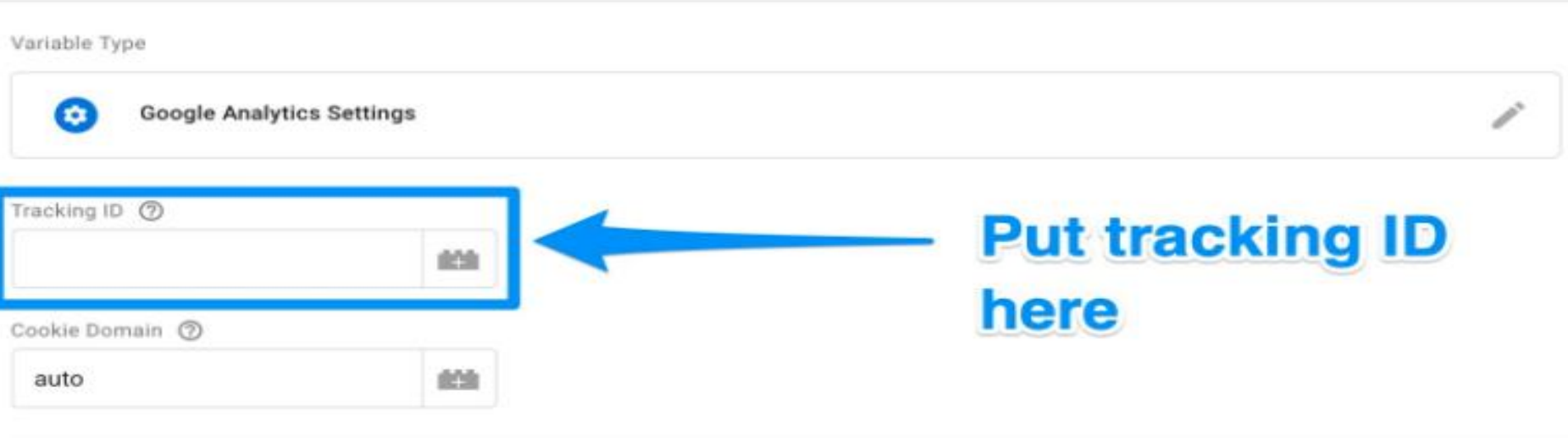

More Settings

### **Once this is done, head to the "Triggering" section in order to select that data you want to send to Google Analytics.**

Choose a trigger

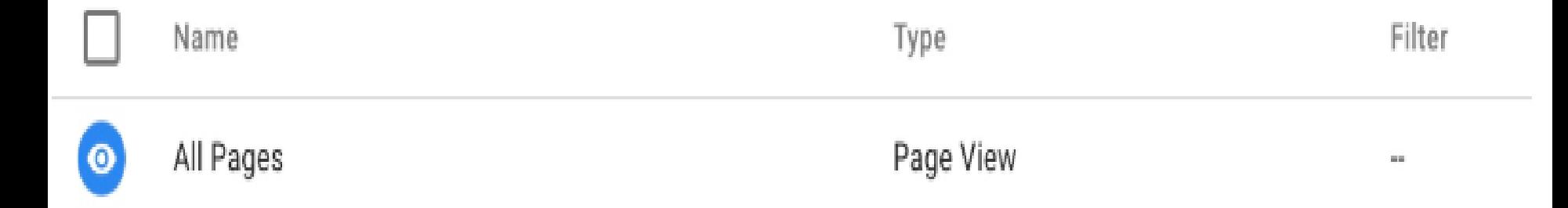

#### **WHEN ALL IS SAID AND DONE, YOUR NEW TAG SET UP SHOULD LOOK SOMETHING LIKE THIS:**

GA tag  $\times$ 

▭

Save

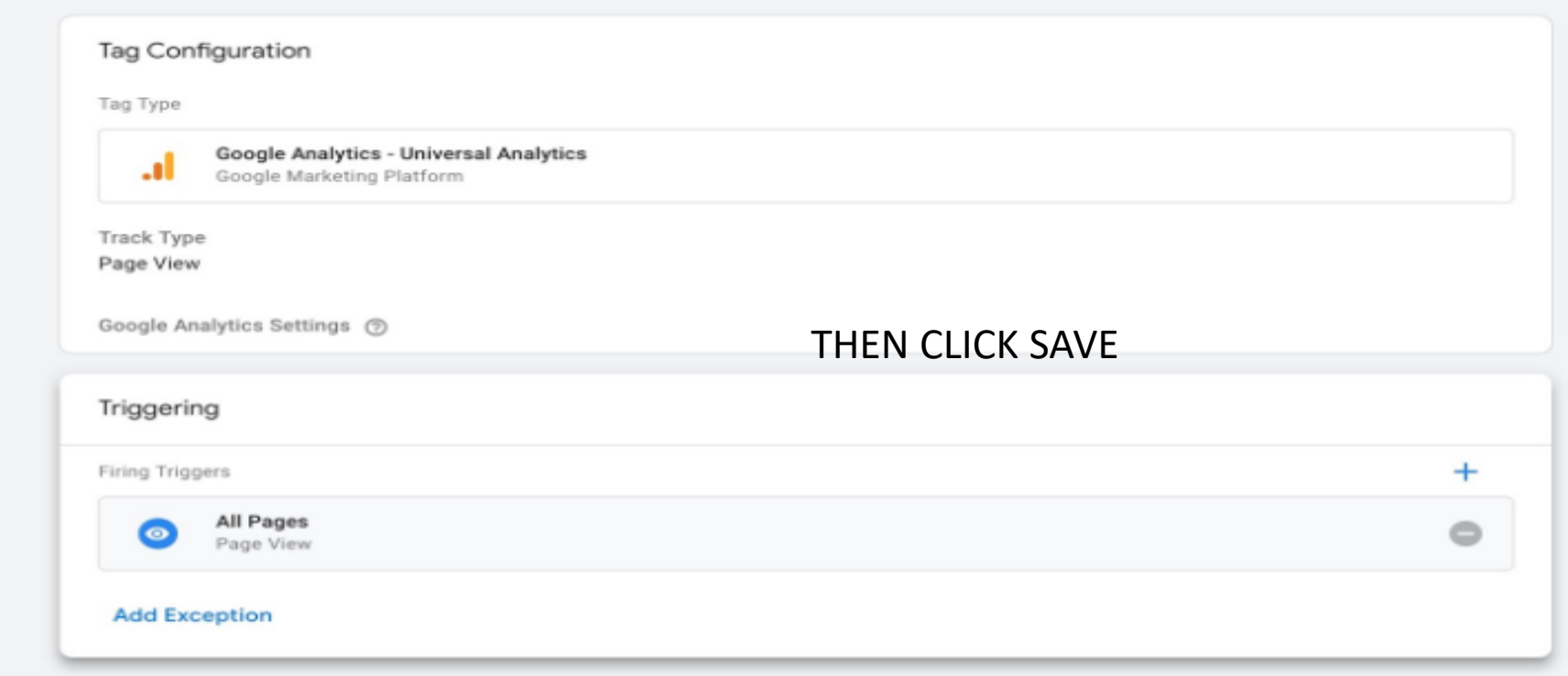

## **THEN CLICK SAVE**

#### $\times$ GA tag

 $\Box$ 

Save

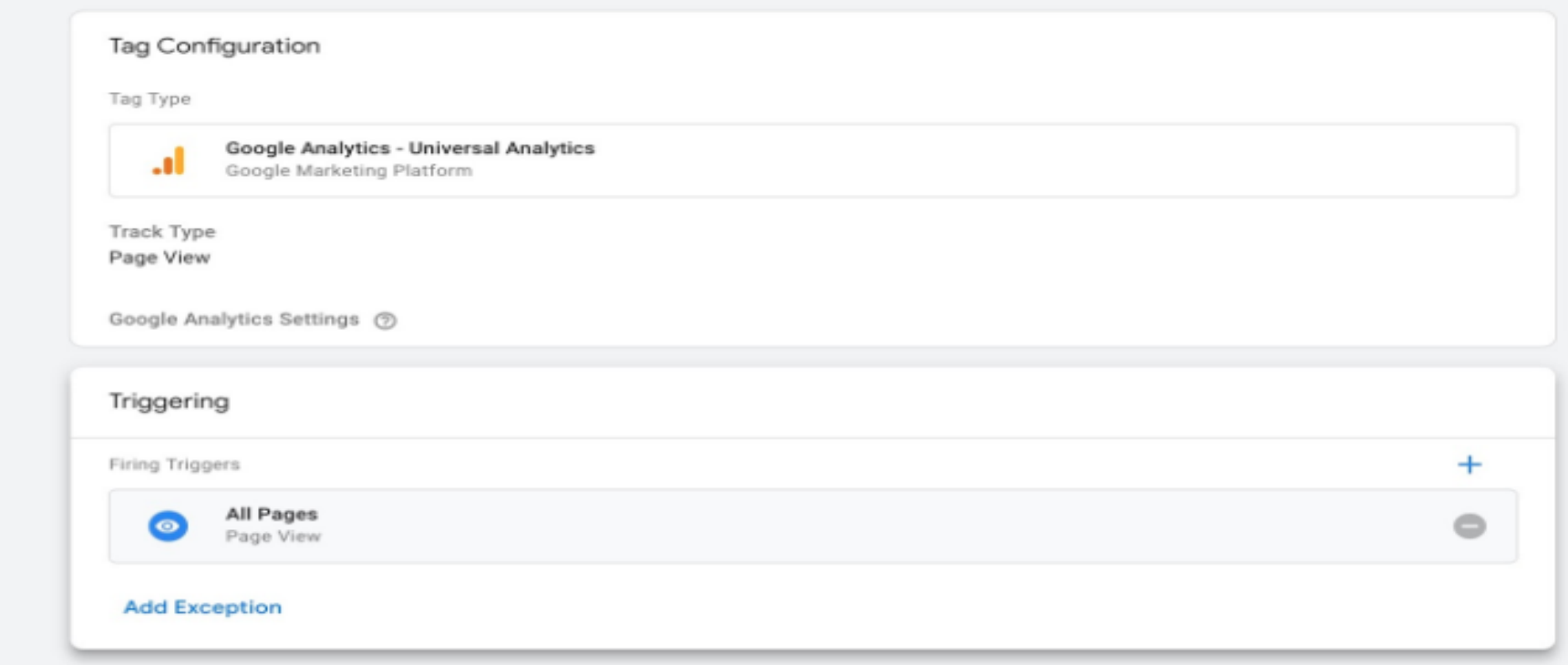

![](_page_226_Picture_9.jpeg)

## GOOGLE ANALYTICS GOALS

![](_page_226_Picture_10.jpeg)

![](_page_227_Figure_0.jpeg)

![](_page_227_Figure_1.jpeg)

3,876

**BART** 

3,257

premium-seo-banner2

help-center-contact-support2

Cyranned-egap-holistical

55,965

21.04%

59.59%

Intentant Explorer

Safan (in-spo)

Android Webview

Opens

**Doc Coc** 

Visibniswaar

 $3.803.8$ 

1,918

 $0.15$ 

721

558

4.60

23, 95%

75.40%

90.73%

81,415

72.81%

77.82%

# Start by clicking on the **Admin button** on the bottom left corner.

![](_page_228_Picture_1.jpeg)

#### **Once you do, you'll be sent to another window where you'll be able to find the Goals button.**

![](_page_229_Picture_14.jpeg)

le | Analytics Home | Terms of Service | Privacy Policy | Send Feedbac

### **Click on that button and you'll then be taken to the "Goals" dashboard where you'll be able to create a new goal.**

![](_page_230_Figure_1.jpeg)

![](_page_231_Picture_0.jpeg)

**From here, you'll be able to look through different goal templates to see if one matches your intended goal.**

# **You'll also need to choose the type of goal you want. They include:**

#### **DESTINATION** *e.g. if your goal was for your user to reach a specific web page.*

# **DURATION** e.g. if your goal was for users to spend a specific amount of time on you site.

![](_page_234_Picture_1.jpeg)

## **PAGES/SCREENS PER SESSION** e.g. if your goal was to have users go to a specific amount of pages.

## **EVENT**

#### e.g. if your goal was to get users to play a video or click on a link.

![](_page_237_Picture_0.jpeg)

Template:

#### Goal description

Name

Duration

#### Goal slot ID

Goal Id 1 / Goal Set 1 v

#### Type

Destination ex: thanks.html

#### • Duration ex: 5 minutes or more

- Pages/Screens per session ex: 3 pages
- Event ex: played a video

#### Smart Goal Smart Goal not available.

Measure the most engaged visits to your website and automatically turn those visits into Goals. Then use those Goals to improve your Google Ads bidding. Learn more

# **Choose the type**

![](_page_238_Picture_0.jpeg)

# Google Analytics

Once you're done, save the goal and Google Analytics will start to track it for you

# **How to Link to Google Search Console**

![](_page_239_Picture_1.jpeg)

# With this, you can do things like:

The Point

# *Check your site's search crawl rate*

![](_page_241_Picture_1.jpeg)

![](_page_241_Picture_2.jpeg)

# *See when Google analyzes your website*

**SAMSUNG** 

Google

**Editor** Artists

![](_page_243_Picture_0.jpeg)

## Find out what internal and external pages link to your website

**Look at the keyword queries you rank for in search engine results**

![](_page_245_Picture_0.jpeg)

![](_page_246_Picture_0.jpeg)

#### **Here you'll be able to start the process of adding your website to Google Search Console.**

![](_page_248_Picture_0.jpeg)

Select the type of property you would like to manage. Learn more.

![](_page_248_Figure_2.jpeg)

Click on the **Add** button and you'll be redirected to this page. At the bottom, click on the **Add a site to Search Console** button.

![](_page_249_Picture_0.jpeg)

Follow the directions to add the HTML code to your site. Once you're done with that, click on **Save** and you should be taken back to Google

#### **Once you done all the above please check Google Analytics that everything is perfectly working**

![](_page_250_Picture_1.jpeg)

### **IF YOU PUT AN EFFORT, A GOOD RESULT AWAITS YOU.**
## BIG RESULTS AWAITS YOU!

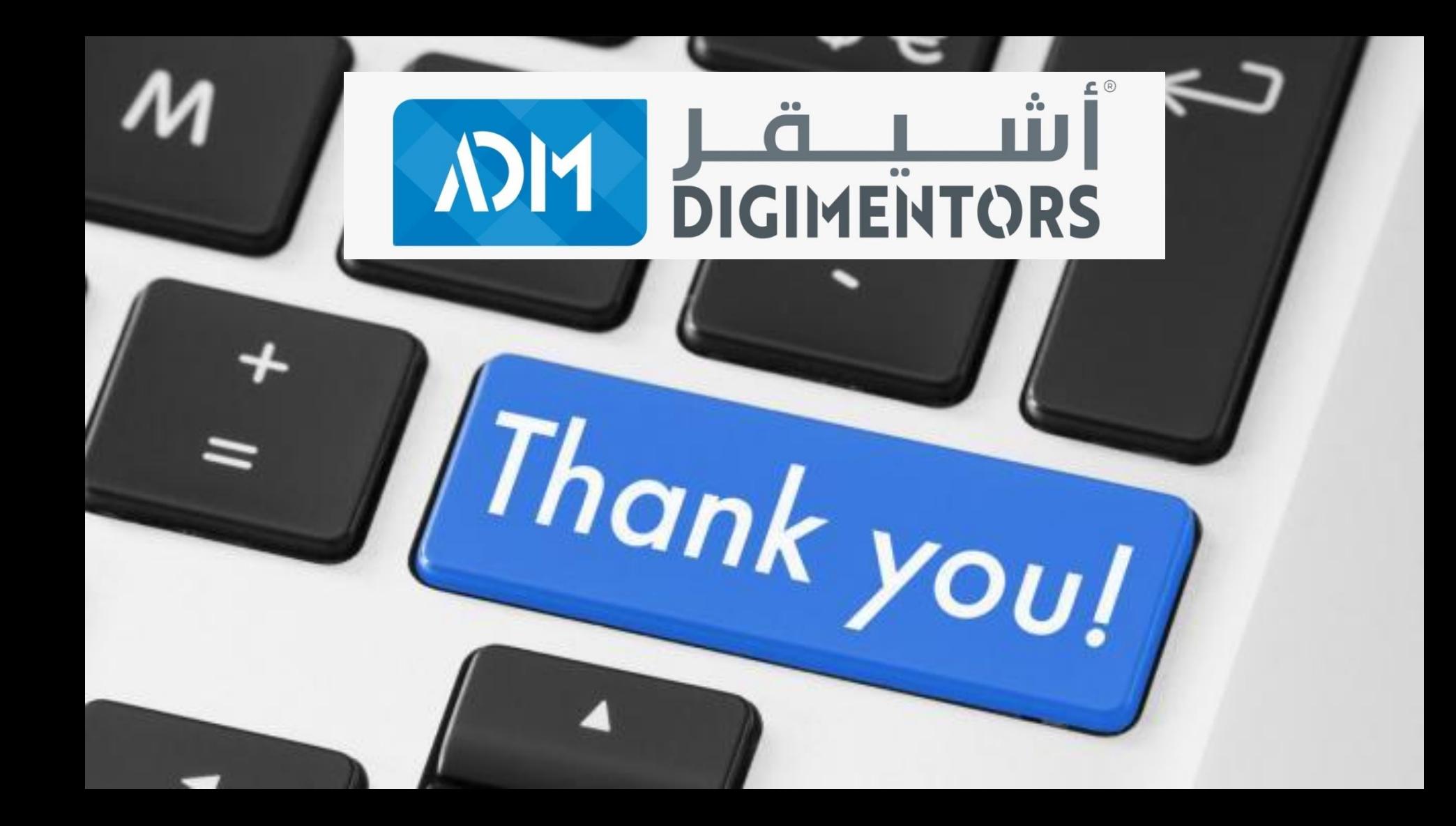

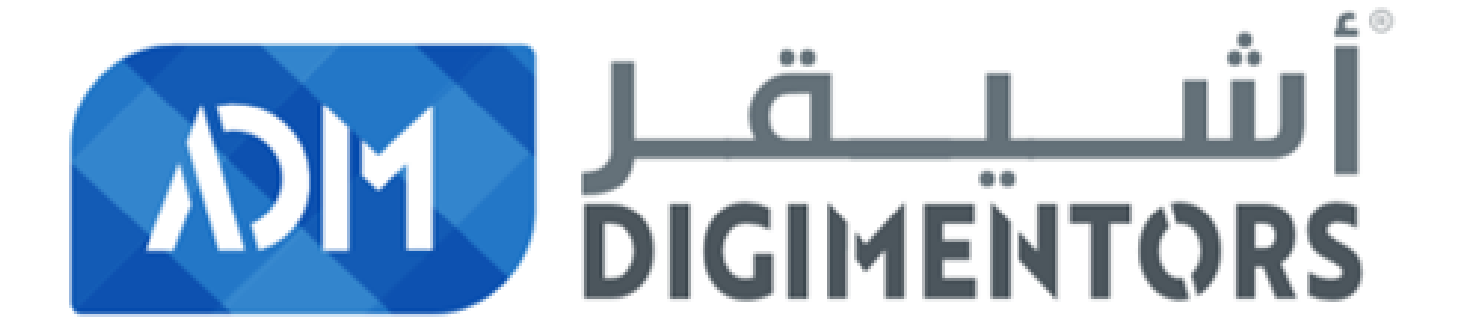